# *UNIVERSITÀ DEGLI STUDI DI PADOVA*

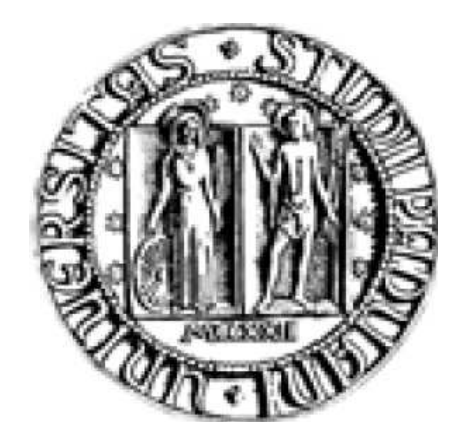

## FACOLTÀ DI INGEGNERIA

### CORSO DI LAUREA SPECILISTICA IN INGEGNERIA ELETTROTECNICA

TESI DI LAUREA:

# **"MODELLI NUMERICI PER LA DETERMINAZIONE DEI PARAMETRI ELETTRICI DI INDUTTORI NEI PIANI DI COTTURA AD INDUZIONE"**

*RELATORE:* Prof. Fabrizio Dughiero *CORRELATORE:* Ing. Marcello Zerbetto *LAUREANDO:* Davide Bettin Matr. N° 583481 IE

ANNO ACCADEMICO 2009 - 2010

#### **INTRODUZIONE**

L'utilizzo del principio dell'*induzione magnetica* trova diverse applicazioni tecniche nel settore industriale, ma può essere sfruttato anche in ambito civile, in particolar modo per cucinare attraverso i piani cottura ad induzione.

L'utilizzo di questi strumenti per cucinare si è iniziato a diffondere più o meno venti anni fa, consolidandosi quasi immediatamente nel mercato americano. Il mercato europeo ha invece dovuto aspettare un po' di tempo, trovando la sua massima richiesta proprio in questi anni; oggi infatti il piano cottura ad induzione risulta essere l'elettrodomestico più acquistato e quindi quello che presenta la maggior crescita in termini di volumi di vendita. Per tale motivo, negli ultimi anni, le aziende produttrici di elettrodomestici hanno deciso di investire nello sviluppo di tale tecnologia. Le vendite in europa si aggirano su alcuni milioni di pezzi all'anno, avendo come principali produttori Bosch, Whirlpool, Brandt, Electrolux, Candy, Indesit, Miele.

I piani cottura ad induzione sono dotati di induttori che, percorsi da una corrente alternata, producono un flusso magnetico che si richiude, come possiamo vedere dalla figura 1, sul fondo della pentola di materiale ferromagnetico, che è così interessato da delle correnti indotte, che per effetto Joule producono calore.

La tecnologia ad induzione magnetica offre dunque il vantaggio che il calore è sviluppato direttamene sul fondo della pentola di materiale ferromagnetico, senza dispersione di calore nell'ambiente esterno, come possiamo invece trovare nei piani cottura in vetroceramica ( detti anche radianti ), che trasmettono il calore sulla pentola per irraggiamento , ossia emettendo energia sotto forma di radiazione infrarossa, e nei piani cottura a gas che producono il calore per combustione termica.

Con i piani cottura ad induzione magnetica possono essere utilizzate solo pentole il cui fondo è di materiale ferromagnetico, come le comuni pentole in acciaio, in acciaio smaltato o in ghisa. Per verificare la compatibilità della pentola è comunque sufficiente verificare che sia presente il simbolo che le caratterizza.

Possiamo vedere dalla figura qui sotto uno schema rappresentativo del sistema piano di cottura-pentola.

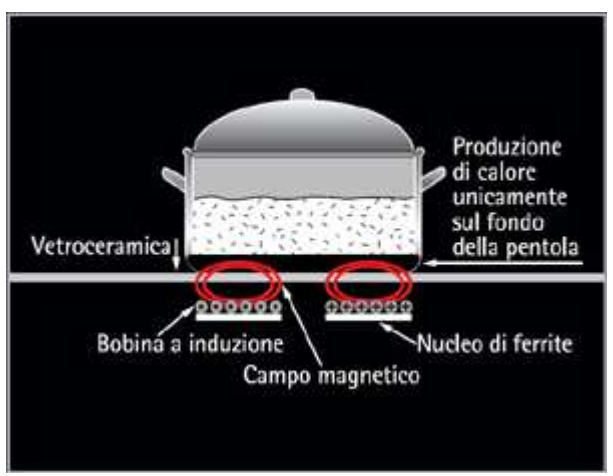

Fig. 1. Schema rappresentativo del sistema piano cottura-pentola.

I vantaggi e gli svantaggi dovuti all'utilizzo di un piano di cottura ad induzione sono rappresentati dai seguenti punti.

In primis, la cottura ad induzione ha dimostrato di essere molto più rapida nel raggiungimento dell'intensità di calore desiderato, anche rispetto ad un piano di cottura in vetroceramica, ma soprattutto rispetto alla tradizionale cottura a gas.

Questo si traduce in un vantaggio dal punto di vista del risparmio energetico, consentendo una notevole riduzione dei consumi.

Infatti, a livello indicativo, se andiamo a prendere in considerazione i tre tipi di piano di cottura sopra citati, tali da avere una pari potenza di riscaldamento di 2000 watt, e che portino 2 litri di acqua da una temperatura di 25 °C a una temperatura di 95 °C, vediamo che ogni tipo di piano di cottura ha un consumo di energia in kWh differente; in particolar modo abbiamo un consumo di 0,21 kWh in un tempo di 5,5 minuti nel caso dell'induzione magnetica senza l'utilizzo del booster e di 4,5 minuti nel caso dell'utilizzo del booster, 0,27 kWh in un tempo di 9 minuti nel caso del vetroceramica e 0,39 kWh in un tempo di 7 minuti nel caso del gas, come possiamo vedere dai seguenti schemi.

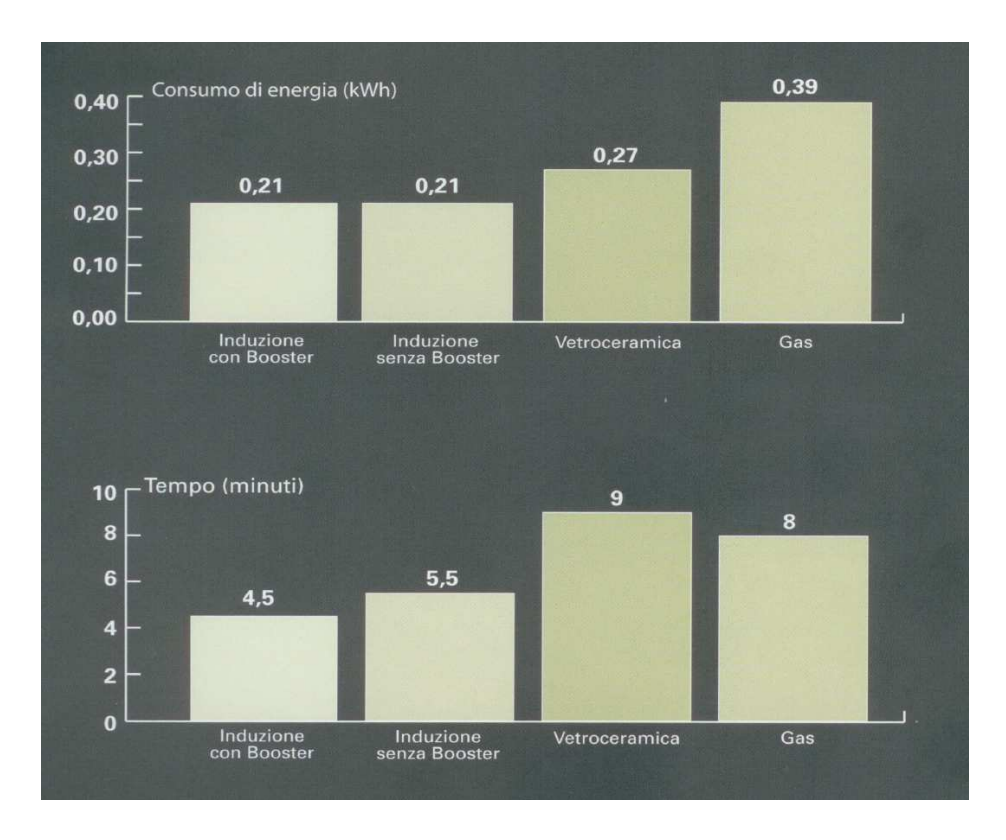

Fig. 2 – Diagrammi rappresentativi dei consumi di energia e del tempo necessario per riscaldare due litri di acqua da una temperatura di 25 a 95 °C con una pari potenza di riscaldamento di 2000 watt.

Così, con un rendimento complessivo che si aggira sul 85 %, i piani di cottura ad induzione rappresentano la tecnologia con il più alto rendimento. Con rendimento complessivo, intendiamo il rendimento del sistema totale, dato dal rapporto della potenza trasmessa alla pentola con la potenza assorbita dall'elettrodomestico. Questo rendimento è dato dal prodotto del rendimento dei convertitori, che è dell'ordine del 90 %, per il rendimento del sistema induttore-fondo della pentola, che si aggira sul 95 %. Il calore viene generato direttamente sul fondo della pentola, senza dispersioni. Il rendimento del piano di cottura ad induzione può essere così confrontato con quello dei piani di cottura in vetroceramica e a gas, avendo i seguenti dati:

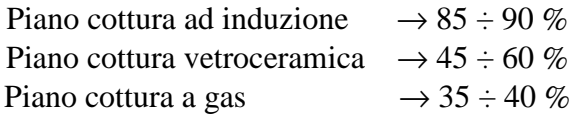

I piani ad induzione, oltre ad avere come abbiamo appena detto dei bassi consumi, si caratterizzano anche per la loro elevata sicurezza, dato che non ci possono essere fuoriuscite di gas che mettano in pericolo sia le cose che le persone, visto che il principio di funzionamento è basato su un campo elettromagnetico.

In particolar modo, il campo elettromagnetico che dà luogo al riscaldamento della zona di cottura, si origina solo a contatto con la pentola e si mantiene circoscritto alla superficie dello stesso, come possiamo capire dalla figura 3, in cui vediamo che il ghiaccio messo sopra la metà della pentola si scioglie, mentre il ghiaccio messo sopra il vetro del piano di cottura resta intatto. Entrambi, sono posizionati sulla zona sopra l'induttore. Questo consente di mantenere fredda la superficie del piano attorno alla zona di cottura in funzione, annullando il rischio di possibili scottature e garantendo una maggiore facilità di pulizia in caso di fuoriuscita accidentale di liquidi, evitando così la formazione di incrostazioni.

L'eventuale pulizia è facilitata anche dalla superficie del piano, che è di tipo liscio e privo di qualsiasi tipo di ostacolo.

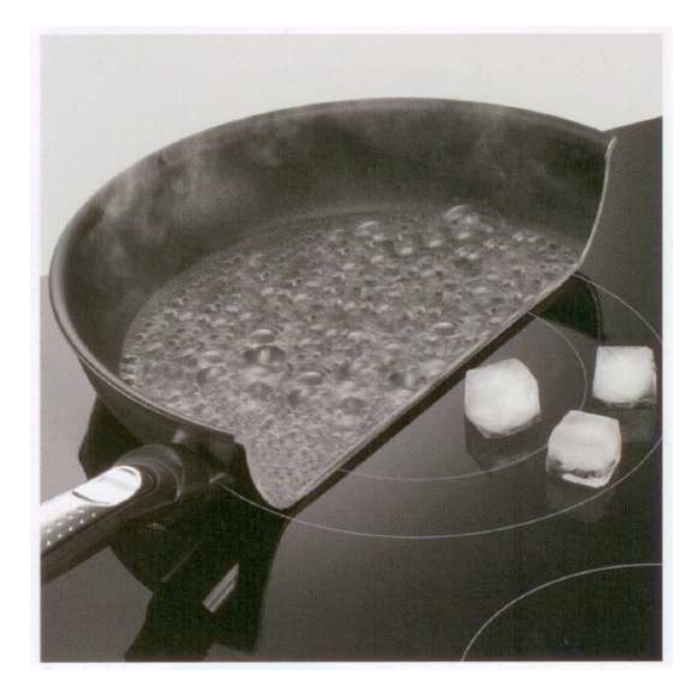

Fig. 3 – Da questa immagine possiamo vedere come il campo elettromagnetico che dà luogo al riscaldamento della zona di cottura si origina solo a contatto con la pentola e si mantiene circoscritto alla superficie della stessa.

La regolazione della potenza sulla pentola, estremamente precisa e flessibile, garantisce la perfetta temperatura sia per cotture che richiedono una potenza elevata, come far bollire l'acqua della pasta, sia per cotture molto delicate, come far sciogliere il cioccolato, senza il rischio che bruci o attacchi. Come abbiamo visto, i consumi dei piani di cottura ad induzione sono ridotti, poichè quasi la totalità della potenza assorbita dal fondo della pentola, viene trasmessa alla parte superiore della stessa. Le altre tipologie di piani di cottura (gas, radianti) ne disperdono anche una buona parte ancor prima di arrivare alla pentola. Dal punto di vista dell'efficienza energetica dunque, i piani cottura a induzione risultano essere migliori rispetto a quelli tradizionali. Eppure questo non basta per ritenere i nuovi fornelli un affare, soprattutto in Italia, essendo un investimento economico da valutare. Infatti, per poter allacciare questo tipo di piano cottura alla rete elettrica di casa è necessaria molta potenza. In Italia - generalmente - la potenza elettrica installata nelle abitazioni è di 3 kW; se abbiamo un elettrodomestico di questo tipo in casa, necessitiamo almeno di 4,5 o 6 kW, quindi, se siamo interessati, dobbiamo richiedere un contratto di vendita con potenza superiore. Tradotto in costi, il passaggio comporterà un aumento della bolletta, sia per le quote fisse che per quelle al consumo. Il fatto che l'energia elettrica in Italia ha un costo molto più alto rispetto al resto d'europa, non rende così del tutto conveniente una spesa di questo tipo. Potremmo però trovarci anche nella condizione in cui la nostra casa non sia raggiunta dalla rete del gas, come succede per esempio nei paesi di montagna. In una situazione di questo tipo, bisogna pensare ad un'alternativa, che possa soddisfare comunque il nostro bisogno di cucinare e che può essere data dall'utilizzo dei piani di cottura ad induzione, rendendo così l'abitazione ancor più dipendente dall'energia elettrica. Questa soluzione può essere un alternativa all'utilizzo delle bombole a gas che, oltre ad una minore sicurezza, ci obbligano ad un costante controllo del livello del gas e quindi suo continuo rifornimento.

Dopo una breve panoramica generale sugli aspetti negativi e positivi di questo elettrodomestico, possiamo spiegare in cosa consisterà il lavoro che sarà svolto. L'obiettivo è quello di andare a determinare una linea guida per una modellizzazione numerica degli induttori pancake per i piani di cottura ad induzione magnetica. Per fare questo, abbiamo preso in considerazione piani cottura di marca e dimensioni differenti, in modo tale da verificare che il procedimento utilizzato sia flessibile, a variazioni delle varie caratteristiche tecniche costruttive, e allo stesso tempo attendibile, ossia si avvicini il più possibile alle reali condizioni di funzionamento. Questo viene fatto attraverso l'utilizzo di un programma di simulazione *fem*, ossia un metodo agli elementi finiti, confrontando i dati che otterremo dalle simulazioni con i dati sperimentali, ottenuti da prove svolte in laboratorio. In particolare verificheremo quanto il modello fem rispecchia la realtà oppure no e in tal caso capire le cause delle differenze. Il programma che sarà utilizzato è FLUX, che è un prodotto di un azienda informatica francese, la CEDRAT. Per la costruzione di un modello attraverso questo software di analisi bisogna seguire i seguenti tre punti:

- 1. pre-processing
- 2. solver
- 3. post-processing

Il *pre-processing* consiste nella costruzione dell'oggetto da rappresentare, sia dal punto di vista geometrico che da quello elettromagnetico. Attraverso il *solver* il software va a risolvere il problema, mentre attraverso il *post-processing*, si vanno a rielaborare i risultati ottenuti nel solver. Naturalmente, prima di andare a rappresentare graficamente l'induttore con il software, dobbiamo andare a sottoporlo ad una serie di misure metriche che ci permettano di conosce in modo preciso le sue dimensioni, che ci servono per andare a costruire la geometria del modello.

Andremo così a trattare il piano di cottura oltre che dal punto di vista funzionale, anche dal punto di vista costruttivo, quindi parleremo di come è costituito il pancake e delle varie funzioni di ogni sua singola parte, ma anche del sistema di alimentazione, di controllo di interfaccia che lo completa. Verrà quindi trattato il tipo di problema elettromagnetico in cui ci troviamo, associando al metodo fem i materiali presenti nell'induttore. Una volta rilevate le grandezze dell'induttore, andremo a costruirne la geometria graficamente con flux, sia in modalità 2D (bidimensionale) che 3D (tridimensionale), imponendo le condizioni elettromagnetiche presenti nel problema e le grandezze elettromagnetiche che vogliamo andare a determinare una volta risolto il problema. I risultati che otterremo dalle simulazioni verranno rielaborati e i dati che otterremo sia dal 2D che dal 3D, oltre che essere confrontati tra di loro, saranno confrontati anche con quelli ottenuti dalle misure di laboratorio. A questo punto, potremmo dare un giudizio sull'affidabilità del metodo utilizzato nella riproduzione del funzionamento del pancake attraverso il simulatore, ed eventualmente discutere le difficoltà incontrate.

#### **SOMMARIO**

L'argomento che si tratterà consiste nella modellizzazione di induttori per piani cottura ad induzione magnetica, attraverso la determinazione dei parametri elettrici che li rappresentano. Per verificare l'attendibilità del metodo che si utilizzerà, saranno considerati quattro induttori, due di produzione della ditta Copreci, per pentole di diametro da 145 e 180 mm e due di produzione della ditta Midea, delle stesse dimensioni delle precedenti. Oltre a spiegare il principio di funzionamento su cui è basato il sistema induttore-pentola, verrà dato anche un breve accenno sulla tecnica che viene utilizzata per alimentare questi induttori.

Per costruire il modello è necessario conoscere le grandezze geometriche degli induttori e le caratteristiche elettromagnetiche dei materiali con cui sono costruiti, inoltre bisogna conoscere attraverso dei rilievi sperimentali le grandezze elettriche ai loro capi in modo tale da avere a disposizione sia gli input da inserire nel modello, sia dei valori di riferimento da confrontare con i risultati delle simulazioni.

I modelli che verranno costruiti saranno di tipo 2D e 3D, in cui saranno introdotte delle semplificazioni per ridurre il dominio di analisi e quindi i tempi di calcolo. L'analisi dei modelli sarà fatta sia a corrente che a tensione impressa. Il software che si andrà ad utilizzare è FLUX, basato sul metodo agli elementi finiti, prodotto da un azienda francese, la CEDRAT. I risultati che si otterranno dai modelli a corrente e tensione impressa 2D e 3D, oltre ad essere confrontati con i risultati sperimentali, saranno anche confrontati tra di loro. Dopo un attenta analisi dei dati che sono stati ricavati, possiamo affermare che l'obbiettivo iniziale che ci si era posti, ossia quello di andare a rappresentare in modo fedele l'induttore nel suo funzionamento, è stato raggiunto con approssimazioni adeguate, ottenendo soddisfacenti risultati.

#### **CAPITOLO 1**

#### **COME E' COSTITUITO IL PIANO COTTURA**

#### **1.1 - Introduzione**

Dopo la breve panoramica generale sugli aspetti negativi e positivi di questo elettrodomestico, possiamo passare ora ad introdurre le caratteristiche tecnichecostruttive. I piani cottura che sono stati presi in considerazione sono due, uno della Copreci e uno della Midea, in particolar modo abbiamo analizzato gli induttori per pentole da 145 e da 180 mm. Un piano cottura, di qualsiasi marca esso sia, che viene montato ad incasso su un mobile da cucina, si presenta come una lastra di vetro ceramico di colore nero, su cui vengono individuate le zone di cottura attraverso delle serigrafie di forma circolare, che ci permettono così di andare ad appoggiare in modo preciso la pentola sopra l'induttore. Un piano cottura è costituito da un minimo di tre ad un massimo di cinque induttori; ad ogni induttore corrisponde una zona di cottura. Possiamo trovare anche piani che hanno in una zona di cottura due induttori, posizionati uno affianco all'altro sullo stesso asse orizzontale, in cui può funzionarne solo uno, ossia il principale, oppure entrambi. Questo sistema è fatto nel caso in cui si debbano utilizzare pentole ovali, che quindi uscirebbero di molto dalla serigrafia circolare di un solo induttore, non avendo così distribuzione di potenza uniforme su tutto il fondo della pentola. Si possono avere anche piani cottura sempre con due induttori però concentrici. Le dimensioni degli induttori variano a seconda della dimensione della pentola per cui sono progettati. A seconda della grandezza dell'induttore, possiamo avere potenze massime che variano da poco più di 1 kW per quelli più piccoli, fino a più di 3 kW per quelli più grandi. Le pentole per cui gli induttori sono progettati hanno dimensioni standard, che sono: 145 mm, 180 mm, 210 mm, 240 mm, 260 mm e 280 mm. I piani cottura che abbiamo utilizzato noi, hanno entrambi quattro zone di cottura, una da 145 mm, due da 180 mm e una da 210 mm. Ogni induttore è controllato da una coppia di pulsanti, di tipo "touch control", posizionati sulla parte bassa del piano, tutti in fila, attraverso il quale controlliamo la potenza dell'induttore a cui fa capo e quindi la potenza trasmessa alla pentola; il numero di livelli di potenza attraverso il quale viene controllato l'induttore dipende dalle scelte tecniche del progettista. Negli induttori più grandi possiamo trovare come livello più alto la funzione booster, che fa si che l'induttore assorba la massima potenza per cui è dimensionato. A bassi livelli di potenza il piano funziona in modo intermittente attaccando e staccando l'alimentazione. Questo ci fa capire che non ci sono sprechi di energia elettrica, cosa che non si verifica invece in un normale piano di cottura a gas, in cui la regolazione della fiamma del fuoco è lasciata all'occhio e alla capacità del cuoco, senza però nessun indicatore di riscontro. Proprio ai bassi livelli, il funzionamento intermittente non ha permesso di effettuare dei rilievi sperimentali.

Gli induttori esaminati, per quanto riguarda i livelli di potenza e l'intermittenza si caratterizzano nel seguente modo:

- L'*induttore Midea di diametro 145 mm* è caratterizzato da sedici livelli di potenza, di cui i primi quattro sono pulsati. È presente la modalità booster in corrispondenza al sedicesimo livello.
- L'*induttore Midea di diametro 180 mm* è caratterizzato da sedici livelli di potenza, di cui i primi tre sono pulsati. È presente la modalità booster in corrispondenza al sedicesimo livello.
- L'*induttore Copreci di diametro 145 mm* è caratterizzato da nove livelli di potenza, di cui i primi quattro pulsati. Non è presente la modalità booster.
- L'*induttore Copreci di diametro 180 mm* è caratterizzato da dieci livelli di potenza, di cui i primi quattro pulsati. È presente la modalità booster in corrispondenza del decimo livello.

Sotto al vetro oltre agli induttori, sono presenti anche dei convertitori statici che permettono la loro alimentazione. Il tutto è montato su una struttura di supporto di forma parallelepipeda dove troviamo sulla parte inferiore l'elettronica di controllo e sulla parte superiore gli induttori. Il coperchio in vetroceramica è semplicemente fissato sopra. Il piano di cottura può essere rappresentato dal punto di vista elettrico attraverso il seguente schema a blocchi, costituito da un convertitore AC/DC, un inverter DC/AC, dall'induttore e dal carico. Il tutto viene controllato tramite un interfaccia di comando dotata di relativa elettronica di controllo.

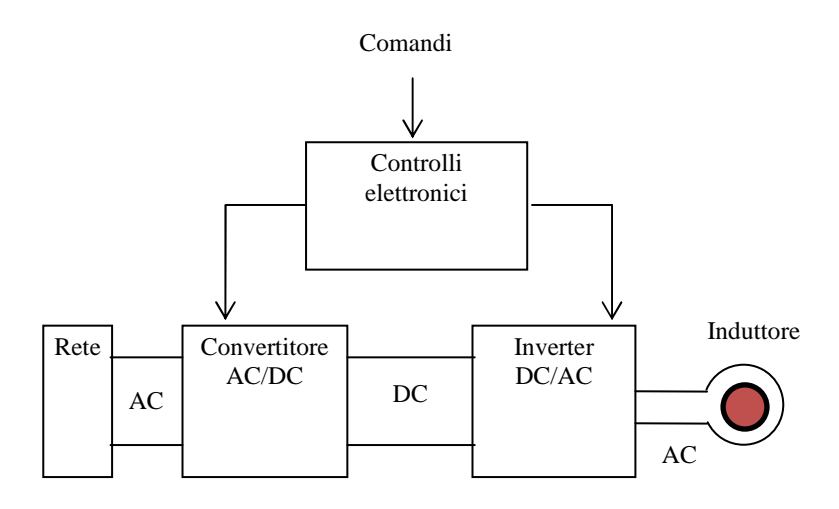

Fig. 1.1 – Schema a blocchi rappresentativo del piano di cottura.

Dato che l'induttore viene alimentato a tensione di valore efficace costante, un modo per andare a variare la potenza trasferita al carico è quello di andare a variare la corrente che percorre l'induttore variando la frequenza di alimentazione. Per fare questo si utilizza un inverter e si varia la frequenza di commutazione degli IGBT. In particolar modo, aumentando la frequenza di commutazione la corrente sull'induttore e quindi la potenza diminuiscono, mentre diminuendola la corrente e la potenza aumentano. Essendo l'alimentazione da rete presente nelle abitazioni sinusoidale a 50 o 60 Hz, ho la necessità di inserire tra la rete e l'inverter uno stadio in continua. Il range di frequenza in uscita va dai 18÷38 khz. La massima potenza trasferita al carico l'abbiamo alla frequenza di risonanza, che varia a seconda del tipo di induttore preso in considerazione, ma si aggira sui 20 khz.

#### *1.2 - Alimentazione*

L'**alimentazione** è o sinusoidale da rete monofase alla tensione di 230 V o trifase alla tensione concatenata di 400 V , alla frequenza di 50 o 60 Hz a seconda che il piano cottura sia destinato al mercato europeo o americano. I piani di cottura considerati da noi hanno entrambi la possibilità di alimentazione sia monofase che trifase sia a 50 che 60 Hz, in quanto presentano una morsettiera generale con dei commutatori che che mi permette di passare da un tipo di alimentazione ad un'altra a seconda del paese in cui il piano viene venduto.

#### *1.3 - Raddrizzatore*

Il **convertitore AC/DC** , o semplicemente raddrizzatore, è nel nostro caso un raddrizzatore monofase a ponte di diodi, come possiamo vedere dalla figura 1.3.1. Un condensatore di filtro con elevata capacità è posto sul lato continua. Questo condensatore ha il compito di andare a livellare la tensione. La linea di alimentazione è rappresentata da un generatore ideale di tensione sinusoidale  $v<sub>s</sub>$  in serie con la sua impedenza interna, che in pratica è prevalentemente induttiva ed è rappresentata con *L<sup>s</sup>* . Per migliorare la forma d'onda della corrente di linea si può collegare un induttore in serie sul lato alternato, che ha il compito di aumentare il valore di *L<sup>s</sup>* .

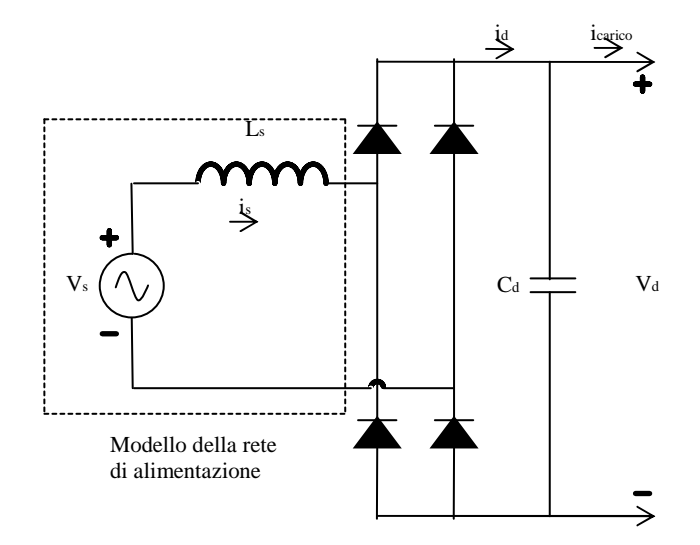

Fig. 1.3.1 – Raddrizzatore monofase a ponte di diodi.

Come prima approssimazione per il circuito di partenza (fig. 1.3.1), assumiamo *L<sup>s</sup>* uguale a zero e sostituiamo il lato continua del raddrizzatore con una resistenza *R* o con un generatore ideale di corrente continua *<sup>d</sup> I* , come mostrato nelle figure 1.3.2 a e b. Per il circuito della figura 1.3.2a si deve osservare che, sebbene sia molto improbabile incontrare la situazione corrispondente ad un carico puramente resistivo alimentato mediante un raddrizzatore a diodi, tale circuito rappresenta il modello dei raddrizzatori con fattore di potenza unitario, quindi la situazione in cui abbiamo massima trasmissione di potenza attiva, detta anche *situazione alla frequenza di risonanza*. In modo analogo, la rappresentazione del carico con una corrente continua costante nel circuito della fig. 1.3.2b è l'approssimazione di una situazione nella quale un induttore con elevata induttanza può essere connesso in serie alla uscita del raddrizzatore , (fig. 1.3.1), con funzionalità di filtro.

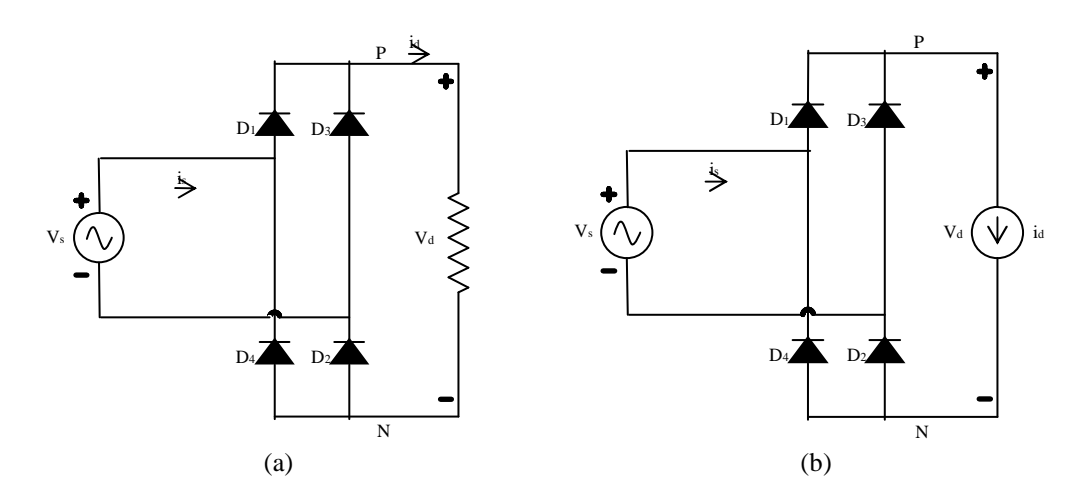

Fig. 1.3.2 – Raddrizzatore ideale a ponte di diodi con  $L<sub>s</sub> = 0$ .

I circuiti della fig. 1.3.2 sono ridisegnati nella fig. 1.3.3, che mostra come questo circuito sia composto da due gruppi di diodi: quello in alto con i diodi 1 e 3 e quello in basso con i diodi 2 e 4. Con  $L<sub>s</sub> = 0$  è facile vedere il funzionamento di ciascuno dei due gruppi di diodi. La corrente *<sup>d</sup> i* circola con continuità attraverso un diodo del gruppo superiore e un diodo del gruppo inferiore. Nel gruppo superiore, i catodi dei due diodi sono allo stesso potenziale e pertanto conduce la corrente *<sup>d</sup> i* quello che ha l'anodo a potenziale maggiore. Cioè, quando  $v<sub>s</sub>$  è positiva, il diodo 1 conduce la corrente  $i_d$  e  $v_s$  risulta essere una tensione inversa di polarizzazione sul diodo 3. Quando  $v_s$  diventa negativa, la corrente  $i_d$  si sposta (commuta) istantaneamente sul diodo 3, poiché  $L<sub>s</sub> = 0$ . Una tensione inversa di polarizzazione compare sul diodo 1. Nel gruppo inferiore, gli anodi dei due diodi sono allo stesso potenziale e pertanto conduce la corrente  $i_d$  quello che ha il catodo a potenziale minore. Cioè, quando  $v_s$ è positiva, il diodo 2 conduce la corrente  $i_d$  e  $v_s$  risulta essere una tensione inversa di polarizzazione sul diodo 4. Quando  $v<sub>s</sub>$  diventa negativa, la corrente  $i<sub>d</sub>$  si sposta (commuta) istantaneamente sul diodo 4 e una tensione inversa di polarizzazione compare sul diodo 2.

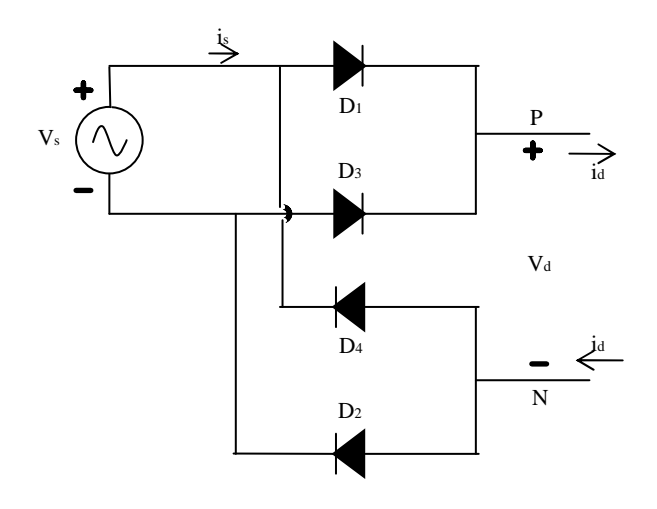

Fig. 1.3.3 – Raddrizzatore della figura 1.3.2 disegnato in modo diverso.

Le forme d'onda della tensione e della corrente nel circuito della fig. 1.3.3, sono mostrate nelle fig. 1.3.4a e 1.3.4b. Ci sono alcune considerazioni da fare. In entrambi i circuiti, quando  $v_s$  è positiva conducono i diodi 1 e 2 e si ha  $v_d = v_s$  e  $i_s = i_d$ . Quando *v*<sub>s</sub> diventa negativa conducono i diodi 3 e 4 e si ha *v*<sub>d</sub> = −*v*<sub>s</sub> e  $i_s = -i_d$ . Pertanto in ogni istante la tensione d'uscita del raddrizzatore a diodi è espressa da  $v_d(t) = |v_s|$ .

A sua volta, il lato corrente alternata può essere rappresentato nel modo seguente:

$$
i_s = i_d \qquad \text{se} \quad v_s > 0 \tag{1.3.1}
$$

$$
i_s = -i_d \quad \text{se} \quad v_s < 0 \tag{1.3.2}
$$

e il passaggio da un valore all'altro è istantaneo perché si è supposto  $L<sub>s</sub> = 0$ .

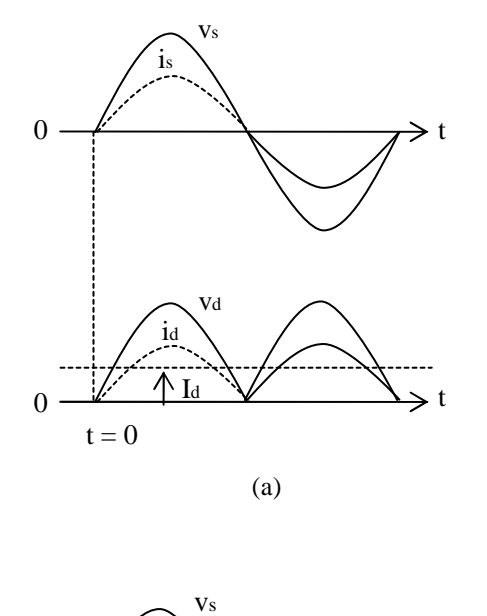

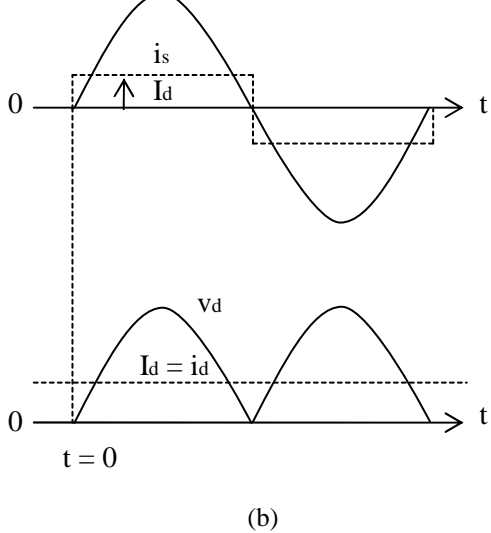

Fig. 1.3.4 – Forme d'onda nei raddrizzatori: (a) della figura 1.3.2 a , (b) della figura 1.3.2 b.

Si può ottenere il valore medio *Vdo* ( dove il pedice 0 indica il caso idealizzato in cui  $L<sub>s</sub> = 0$ ) della tensione continua di uscita di entrambi i circuiti fissando un tempo di origine arbitrario *t* = 0 nella fig. 1.3.4 e poi integrando l'espressione  $v_s = \sqrt{2}V_s \sin \omega t$  in un semiperiodo ( dove  $\omega = 2\pi f \text{ e } \omega T/2 = \pi$  ). Si ha:

$$
V_{d0} = \frac{1}{T/2} \int_0^{T/2} \sqrt{2} V_s \sin \omega t dt = \frac{1}{\omega T/2} \left[ \sqrt{2} V_s \cos \omega t \right]_{T/2}^0 = \frac{2}{\pi} \sqrt{2} V_s \tag{1.3.3}
$$

Pertanto si ricava

$$
V_{d0} = \frac{2}{\pi} \sqrt{2} V_s = 0.9 V_s = 207,07 \text{ [V]}
$$
 (1.3.4)

dove *V<sup>s</sup>* è il valore efficace della tensione di ingresso.

Con  $i_d(t) = I_d$ , le forme d'onda di  $v_s$  e  $i_s$  sono mostrate nella fig. 1.3.5a insieme alla componente alla frequenza fondamentale  $i_{s1}$ .

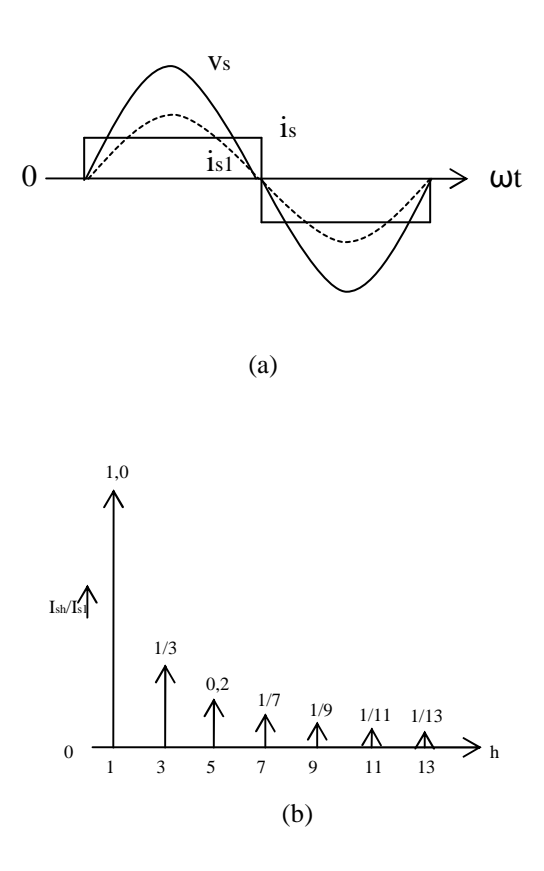

Fig. 1.3.5 – Correnti di linea nel caso ideale.

Applichiamo la definizione di valore efficace alla forma d'onda  $i<sub>s</sub>$  in questo caso ideale si ha  $i_s = I_d$ . Mediante l'analisi di Fourier di  $i_s$ , la fondamentale e le componenti armoniche hanno i seguenti valori efficaci, in questo caso ideale:

$$
I_{s1} = \frac{2}{\pi} \sqrt{2} I_d = 0.9 I_d \tag{1.3.5}
$$

$$
I_{sh} = 0
$$
 per valori pari di *h*  

$$
I_{sh} = I_{s1}/h
$$
 per valori dispari di *h*

Le componenti armoniche di  $i<sub>s</sub>$  sono mostrate nella figura 1.3.5b. La distorsione armonica totale della stessa corrente può essere quantificata attraverso l'*indice di distorsione armonica totale* THD (*Total Harmonic Distortion*), ottenendo:

$$
THD = 100 \times \sqrt{\sum_{h \neq 1} \left(\frac{I_{sh}}{I_{sl}}\right)^2} = 48.43\%
$$
\n(1.3.6)

osservando la forma d'onda di *i*<sub>s</sub> della fig. 1.3.5a è evidente che l'andamento *i*<sub>s1</sub> è in fase con quello di  $v_s$ .

#### *1.4 – Inverter*

I **convertitori DC/AC** , normalmente detti inverter o invertitori, sono dispositivi che permettono la conversione da una tensione (corrente) continua a tensioni (correnti) alternate, tipicamente sinusoidali, con ampiezza e frequenza regolabili. Gli inverter sono inizialmente classificati rispetto al tipo di accumulo esistente lato continua, e quindi sono detti *inverter a tensione impressa,* quando lato continua vi è una sorgente di tensione, normalmente realizzata con un sistema di raddrizzamento da rete con un grosso accumulo energetico di tipo capacitivo. Sono invece denominati *inverter a corrente impressa* quando lato continua vi è una sorgente di corrente , normalmente realizzata con un sistema di raddrizzatori da rete a tiristori con un grosso accumulo energetico di tipo induttivo.

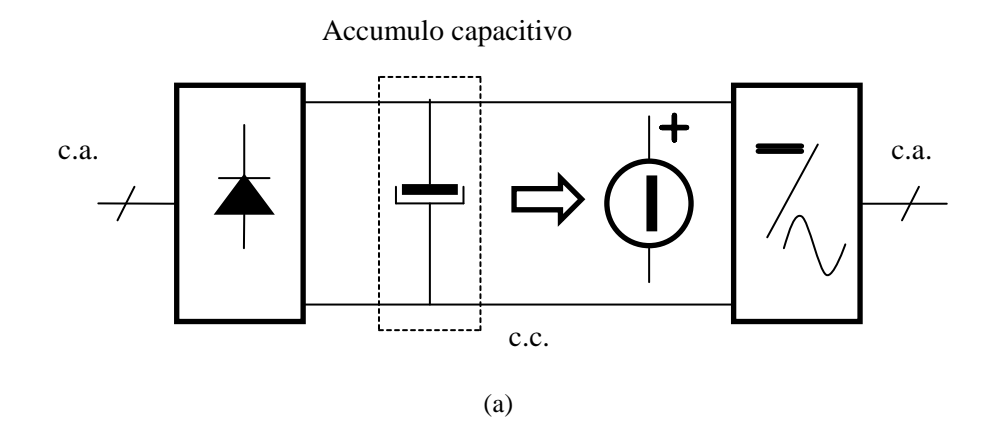

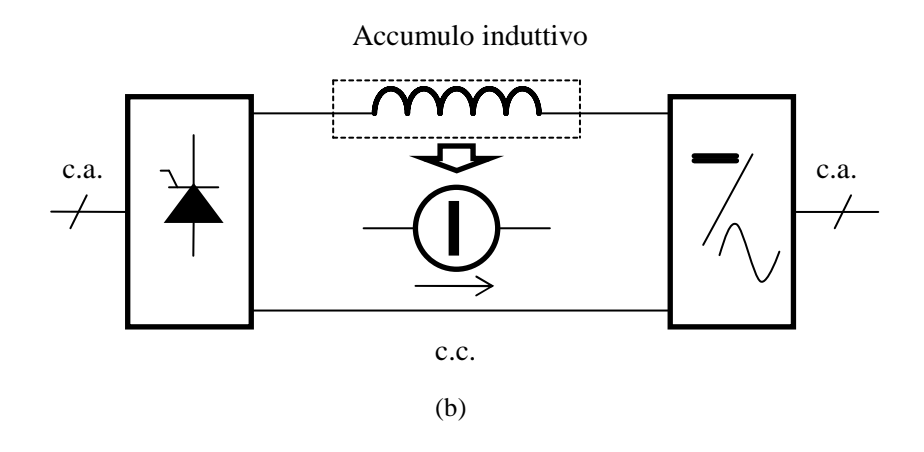

Fig. 1.4.1 – Inverter a tensione impressa (a) e a corrente impressa (b).

Il raddrizzatore utilizzato dal nostro piano cottura è un inverter a tensione impressa. Se consideriamo uno schema monofase dove la tensione di uscita  $v_0(t)$  e la corrente di uscita  $i_0(t)$  siano sinusoidali, si vede che è necessario un funzionamento a quattro quadranti nel piano tensione-corrente  $(v_0 - i_0)$ . Riferendoci, per esempio, alla fig. 1.4.2c, che rappresenta il caso in cui l'inverter alimenta un carico con caratteristiche induttive, si nota che nell'intervallo 1 la tensione  $v_0(t)$  e la corrente  $i_0(t)$  sono positive, mentre nell'intervallo 3 sono entrambe negative. Nell'intervallo 1 e 3, quindi, la potenza istantanea sul carico  $p_0 = v_0(t) i_0(t)$  è positiva e viene trasferita dall'alimentazione in continua al carico. Negli intervalli 2 e 4 , invece , la tensione e la corrente hanno segno opposto e la potenza istantanea è negativa e viene trasferita dal carico verso l'alimentazione in continua.

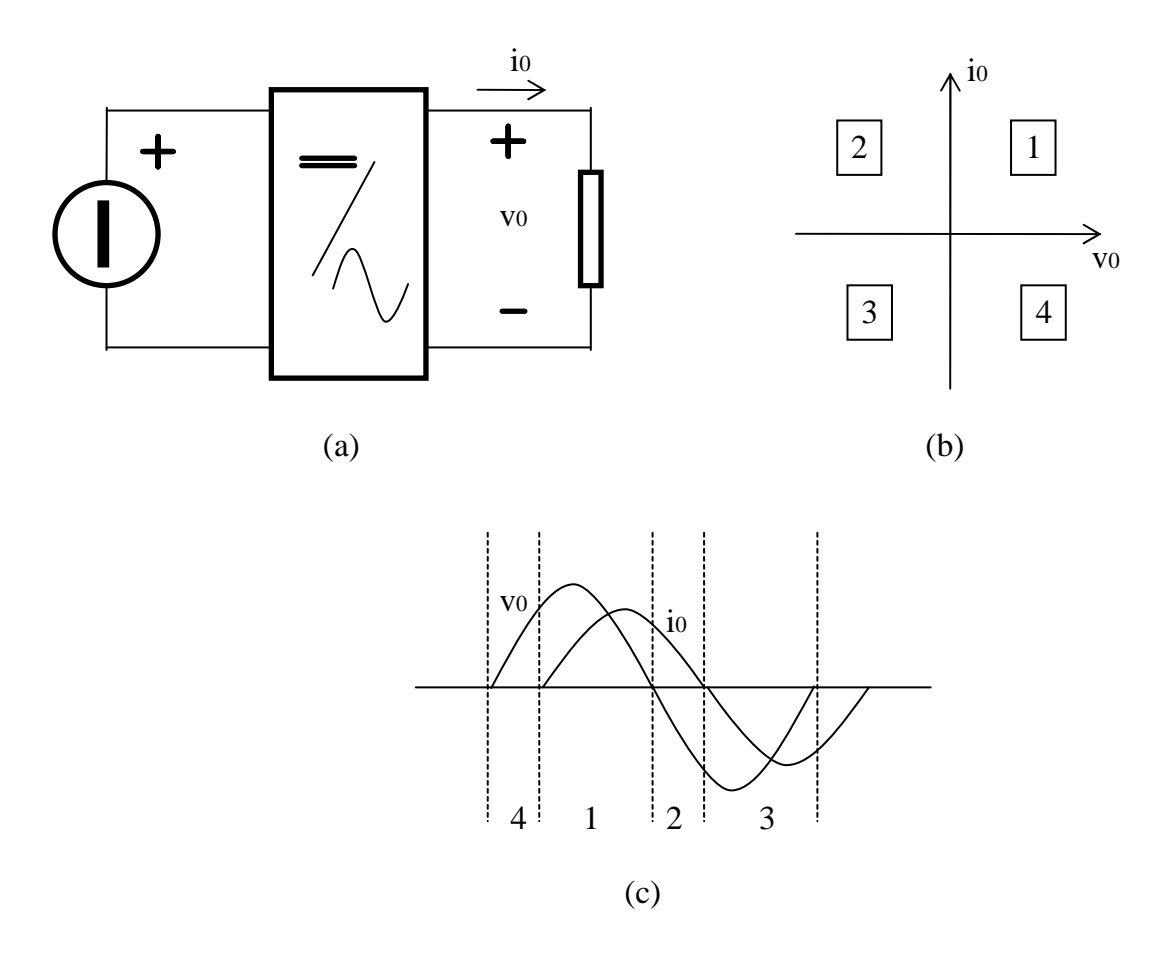

Fig. 1.4.2 – Funzionamento a quattro quadranti di un inverter monofase.

La struttura elementare di inverter a tensione impressa , capace di operare in quattro quadranti nel piano  $(v_0 - i_0)$  è rappresentata in fig. 1.4.3. Essa comprende due interruttori ideali S1 ed S2 connessi in serie , ciascuno dei quali è provvisto di un diodo in antiparallelo, e due generatori ideali uguali di tensione continua di valore E, anch'essi in serie tra loro. L'uscita del convertitore è presa nel punto intermedio dei

due interruttori. Tale struttura ,denominata a *mezzo ponte* , permette solo due stati : con il primo, ottenibile con  $S_1$  acceso e  $S_2$  spento, la tensione di uscita  $v_0(t)$  è positiva e pari a  $E$ , mentre con il secondo, ottenibile con  $S_1$  spento e  $S_2$  acceso, la tensione di uscita  $v_0(t)$  è negativa e pari a  $-E$ . Naturalmente i due interruttori non sono mai entrambi accesi in quanto si avrebbe un cortocircuito tra le alimentazioni in continua. A causa dell'accumulo in c.c di tipo capacitivo , il carico di un inverter a tensione impressa deve avere una componente induttiva serie per impedire il verificarsi di impulsi di corrente di valore elevato durante le commutazioni. Tale filtro può essere presente internamente nel carico, oppure deve essere opportunamente inserito prima del carico, ed è in generale abbastanza grande da poter considerare la corrente costante durante brevi intervalli di tempo, quali ad esempio , quelli della commutazione degli interruttori. In alcune analisi è quindi ammissibile sostituire, per brevi intervalli di tempo, il carico con un generatore di corrente costante.

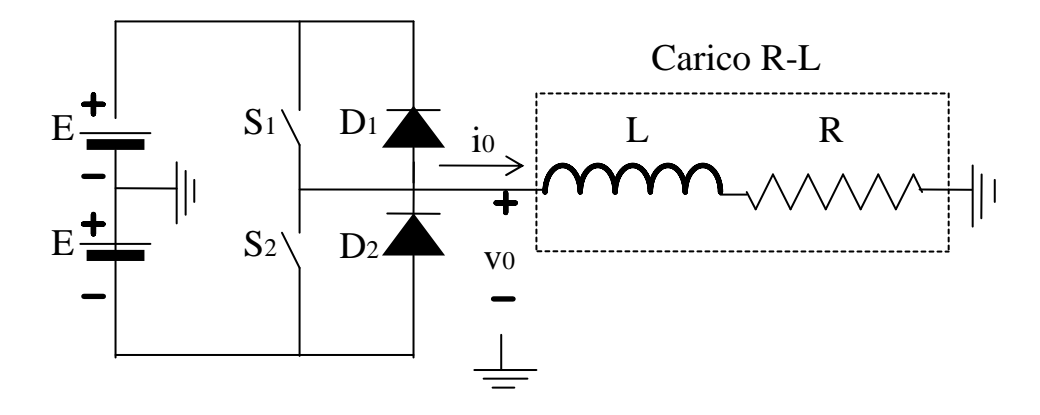

Fig. 1.4.3 – Schema elementare di inverter monofase a mezzo ponte.

La presenza dei diodi posti in antiparallelo agli swicht permette il funzionamento a quattro quadranti , ovvero la via di richiusura alle correnti di carico nei momenti in cui si vuole che la potenza istantanea fluisca verso l'alimentazione.

L'*inverter a mezzo ponte* è quello che viene utilizzato nella maggior parte dei casi nei piani cottura a causa della sua economicità. Viene chiamato così perché permette la generazione solo di due livelli di tensione:  $v_0(t) = +E$  oppure  $v_0(t) = -E$ . E' da notare che sono necessari due condensatori , di valore abbastanza elevato da poter considerare che la tensione ai loro capi sia costante, per realizzare una doppia alimentazione lato continua. Tale schema ha, inoltre, il difetto che la tensione che sollecita gli interruttori quando questi sono aperti è pari a 2*E* e quindi doppia rispetto alla tensione utile applicabile al carico.

**Funzionamento ad onda quadra:** Un modo molto semplice per generare tensioni alternate dallo schema di figura 1.4.3 è quello di applicare tensione positiva per metà del periodo della tensione fondamentale che si desidera applicare al carico e tensione negativa per l'altra metà, come mostrato in figura 1.4.4.

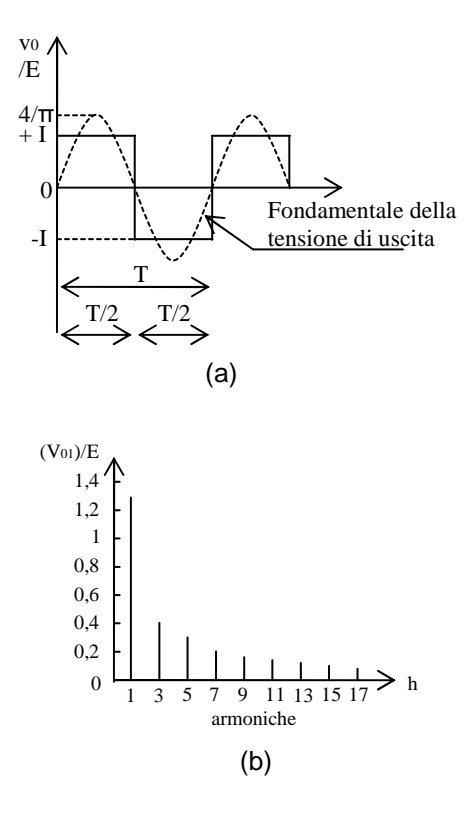

Fig. 1.4.4 – Modulazione ad onda quadra: (a) tensione di uscita; (b) spettro della tensione di uscita.

Tale tecnica prende il nome di *funzionamento ad onda quadra*, a causa della forma d'onda applicata al carico. Dall'analisi di Fourier della forma d'onda di fig. 1.4.4a, si ricorda che il valore di picco della fondamentale di tensione generata dall'inverter è dato da:

$$
(V_{A0})_1 = \frac{4}{\pi} E \cong 1,273E
$$
\n(1.4.1)

che nel caso dell'inverter del piano cottura è pari a :

$$
(V_{A0})_1 = \frac{4}{\pi} \frac{V_{dc}}{2} = \frac{2}{\pi} 207,07 = 93,2
$$
 [V] (1.4.2)

rappresentata graficamente dalla seguente immagine:

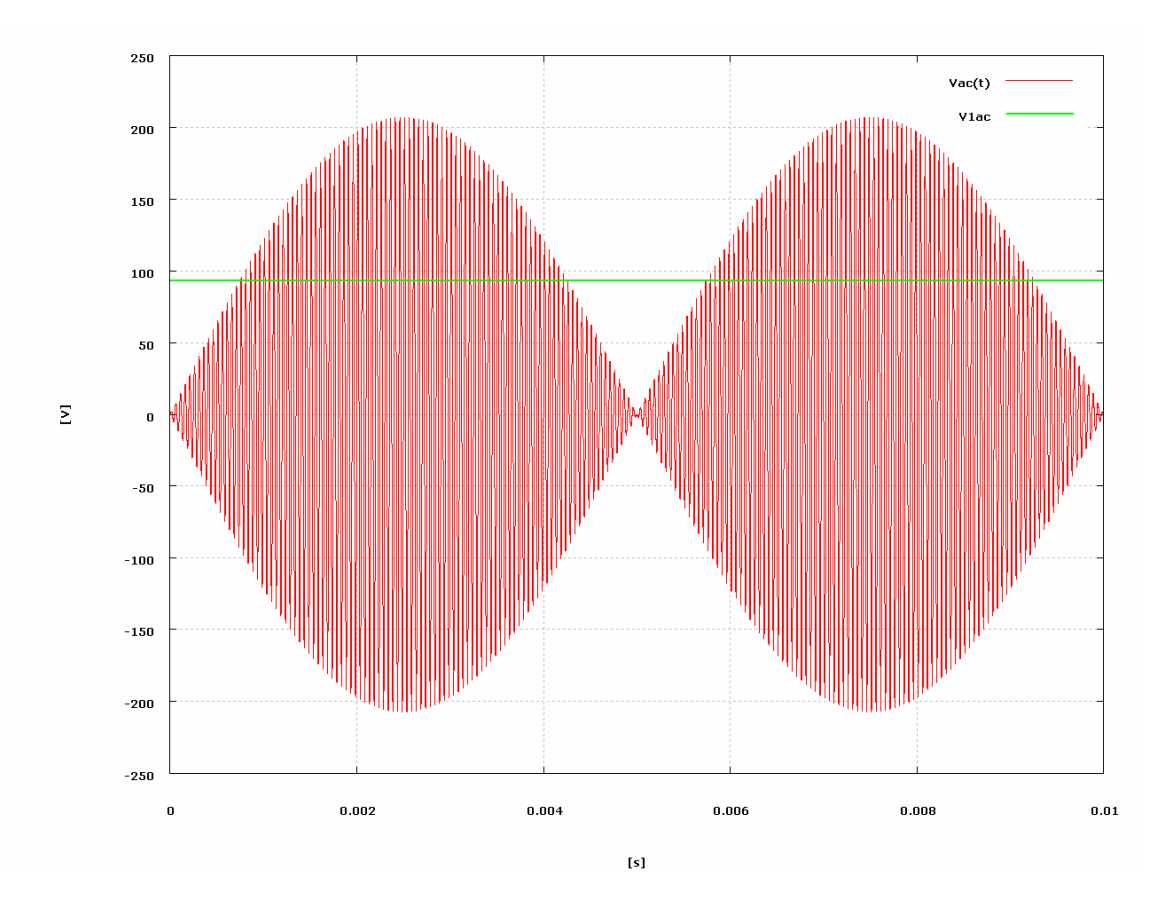

Fig. 1.4.5 – Rappresentazione della tensione alternata all'uscita dell'inverter e della fondamentale.

Per quanto riguarda invece le componenti armoniche dispari possono essere scritte come:

$$
\left(V_{A0}\right)_h = \frac{\left(V_{A0}\right)_1}{h}
$$
 h=3,5,7........ (1.4.3)

mentre quelle pari sono ovviamente nulle data la simmetria delle forme d'onda di fig. 1.4.4a. E' chiaro che con questa tecnica di modulazione è possibile *regolare la frequenza della tensione applicata* al carico, semplicemente variando la durata degli intervalli di conduzione degli interruttori , ma *non è possibile regolare l'ampiezza*, essendo quest'ultima determinata dalla tensione disponibile lato continua. Inoltre la modulazione ad onda quadra, seppur attraente per il basso numero di modulazioni richiesto, provoca una notevole deformazione della tensione di uscita, come evidenziato nello spettro riportato nella fig. 1.4.4b.

In molte applicazioni , sia nei motori che negli alimentatori, si richiede di poter regolare la fondamentale di tensione generata dall'inverter. A prima vista, si potrebbe effettuare la regolazione della tensione di uscita variando la tensione di ingresso Vdc; tale soluzione, utilizzata solo in alcuni casi particolari, ha il difetto che l'elemento di accumulo energetico lato continua è usualmente realizzato da un grosso condensatore e la regolazione su tale condensatore risulta alquanto problematica a causa delle grandi quantità di energia che l'inverter deve scambiare con lo stadio di alimentazione , soprattutto se la tensione di uscita dell'inverter deve essere variata velocemente.

Una possibile alternativa, anche se usata raramente nei piani cottura per questioni di costo, che non richiede l'aumento del numero di commutazioni è quella di utilizzare un inverter a tre livelli, realizzato ad esempio con due inverter mezzo ponte in serie e/o con un inverter a ponte intero , e controllando la durata del livello zero di tensione per la regolazione della fondamentale. Ad esempio, utilizzando due inverter mezzo ponte in serie e sfasando opportunamente le tensioni di uscita , si ottiene una forma d'onda a tre livelli come riportato in figura 1.4.6b .

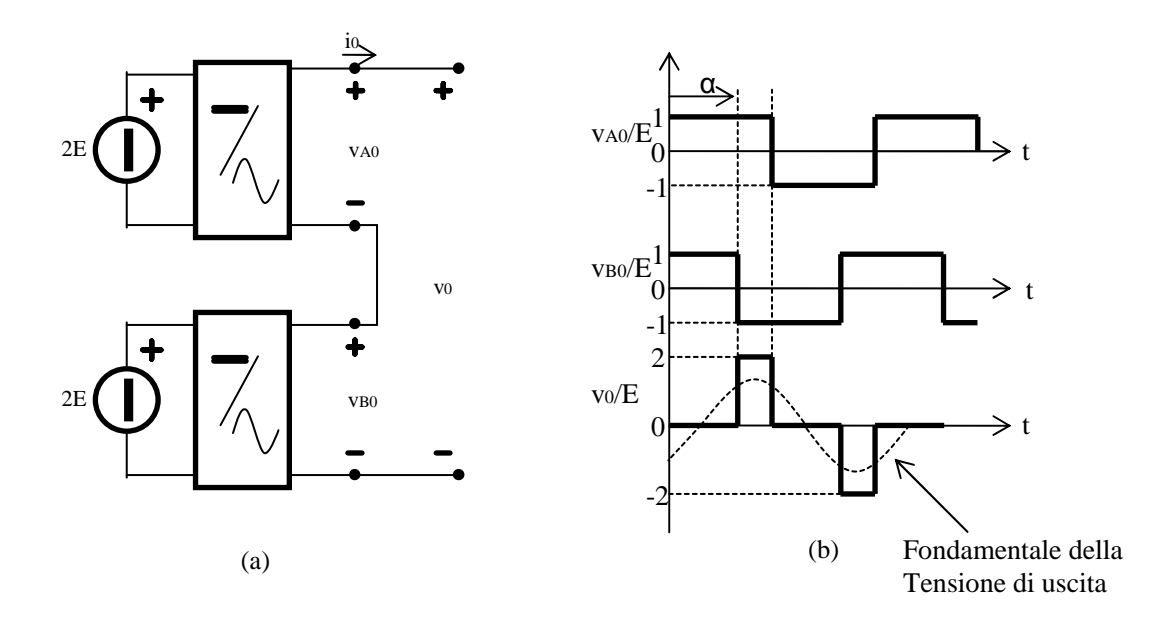

Fig. 1.4.6 – Modulazione a tre livelli: (a) utilizzo di due inverter in serie; (b) forme d'onda principali.

La regolazione dello sfasamento  $\alpha$  tra le due tensioni di uscita permette la regolazione della durata in cui la tensione di uscita è nulla e quindi anche la regolazione della fondamentale generata dall'inverter attraverso la seguente relazione:

$$
\left(V_0\right)_1 = \frac{4}{\pi} V_{dc} \cos \alpha / 2 \tag{1.4.4}
$$

ove  $V_{dc} = 2E$ . Tale soluzione è ovviamente realizzabile anche attraverso un inverter a pieno ponte , che può realizzare direttamente la forma d'onda  $v_0$  riportata in figura 1.4.5. In entrambi i casi le armoniche (dispari) generate sono date da:

$$
(V_0)_h = \frac{4}{\pi h} V_{dc} \sin\left(h \left[\frac{\pi - \alpha}{2}\right]\right) \tag{1.4.5}
$$

Tale tecnica, anche se permette la regolazione della tensione fondamentale, provoca una notevole deformazione della tensione di uscita.

Riassumendo, gli inverter utilizzati nei piani cottura si caratterizzano dal fatto di essere *inverter a tensione impressa* , quindi di utilizzare un filtro di tipo capacitivo all'ingresso dell'inverter e dalla connessione serie del circuito d'uscita. Questo tipo di inverter può essere usato alla frequenza sotto la risonanza, alla risonanza e sopra la risonanza (nel caso di SCR, IGBT, e MOS). Le migliori condizioni di funzionamento si hanno alla frequenza di risonanza perchè si minimizzano le perdite di commutazione. Lavorare alla risonanza significa che il fattore di potenza in uscita è unitario e si ha il massimo trasferimento di potenza dalla sorgente DC al carico. Inoltre forniscono un'onda quadra in uscita dal ponte, e l'impedenza del carico stabilisce la corrente che fluisce attraverso il ponte al circuito risonante serie.

#### *1.5 - Induttore*

L'induttore utilizzato nei piani cottura è di tipo "*pancake"*, ossia è un induttore piatto costituito da un certo numero di spire avvolte in modo concentrico, così che il raggio varia da un valore minimo ad un valore massimo. L'avvolgimento, che una volta percorso da una corrente sinusoidale produce un flusso magnetico, che con l'aiuto di altri componenti che fanno si che le caratteristiche di induzione magnetica migliorino. Questi componenti sono: un piatto di alluminio, le ferriti, uno o più strati di mica o di altro materiale isolante come plastica. Il pancake e i suoi componenti aggiuntivi vengono attaccati tra di loro attraverso l'utilizzo di colla. Possiamo farci un'idea più chiara su come sono costituiti e assemblati questi componenti , dalla seguente immagine.

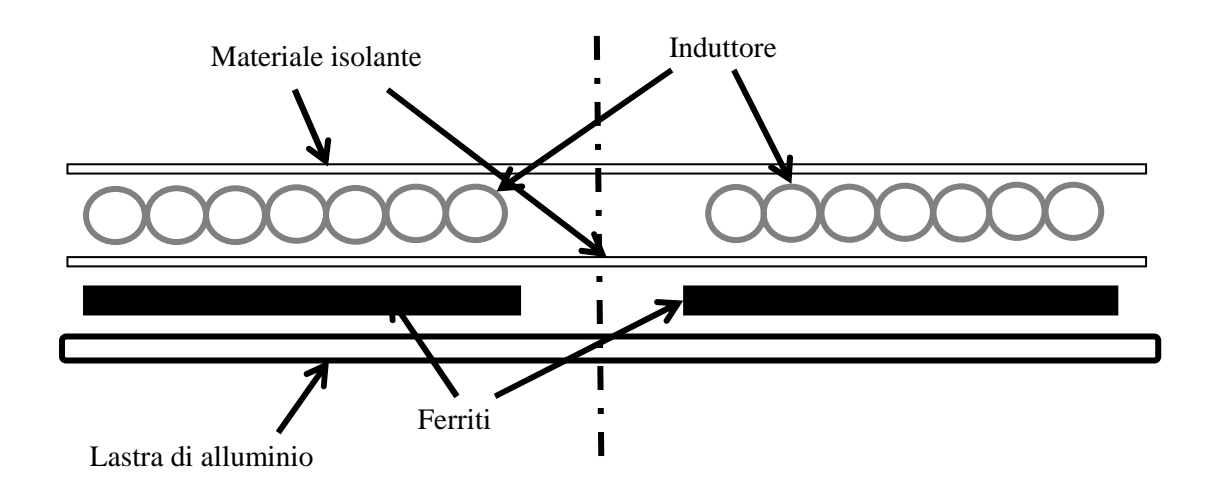

Fig. 1.5.1 – Immagine della struttura dell'induttore pancake per piani cottura.

Dal punto di vista geometrico e funzionale, partendo dal basso della struttura e andando verso l'alto troviamo:

- Piatto di alluminio
- Ferriti
- Strato di mica o di materiale isolante plastico
- Avvolgimento in filo litz
- Mica o lana minerale

Il *piatto di alluminio* ha il compito di schermare il campo prodotto dall'induttore nella parte inferiore della struttura, evitando così che si presentino dei disturbi nei circuiti di conversione sottostanti, provocando dei problemi di funzionamento.

Le *ferriti* , che fanno parte della famiglia dei materiali ferromagnetici dolci, hanno il compito di far richiudere il flusso magnetico in percorsi a bassa riluttanza in modo da ridurre i percorsi in aria e da spingere il campo verso l'alto in modo tale da richiuderne la maggior quantità possibile sul fondo della pentola, evitando possibili dispersioni.

Le ferriti hanno permeabilità magnetica relativa molto maggiore di uno, fortemente variabile in funzione di  $\overline{B}$  ed  $\overline{H}$ , essendo essi non lineari ed isteretici, ed in alcuni casi anche anisotropi. Inoltre la loro permeabilità è anche funzione della temperatura, visto che al di sopra della temperatura di Curie *T<sup>c</sup>* , il valore di µ cala bruscamente ed i materiali da ferromagnetici diventano paramagnetici.

Le caratteristiche magnetiche delle ferriti nell'intervallo di temperature di funzionamento di nostro interesse, che va dai 50 ai 200 [°C] , sono le seguenti:

- **•** Permeabilità iniziale  $\mu$ **i** = 2500-3500.
- Induzione di saturazione  $B_s = 470-380$  [mT].
- Perdite specifiche volumetriche  $P_v = 80$  [kW/m<sup>3</sup>] alla temperatura di 100 [°C], alla frequenza di 25 [kHz] e alla induzione magnetica di 200 [mT].
- Temperatura di curie **T**<sub>c</sub> 220 [°C].

La ferrite non è distribuita in modo omogeneo su tutto lo strato, ma è costituita da delle barrette di forma parallelepipeda distribuite a raggera in modo equidistante una dall'altra.

Uno strato di *mica* o *plastica*, ha il compito di isolare elettricamente e termicamente l'induttore dalla parte sottostante del sistema. Il fatto di utilizzare mica o plastica dipende da come è stata progettata l'assieme dei vari pezzi. Gli induttori presi in considerazione in questa tesi sono di due tipi, uno è costituito da due strati di mica, uno sotto e uno sopra l'avvolgimento in rame mentre nell'altro lo strato inferiore di mica è sostituito da un supporto di plastica (vedi figura sotto) che ha anche un compito di tipo strutturale, essendo che su di essa vengono fissate anche le ferriti.

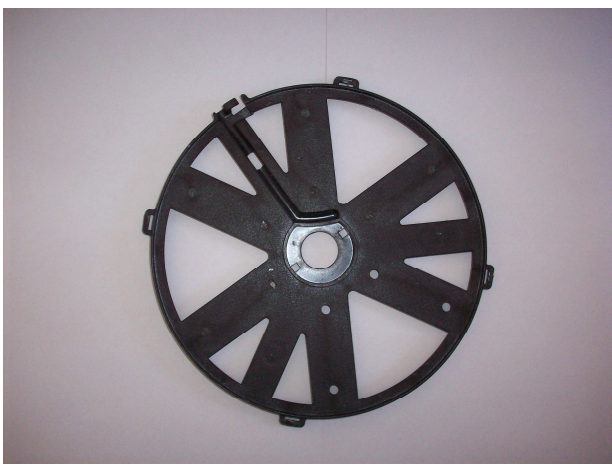

(a)

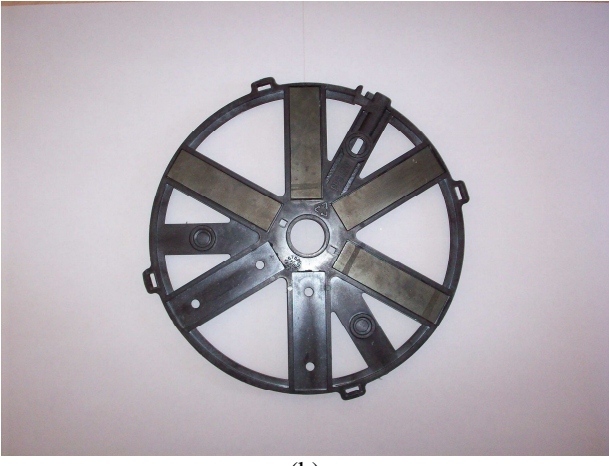

(b)

Fig. 1.5.2 – Immagine della struttura in plastica che fa sia da supporto dell'induttore che da isolante termico ed elettrico dello stesso verso la parte inferiore della struttura. In particolar modo possiamo vedere dall'immagine (a) la vista superiore, mentre dall'immagine (b) la vista inferiore.

L'*induttore* che è costituito da un avvolgimento a spirale di filo litz di rame. Si utilizza filo litz a causa della presenza dell'effetto pelle (skin effect), ossia la tendenza che ha una corrente elettrica alternata ad elevate frequenze di andare a distribuirsi all'interno del conduttore in modo non uniforme, ma prevalentemente sulla parte periferica della sezione. Questo comporta un aumento della resistenza elettrica del conduttore, quindi una maggior dissipazione della potenza a parità di corrente assorbita, o una minor corrente assorbita a parità di tensione applicata.

Sopra l'induttore viene messo, come già accennato, uno strato di mica o di lana minerale, che ha sempre il compito di isolare elettricamente e termicamente l'induttore dalla parte superiore del resto del sistema.

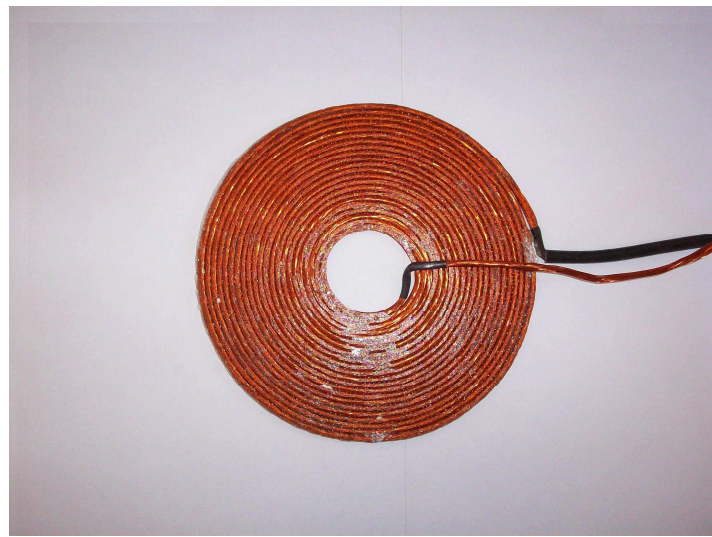

Fig. 1.5.3 – Immagine di un induttore.

Al centro del pancake troviamo un *sensore di temperatura* che ha il compito di rilevare la temperatura sotto il vetro in corrispondenza della pentola durante il funzionamento del piano cottura, e nel caso in cui la temperatura superi un determinato valore limite, che è imposto per questioni di sicurezza, il sistema di controllo del piano interviene disalimentando l'induttore, per poi rialimentarlo nel momento in cui la temperatura sia scesa al di sotto del livello limite. Tra il pancake e il vetro del piano di cottura possiamo trovare uno spessore di qualche millimetro di aria, oppure il vetro può essere direttamente appoggiato sulla mica. Andiamo a vedere come funziona il sistema induttore-pentola.

Come possiamo vedere dalla fig. 1.5.4 le correnti circolanti nell'induttore inducono sul fondo della pentola delle correnti in opposizione di fase rispetto le sorgenti la cui distribuzione radiale "specchia" la distribuzione dell'ampere-spire nell'avvolgimento.Le ferriti servono a confinare il campo ed a "spingerlo" verso il carico (percorso di minima riluttanza).

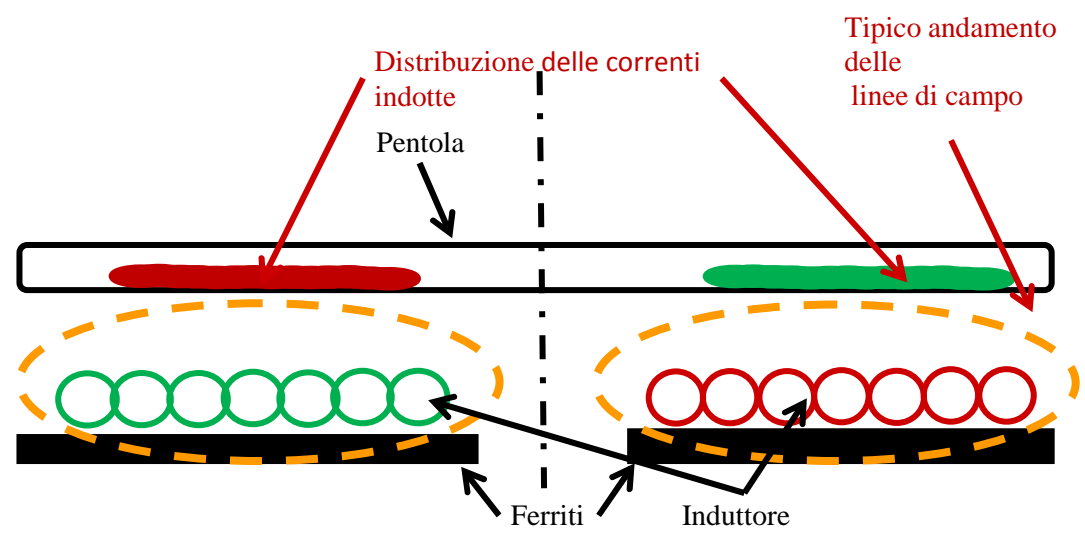

Fig. 1.5.4 – Schema rappresentativo del sistema piano di cottura-pentola.

Se si alimenta con una sorgente di tensione ad una opportuna frequenza un induttore pancake che è affacciato ad un pezzo di metallo, esso induce per la legge di Faraday-Neumann-Lenz su tale metallo delle correnti indotte e quindi della potenza che viene dissipata per effetto Joule, producendo così calore.

Possiamo così schematizzare l'induttore fisico con un bipolo elettrico, costituito dalla serie di una resistenza elettrica equivalente e di induttanza equivalente, la cui impedenza è  $Z_{eq} = R_{eq} + j\omega L_{eq}$ .

La parte resistiva è data dalla somma di un termine proprio dell'avvolgimento *R<sup>a</sup>* ed un termine dovuto alle correnti indotte sul carico  $R_c$ , quindi:  $R_{eq} = R_a + R_c$ .

Se il valore efficace delle tensione d'alimentazione è costante la caduta di tensione sull'induttanza ha un valore predominante rispetto a quella della componente resistiva, quindi per tale motivo all'impedenza equivalente viene inserita in serie una capacità C di valore opportuno tale da essere alla frequenza di funzionamento vicino alla condizione di risonanza, situazione in cui capacità ed induttanza si compensano,  $Z_{eq} = R_{eq} + j\omega L_{eq} - j1/\omega C$ , così che tutta la caduta di tensione avviene su Req con il massimo trasferimento di potenza attiva sulla pentola.

Lo studio di questo semplice circuito al variare della frequenza, quindi della corrente, riproduce il funzionamento dell'induttore pancake. Il problema è stabilire i valori corretti di Req e Leq da inserire.

Sia la Req che la Leq sono funzione delle dimensioni geometriche del numero di spire, della frequenza e della corrente circolante, poiché molto spesso il carico ha una caratteristica B(H) non lineare.

Per risolvere tali problemi è conveniente l'utilizzo di codici di calcolo numerici in particolare in questa tesi si propone di seguire un approccio f.e.m 2D e3D.

#### **CAPITOLO 2**

#### **RILEVAMENTO DELLE GRANDEZZE GEOMETRICHE ED ELETTRICHE DEGLI INDUTTORI**

#### **2.1 - Introduzione**

Prima di poter costruire e simulare, attraverso l'utilizzo del codice FEM Flux un modello che rappresenti sia dal punto di vista geometrico che elettromagnetico gli induttori presi in esame, si devono fare delle misure, in modo tale da poterli caratterizzare in ogni loro aspetto.

In particolar modo, le misure che devono essere fatte sono di due tipi: quelle atte a determinare grandezze geometriche e quelle atte a determinare grandezze elettriche.

#### **2.2 - Misure geometriche**

Attraverso le misure delle grandezze geometriche, si vanno a determinare le dimensioni dei singoli pezzi che costituiscono il sistema che verrà analizzato. Per fare questo si necessita di uno strumento di misura che abbia una precisione del decimo di millimetro, viste le dimensioni che si devono misurare. Lo strumento che si utilizzerà è così il calibro. Nell'andare a fare queste misure si devono determinare tutte le grandezze, in modo tale da poter riuscire a rappresentare sia il modello bidimensionale che tridimensionale dell'oggetto preso in considerazione. Per determinare in modo preciso queste grandezze, si deve andare a ripulire la parte sottoposta alle misure dall'eventuale presenza di colla (utilizzata per andare ad unire parti diverse dell'induttore) o altri materiali che ne varino le dimensioni stesse. Spesso, ci si trova anche nella condizione in cui una grandezza, misurata in punti diversi, abbia dimensioni un po' differenti. In questo caso, si determina la grandezza facendo la media aritmetica di un certo numero di valori trovati in punti diversi. Una situazione di questo tipo si presenta per esempio, nella determinazione della grandezza dell'induttore, intesa come raggio interno, raggio esterno, passo e altezza. Questo è causato dal fatto che il corpo del filo litz è facilmente deformabile a causa della sua struttura, e nell'avvolgerlo, una spira può essere sormontata in parte da un'altra, andando così a rendere difficile la misura. In questo caso, è di difficile determinazione anche il numero si spire di cui è costituito l'induttore, dovendo quindi fare una verifica attraverso l'utilizzo di una misura elettrica.

Diversamente, per parti come le ferriti, le dimensioni vengono ricavate con una certa facilità.

Non sempre è possibile ricavare in modo diretto le dimensioni di un oggetto ma spesso, per evitare di andare a smontare o addirittura danneggiare l'induttore, che non sarebbe più utile nelle successive misure elettriche in laboratorio, per la determinazione delle grandezze elettriche che caratterizzano il circuito equivalente, si tende a ricavarle per differenza di altre grandezze facilmente misurabili. Questo metodo, viene in particolar modo utilizzato per la determinazione dello spessore della colla utilizzata per unire parti tra loro slegate.

Come possiamo capire, un metodo di questo tipo, introduce errori di misura non indifferenti; è quindi da utilizzare solo in casi in cui non ci siano altre alternative. La determinazione delle grandezze dell'induttore è di fondamentale importanza se si vuole andare a rappresentare un modello il più vicino possibile alla realtà.

Detto questo, si possono caratterizzare i due tipi di induttori presi in considerazione. Incominciamo con l'*induttore midea*.

Come si è gia accennato, questo induttore è montato su una struttura di plastica che oltre ad avere il compito di supporto per le ferriti e l'induttore, ha anche il compito di isolare elettricamente e termicamente lo stesso dalla parte sottostante. Questa struttura in plastica è di forma circolare, costituita da sei raggi.

La superficie superiore della struttura a forma di raggiera è liscia e su di essa viene fissato l'induttore con uno strato di colla interposto tra i due. Lo spessore di tali raggi (dell'ordine dei 7 mm) è tale da poter praticare sulla parte inferiore di ogni raggio una scanalatura della stessa forma delle ferriti, con una dimensione tale che una volta inserita la ferrite si ha tutto attorno un gap d'aria di 0,5 mm; inoltre la superficie della ferrite è allineata con la superficie inferiore della plastica una volta inserita la colla tra le due. Sopra l'induttore viene incollato un foglio di mica.

| <b>Grandezza</b>     | <b>Descrizione</b>             | Midea 180      | Midea 140        |
|----------------------|--------------------------------|----------------|------------------|
|                      |                                | (mm)           | (mm)             |
| <b>D_INDFERR</b>     | Distanza tra l'induttore e la  | 1.6            | 1.6              |
|                      | ferrite                        |                |                  |
| <b>H_ACCPENT</b>     | Spessore di acciaio della      | 0.6            | 0.6              |
|                      | pentola                        |                |                  |
| <b>H_ALL</b>         | Spessore dello schermo di      | $\mathbf{1}$   | $\mathbf{1}$     |
|                      | alluminio                      |                |                  |
| <b>H_ALLPENT</b>     | Spessore di alluminio della    | 3              | 3                |
|                      | pentola                        |                |                  |
| <b>H_ARIA</b>        | Gap d'aria                     | 0.1            | 0.1              |
| <b>H_ARIAVETRMIC</b> | Gap d'aria tra la mica ed il   | $\overline{2}$ | $\overline{2.1}$ |
|                      | vetro                          |                |                  |
| <b>H_COLL</b>        | Spessore di colla<br>0.1       |                | 0.1              |
| <b>H_FERR</b>        | Spessore delle ferriti         | 4.5            | 4.5              |
| $H$ <sub>IND</sub>   | 3.1<br>Spessore dell'induttore |                | $\overline{3}$   |
| H MIC                | Spessore di mica<br>0.5        |                | 0.5              |
| H VETR               | Spessore del vetro             | $\overline{4}$ |                  |
| LUNGH_ALL            | Lunghezza dell'alluminio       | 96             | 75               |
| <b>LUNGH FERR</b>    | Lunghezza della ferrite        | 66.5           | 50               |
| LUNGH_PENT           | Lunghezza della pentola        | 107.5          | 75               |
| LUNGH_VETR           | Lunghezza del vetro            | 86.1           | 90               |
| LARGH_FERR           | Larghezza delle ferriti        | 17.7           | 17.7             |
| P IND                | Passo dell'induttore<br>2.87   |                | 2.065            |
| <b>RI_FERR</b>       | Raggio interno delle ferriti   | 21.5           | 21.5             |
| RI_IND               | Raggio interno dell'induttore  | 20             | 20               |
| Ns                   | Numero di spire                | 23             | 23               |
|                      | dell'induttore                 |                |                  |
| Nf                   |                                | 6              | 6                |

Tabella 2.2.1 - Dimensioni degli induttori Midea.

Sopra la mica troviamo un gap d'aria dell'ordine di qualche millimetro, prima di trovare il vetro su cui viene appoggiata la pentola. Il vetro ha uno spessore standard di 4 mm.

L'*induttore di tipo copreci* è un po' differente. Infatti, su una lamiera di alluminio, di forma circolare, sono incollate le sei ferriti per l'induttore da 140 mm e otto ferriti per l'induttore da 180 mm, disposte a forma di raggiera. Su queste è incollato un foglio di mica su cui è incollato l'induttore. Sopra l'induttore è incollato un altro foglio di mica. Come possiamo capire, il foglio di mica che sta sotto l'induttore ha la sola funzione di andare ad isolare termicamente ed elettricamente l'induttore dalla parte sottostante ad esso, non avendo quindi nessuna funzione portante, lasciata invece alla lamiera di alluminio. Tra lo strato di mica superiore e il vetro non troviamo nessuno gap d'aria, in quanto i due sono direttamente a contatto.

Le dimensioni che siamo andati a misurare per i piani di cottura presi in considerazione vengono riassunte nelle seguenti tabelle.

| <b>Grandezza</b> | <b>Descrizione</b>                    | Copreci 180 | Coprici 140    |  |  |
|------------------|---------------------------------------|-------------|----------------|--|--|
|                  |                                       | (mm)        | (mm)           |  |  |
| D INDPENT        | Distanza tra l'induttore e la pentola | 4.6         | 4.6            |  |  |
| H ACCPENT        | Spessore di acciaio della pentola     | 0.6         |                |  |  |
| H ALL            | Spessore di alluminio dello schermo   | 1           |                |  |  |
| H ALLPENT        | Spessore di alluminio della pentola   | 3           |                |  |  |
| H COLL01         | Spessore di colla di 0,1 mm           | 0.1         | 0.1            |  |  |
| H COLL07         | Spessore di colla di 0,7 mm           | 0.7         | 0.7            |  |  |
| H FERR           | Spessore delle ferriti                | 4.5         | 4.5            |  |  |
| H IND            | Spessore dell'induttore               | 3.5         | $\overline{3}$ |  |  |
| H MIC            | Spessore della mica                   | 0.5         | 0.5            |  |  |
| <b>H_VETR</b>    | Spessore del vetro                    | 4           | 4              |  |  |
| LUNG_ALL         | Lunghezza dell'alluminio di schermo   | 116         | 100            |  |  |
| LUNG_FERR        | Lunghezza delle ferriti               | 76.6        | 60             |  |  |
| LUNG_IND         | Lunghezza dell'induttore              | 66.99       | 54.145         |  |  |
| LUNG_MIC         | Lungherra della mica                  | 96          | 80             |  |  |
| LUNG_PEN         | Lunghezza della pentola               | 107.5       | 75             |  |  |
| LARG_FERR        | Larghezza delle ferriti               | 14.7        | 14.7           |  |  |
| P IND            | Passo dell'induttore                  | 3.045       | 1.547          |  |  |
| <b>RI_FERR</b>   | Raggio interno delle ferriti          | 19.4        | 17.8           |  |  |
| RI_IND           | Raggio interno dell'induttore         | 21.5        | 20             |  |  |
| <b>Ns</b>        | Numero di spire dell'induttore        | 22          | 35             |  |  |
| Nf               | Numero di ferriti                     | 8           | 6              |  |  |

Tabella 2.2.2 - Dimensioni degli induttori Copreci.

#### **2.3 - Misure elettriche**

Le misure elettriche che si effettuano sull'induttore sono di due tipi; misure per la determinazione della resistenza e dell'induttanza a vuoto e misure per la determinazione delle grandezze elettriche presenti nel funzionamento a carico dei piani di cottura ai vari livelli di potenza. Spesso si è costretti ad eseguire un ulteriore prova atta a determinare il numero di spire dell'induttore, a causa del fatto che non sono geometricamente delimitate in modo chiaro.

Le *misure per la determinazione della resistenza e dell'induttanza a vuoto* vengono eseguite per tarare il modello 2D della simulazione come illustrato nel capitolo 4. Tali misure vengono eseguite attraverso l'utilizzo di un LRC-meter. Questo strumento, una volta collegato all'induttore, lo alimenta con una tensione avente una frequenza imposta e ci permette di andare a misurare la corrente che circola. Attraverso il rapporto della tensione e della corrente , conosciute in modulo e fase, la logica interna va a determinare il valore dell'impedenza in modulo e fase, quindi la resistenza e l'induttanza, visualizzandola su un display.

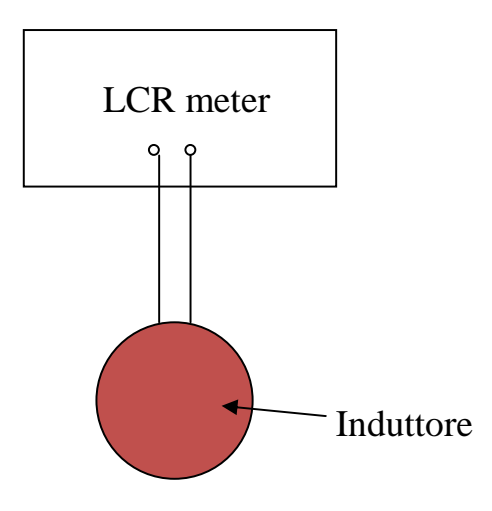

Fig. 2.3.1 – Schema del circuito elettrico utilizzato nella misura della resistenza e dell'induttanza dell'induttore.

La misura della resistenza dell'induttore viene eseguita con una prova elettrica nel caso in cui non si riesca ad andarla a determinare per via analitica, cioè andando a ricavare le caratteristiche del filo litz; in questo caso le grandezze che possono rendere difficile la determinazione sono il numero di conduttori che costituiscono il fili litz e il loro diametro. Se la si determina in modo analitico, il valore della resistenza deve essere riportato alla temperatura di funzionamento dell'induttore, che è stato fissato a 130 [°C] . Il metodo analitico consiste nel seguente procedimento:

- 1. Partiamo dalle grandezze geometriche del conduttore espresse in mm:
	- *<sup>i</sup>*  $\rightarrow$  raggio interno dell'induttore
	- $r_{e}$  $\rightarrow$  raggio esterno dell'induttore

 $d \rightarrow$  diametro di un singolo conduttore del filo litz  $n<sub>s</sub>$  $\rightarrow$  numero di spire dell'induttore  $\rho_{20^{\circ}C} \rightarrow$  resistività del rame a 20 °C

2. da questi dati ci si ricava la resistenza equivalente dell'induttore nel seguente modo:

$$
r_m = \frac{r_i + r_e}{2} \qquad \longrightarrow \text{raggio medio dell'induttore} \tag{2.3.1}
$$

$$
r = \frac{d}{2}
$$
  $\rightarrow$  raggio di un singolo conductore del filo litz (2.3.2)

$$
S_{\text{strand}} = \pi r^2 \rightarrow \text{sezione di un singolo conduttore de filo litz (2.3.3)}
$$
  
in  $mm^2$ 

$$
\rho_{130^{\circ}C} = \rho_{20^{\circ}C} (1 + \alpha T) \rightarrow \text{resistività del rame a 130 }^{\circ}C \tag{2.3.4}
$$

$$
l = 2\pi r_m \qquad \longrightarrow \text{lunghezza dell'induttore} \tag{2.3.5}
$$

quindi:

$$
R_{eq130\degree C} = \rho_{130\degree C} \frac{l}{S_{\text{strand}} n_s} \tag{2.3.6}
$$

Per quanto concerne la determinazione dell'induttanza, avviene solo per via sperimentale.

Nel andare ad eseguire la misura, si deve stare attenti alla presenza di altre parti metalliche, oltre all'induttore, che potrebbero modificarne la misura.

È questo il caso del piano di cottura di tipo copreci, che ha la lastra di alluminio sulla parte inferiore, che non può essere staccata altrimenti si renderebbe inutilizzabile l'induttore. La presenza dell'alluminio modifica il valore dell'induttanza perché, anche se la corrente utilizzata dall' LCR meter per fare la misura sull'induttore è bassa, si crea una corrente indotta nell'alluminio; esso viene quindi visto come un carico. In particolar modo, l'induttanza misurata senza l'alluminio è superiore a quella misurata con l'alluminio. L'effetto di induzione sull'allumino è più elevato alle alte frequenze. Nonostante questo, la tensione di alimentazione viene generata ad una frequenza di 20 kHz visto che è questa la frequenza di risonanza nel funzionamento a carico del nostro sistema induttore-pentola, a cui ci si vuole avvicinare il più possibile nella simulazione a carico. I dati che si sono ottenuti vengono riportati nella seguente tabella:

| Tipo di<br>induttore | <b>Resistenza</b><br>$(m\Omega)$ | Tipo di<br>approccio | Induttanza<br>alla<br>frequenza di<br>$20$ kHz ( $\mu$ H) | Tipo di<br>approccio |
|----------------------|----------------------------------|----------------------|-----------------------------------------------------------|----------------------|
| Midea 140            | 57,8                             | misura               | 65                                                        | misura               |
| Midea 180            | 22,3                             | misura               | 70                                                        | misura               |
| Copreci 140          | 94                               | misura               | 138                                                       | misura               |
| Copreci 180          | 43                               | misura               | 61                                                        | misura               |

Tabella 2.3.1 – Grandezze di resistenza ed induttanza ricavate per i vari tipi di induttori.

Passiamo ora alle *misure delle grandezze elettriche in gioco nel funzionamento a carico*; queste si eseguono per avere delle grandezze di riferimento su cui si possono andare a confrontare le grandezze elettriche che si ottengono nelle simulazioni. Le grandezze che vogliamo andare a misurare sono: la frequenza, la tensione, la corrente e la potenza attiva sull'induttore.

La determinazione di queste grandezze avviene attraverso l'utilizzo di un wattmetro digitale, lo Yokogawa pz4000 e di un trasformatore di corrente TA con rapporto di trasformazione 1:5 collegati come si può vedere dal seguente schema:

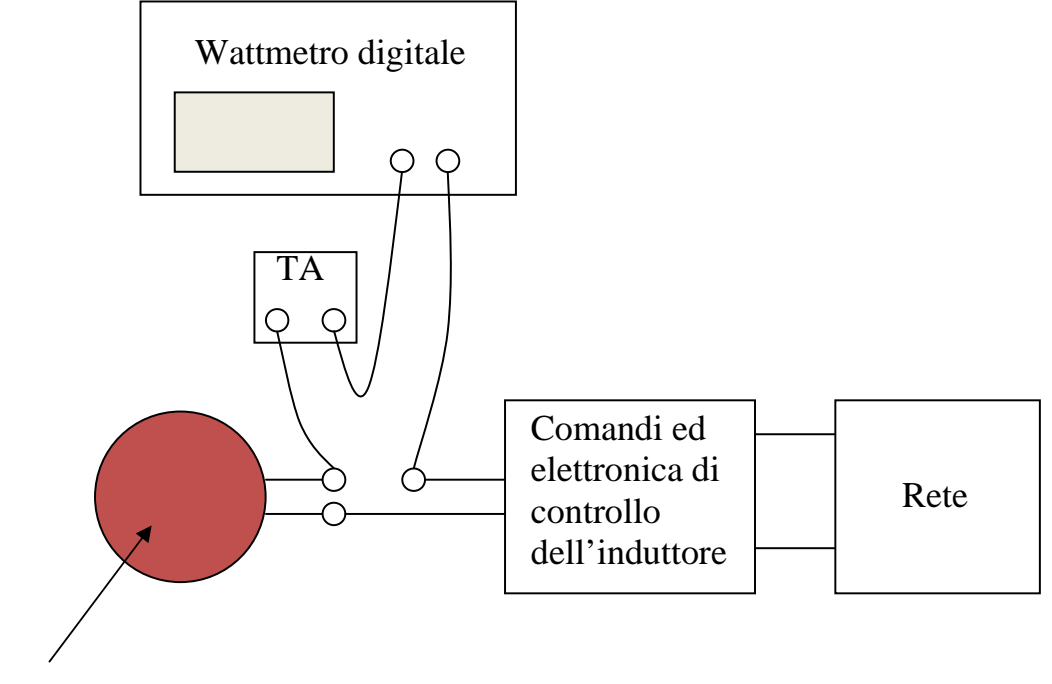

Induttore

Fig. 2.3.2 – Schema del circuito elettrico utilizzato nella misura delle grandezze elettriche in gioco nel funzionamento ai vari livelli di potenza.

Andiamo ad utilizzare un TA perché le correnti assorbite, ai vari livelli di potenza, oscillano nel nostro caso da 7 a 30 [A] e la corrente massima che il wattmetro può ricevere direttamente all'ingresso del circuito amperometrico è di 20 A. Dobbiamo quindi provvedere ad una riduzione della corrente in modo da evitare il danneggiamento dello strumento.

I dati che si sono ottenuti dalle misure sono riportati nelle seguenti tabelle.

| <b>LIVELLO</b> | f(hz) | Vrms (V) | $\mathbf{I}$ rms (A) | P(W)   | Fattore di potenza |
|----------------|-------|----------|----------------------|--------|--------------------|
| 4              | 33600 | 131.3    | 9.72                 | 496    | 0,389              |
| 5              | 33260 | 131.5    | 9.76                 | 497    | 0,387              |
| 6              | 30400 | 139      | 11.21                | 595    | 0,382              |
| 7              | 26950 | 152.5    | 13.85                | 788    | 0,373              |
| 8              | 24800 | 165.7    | 16.51                | 1003   | 0,367              |
| 9              | 2400  | 171.7    | 17.6                 | 1100.9 | 0,364              |
| 10             | 23350 | 171.7    | 18.8                 | 1212.2 | 0,362              |
| 11             | 22750 | 178      | 21.14                | 1440   | 0,359              |
| 12             | 21550 | 189.9    | 23.19                | 1658   | 0,358              |
| 13             | 21500 | 199.9    | 23.5                 | 1690   | 0,357              |
| 14             | 20700 | 201.4    | 25.86                | 1965   | 0,357              |
| 15             | 20400 | 212.8    | 27.09                | 2116   | 0,358              |
| 16             | 19600 | 230.4    | 29.9                 | 2464.8 | 0,358              |

Tabella 2.3.2 – Grandezze elettriche rilevate in laboratorio per l'induttore Midea 180.

Tabella 2.3.3 – Grandezze elettriche rilevate in laboratorio per l'induttore Midea 140.

| <b>LIVELLO</b> | f(hz) | Vrms (V) | $\mathbf{I}$ rms $(\mathbf{A})$ | P(W)   | Fattore di potenza |
|----------------|-------|----------|---------------------------------|--------|--------------------|
| 5              | 39460 | 135.11   | 10.04                           | 364.3  | 0,269              |
| 6              | 35670 | 143.08   | 11.59                           | 441.4  | 0,266              |
| 7              | 32400 | 153.44   | 13.54                           | 546.6  | 0,263              |
| 8              | 30550 | 161.62   | 15.05                           | 633.2  | 0,260              |
| 9              | 28890 | 171.13   | 16.76                           | 739.1  | 0,258              |
| 10             | 25940 | 177.20   | 17.95                           | 818.4  | 0,257              |
| 11             | 25180 | 184.90   | 19.34                           | 911.4  | 0,255              |
| 12             | 24280 | 195.46   | 21.23                           | 1050.6 | 0,253              |
| 13             | 23850 | 201.65   | 22.34                           | 1138   | 0,253              |
| 14             | 23270 | 210.60   | 23.91                           | 1267   | 0,252              |
| 15             | 22840 | 218.54   | 25.34                           | 1387   | 0,250              |
| 16             | 21840 | 243.26   | 30.57                           | 1889   | 0,254              |
| <b>LIVELLO</b> | f(hz) | Vrms (V) | $\mathbf{I}$ rms $(\mathbf{A})$ | P(W)   | Fattore di potenza |
|----------------|-------|----------|---------------------------------|--------|--------------------|
|                | 32700 | 134.2    | 10.7                            | 672    | 0,468              |
| $\mathfrak b$  | 28890 | 143.7    | 12.8                            | 848    | 0,461              |
|                | 26160 | 154      | 14.8                            | 1035.4 | 0,454              |
|                | 24560 | 161.6    | 16.46                           | 1202.1 | 0,452              |
| 9              | 21970 | 180      | 20.37                           | 1637   | 0,446              |
| 10             | 18850 | 204.5    | 26.78                           | 2451   | 0,448              |

Tabella 2.3.4 – Grandezze elettriche rilevate in laboratorio per l'induttore Copreci 180.

Tabella 2.3.5 – Grandezze elettriche rilevate in laboratorio per l'induttore Copreci 140.

| <b>LIVELLO</b> | f(hz) | <b>Vrms (V</b> | $\mathbf{I}$ rms $(\mathbf{A})$ | P(W)   | Fattore di potenza |
|----------------|-------|----------------|---------------------------------|--------|--------------------|
|                | 25210 | 174.72         | 7.45                            | 493    | 0,379              |
|                | 23850 | 186.28         | 8.32                            | 522.7  | 0,376              |
| $\overline{ }$ | 21990 | 208.93         | 10.07                           | 772.8  | 0,367              |
|                | 21000 | 223.95         | 11.3                            | 925    | 0,366              |
| Q              | 19120 | 252.85         | 13.93                           | 1289.2 | 0,366              |

Per i livelli bassi di potenza non si sono potute effettuare le prove a causa del funzionamento pulsato della corrente.

Come si è gia detto, è capitato di dover effettuare un ulteriore misura per la *determinazione del numero di spire dell'induttore*, a causa del fatto che non erano geometricamente delimitate in modo chiaro.

Per eseguire questa misura si necessita di un alimentazione monofase, un variac, un amperometro, una sonda Rogosky detta anche sonda di corrente e un oscilloscopio. Il circuito è rappresentato dal seguente schema.

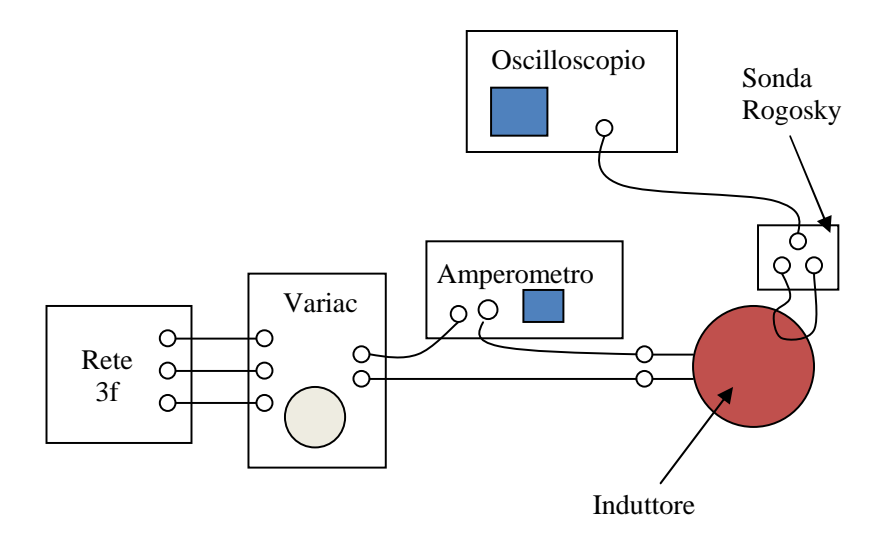

Fig. 2.3.3 – Schema del circuito elettrico utilizzato nella determinazione del numero di spire dell'induttore.

Andando ad utilizzare un variac, si ha un alimentazione variabile sull'induttore, quindi al variare della tensione si ha anche una corrente differente, che viene misurata dal nostro amperometro. Se ora si chiude la sonda di corrente in modo tale che abbracci le N spire dell'induttore, andiamo a visualizzare con l'oscilloscopio la corrente che percorre le spire. Facendo ora il rapporto del modulo valore efficace della corrente misurata con l'oscilloscopio e quella misurata con l'amperometro, troviamo proprio il numero di spire N. All'interno dei limiti del circuito e degli strumenti, più la corrente è elevata e più precisa è la misura.

#### **CAPITOLO 3**

## **ANALISI DEL TIPO DI PROBLEMA CONSIDERATO**

#### **3.1 – Approccio di analisi del problema 2D da parte del metodo fem.**

Nella soluzione di *problemi elettromagnetici* spesso si ha a che fare anche con termini che variano nel tempo. Problemi di questo tipo sono detti anche *problemi quasi stazionari* in cui andiamo a trascurare le correnti di spostamento  $(\partial D/\partial t)$ . Questo tipo di problemi si trovano in ambiti in cui si ha a che fare con correnti parassite, effetto pelle e effetti diffusivi, ossia in situazioni in cui il campo magnetico diffonde all'interno del materiale.

Visto che il campo di induzione magnetica  $\overline{B}$  è sempre e ovunque solenoidale, esso si esprime come rotore di un campo vettoriale  $\overline{A}$  chiamato potenziale vettore magnetico, e essendo *B* variabile nel tempo, di conseguenza anche *A* sarà variabile nel tempo. Quindi il potenziale vettore magnetico si può trattare in termini di ∂*A* ∂*t* , nel senso che possiamo ammettere delle variazioni qualsiasi del potenziale vettore, oppure in termini di ∂*A* ∂*t* che diventa *j*ω*A* se si lavora con sorgenti che variano nel tempo con regime sinusoidale. Nel caso in cui la sorgente varia in modo qualsiasi nel tempo si parla di problema di tipo *Transient Magnetic*, mentre se la sorgente varia in modo sinusoidale si parla di problema di tipo *Time Harmonic*. Partendo dalla seguente equazioni di Maxwell, ossia:

$$
\nabla \times \overline{H} = \overline{J} + \frac{\partial \overline{D}}{\partial t}
$$
 (3.1.1)

andando a trascurare la corrente di spostamento  $\frac{\partial \overline{D}}{\partial t}$ , otteniamo:

$$
\nabla \times \overline{H} = \overline{J} \tag{3.1.2}
$$

dove:

$$
\overline{H} = \frac{1}{\mu} \overline{B} = v \overline{B} = v \nabla \times \overline{A}
$$
\n(3.1.3)

con µ permeabilità magnetica del mezzo, ed essendo

$$
\overline{J} = \sigma \overline{E} \tag{3.1.4}
$$

con σ conducibilità elettrica del mezzo, dove *E* è il campo elettrico totale dato da:

$$
\overline{E} = -\frac{\partial \overline{A}}{\partial t} - \nabla V \tag{3.1.5}
$$

Se ora andiamo a sostituire l'equazione (3.1.5) nella (3.1.4) e quello che otteniamo andiamo a metterlo nella (3.1.2), otteniamo:

$$
\nabla \times (\nu \nabla \times \overline{A}) = -\sigma \left( \frac{\partial \overline{A}}{\partial t} + \nabla V \right)
$$
 (3.1.6)

Questo sotto la condizione:

$$
\nabla \cdot \mathbf{J} = 0 \tag{3.1.7}
$$

Invece se si sostituisce l'equazione (3.1.5) nella(3.1.4) e poi da quello che otteniamo imponiamo la condizione (3.1.7), otteniamo:

$$
\nabla \cdot \left[ \sigma \left( \frac{\partial \overline{A}}{\partial t} + \nabla V \right) \right] = 0 \tag{3.1.8}
$$

Quando andiamo a risolvere le equazioni (3.1.6) e la (3.1.8) nel dominio del tempo, utilizzando come variabile il potenziale vettore A, che il potenziale scalare V; in genere si parla di formulazione AV. Si ricorda che nel problema elettrostatico si lavora con il solo potenziale scalare V, mentre nel problema magnetostatico con il solo potenziale vettore A. Si può anche affermare che il potenziale scalare è legato alle sorgenti interne, mentre il potenziale vettore è legato alle sorgenti indotte.

Infatti, dall'equazione (3.1.5) vediamo che il campo elettrico  $\overline{E}$  è costituito da una componente colombiana legata a ∇*V* e una componente indotta legata a ∂*A* ∂*t* .

Ora, se si prende in considerazione l'accoppiamento dell'induttore con la pentola, ci si accorge che si è in presenza di una simmetria assiale; per fare questa affermazione si ricorda che le sorgenti devono avere direzione perpendicolare al piano x,y . La sorgente nel nostro caso è la densità di corrente  $\overline{J}$  che avrà quindi solo componente lungo  $\varphi$ ; allora anche il potenziale vettore  $\overline{A}$  avrà componente solo lungo il vettore  $\varphi$ .

Riprendendo l'equazione (3.1.6), e ponendo:

$$
-\nabla V = \rho \overline{J} \tag{3.1.9}
$$

e moltiplicando entrambe i membri per  $\mu_0$ , otteniamo:

$$
\nabla \times (\nu_r \nabla \times \overline{A}) = -\mu_0 \sigma \frac{\partial \overline{A}}{\partial t} + \mu_0 \overline{J}
$$
\n(3.1.10)

Abbiamo anche visto che ci si trova in presenza di un caso di tipo time armonic, quindi dobbiamo andare a lavorare con grandezze variabili nel tempo in modo sinusoidale; quindi si può riscrivere l'equazione (3.1.10) in termini fasoriali, ottenendo:

$$
\nabla \times \left( \nu_r \nabla \times \mathbf{A} \right) = -\mu_0 \sigma \frac{\partial \mathbf{A}}{\partial t} + \mu_0 \mathbf{J}
$$
 (3.1.11)

Il termine  $\mu_0 \dot{J}$  è noto, e i termini  $\nabla \times (\nu_r \nabla \times \dot{A})$  $(\mathbf{v}_r \nabla \times \mathbf{A})$ l  $\nabla \times (\nu_r \nabla \times \mathbf{A})$  e *t A* ∂  $-\mu_{0}\sigma \frac{\partial}{\partial x}$ •  $\mu_0 \sigma \frac{\partial A}{\partial \lambda}$  non noti, conviene

portare questi ultimi allo stesso membro.

L'equazione (3.1.11) è l'equazione che devo risolvere con il codice fem per risolvere il nostro problema specifico, ricordando che:

$$
A = A_R + jA_I = Ae^{j\varphi_A}
$$
 (3.1.12)

$$
\dot{J} = J_R + jJ_I = Je^{j\varphi_I} \tag{3.1.13}
$$

#### **3.2 – Permeabilità magnetica dei materiali**

Si vogliono dare alcuni cenni in merito alla *permeabilità magnetica*  $\mu$  dei materiali che vengono utilizzati attraverso il codice fem.

Ci si può trovare in casi in cui la  $\mu$  dei materiali considerati non sia lineare; qui si pone un problema, perché si sa che quando si studiano problemi in regime sinusoidale che hanno all'interno componenti non lineari difficilmente si può usare il metodo fasoriale, perché la non linearità mi distorce la grandezza a cui è legata la sorgente. Infatti, se la mia sorgente è una tensione, e ho un componente non lineare nel mio circuito, la corrente non sarà sinusoidale anche se lo è la tensione. Lo stesso, se impongo una corrente al mio dispositivo non lineare la tensione non potrà essere sinusoidale. Una non linearità di questo tipo viene trattata andando ad imporre una sorgente in forma di tensione o corrente sinusoidale aspettandomi che tutte le grandezze che si ottengono siano sinusoidali alla stessa frequenza. In particolar modo se prendo in considerazione la curva B-H, partendo da un induzione magnetica B sinusoidale e si va a costruire il campo magnetico H nel tempo, quello che trovo è l'andamento rappresentato in figura 3.2.1, cioè ottengo una curva del vettore H che è distorta rispetto al vettore B.

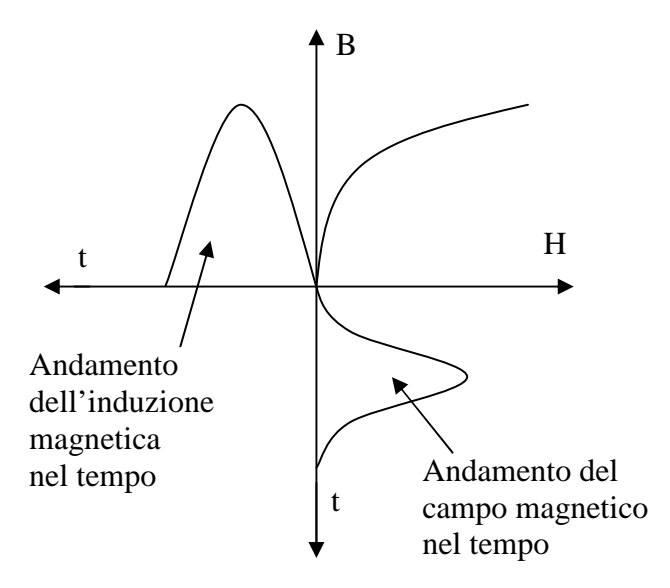

Fig. 3.2.1 – Andamento di B ed H che si ottiene imponendo una tensione sinusoidale.

Stessa cosa la si può fare se invece di partire da B sinusoidale si parte da H sinusoidale, e quello che si trova è rappresentato dalla figura 3.2.2, in cui si ottiene una curva dell'induzione magnetica B che è smussata in punta.

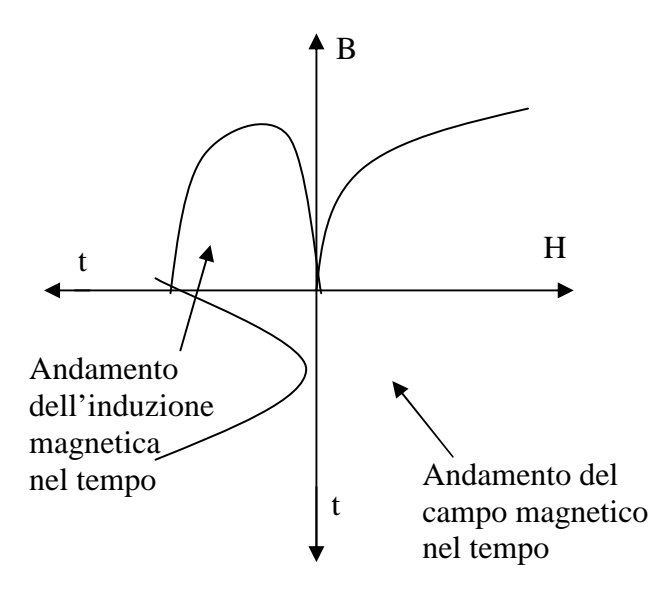

Fig. 3.2.2 – Andamento di B ed H che si ottiene imponendo una corrente sinusoidale.

Essendo la corrente legata al campo magnetico H e la tensione legata all'induzione magnetica B, si può dire che ad una sorgente di corrente sinusoidale corrisponde un induzione magnetica B non sinusoidale, mentre ad una sorgente di tensione sinusoidale corrisponde un campo magnetico non sinusoidale.

Il modello viene allora linearizzato attraverso un equivalente energetico, ossia se si prende in considerazione la curva B-H, l'energia accumulata dal campo in

corrispondenza ad un determinato punto di funzionamento  $B_i$ ,  $H_i$  è pari all'area tratteggiata che sta sopra la curva, limitata nella parte superiore dalla retta orizzontale passante per il punto di funzionamento, come si può vedere dalla figura 3.2.3;

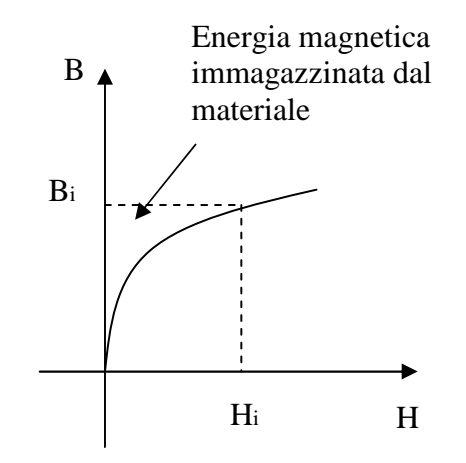

Fig. 3.2.3 – Rappresentazione dell'energia magnetica reale immagazzinata dal materiale.

in termini matematici è:

$$
E_m = \int\limits_V \left(\int_0^B H dB\right) dV \tag{3.2.1}
$$

che è il modo tipico di presentare l'energia in un materiale non lineare.

Il problema della non linearità si affronta quindi con un equivalenza energetica di un modello lineare, ossia si cerca di mettersi in una curva lineare di B e H in cui avremmo un  $B_{eq}$  e un  $H_{eq}$ , in modo tale che l'area sia uguale all'area nel caso di non linearità, come mostra la figura 3.2.4.

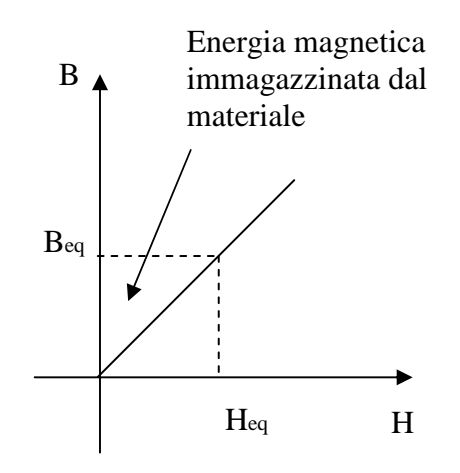

Fig. 3.2.4 – Rappresentazione dell'energia magnetica equivalente immagazzinata dal materiale.

Quindi a livello matematico, questa situazione è espressa dalla formula:

$$
E_m = \frac{1}{2} \int_V H B dV \tag{3.2.2}
$$

L'equivalenza energetica la si può ottenere sia partendo da B sinusoidale, sia partendo da H sinusoidale, perché posso avere un  $B_{eq}$  o un  $H_{eq}$ , e in corrispondenza del *Beq* o *Heq* si troverà il corrispondente B se si parte da H, o H se si parte da B. E' importante precisare che questo tipo di equivalenza energetica che facciamo in regime sinusoidale va bene per ricavare risultati di tipo integrale, cioè forze, flussi, induttanze , ma non è affidabile se si vuole analizzare risultati in termini locali o puntuali.

#### **3.3 – Metodo di Newton-Raphson**

Un altro aspetto molto importante da valutare è la tecnica numerica che il codice Flux va ad adoperare per risolvere i *sistemi non lineari*. L'equazione generale che flux deve andare a risolvere è la seguente:

$$
[K(A)]{A} = {F}
$$
 (3.3.1)

dove  ${A}$  e  ${F}$  sono dei vettori e  $[K(A)]$  è la matrice dove sono contenuti tutti gli effetti di non linearità dei materiali; Il metodo utilizzato da Flux è quello di **Newton-Raphson**, spiegato di seguito. L'equazione precedente può essere scritta anche come:

$$
[K(A)][A] - \{F\} = 0\tag{3.3.2}
$$

dove {*F*} può essere considerata una soluzione approssimata dell'equazione 3.3.1; allora l'equazione 3.3.2 può essere vista anche come residuo funzionale di *A* , ossia:

$$
R\{A\} = 0\tag{3.3.3}
$$

Quindi per risolvere l'equazione 3.3.2 il metodo più semplice che si può utilizzare è quello indicato con il nome di *metodo della semplice iterazione*, ossia partendo da un vettore  ${A^0}$  imposto, mi vado a ricavare la matrice  $[K(A^0)]$ . Ora, noti  $[K(A^0)]$  e  $\{F\}$ , ci si ricava  $\{A^1\}$  come :

$$
\left\{A^1\right\} = \frac{\left\{F\right\}}{\left[K\left(A^0\right)\right]}
$$
\n(3.3.4)

e questa nuova soluzione viene usata per determinare la nuova matrice  $[K(A^1)]$ , che a suo volta mi permette di determinare il vettore  $\{A^2\}$ , continuando così in modo iterativo. Non si può però andare avanti all'infinito, quindi si deve determinare un criterio di convergenza. I criteri di convergenza possono essere molteplici ma è logico che quelli che si utilizzano di più si basano sulla valutazione di soluzioni successive, quindi se si osserva che la soluzione  $A^{n+1}$  è molto più vicina alla soluzione  $A<sup>n</sup>$ , vuol dire che ci si è avvicinati alla di più alla soluzione vera, concetto che matematicamente viene rappresentato dalla seguente equazione:

$$
\varepsilon_j^{n+1} = \frac{\max |A_j^{n+1} - A_j^n|}{\max (A_j^{n+1})} \leq value \tag{3.3.5}
$$

cioè, si prende il modulo della massima differenza tra i diversi vettori *A* e lo si va a dividere per il massimo dei vettori *A* . Quando questo risultato è inferiore ad un certo *valore* impostato allora si può fare arrestare la procedura , che restituirà un'approssimazione della soluzione vera. Solitamente, specialmente quando si ha a che fare con problemi non lineari, il valore di convergenza da fissare è lasciato a discrezione dell'utente perché quando siamo in situazioni vicini alla saturazione la convergenza non è rapida.

Il metodo di Newton-Raphson può essere rappresentato dal seguente flow-chart.

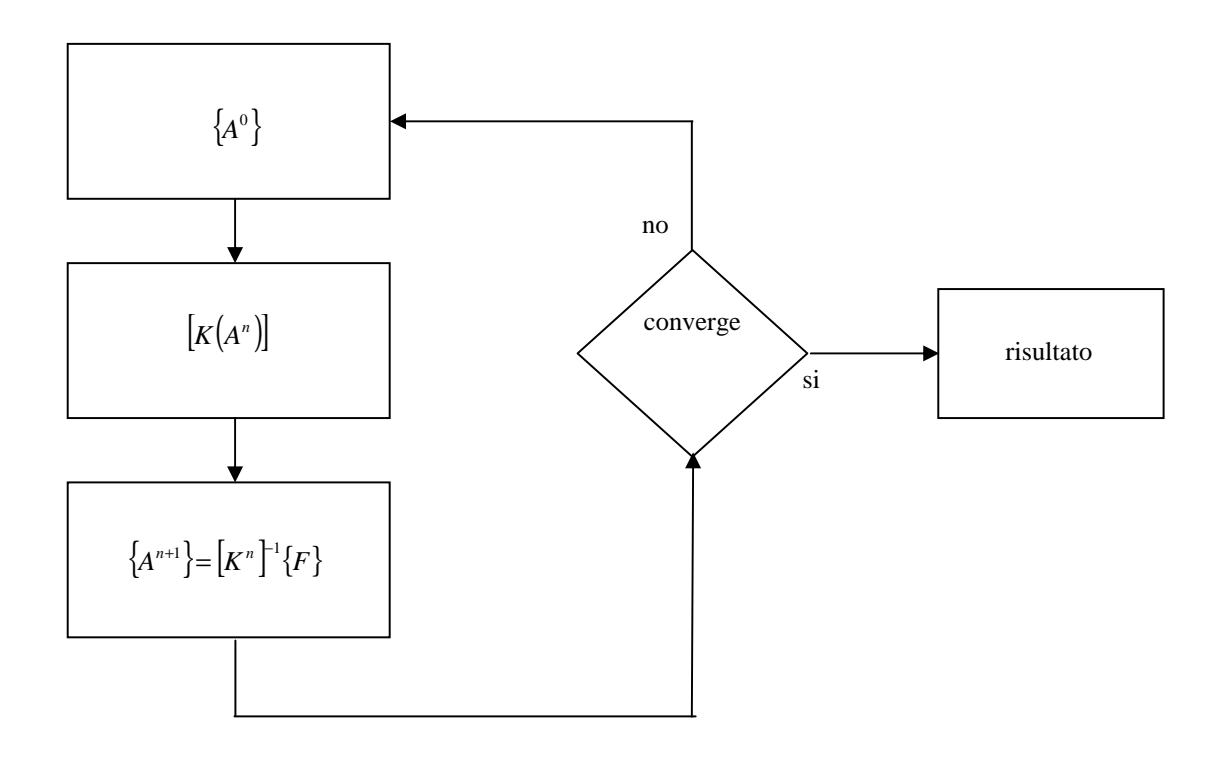

Fig. 3.3.1 – Flow-chart del metodo di Newton-Raphson.

# **CAPITOLO 4**

# **COSTRUZIONE DEL MODELLO FEM 2D**

## **4.1 - Introduzione**

Il programma fem che andiamo ad utilizzare è FLUX 10.3.3, prodotto dalla Cedrat. La costruzione di un modello fem attraverso l'utilizzo di FLUX, viene riassunta in tre passi fondamentali, che sono indicati come:

- 1. pre-processing
- 2. solver
- 3. post-processing

# **4.2 - Pre-processing**

Questo step è basato fondamentalmente sulla rappresentazione geometrica 2D del nostro oggetto. E' molto importante andare a definire tutte le eventuali *simmetrie* presenti, che siano esse di geometria o di sorgenti, perché questo ci permette di ridurre la dimensione dell'oggetto analizzato, quindi diminuire i calcoli che il programma fem fa per risolvere il problema e quindi ottimizzare i tempi di calcolo ottenendo comunque lo stesso risultato.

Le *simmetrie geometriche* sono semplici da trattare, in quanto sono dettate da semplici simmetrie della costruzione geometrica del dispositivo preso in considerazione.

Per quanto riguarda invece le *simmetrie di sorgenti,* le simmetrie che si trattano sono in termini di potenziale vettore  $\overline{A}$ , dato che l'induzione magnetica  $\overline{B}$  si esprime come rotore del potenziale vettore  $\overline{A}$ , nel caso di problema elettromagnetico 2D si presenta sotto forma di potenziale vettore scalare, poiché abbiamo a che fare con una sola componente del potenziale vettore. In particolar modo, si possono avere due casi separati di simmetria delle sorgenti. Il primo caso è quello in cui ci si trova nella condizione dell'immagine 4.2.1, che rappresenta la sezione di due conduttori paralleli di lunghezza infinita (per evitare effetti di bordo), uno percorso da una corrente entrante  $(\times)$  e uno percorso da una corrente uscente  $(\bullet)$ .

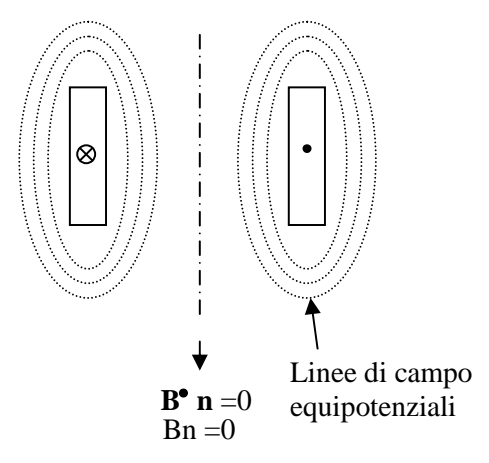

Fig. 4.2.1 – Rappresentazione di una condizione di antisimmetria delle sorgenti.

Da una tale configurazione ci si aspetta di avere le linee di campo che sono rappresentate dalla linea tratteggiata, da cui si può osservare che nella zona centrale si ha una componente normale del campo induzione magnetica  $B_n$  pari a zero, cioè  $\overline{B} \cdot \overline{n}$  è pari a zero lungo la linea di simmetria. Una condizione di questo tipo si dice *condizione di antisimmetria delle sorgenti* ed è equivalente a considerare mezzo dominio rispetto a quello di partenza, dove sulla linea di antisimmetria si impone la condizione di Dirichlet ossia  $A = 0$ , come si può vedere dalla figura 4.2.2.

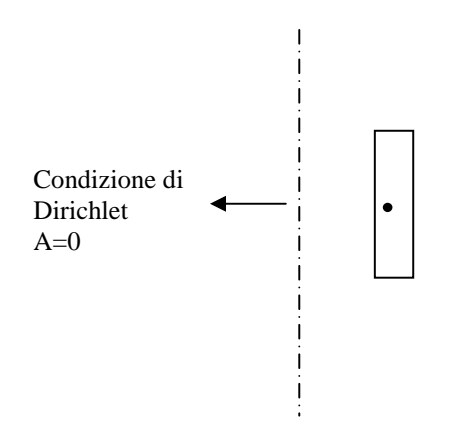

Fig. 4.2.2 – Dominio di analisi semplificato che si ottiene in una condizione si antisimmetria delle sorgenti.

L'altra condizione di simmetria, detta *condizione di simmetria delle sorgenti* è rappresentata dalla figura 4.2.3, in cui si hanno sempre le sezioni di due conduttori di lunghezza infinita, però questa volta percorsi da due correnti dello stesso verso, ossia o entranti o uscenti; consideriamo due correnti entranti.

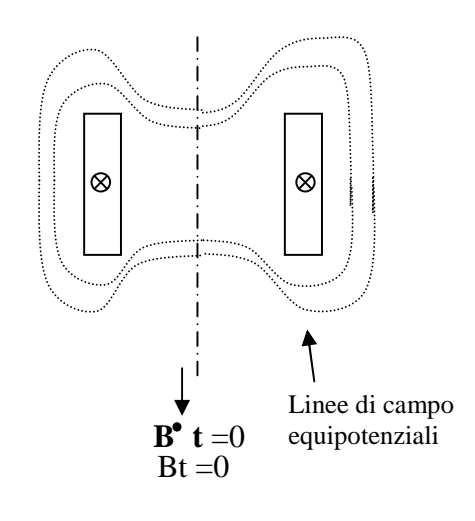

Condizione di Neumann

Fig. 4.2.3 – Rappresentazione di una condizione di simmetria delle sorgenti.

Le linee di campo sono quelle rappresentate dalle linee tratteggiate. Anche in questa configurazione possiamo individuare una linea di simmetria rappresentata dalla linea continua verticale. Quello che si osserva è che lungo la linea di simmetria che separa i due conduttori, la componente tangenziale del campo induzione magnetica  $B_t$  è uguale a zero, ossia  $\overline{B} \cdot \overline{t} = 0$ . Dire che la componente tangenziale del campo induzione magnetica  $\overline{B}$  è pari a zero corrisponde a scrivere  $\frac{\partial A}{\partial n} = 0$ ∂ *n*  $A'_{\text{on}} = 0$ , equazione che corrisponde ad imporre la condizione di Neumann. Si può quindi studiare questo problema attraverso una soluzione rappresentata dalla figura 4.2.4 , ottenuta dividendo a metà il dominio e imponendo sulla linea di simmetria la condizione  $= 0$ ∂ ∂ *n*  $A_{\text{on}}$  = 0. Ancora una volta si può dividere ulteriormente il dominio a metà andando ad imporre sulla linea di dimezzamento orizzontale del conduttore sempre la condizione di Neumann  $\frac{\partial A}{\partial n} = 0$ ∂ *n*  $A/\sqrt{\frac{1}{2n}}=0$ .

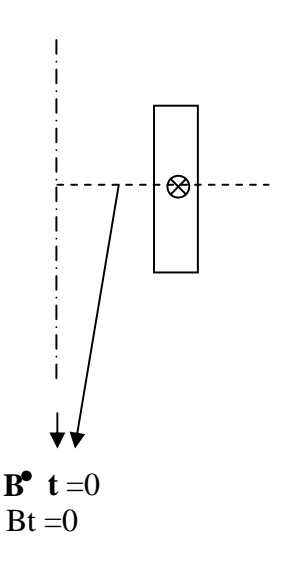

Condizione di Neumann

Fig. 4.2.4 – Dominio di analisi semplificato che si ottiene in una condizione si simmetria delle sorgenti.

Come si aveva accennato, abbiamo ridotto il problema da analizzare, in particolar modo ad un quarto del problema di partenza.

Come conseguenza della semplificazione dovuta alle simmetrie ho due possibilità:

- a parità di mesh posso aumentare la precisione.
- diminuisco la mesh mantenendo la stessa precisione.

Nel nostro caso abbiamo una simmetria di tipo assialsimmetrico per quanto riguarda la simmetria di geometria e una condizione di simmetria delle sorgenti per quanto riguarda le sorgenti.

Si deve precisare che nella situazione 2D del piano cottura, le ferriti non sono uniformemente distribuite sotto l'induttore, ma sono costituite da delle barrette rettangolari che vengono posizionate in modo equidistante a forma di raggiera. Il nostro modello non rappresenta quindi la realtà, essendo che ipotizza una simmetria circolare e quindi una ferrite uniformemente distribuita sotto tutto l'induttore.

Una volta definite tutte le simmetrie e determinato quindi l'oggetto che si va ad analizzare dobbiamo rappresentarlo bidimensionalmente con le grandezze geometriche che sono state rilevate precedentemente. In particolar modo, le grandezze geometriche si possono definire in modo parametrizzato, cosicchè se si deve fare una variazione di grandezza di una dimensione geometrica basta modificare il valore associato ad essa senza dover ricostruire da capo il modello. Come si può capire, questo ci permette di velocizzare il lavoro in quei casi in cui si debbano considerare più induttori di ugual struttura ma dimensioni differenti.

L'oggetto viene definito inizialmente con i punti che lo costituiscono e che saranno poi uniti andando così a determinarlo nella sua forma.

Nella determinazione dei punti, per evitare di dover sommare un numero eccessivo di grandezze, si possono definire dei sistemi di riferimento per una o più parti che costituiscono il nostro induttore.

Si avrà così un *sistema di riferimento principale o globale* e uno o più *sistemi di riferimento locali*, a seconda della complessità dell'oggetto. Nel nostro caso è stato preso in considerazione un sistema di riferimento globale, coincidente con l'alluminio di schermo, e tre sistemi di riferimento locali, ossia il sistema di riferimento della ferrite, quello dell'induttore e quello della pentola, riferiti tutti al sistema di riferimento principale.

Fatto ciò, si vanno a definire i punti della nostra geometria attraverso i parametri geometrici andando a metterci nel sistema di riferimento di nostro interesse.

Quello che si ottiene alla fine è una rappresentazione del seguente tipo:

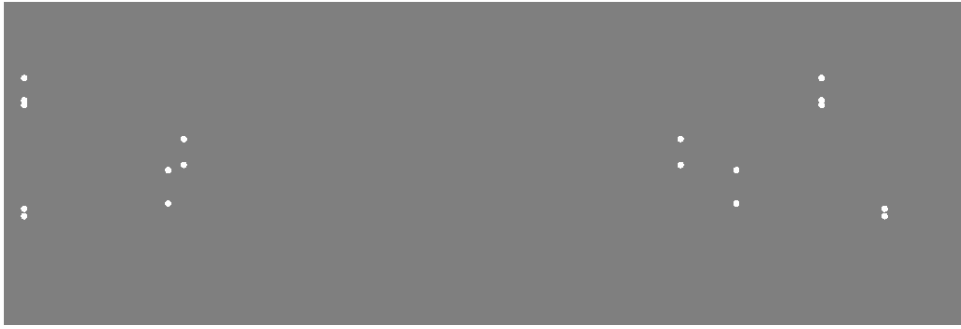

Fig. 4.2.5 – Induttore rappresentato per punti.

Se ora questi punti vengono uniti, quello che si ottiene sono delle figure di forma rettangolare che rappresentano ognuna un determinato materiale, come possiamo vedere dalla figura 4.2.6.

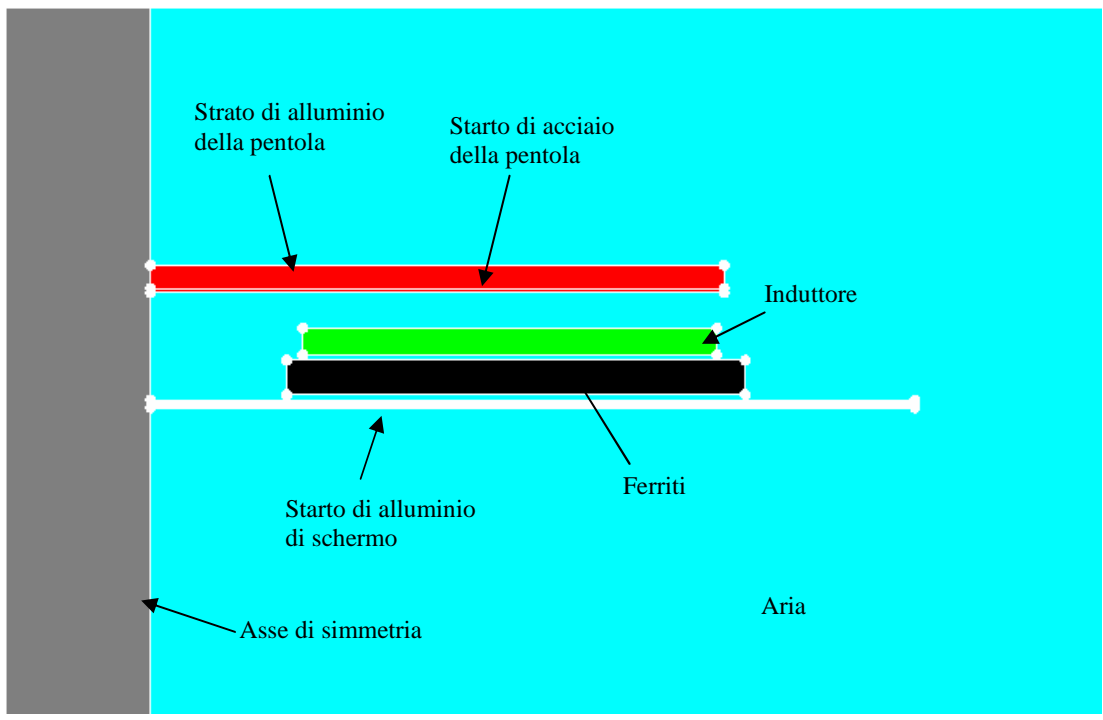

Fig. 4.2.6 – Induttore completo rappresentato in forma di superfici.

Una volta costruito l'oggetto (o la parte di oggetto che sfrutta tutte le simmetrie presenti) si va a definire il dominio esterno delle equazioni dove il FEM andrà ad integrare.

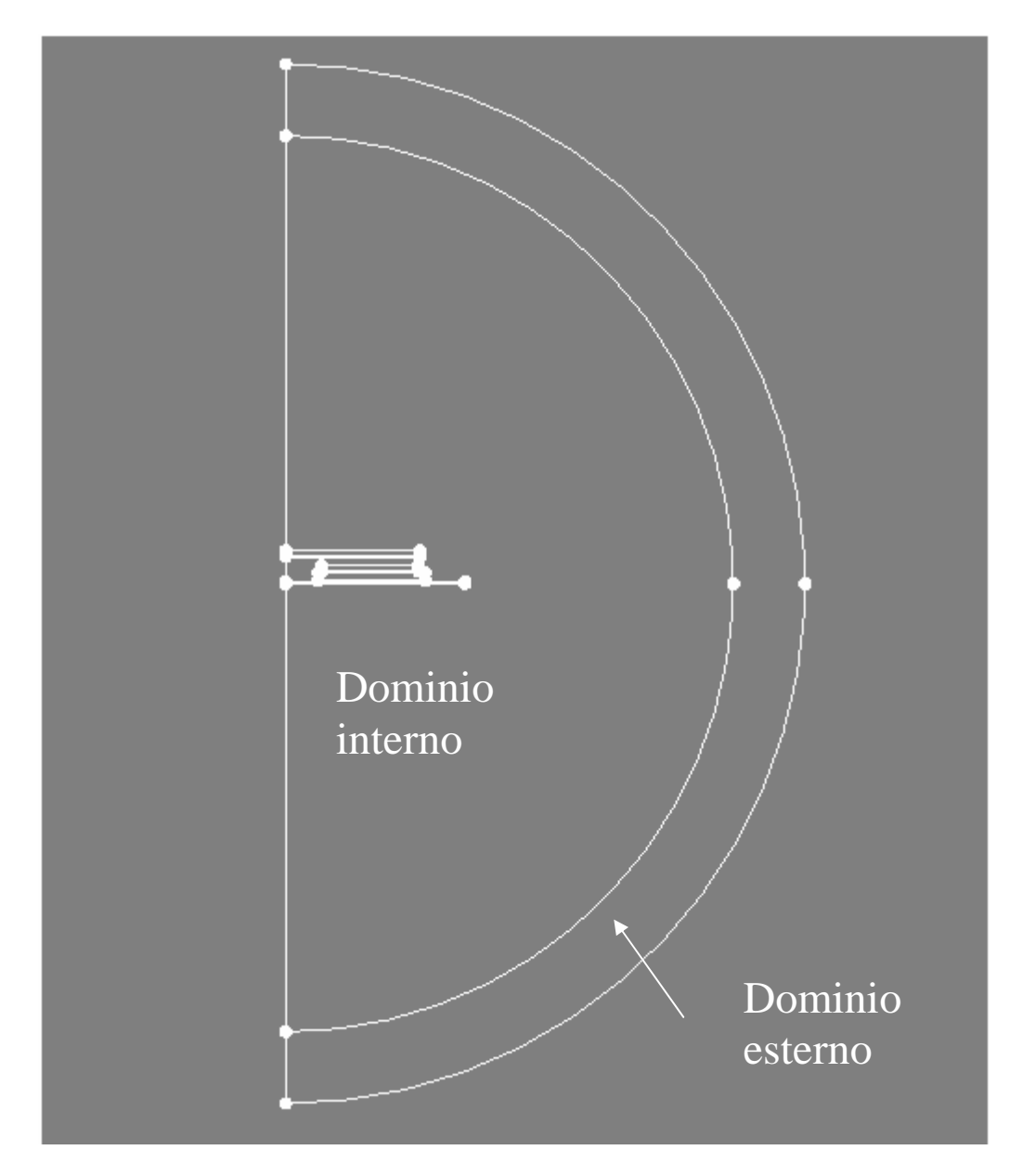

Fig. 4.2.7 – Domini di analisi del problema.

Sul bordo esterno di questa ultima superficie si impone la condizione di potenziale vettore pari a zero.

Se non si delimitasse la zona di studio in questo modo mi troverei in un problema di tipo *open boundary*, ossia un problema in cui oltre a considerare gli effetti delle sorgenti presenti nel mio dominio, si devono considerare anche gli effetti dovuti alle sorgenti esterne.

Mi aspetto così che le linee di flusso del mio problema non escano dal dominio definito.

FLUX risolve questo problema con il metodo dell'*Infinite Box.* L'idea è semplice: quando si affronta un problema la totale regione di analisi viene suddivisa in una regione che si chiama interna e una regione che si chiama esterna. Il concetto viene rappresentato in modo chiaro dal seguente schema:

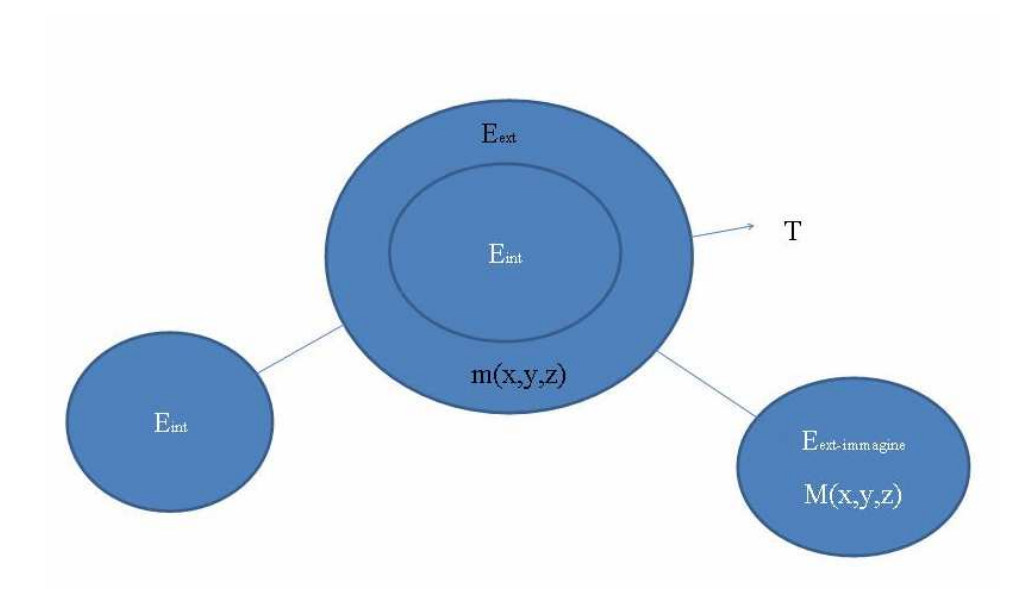

Fig. 4.2.8 – Rappresentazione schematica del metodo dell'Infinite Box.

Dato il dominio interno, si affronta il problema delle condizioni al contorno nulle all'infinito associando, attraverso una trasformazione T, alla zona esterna un dominio biunivoco che viene chiamato *Eext*−*immaginario* , in modo tale che ad un punto m(x,y,z) si associ un punto M(x,y,z) che sta in *Eext*−*immaginario* . Al dominio interno è associato lo stesso dominio interno, quindi rimane invariato. Il dominio esterno è rappresentato dal discoide.

A questo punto per risolvere il problema, sull'immagine del dominio principale si adoperano delle relazioni semplici, che mi consentono di andare ad imporre la condizione di potenziale vettore, mentre sull'infinito si impone la condizione di potenziale scalare nullo.

Una volta risolto il problema, i dati ottenuti dalle due risoluzioni separate vengono collegati al dominio interno, in modo che ci sia un collegamento tra quello che viene fatto nei domini immagine e nei domini di partenza. Quindi, dal punto di vista del calcolo li si fanno separati, ma poi quando li si mettono assieme ci deve essere una soluzione di continuità tra una regione e l'altra.

La soluzione che si trova è un approssimazione della realtà molto buona. Questo modo di risolvere il problema è un artificio per imporre una condizione di tipo infinito ad un problema che l'infinito non lo sa trattare.

Inoltre, si devono definire le dimensioni del raggio interno ed esterno della superficie

esterna *Eext* . Solitamente la dimensione del raggio interno è pari a due, tre volte la dimensione della lunghezza dell'oggetto.

E' molto importante definire anche la condizione di simmetria del dominio. Nel nostro caso si ha una simmetria rispetto l'asse Y, con campo magnetico tangente.

Fatto ciò, la costruzione della geometria è completata. Ora, si devono determinare le superfici o regioni degli oggetti a cui si devono associare i materiali, anch'essi da definire. Le regioni che andiamo a definire sono rappresentate nella seguente tabella.

| <b>Regione</b>          | Tipologia di materiale    | <b>Materiale</b> |
|-------------------------|---------------------------|------------------|
| Alluminio dello schermo | Conduttore massiccio      | Alluminio        |
| Ferriti                 | Magnetico non conduttivo  | Ferrite          |
| Induttore               | Conduttore intrecciato    | Rame             |
|                         | Rappresentato da Ns spire |                  |
| Acciaio pentola         | Conduttore massiccio      | Acciaio aisi 430 |
| Alluminio pentola       | Conduttore massiccio      | Alluminio        |
| Aria                    | Aria o vuoto              | Aria             |
| Infinito                | Aria o vuoto              | Aria             |

Tabella 4.2.1 – Caratteristiche delle regioni dell'induttore.

I materiali utilizzati hanno le caratteristiche rappresentate nella seguente tabella:

| <b>Materiale</b> | Proprietà magnetiche     | Proprietà elettriche                                                 |
|------------------|--------------------------|----------------------------------------------------------------------|
| Alluminio        | - lineari isotropiche    | $\rho \otimes 20$ <sup>[o</sup> C] = 2,6×10 <sup>-8</sup> $\Omega$ m |
|                  | $\mu_{r} = 1$            |                                                                      |
| Ferriti          | - lineari isotropiche    | Modello equivalente                                                  |
|                  | $\mu_r$ = valore da      |                                                                      |
|                  | determinare con          |                                                                      |
|                  | con una prova a          |                                                                      |
|                  | vuoto.                   |                                                                      |
| Rame             | - lineare isotropica     | - resistività isotropica                                             |
|                  | $\mu_{r} = 1$            | - funzione lineare                                                   |
|                  |                          | della temperatura                                                    |
|                  |                          | di lavoro                                                            |
|                  |                          | impostata: $130^{\circ}$ C                                           |
| Acciaio          | - saturazione analitica  | - resistività isotropica                                             |
|                  | + aggiustamento del      | tabulata in                                                          |
|                  | ginocchio                | funzione dei punti                                                   |
|                  | $-\mu$ , iniziale = 1100 | della resistività:                                                   |
|                  | $B_{sat} = 1.8$          | $-T = 20$ °C $\rightarrow R = 6e-7$ Ωm                               |
|                  | - coefficiente di        | $-T = 200$ °C $\rightarrow$ R = 7,6e-7 $\Omega$ m                    |
|                  | aggiustamento del        | $-T = 400 °C \rightarrow R = 9,1e-7 \Omega m$                        |
|                  | ginocchio = $0,5$        |                                                                      |
|                  |                          |                                                                      |

Tabella 4.2.2 – Caratteristiche elettromagnetiche dei materiali utilizzati.

Nella tabella non vengono definite le caratteristiche della colla che lega le varie parti dell'induttore e del vetro posto tra l'induttore e la pentola; questo perché dal punto di vista elettromagnetico si comportano come se fossero aria.

Coma abbiamo già accennato, nella simulazione 2D del piano cottura , le ferriti non sono uniformemente distribuite sotto l'induttore, ma sono costituite da delle barrette rettangolari che vengono posizionate in modo equidistante a forma di raggiera. Il nostro modello non rappresenta quindi la realtà, poiché ipotizza una simmetria circolare e quindi una ferrite uniformemente distribuita sotto tutto l'induttore. Per questo motivo la permeabilità magnetica relativa della ferrite  $\mu_{\text{ferrite}}$  non è quella reale ma è una permeabilità magnetica relativa equivalente  $\mu_{\text{ferriteeg}}$ , che si va a ricavare attraverso una simulazione a vuoto parametrica, con parametro la permeabilità relativa  $\mu_r$  dell'induttore a corrente impressa nota e alla frequenza di 20 kHz, ossia la frequenza vicina alla risonanza.

La  $\mu_{\text{ferriteeg}}$  che si dovrà quindi assegnare alla ferrite sarà quella che riprodurrà un valore di induttanza il più vicino possibile a quello che si è determinato sperimentalmente alla stessa frequenza. Per comodità, vista la linearità del problema, si è considerata una corrente di 1 [A], cosicché dal valore del flusso si ottiene immediatamente quello dell'induttanza. Le  $\mu_{\text{ferriteeg}}$  ottenute dalle simulazioni a vuoto sono rappresentate per ogni induttore nella tabella 4.2.3.

| <b>Induttore</b> | $\mu$ ferriteeq |
|------------------|-----------------|
| Copreci 140      | 29              |
| Copreci 180      | 26              |
| Midea 140        |                 |
| Midea 180        | 26              |

Tabella 4.2.3 -  $\mu_{\text{ferriteeg}}$  degli induttori considerati.

Il passo successivo è la definizione della mesh da associare alle varie dimensioni dell'induttore. La creazione della mesh è un operazione che deve essere fatta molto attentamente, in quanto è essenziale per la corretta soluzione del problema. È comunque molto importante che la mesh sia flessibile alle dimensioni delle regioni. Nelle zone in cui si hanno gradienti elevati è opportuno fare mesh più fitte.

Però prima di fare questo, è molto importante andare a determinare il coefficiente di penetrazione δ, ossia lo spessore sul quale si distribuiscono le correnti indotte sul fondo della pentola, poichè in quella zona si necessita di almeno due elementi per avere un buon risultato. Il coefficiente di penetrazione δ viene determinato attraverso la seguente equazione:

$$
\delta = \sqrt{\frac{\rho}{\pi \mu \mu_0 f}}
$$
\n(4.2.1)

Un'altra regola importante nella determinazione della mesh è data dal fatto che in una buona mesh la dimensione massima di un elemento deve essere al massimo quattro volte la dimensione minima, questo per avere dei buoni elementi su cui andare ad eseguire l'analisi del problema.

Una volta creata la mesh sulle linee delle varie superfici, si crea la mesh di superficie.

La mesh di superficie può essere di due tipi e viene imposta dall'operatore; possiamo avere una *mesh mappata*, ossia costituita da elementi quadrilateri ordinati tutti della stessa dimensione, oppure una *mesh libera*, in cui gli elementi hanno la forma di triangoli ma con dimensioni una differente dall'altra. La mesh utilizzata nel nostro problema è illustrata nella figura 4.2.9 a e b.

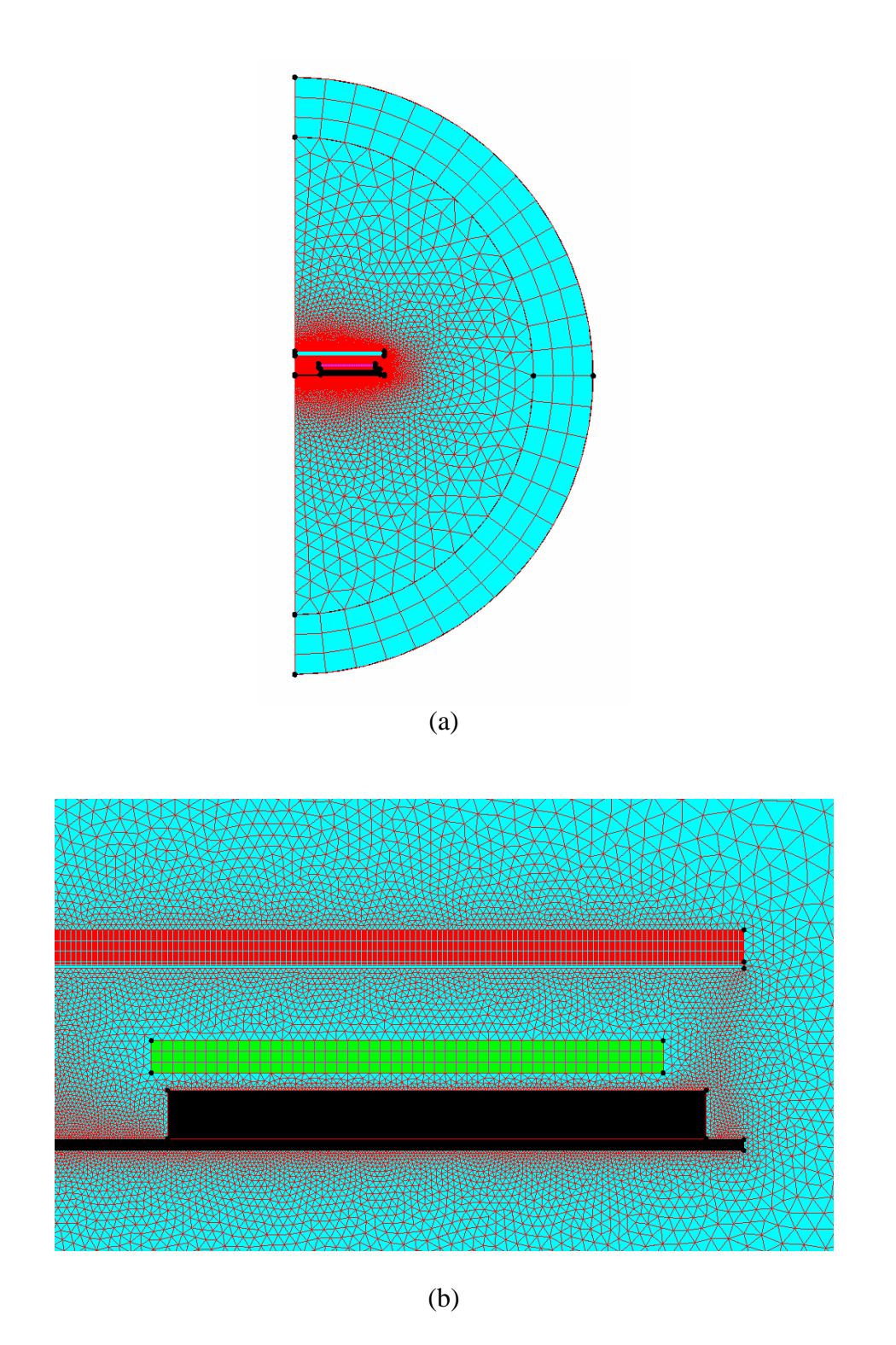

Fig. 4.2.9 – Immagini delle mesh utilizzate nei nostri modelli. La mesh a è una mesh generale, mentre la b è particolare.

Nella costruzione della mesh possiamo avere dei problemi, sopratutto in quelle zone in cui si hanno spazzi bassi e lunghi, dove andiamo ad imporre mesh libere che stanno tra regioni le cui mesh sono mappate.

Terminata la mesh di deve andare a definire il circuito che rappresenta il nostro sistema.

Il circuito cambia a seconda che si studi il problema a corrente o a tensione imposta. Nel caso di sistema a *corrente impressa,* il circuito come possiamo vedere dalla figura 4.2.10, è costituito da un generatore di corrente e dall'induttore. Il circuito viene messo a terra. Al generatore di corrente possiamo imporre la corrente efficace

*eff I* e la fase del nostro caso. La frequenza è definita dal problema.

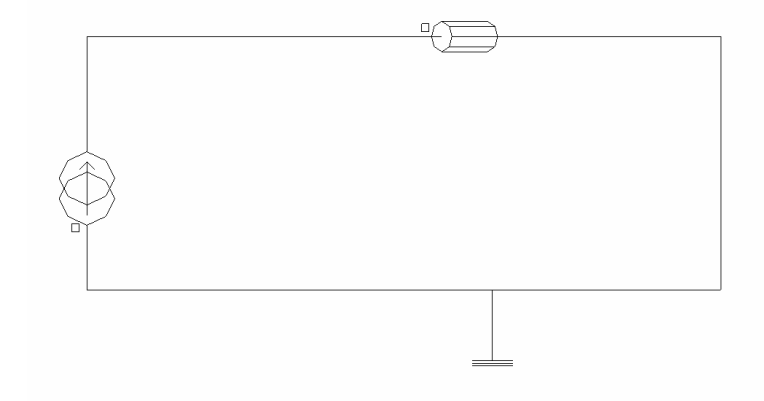

Fig. 4.2.10 - Disegno del circuito rappresentativo del sistema studiato a corrente impressa.

Sull'induttanza si andrà ad imporre il valore di resistenza che è stato determinato, come si è detto nel paragrafo 2.3. Per accoppiare il circuito al modello FEM bisogna associare l'induttore del circuito alla corrispondente regione superficiale. Diversamente, se si considera il caso a *tensione impressa,* il circuito è rappresentato dalla figura 4.2.11.

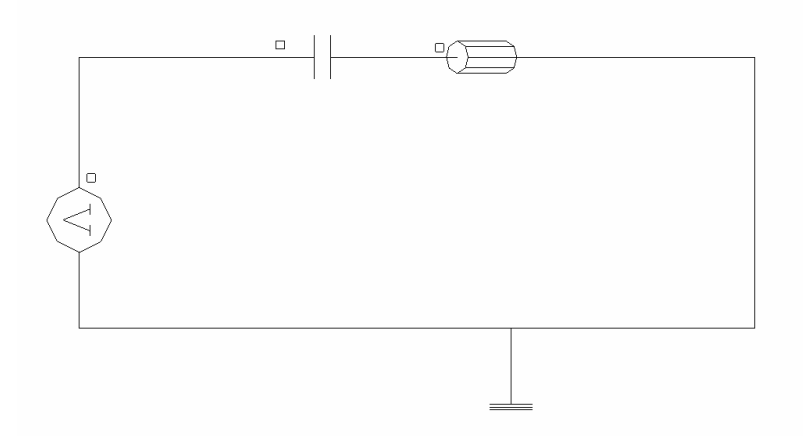

Fig. 4.2.11 - Disegno del circuito rappresentativo del sistema studiato a tensione impressa.

In questo caso si ha un generatore di tensione impressa con una capacità e un'induttanza in serie. Questo rappresenta proprio la situazione reale del sistema in cui il generatore di tensione mi rappresenta l'uscita dell'inverter.

Il valore della capacità imposta è di 1,36 µF per i gli induttori midea 140, midea 180 e copreci 180, mentre è di 0,54 µF per l'induttore copreci 140.

In realtà, il condensatore da 1,36 µF è costituito da due condensatori in parallelo rispettivamente da 680 nF , mentre quello da 0,54 µF è costituito sempre da due condensatori rispettivamente però dà 0,27 nF.

Ora non resta che imporre il valore della tensione efficace, che abbiamo determinato in 93,2 V dalla spiegazione del paragrafo 1.4, e la frequenza della tensione di alimentazione, che varia al variare del livello di potenza considerato. Infatti quando si simulano gli induttori nel caso di sistema a tensione impressa andiamo a variare il solo parametro della frequenza. Invece, nel caso del sistema alimentato in corrente impressa si va a simulare ogni coppia di valori di frequenza e corrente corrispondenti alle misure per ogni livello di potenza.

#### **4.3 - Solver**

Per quanto riguarda le *opzioni di risoluzione* , si è imposto il metodo ICCG (Incomplete Choleski Coniugate Gradient) per la risoluzione dei sistemi lineari, metodo iterativo che viene preferito ai metodi diretti che richiedono l'utilizzo di maggiore memoria del computer. Per quanto riguarda invece la risoluzione dei sistemi non lineari, il metodo che è stato utilizzato è quello di Newton-Raphson, già citato nel paragrafo 3.3, in cui si è impostata una precisione di 10E-4 con un valore massimo di iterazioni pari a 100.

## **4.4 - Post-processing**

Le grandezze che sono state determinate in ogni simulazione che ci permettono di andare a ricavare i valori guida da confrontare con i dati ricavati dai valori sperimentali sono:

- la tensione in valore efficacie
- la corrente in valore efficacie
- la potenza attiva assorbita dal carico
- la frequenza
- la potenza attiva sulla pentola
- la potenza attiva persa sullo schermo di alluminio
- il flusso magnetico prodotto dall'induttore
- l'energia magnetica in gioco su tutto il dominio

## **CAPITOLO 5**

## **RISULTATI OTTENUTI DALLE SIMULAZIONI DEI MODELLI 2D E CONFRONTO CON I DATI SPERIMENTALI**

#### **5.1 – Linea guida per la determinazione dei parametri elettrici di confronto**

Dai rilievi sperimentali effettuati in laboratorio durante il funzionamento del piano cottura ai vari livelli di potenza, abbiamo ricavato le seguenti grandezze:

- 1. *f* : frequenza della tensione di alimentazione
- 2. *Veff* : tensione efficace ai capi dell'induttore
- 3.  $I_{\text{eff}}$ : corrente efficacie che percorre l'induttore
- 4. *Pattiva* : potenza attiva assorbita dall'induttore

Da queste grandezze è stato possibile ricavarne delle altre che ci hanno permesso di andare a confrontare il piano cottura nel suo funzionamento reale con i dati che vengono ricavati dalle simulazioni 2D. Le grandezze che vengono determinate dai dati di laboratorio sono:

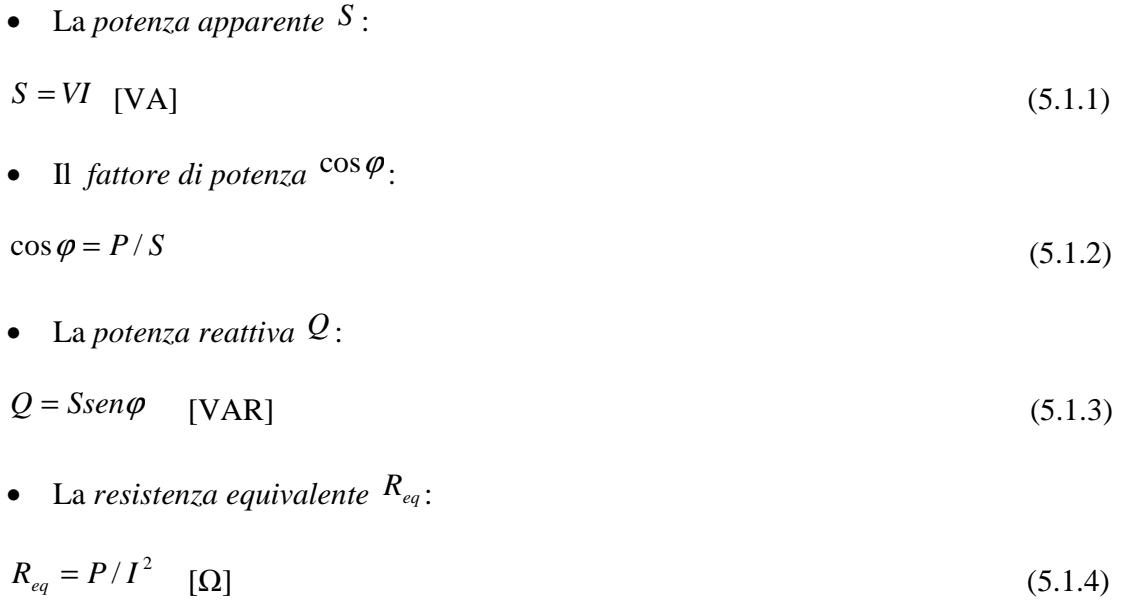

• L'*induttanza equivalente Leq* :

$$
L_{eq} = Q/2\pi f l^2 \quad \text{[mH]} \tag{5.1.6}
$$

Diversamente le grandezze ricavate dalle simulazioni f.e.m 2D a corrente impressa ed a tensione impressa effettuate con il codice commerciale FLUX 2D sono:

- 1. *Veff* : il valore efficace della tensione.
- 2.  $I_{\text{eff}}$ : il valore efficace della corrente assorbita dall'induttore nel caso a tensione impressa.
- 3. *Pattiva* : la potenza attiva assorbita dal carico.
- 4. *Pall* : la potenza attiva dissipata sull'alluminio di schermo.
- 5. *Ppent* : la potenza attiva dissipata sul fondo della pentola.
- 6.  $\phi_{\text{mod ulo}}$ : il modulo del flusso magnetico.
- 7. *Emag* : l'energia magnetica.

Da queste andiamo a ricavare:

• La *potenza apparente S* :

$$
S = VI \quad \text{[VA]} \tag{5.1.7}
$$

Il *fattore di potenza*  $\cos \varphi$ :

$$
\cos \varphi = P/S \quad \text{[adm]} \tag{5.1.8}
$$

• La *potenza reattiva Q* :

$$
Q = Ssen\varphi \quad [VAR] \tag{5.1.9}
$$

• La *differenza di potenza attiva percentuale* ∆*P*% *:*

$$
\Delta P\% = \frac{Plab - Pflux}{Plab}100\tag{5.1.10}
$$

con  $P_{\mu\nu}$  potenza ricavata nelle prove di laboratorio e  $P_{\mu\nu}$  potenza ricavata dalla simulazione 2D.

• La *differenza di tensione percentuale* ∆*V* % *:*

$$
\Delta V\% = \frac{Vlab - Vflux}{Plab}100\tag{5.1.11}
$$

con *Vlab* tensione efficace ricavata nelle prove di laboratorio e *Vflux* tensione efficace ricavata dalla simulazione 2D.

• La *differenza di corrente percentuale* ∆*I*% *:* 

$$
\Delta I\% = \frac{Ilab - Iflux}{Ilab}100\tag{5.1.12}
$$

con  $I_{lab}$  corrente efficace ricavata nelle prove di laboratorio e  $I_{flux}$  corrente efficace ricavata dalla simulazione 2D.

• Il *rendimento percentuale* <sup>η</sup> :

$$
\eta\% = \frac{Ppent}{Pattiva}100\tag{5.1.13}
$$

con *Ppent* potenza attiva sulla pentola e *Pattiva* potenza attiva assorbita dall'induttore.

- La *resistenza equivalente Req* :  $R = P/I^2$  [Ω] (5.1.14)
- La *differenza resistenza percentuale* ∆*R*% *:*

$$
\Delta R\% = \frac{Rlab - Rflux}{Rlab}100\tag{5.1.15}
$$

con *Rlab* resistenza ricavata nelle prove di laboratorio e *Rflux* resistenza ricavata dalla simulazione 2D.

• L'*induttanza equivalente Leq* calcolata dal valore dell'energia magnetica:

$$
L = (2Emag)/I^2 \quad \text{[mH]} \tag{5.1.16}
$$

L'induttanza equivalente può essere ricavata attraverso il circuito accoppiato e attraverso il flusso. Nel primo casa si ha:

$$
L = \frac{Q}{2\pi l^2} \qquad \text{[mH]} \tag{5.1.17}
$$

Mentre nel secondo si ha:

$$
L = \frac{\phi_{\text{efficacie}}}{I} \quad \text{[mH]} \tag{5.1.18}
$$

Si è preferito utilizzare il metodo dell'energia perché si è visto essere il più preciso rispetto agli altri due, poiché è ricavato da una grandezza integrale.

• La *differenza d'induttanza percentuale* ∆*L*% :

$$
\Delta L\% = \frac{Llab - Lflux}{Llab}100\tag{5.1.19}
$$

con *Llab* induttanza ricavata nelle prove di laboratorio e *Lflux* induttanza ricavata dalla simulazione 2D.

Le grandezze che ci danno un'idea della qualità del modello sono: ∆*P*% , ∆*V* %, ∆*I*% , ∆*R*% , ∆*L*% , appena definite. In particolar modo, più le differenze percentuali sono piccole, più le caratteristiche dei modelli costruiti con codice Flux si avvicinano alle caratteristiche reali dell'induttore.

Il particolar modo, l'andamento della variazione percentuale di potenza attiva ∆*P*% rispecchia l'andamento della variazione percentuale di resistenza ∆*R*% ; questo a causa del fatto che  $P = RI^2$ . Nel caso di modello a tensione impressa, la variazione percentuale di potenza attiva ∆*P*% dipende anche dalla variazione percentuale di corrente ∆*I*% . Questo non si verifica nel caso di modello a corrente impressa, visto che la variazione percentuale di corrente ∆*I*% è nulla.

Anche la variazione percentuale di tensione ∆*V* % dipende dalla variazione percentuale della resistenza ∆*R*% , ma anche dalla variazione percentuale dell'induttanza ∆*L*% , visto che  $\overline{V} = (R + j\omega L)\overline{I}$ . Nel caso di modello a tensione impressa, la variazione percentuale di tensione ∆*V* % dipende anche dalla variazione percentuale di corrente ∆*I*% , come per la variazione percentuale di potenza ∆*P*% . Questo non si verifica nel caso di modello a corrente impressa, visto che anche qui la variazione percentuale di corrente ∆*I*% è nulla.

Nel caso di modello a tensione impressa, si ha una variazione percentuale più grande di potenza attiva ∆*P*% e tensione efficace ∆*V* % rispetto al caso del modello a corrente impressa anche a causa di una presumibile tensione maggiore applicata ai capi dell'induttore nel funzionamento reale, dovuto dalla presenza di armoniche di ordine superiore alla fondamentale e cadute di tensione interne all'induttore, che nel modello non vengono considerate.

Una variazione percentuale di induttanza ∆*L*% rappresenta una differenza di accoppiamento tra il sistema induttore-pentola nel caso misurato e in quello simulato. Questa differenza di accoppiamento può essere dovuta ad una differente distanza tra l'induttore e il carico, dovuta ad una misura non precisa perché una differenza di una frazione di millimetro introduce una notevole differenza dell'induttanza, oppure dovuta a delle caratteristiche magnetiche del materiale del carico e delle ferriti un pò differenti rispetto a quelle che sono state considerate (definite nel paragrafo 1.5).

## **5.2 – Analisi dei dati ricavati dalle prove di laboratorio e dalle simulazioni attraverso il codice FLUX dell'induttore Copreci 140.**

Le grandezze elettriche che si sono ricavate dai dati ottenuti nelle prove di laboratorio per l'induttore Copreci 140 sono rappresentate nella tabella 5.2.1. Parte di queste grandezze sono state ricavate direttamente dalla prova in laboratorio, mentre le altre sono grandezze derivate.

Tabella 5.2.1 – Dati ricavanti in laboratorio dalle prove eseguite sull'induttore Copreci 140 nel funzionamento a carico.

| Livello | f(Hz) | $\mathbf{I}$ rms $(\mathbf{A})$ | Vrms (V) | <b>Pattiva</b><br>(W) | $cos\phi$ | sen <sub>0</sub> |  |  |  |
|---------|-------|---------------------------------|----------|-----------------------|-----------|------------------|--|--|--|
|         | 25210 | 7.45                            | 174,72   | 493,00                | 0,379     | 0,926            |  |  |  |
| 6       | 23850 | 8,32                            | 186,28   | 582,70                | 0,376     | 0,927            |  |  |  |
|         | 21990 | 10,07                           | 208,93   | 772,80                | 0,367     | 0,930            |  |  |  |
|         | 2100  | 11,3                            | 223,95   | 925,00                | 0,366     | 0,931            |  |  |  |
| q       | 19120 | 13,93                           | 252,85   | 1289,20               | 0,366     | 0,931            |  |  |  |

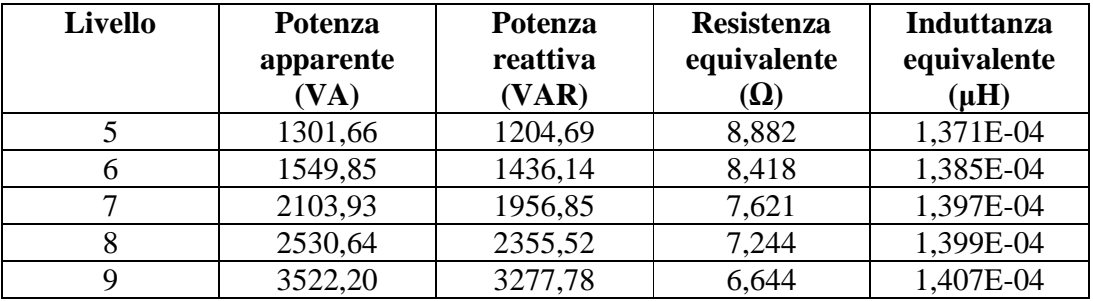

Le grandezze che si sono ricavate invece nella simulazione a corrente impressa attraverso il codice Flux sono indicate nella tabella 5.2.2. Anche qui abbiamo grandezze che sono state ricavate direttamente dalla simulazione e grandezze derivate.

| Livello | f(Hz) | Irms $(A)$ | Vrms (V) | Potenza<br>attiva $(W)$ | <b>Potenza</b><br>apparente | Potenza<br>reattiva |
|---------|-------|------------|----------|-------------------------|-----------------------------|---------------------|
|         |       |            |          |                         | (VA)                        | (VAR)               |
|         | 25210 | 7,45       | 199,45   | 447,45                  | 1485,90                     | 1416,93             |
|         | 23850 | 8,32       | 210,61   | 532,48                  | 1752,28                     | 1669,41             |
|         | 21990 | 10,07      | 233,17   | 730,24                  | 2348,02                     | 2231,58             |
| 8       | 2100  | 11,3       | 248,2    | 886,4                   | 2804,66                     | 2660,90             |
|         | 19120 | 13,93      | 275,17   | 1246,63                 | 3833,12                     | 3624,74             |

Tabella 5.2.2 – Dati ricavati attraverso flux dalle simulazioni eseguite a corrente impressa sull'induttore Copreci 140 nel funzionamento a carico.

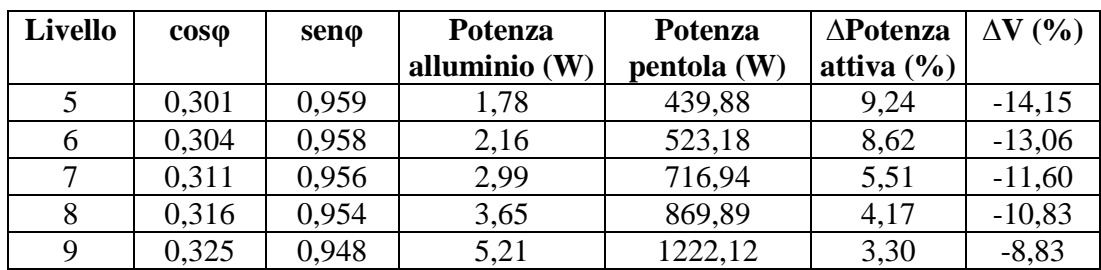

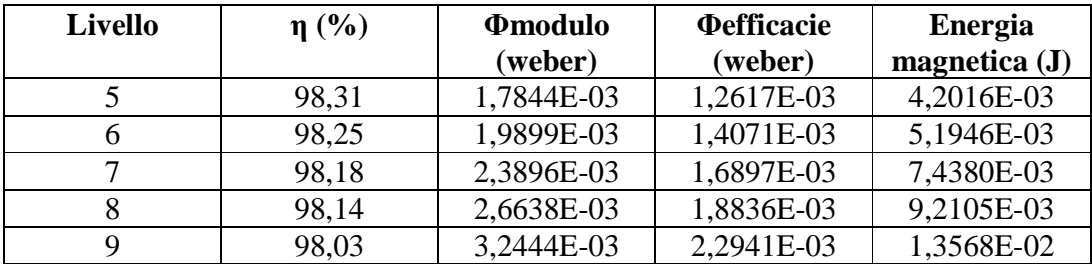

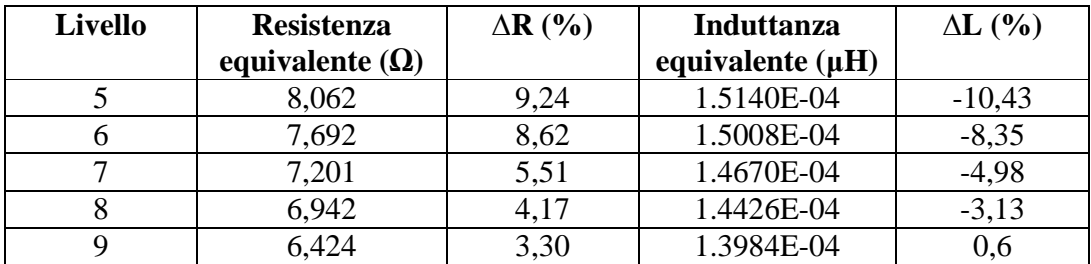

Come possiamo veder dalla tabella 5.2.2, la variazione percentuale di potenza attiva ∆*P*% varia da 9,24% a 25210 Hz a 3,30% a 19120 Hz, frequenza vicina alla risonanza. Una differenza percentuale di potenza di tale tipo alla frequenza di risonanza è un buon risultato, dato che è possibile ritenere accettabile un incertezza di calcolo minore del 10%. Come si può notare, l'andamento della variazione percentuale della resistenza è la stessa della variazione percentuale della potenza ∆*P*% . Per quanto riguarda la variazione di tensione percentuale, che varia da -14,15% alla frequenza di 25210 Hz a -8,83 alla frequenza di 19120 Hz è comunque da considerarsi buona visto che resta

all'interno del 10% vicino alla frequenza di risonanza. Si ricorda che il modello che stiamo considerando è a corrente impressa e quindi questa variazione può dipendere solo dalla variazione percentuale di resistenza. Anche la variazione percentuale dell'induttanza è buona, visto che varia da un -10,43% alla frequenza di 25210 Hz a quella di 0,6 a quella di 19120 Hz vicina alla frequenza di risonanza. Le grandezze che si sono ricavate invece nella simulazione a tensione impressa sono indicate nella tabella 5.2.3.

| <b>Livello</b> | F(Hz) | <b>Irms</b> | <b>Vrms</b> | <b>Potenza</b> | <b>Potenza</b>   | <b>Potenza</b> |
|----------------|-------|-------------|-------------|----------------|------------------|----------------|
|                |       | (A)         | (V)         | attiva $(W)$   | apparente $(VA)$ | reattiva (VAR) |
|                | 25210 | 5,57        | 153,80      | 243            | 856,58           | 821,45         |
| 6              | 23850 | 6,34        | 165,57      | 300,94         | 1050,43          | 1006,39        |
|                | 21990 | 7.92        | 189,33      | 441,18         | 1500,46          | 1434,13        |
| 8              | 2100  | 9.18        | 207,61      | 572,40         | 1904,97          | 1816,94        |
| Q              | 19120 | 12,73       | 255,29      | 1033,14        | 3249,76          | 3081,16        |

Tabella 5.2.3 – Dati ricavati attraverso flux dalle simulazioni eseguite a tensione impressa sull'induttore Copreci 140 nel funzionamento a carico.

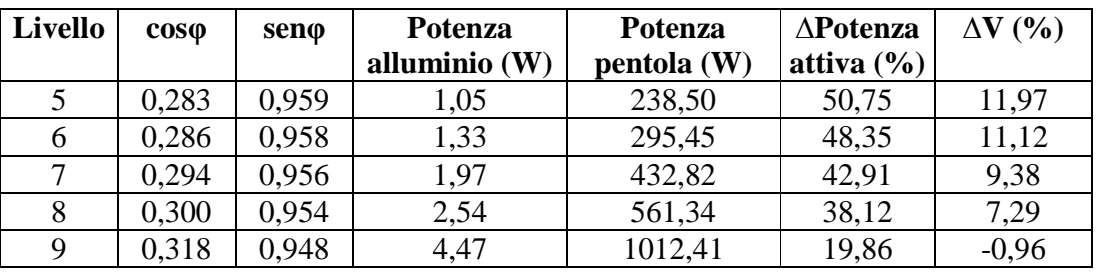

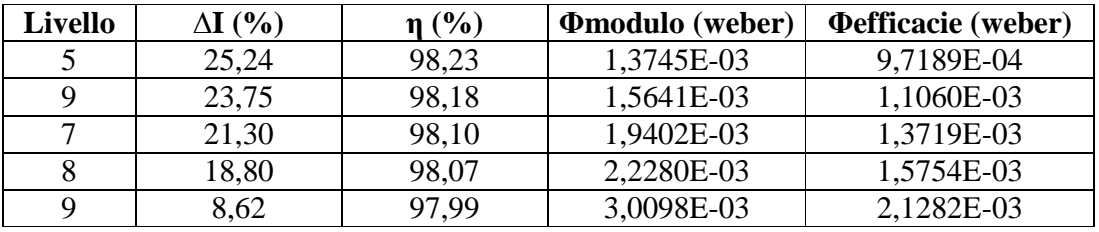

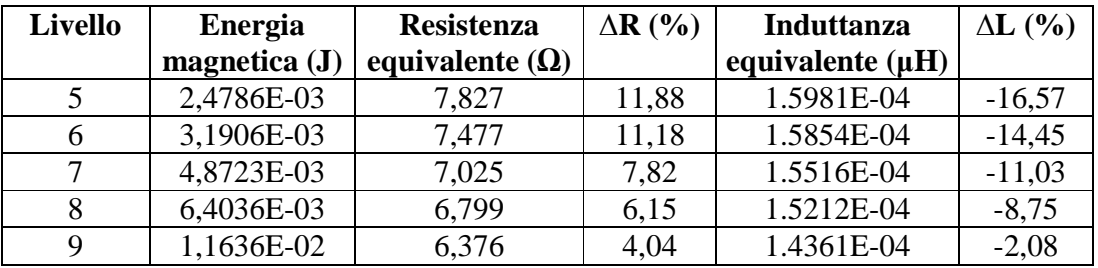

Dalla tabella 5.2.3 si vede che in questo caso le grandezze considerate variano di più rispetto alle grandezze di riferimento di quanto potessero variare quelle del caso del modello a corrente impressa. Partendo dalla variazione percentuale della tensione ∆*V* %, ci si accorge che questa è diminuita di molto rispetto al caso del modello a corrente impressa, variando da 11,97% alla frequenza di 25210 Hz a un -0,96% alla frequenza di 19120 Hz.

La maggiore variazione di tensione ai capi dell'induttore nel modello a tensione impressa, ci porta ad una sostanziale variazione della corrente che percorre l'induttore, che ha una variazione rispetto al caso misurato che va da 25,24% a 25210 Hz a 8,62 Hz a 19120 Hz.

Come conseguenza, si ha anche una maggior variazione di potenza, che oscilla da 50,75% a 25210 Hz a 19,86% a 19120 Hz.

Per quanto riguarda l'andamento delle variazioni percentuali della resistenza, questa varia da 11,88% a 25210 Hz a 4,04% a 19120 Hz.

L'induttanza varia invece da un -16,57% a 25210 Hz a -2,08% a 19120 Hz. Confrontando le variazioni percentuali di resistenza e induttanza del modello a corrente impressa con quelle del modello a tensione impressa, ci accorgiamo che indipendentemente dal fatto che si utilizzi l'uno o l'altro il risultato è lo stesso. Questo perché al variare della tensione applicata all'induttore, varia in modo proporzionale la corrente.

Il valore della resistenza R e dell'induttanza L hanno un importanza maggiore rispetto alle altre grandezze di riferimento nell'individuazione del modello dell'induttore, in quanto sono quelle grandezze che lo caratterizzano dal punto di vista elettrico.

Le grandezze elettriche che sono state ricavate sono rappresentate anche nei grafici seguenti al variare della frequenza della tensione di alimentazione.

In particolar modo, attraverso la rappresentazione grafica possiamo andare a confrontare tra di loro le curve ricavate dai dati di laboratorio con quelle ricavate dalle simulazioni fatte attraverso il codice Flux. Le grandezze elettriche che si sono rappresentate in funzione della frequenza sono:

- 1. la potenza attiva P(f)
- 2. la tensione efficace V(f)
- 3. la corrente efficace I(f)
- 4. la resistenza R(f)
- 5. l'induttanza L(f)

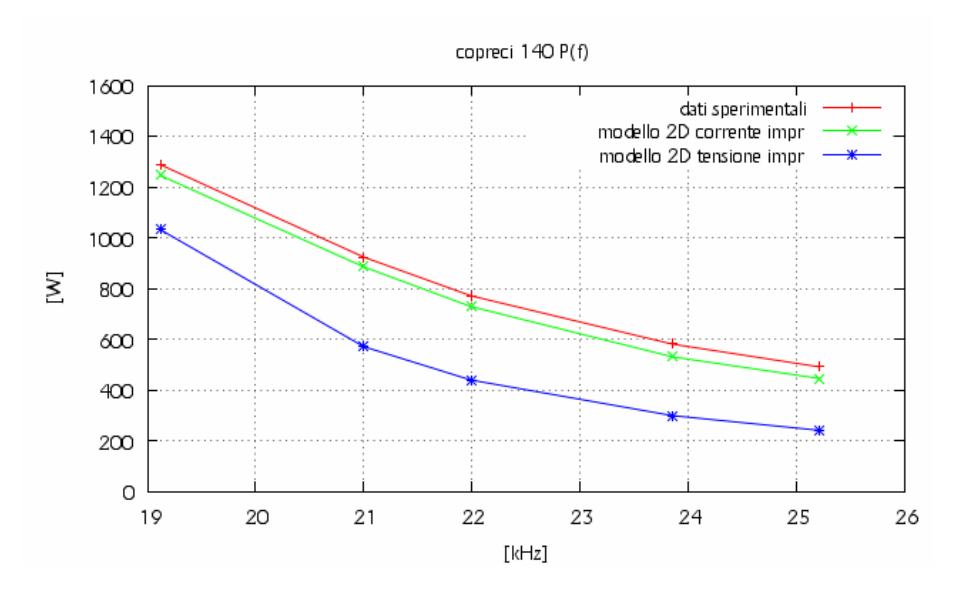

Fig. 5.2.1 – Andamento della potenza attiva al variare della frequenza.

Dalla figura 5.2.1 possiamo veder che la potenza attiva assorbita dal carico sia nella simulazione a corrente impressa che a tensione impressa sono sottostimate, anche se quella a corrente impressa si avvicina di molto a quella misurata. Nel caso di simulazione a tensione impressa la caratteristica è più bassa rispetto a quella a corrente impressa, restando comunque le due curve sempre parallele tra di loro.

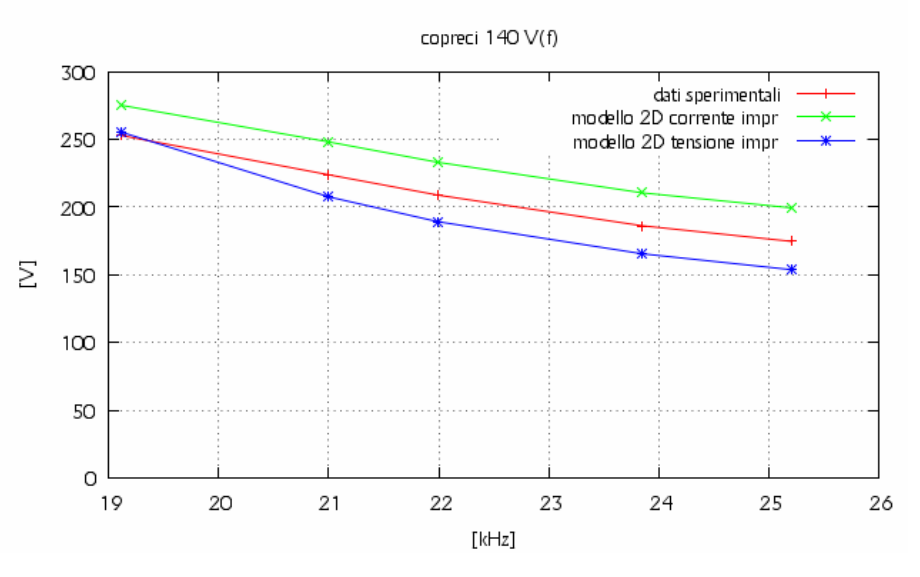

Fig. 5.2.2 – Andamento della tensione efficace al variare della frequenza.

Dalla figura 5.2.2 possiamo vedere che la tensione ai capi dell'induttore è sovrastimata nel caso della simulazione a corrente impressa, mentre è sottostimata nel caso della simulazione a tensione impressa.

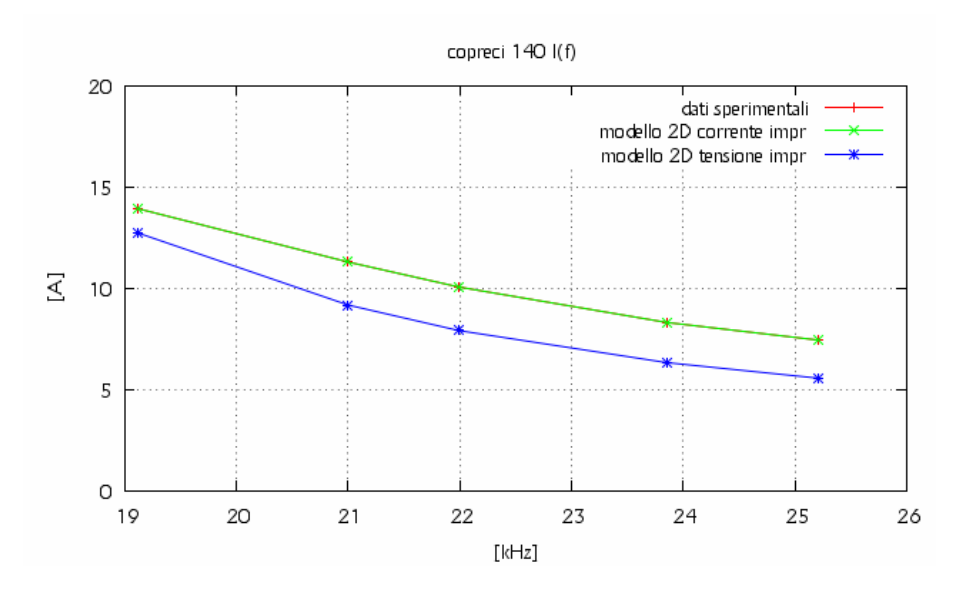

Fig. 5.2.3 – Andamento della corrente efficace al variare della frequenza.

Nella figura 5.2.3 è rappresentato l'andamento della corrente assorbita dall'induttore al variare della frequenza nel caso di simulazione a tensione impressa e nel caso reale. Il caso a corrente impressa non viene rappresentato visto che coincide con quello reale.

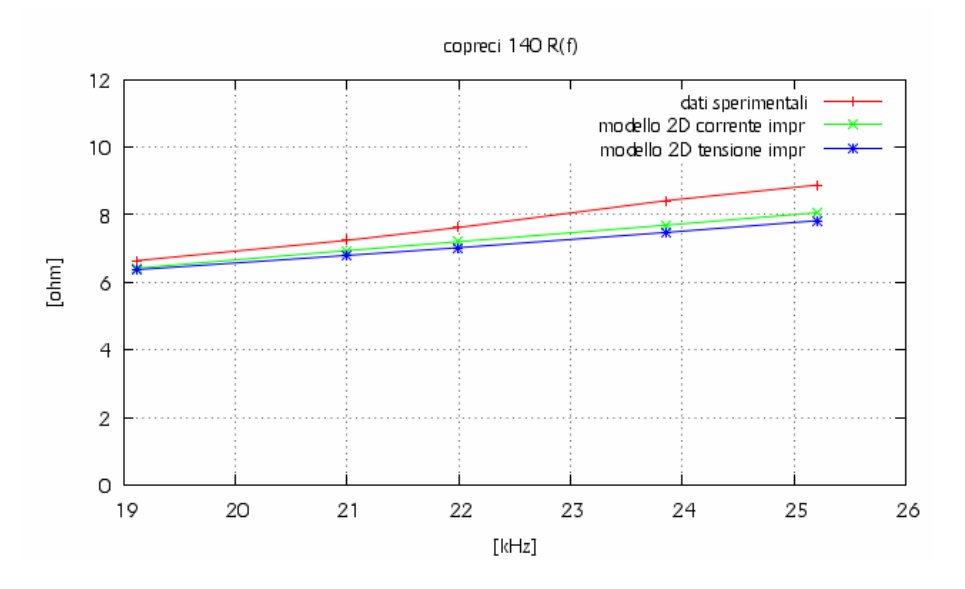

Fig. 5.2.4 – Andamento della resistenza dell'induttore al variare della frequenza.

Andando a guardare la figura 5.2.4, ribadiamo che il valore della resistenza dell'induttore ricavata nella simulazione a corrente impressa e a tensione impressa sono abbastanza uguali tra di loro. In particolar modo, la loro differenza diminuisce al diminuire della frequenza. Queste due caratteristiche sono sottostimate rispetto a quella ottenuta dalle prove di laboratorio, sottostima che diminuisce avvicinandosi alla frequenza di risonanza.

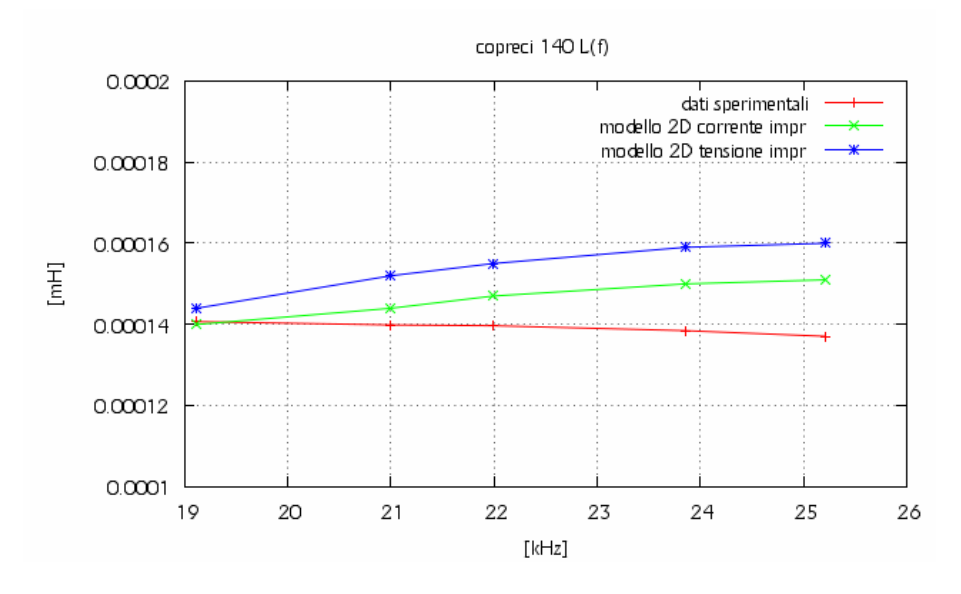

Fig. 5.2.5 – Andamento dell'induttanza dell'induttore al variare della frequenza.

Anche nel caso dell'induttanza i valori determinati con i dati della simulazione a corrente impressa sono abbastanza uguali a quelli determinati a tensione impressa, avendo una diminuzione di differenza all'avvicinarsi della frequenza di risonanza. Si vede anche che sono sovrastimate rispetto all'induttanza determinata dai dati di laboratorio. In particolar modo, l'induttanza della simulazione a tensione impressa è sovrastimata rispetto a quella a corrente impressa.

# **5.3 – Analisi dei dati ricavati dalle prove di laboratorio e dalle simulazioni attraverso il codice FLUX dell'induttore Copreci 180.**

Le grandezze elettriche che si sono ricavate dai dati ottenuti nelle prove di laboratorio per l'induttore Copreci 180 sono rappresentate nella tabella 5.3.1.

| Livello | f(Hz) | $\mathbf{I}$ rms (A) | Vrms (V) | <b>Potenza</b> | $cos\phi$ | $\mathbf{Sen}\varphi$ |
|---------|-------|----------------------|----------|----------------|-----------|-----------------------|
|         |       |                      |          | attiva (W)     |           |                       |
|         | 32700 | 10,7                 | 134,2    | 672            | 0,468     | 0,884                 |
| 6       | 28890 | 12,8                 | 143,7    | 848            | 0,461     | 0,887                 |
|         | 26160 | 14,8                 | 154      | 1035           | 0,454     | 0,891                 |
|         | 24560 | 16,46                | 161,6    | 1202           | 0,452     | 0,892                 |
|         | 21970 | 20,37                | 180      | 1637           | 0,446     | 0,895                 |
| 10      | 18850 | 26,78                | 204,5    | 2451           | 0,448     | 0,894                 |

Tabella 5.3.1 – Dati ricavanti in laboratorio dalle prove eseguite sull'induttore copreci 180 nel funzionamento a carico.

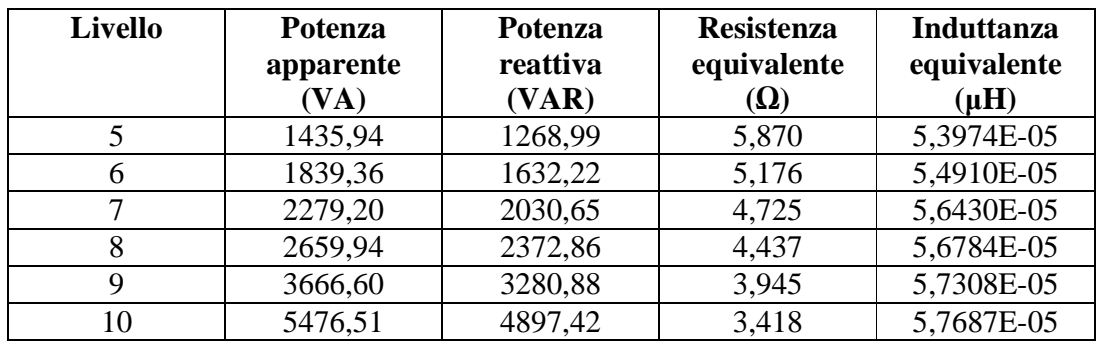

Le grandezze elettriche che si sono ricavate dai dati ottenuti nelle simulazioni in corrente impressa per l'induttore Copreci 180 sono rappresentate nella tabella 5.3.2.
| Livello | f(Hz) | Irms $(A)$ | Vrms (V) | <b>Potenza</b><br>attiva $(W)$ | Potenza<br>apparente | <b>Potenza</b><br>reattiva |
|---------|-------|------------|----------|--------------------------------|----------------------|----------------------------|
|         |       |            |          |                                | (VA)                 | (VAR)                      |
| 5       | 32700 | 10,7       | 157,69   | 632,98                         | 1687,28              | 1564,05                    |
| 6       | 28890 | 12,8       | 167,88   | 811,6                          | 2148,86              | 1989,70                    |
| 7       | 26160 | 14,8       | 176,44   | 992,92                         | 2611,31              | 2415,17                    |
| 8       | 24560 | 16,46      | 184,06   | 1160,81                        | 3029,63              | 2798,42                    |
| 9       | 21970 | 20,37      | 202      | 1607,77                        | 4114,74              | 3787,63                    |
| 10      | 18850 | 26,78      | 224,94   | 2415,56                        | 6023,89              | 5518,36                    |

Tabella 5.3.2 – Dati ricavati attraverso flux dalle simulazioni eseguite a corrente impressa sull'induttore copreci 180 nel funzionamento a carico.

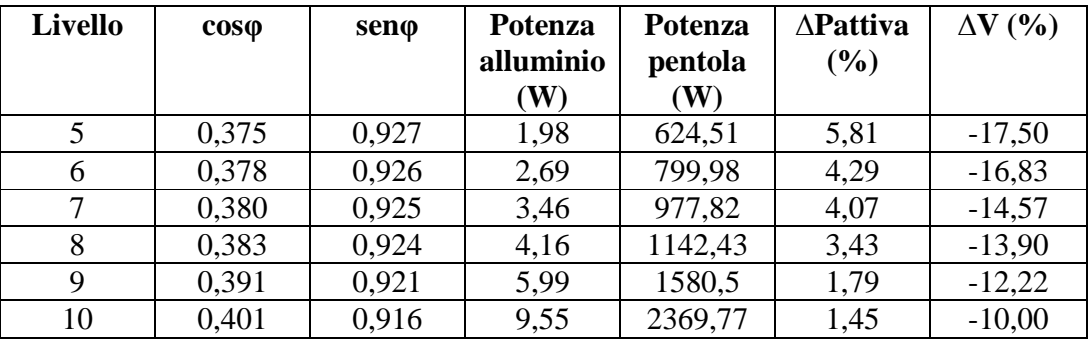

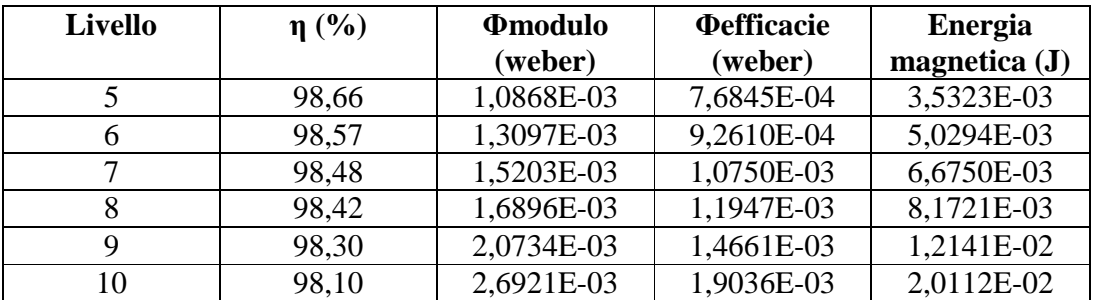

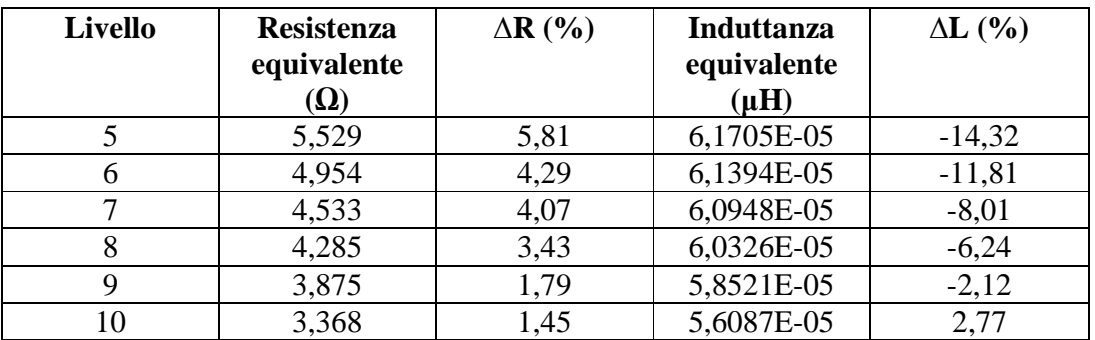

Le grandezze elettriche che si sono ricavate dai dati ottenuti nelle simulazioni in tensione impressa per l'induttore Copreci 180 sono rappresentate nella tabella 5.3.3.

| Livello | F(Hz) | Irms $(A)$ | Vrms (V) | <b>Potenza</b> | <b>Potenza</b> | Potenza  |
|---------|-------|------------|----------|----------------|----------------|----------|
|         |       |            |          | attiva $(W)$   | apparente      | reattiva |
|         |       |            |          |                | (VA)           | (VAR)    |
| 5       | 32700 | 8.19       | 124,78   | 368,14         | 1022,14        | 953,54   |
| 6       | 28890 | 9,87       | 134,22   | 478,96         | 1325,05        | 1235,46  |
| 7       | 26160 | 11,75      | 145,03   | 621,40         | 1703,58        | 1586,21  |
| 8       | 24560 | 13,32      | 154,19   | 756,40         | 2054,23        | 1909,91  |
| 9       | 21970 | 17,31      | 176,91   | 1158,62        | 3061,84        | 2834,17  |
| 10      | 18850 | 26,57      | 223,55   | 2377,62        | 5938,59        | 5441,85  |

Tabella 5.3.3 – Dati ricavati attraverso flux dalle simulazioni eseguite a tensione impressa sull'induttore copreci 180 nel funzionamento a carico.

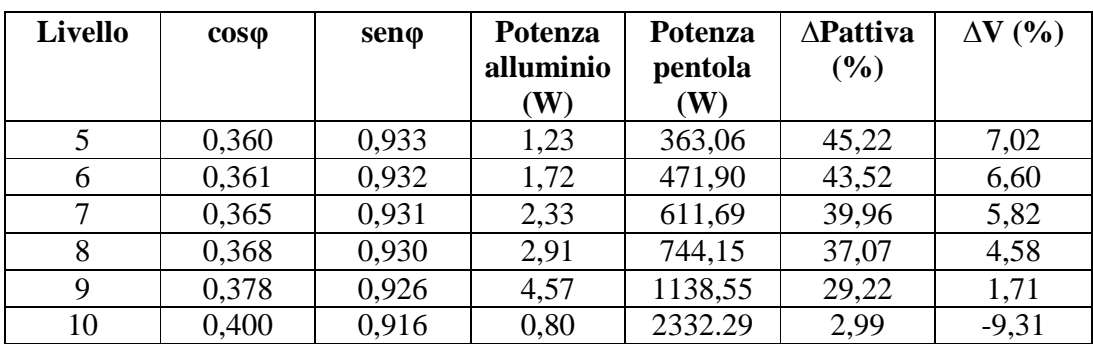

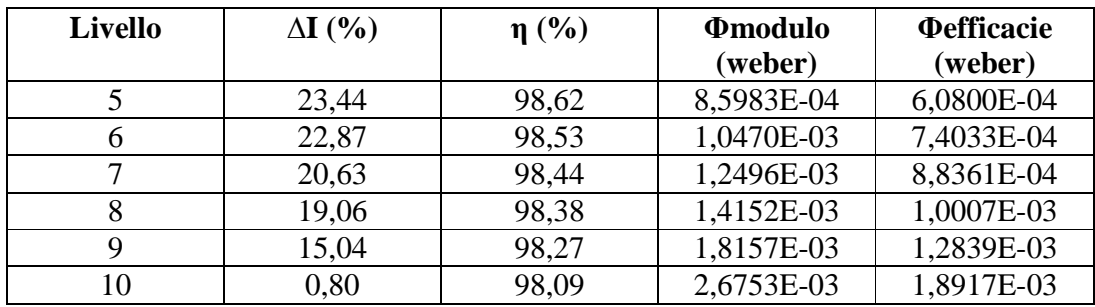

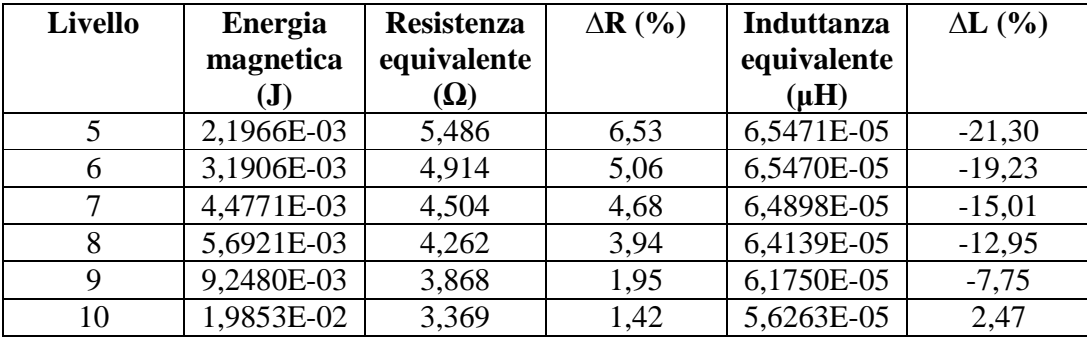

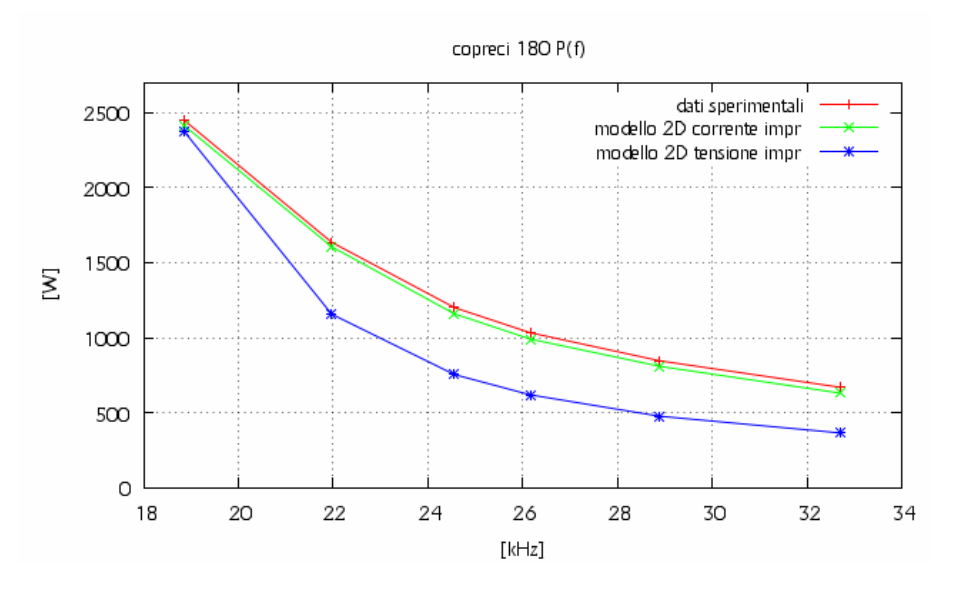

Fig. 5.3.1 – Andamento della potenza attiva al variare della frequenza.

Dalla figura 5.3.1 possiamo veder che a qualsiasi frequenza la potenza attiva assorbita dall'induttore nella simulazione a corrente impressa ha lo stesso andamento della potenza attiva misurata, con una variazione percentuale che va da 5,81% alla frequenza di 32700 Hz a 1,45% alla frequenza di 18850 Hz. Diverso è invece l'andamento della potenza attiva nel caso della simulazione a tensione impressa, avendo una differenza percentuale che va da 45,2% alla frequenza di 32700 Hz a 2,99% alla frequenza di 18850 Hz.

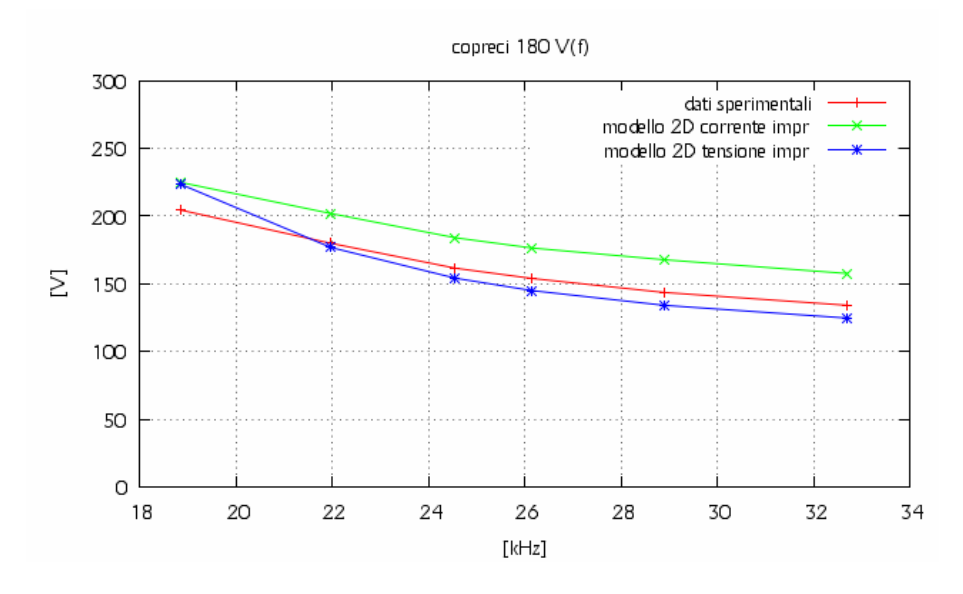

Fig. 5.3.2 – Andamento della tensione efficace sull'induttore al variare della frequenza.

Dalla figura 5.3.2 possiamo vedere l'andamento della tensione efficace hai capi dell'induttore al variare della frequenza nei tre casi differenti. Da questa si può notare che nel caso a corrente impressa la tensione è sovrastimata, avendo una variazione che va da -17,5% alla frequenza di 32700 Hz a -10% alla frequenza di 18850 Hz. Nel caso a tensione impressa invece, la tensione è sottostimata alle alte frequenze e sovrastimata alle basse frequenze. Il range di variazione della tensione varia da 7,02% alla frequenza di 32700 Hz a -9,31 Hz alla frequenza di 18850 Hz.

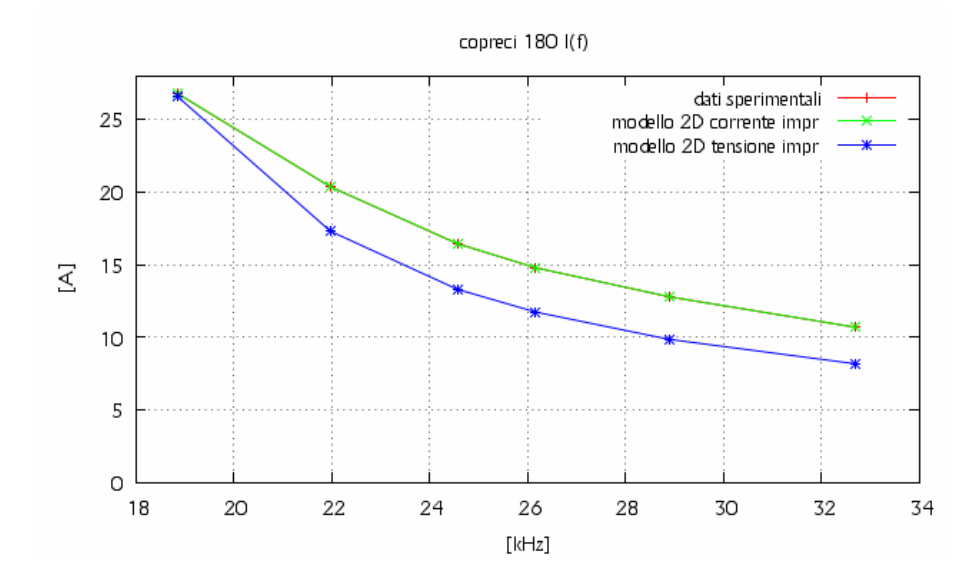

Fig. 5.3.3 – Andamento della corrente efficace sull'induttore al variare della frequenza.

Gli andamenti delle correnti efficaci sono rappresentati in figura 5.3.3. L'andamento della corrente efficace nel caso a corrente imposta coincide con quella misurata. La variazione percentuale di corrente nel caso a tensione impressa rispetto a quella misurata varia da 23,44% alla frequenza di 32700 Hz a 0,8% alla frequenza di 18850 Hz. Possiamo quindi dire che nei pressi della frequenza di risonanza la corrente coincide nei tre casi.

Dalla figura 5.3.4, ribadiamo che il valore della resistenza dell'induttore ricavata nella simulazione a corrente impressa e a tensione impressa sono abbastanza uguali, diminuendo la loro differenza sia tra loro che rispetto all'andamento misurato avvicinandosi alla frequenza di risonanza. In particolar modo la variazione percentuale nel caso di corrente impressa va da 5,81% alla frequenza di 32700 Hz a 1,45% alla frequenza di 18850 Hz, mentre per il caso a tensione impressa varia va da 6,53% alla frequenza di 32700 Hz a 1,42% alla frequenza di 18850 Hz. Si vede anche che sono sottostimate rispetto alla resistenza determinata dai dati di laboratorio.

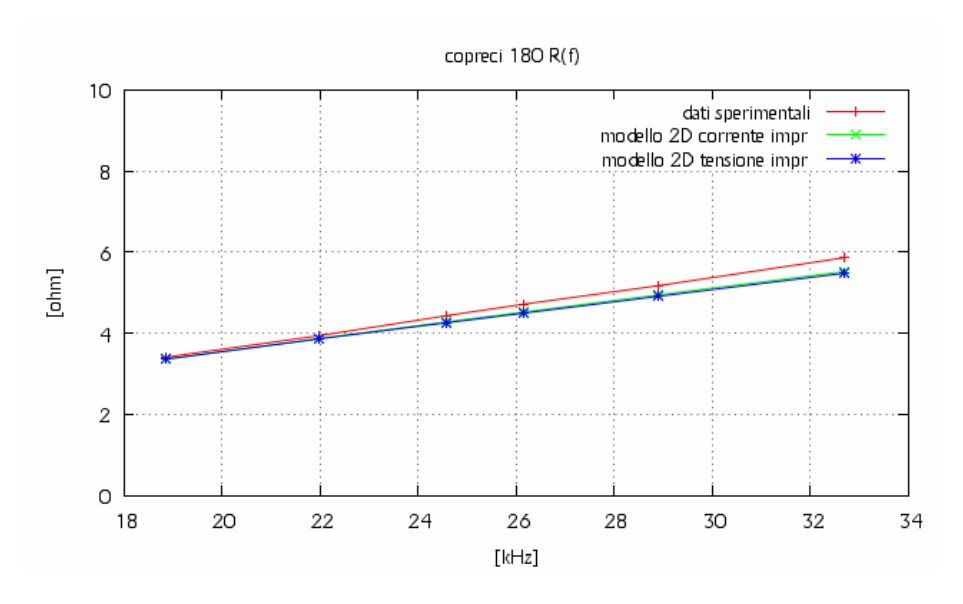

Fig. 5.3.4 – Andamento della resistenza dell'induttore al variare della frequenza.

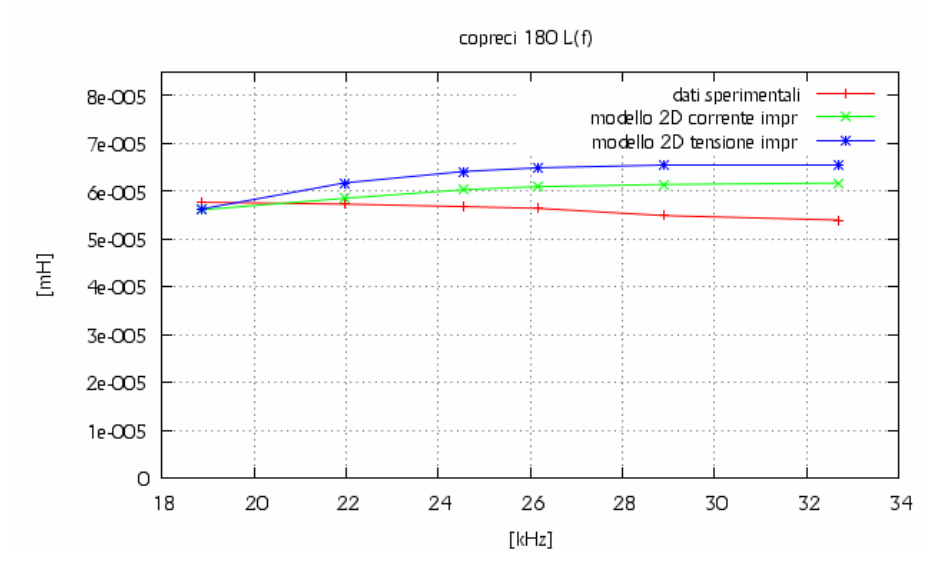

Fig. 5.3.5 – Andamento dell'induttanza dell'induttore al variare della frequenza.

Anche nel caso dell'induttanza i valori determinati con i dati della simulazione a corrente impressa sono abbastanza uguali a quelli determinati a tensione impressa, avendo una diminuzione di differenza sia tra loro che rispetto all'andamento misurato all'avvicinarsi della frequenza di risonanza. In particolar modo nel caso di simulazione a corrente impressa si ha una ∆*L*% che va da -14,32% alla frequenza di 32700 Hz a 2,77% alla frequenza di 18850 Hz, mentre nel caso di simulazione a tensione impressa si ha una ∆*L*% che va da -21,30% alla frequenza di 32700 Hz a 2,47% alla frequenza di 18850 Hz.

# **5.4 – Analisi dei dati ricavati dalle prove di laboratorio e dalle simulazioni attraverso il codice FLUX dell'induttore Midea 140.**

Le grandezze elettriche che si sono ricavate dai dati ottenuti nelle prove di laboratorio per l'induttore Midea 140 sono rappresentate nella tabella 5.4.1.

| Livello | f(Hz) | $\mathbf{I}$ rms $(\mathbf{A})$ | Vrms (V) | <b>Pattiva</b> | $cos\phi$ | senφ  |
|---------|-------|---------------------------------|----------|----------------|-----------|-------|
|         |       |                                 |          | $(\mathbf{W})$ |           |       |
| 5       | 39460 | 10,04                           | 135,11   | 364,30         | 0,269     | 0,963 |
| 6       | 35670 | 11,59                           | 143,08   | 441,40         | 0,266     | 0,964 |
| 7       | 32400 | 13,54                           | 153,44   | 546,60         | 0,263     | 0,965 |
| 8       | 30550 | 15,05                           | 161,62   | 633,20         | 0,260     | 0,966 |
| 9       | 28890 | 16,76                           | 171,13   | 739,10         | 0,258     | 0,966 |
| 10      | 25940 | 17,95                           | 177,2    | 818,40         | 0,257     | 0,966 |
| 11      | 25180 | 19,34                           | 184,9    | 911,40         | 0,255     | 0,967 |
| 12      | 24280 | 21,23                           | 195,46   | 1050,60        | 0,253     | 0,967 |
| 13      | 23850 | 22,34                           | 201,65   | 1138,00        | 0,253     | 0,968 |
| 14      | 23270 | 23,91                           | 210,6    | 1267,00        | 0,252     | 0,968 |
| 15      | 22840 | 25,34                           | 218,54   | 1387,00        | 0,250     | 0,968 |
| 16      | 21840 | 30,57                           | 243,26   | 1889,00        | 0,254     | 0,967 |

Tabella 5.4.1 – Dati ricavanti in laboratorio dalle prove eseguite sull'induttore midea  $140$  nel funzionamento a carico.

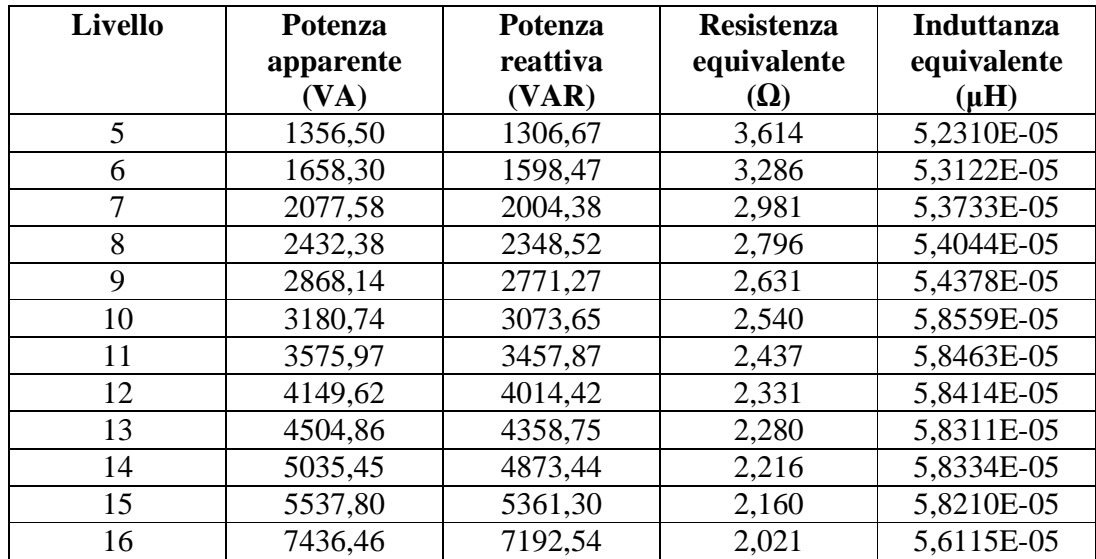

Le grandezze elettriche che si sono ricavate dai dati ottenuti nelle simulazioni in corrente impressa per l'induttore Midea 140 sono rappresentate nella tabella 5.4.2.

| <b>Livello</b> | f(Hz) | $\mathbf{I}$ rms $(\mathbf{A})$ | Vrms (V) | <b>Potenza</b> | <b>Potenza</b> | Potenza  |
|----------------|-------|---------------------------------|----------|----------------|----------------|----------|
|                |       |                                 |          | attiva (W)     | apparente      | reattiva |
|                |       |                                 |          |                | (VA)           | (VAR)    |
| 5              | 39460 | 10,04                           | 145,97   | 349,99         | 1465,54        | 1423,13  |
| 6              | 35670 | 11,59                           | 152,87   | 426,48         | 1771,76        | 1719,67  |
| 7              | 32400 | 13,54                           | 162,28   | 536,43         | 2197,27        | 2130,78  |
| 8              | 30550 | 15,05                           | 169,78   | 631,55         | 2555,19        | 2475,91  |
| 9              | 28890 | 16,76                           | 178,24   | 748,92         | 2987,30        | 2891,90  |
| 10             | 25940 | 17,95                           | 173,31   | 772,77         | 3110,91        | 3013,41  |
| 11             | 25180 | 19,34                           | 180,45   | 878,25         | 3489,90        | 3377,59  |
| 12             | 24280 | 21,23                           | 189,82   | 1031,32        | 4029,88        | 3895,68  |
| 13             | 23850 | 22,34                           | 195,41   | 1128,09        | 4365,46        | 4217,18  |
| 14             | 23270 | 23,91                           | 202,93   | 1270,32        | 4852,06        | 4682,81  |
| 15             | 22840 | 25,34                           | 209,95   | 1409,28        | 5320,13        | 5130,08  |
| 16             | 21840 | 30,57                           | 236,92   | 1997,77        | 7242,64        | 6961,67  |

Tabella 5.4.2 – Dati ricavati attraverso flux dalle simulazioni eseguite a corrente impressa sull'induttore midea 140 nel funzionamento a carico.

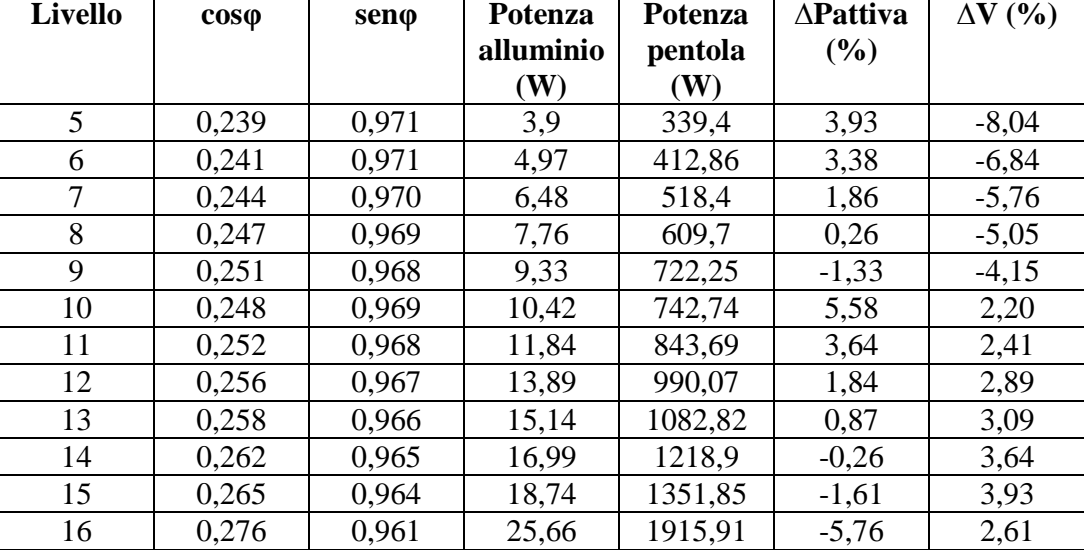

Continua sulla pagina successiva.

| <b>Livello</b> | $\eta$ (%)        | <b><i><u>Omodulo</u></i></b> | <b><i><u>Oefficacie</u></i></b> | <b>Energia</b> |
|----------------|-------------------|------------------------------|---------------------------------|----------------|
|                |                   | (weber)                      | (weber)                         | magnetica (J)  |
| 5              | 96,97             | 8,3339E-04                   | 5,8930E-04                      | 2,7470E-03     |
| 6              | 96,81             | 9,6565E-04                   | 6,8282E-04                      | 3,6514E-03     |
| $\overline{7}$ | 96,64             | 1,1287E-03                   | 7,9809E-04                      | 4,9445E-03     |
| 8              | 96,54             | 1,2525E-03                   | 8,8566E-04                      | 6,0596E-03     |
| 9              | 96,44             | 1,3906E-03                   | 9,8331E-04                      | 7,4388E-03     |
| 10             | 96,11             | 1,5060E-03                   | 1,0649E-03                      | 8,6224E-03     |
| 11             | 96,06             | 1,6156E-03                   | 1,1424E-03                      | 9,9086E-03     |
| 12             | 96,00             | 1,7627E-03                   | 1,2464E-03                      | 1,1778E-02     |
| 13             | 95,99             | 1,8474E-03                   | 1,3063E-03                      | 1,2932E-02     |
| 14             | 95,95             | 1,9664E-03                   | 1,3905E-03                      | 1,4646E-02     |
| 15             | 95,92             | 2,0729E-03                   | 1,4657E-03                      | 1,6276E-02     |
| 16             | 95,90             | 2,4468E-03                   | 1,7301E-03                      | 2,2753E-02     |
|                |                   |                              |                                 |                |
| <b>Livello</b> | <b>Resistenza</b> | $\Delta \mathbf{R}$ (%)      | Induttanza                      | $\Delta L$ (%) |
|                |                   |                              |                                 |                |
|                | equivalente       |                              | equivalente                     |                |
|                | $(\Omega)$        |                              | $(\mu H)$                       |                |
| 5              | 3,472             | 3,93                         | 5,4503E-05                      | $-4,19$        |
| 6              | 3,175             | 3,38                         | 5,4365E-05                      | $-2,34$        |
| $\overline{7}$ | 2,926             | 1,86                         | 5,3941E-05                      | $-0,39$        |
| 8              | 2,788             | 0,26                         | 5,3506E-05                      | 1,00           |
| 9              | 2,666             | $-1,33$                      | 5,2964E-05                      | 2,60           |
| 10             | 2,398             | 5,58                         | 5,3522E-05                      | 8,60           |
| 11             | 2,348             | 3,64                         | 5,2982E-05                      | 9,38           |
| 12             | 2,288             | 1,84                         | 5,2264E-05                      | 10,53          |
| 13             | 2,260             | 0,87                         | 5,1825E-05                      | 11,12          |
| 14             | 2,222             | $-0,26$                      | 5,1239E-05                      | 12,16          |
| 15             | 2,195             | $-1,61$                      | 5,0696E-05                      | 12,91          |

Continua sulla pagina precedente.

Le grandezze elettriche che si sono ricavate dai dati ottenuti nelle simulazioni a tensione impressa per l'induttore Midea 140 sono rappresentate nella tabella 5.4.2.

| <b>Livello</b> | F(Hz) | Irms $(A)$ | Vrms (V) | <b>Potenza</b> | <b>Potenza</b> | <b>Potenza</b> |
|----------------|-------|------------|----------|----------------|----------------|----------------|
|                |       |            |          | attiva(W)      | apparente      | reattiva       |
|                |       |            |          |                | (VA)           | (VAR)          |
| 5              | 39460 | 7,86       | 115,73   | 208,01         | 909,46         | 885,35         |
| 6              | 35670 | 9,11       | 122,04   | 254,59         | 1111,77        | 1082,22        |
| 7              | 32400 | 10,66      | 130,26   | 320,16         | 1389,21        | 1351,82        |
| 8              | 30550 | 11,87      | 136,83   | 377,10         | 1624,45        | 1580,07        |
| 9              | 28890 | 13,28      | 144,62   | 450,53         | 1920,25        | 1866,65        |
| 10             | 25940 | 17,12      | 166,25   | 689,97         | 2846,87        | 2762,00        |
| 11             | 25180 | 18,60      | 174,54   | 796,90         | 3246,16        | 3146,83        |
| 12             | 24280 | 20,78      | 186,72   | 970,60         | 3879,43        | 3756,06        |
| 13             | 23850 | 22,04      | 193,71   | 1.079,35       | 4268,69        | 4129,98        |
| 14             | 23270 | 24,03      | 204,66   | 1.264,10       | 4917,90        | 4752,66        |
| 15             | 22840 | 25,78      | 214,12   | 1.438,19       | 5519,11        | 5328,44        |
| 16             | 21840 | 30,98      | 241,52   | 2.022,62       | 7482,87        | 7204,33        |

Tabella 5.4.3 – Dati ricavati attraverso flux dalle simulazioni eseguite a tensione impressa sull'induttore midea 140 nel funzionamento a carico.

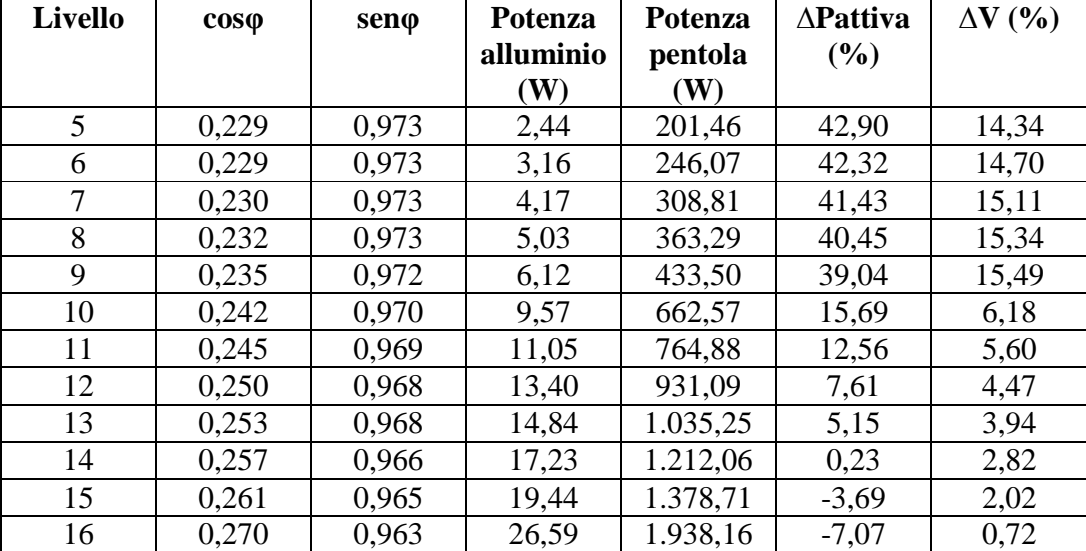

Continua sulla pagina successiva.

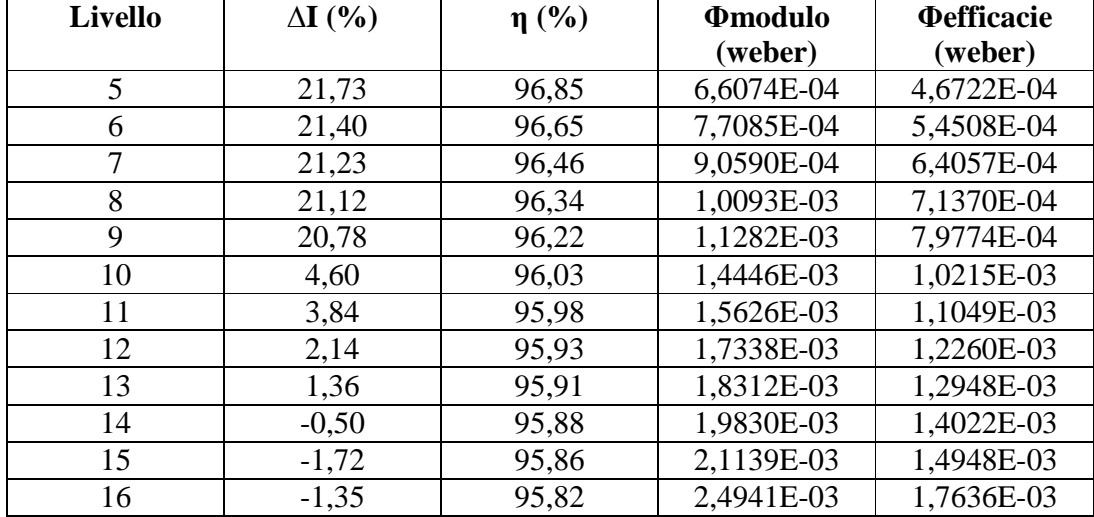

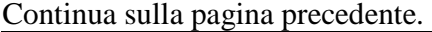

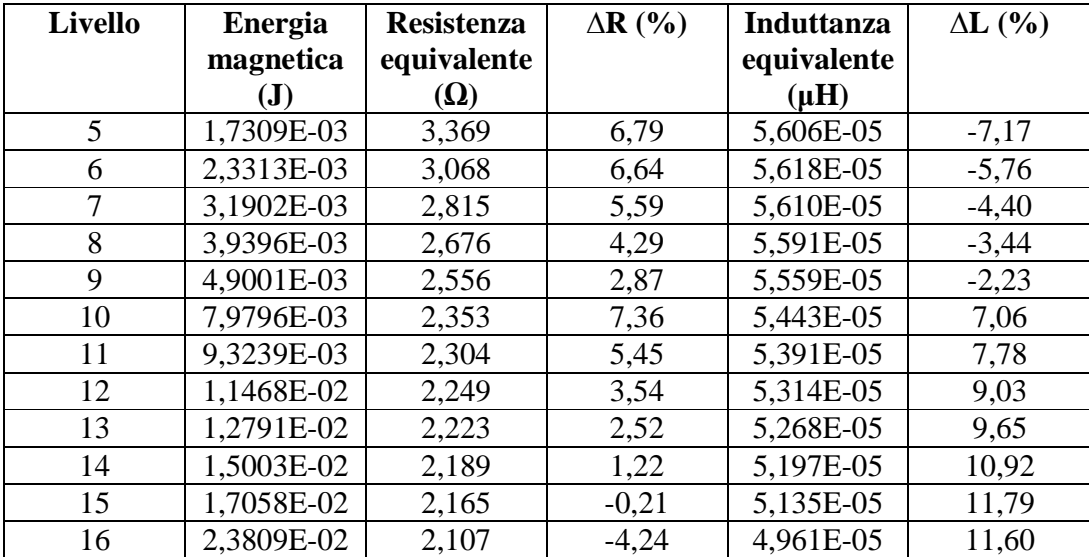

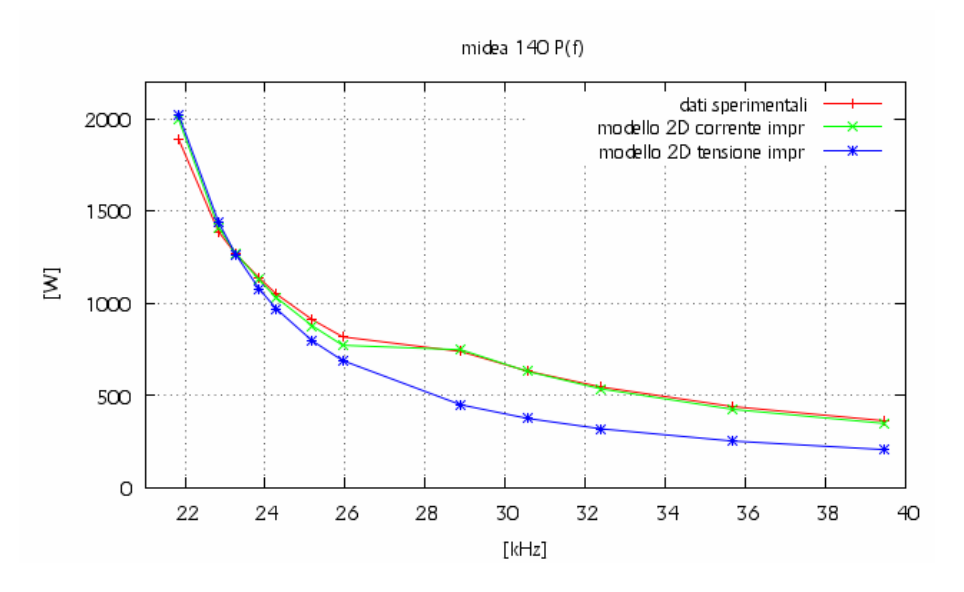

Fig. 5.4.1 – Andamento della potenza attiva al variare della frequenza.

Dalla figura 5.4.1 possiamo veder che a qualsiasi frequenza la potenza attiva assorbita dall'induttore nella simulazione a corrente impressa ha lo stesso andamento della potenza attiva misurata, con una variazione percentuale che va da 3,93% alla frequenza di 39460 Hz a -5,76% alla frequenza di 21840 Hz. Diverso è invece l'andamento della potenza attiva nel caso della simulazione a tensione impressa, che ha una differenza percentuale che va da 42,90% alla frequenza di 39460 Hz a -7,07% alla frequenza di 21840 Hz.

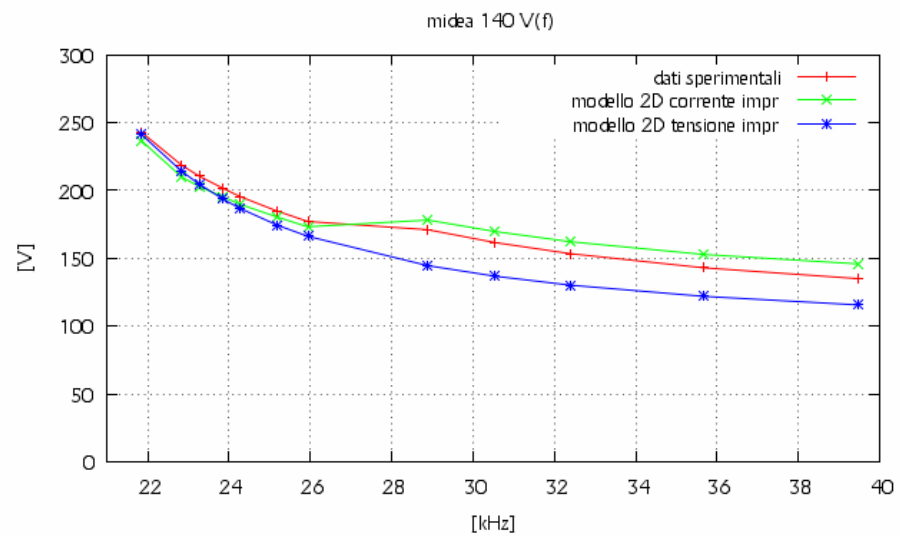

Fig. 5.4.2 – Andamento della tensione efficace sull'induttore al variare della frequenza.

Dalla figura 5.4.2 possiamo vedere che l'andamento della tensione efficace nel caso di corrente impressa è abbastanza coincidente con quello misurato. Diversamente, la caratteristica a tensione impressa è sempre sottostimata rispetto alla caratteristica misurata, tendendo ad avvicinarsi ad esso alla frequenza di risonanza. Nel caso a corrente impressa la tensione percentuale varia da -8,04% alla frequenza di 39460 Hz a 2,61% alla frequenza di 21840 Hz. Nel caso a tensione impressa invece, varia da 14,34% alla frequenza di 39460 Hz a 0,72 Hz alla frequenza di 21840 Hz.

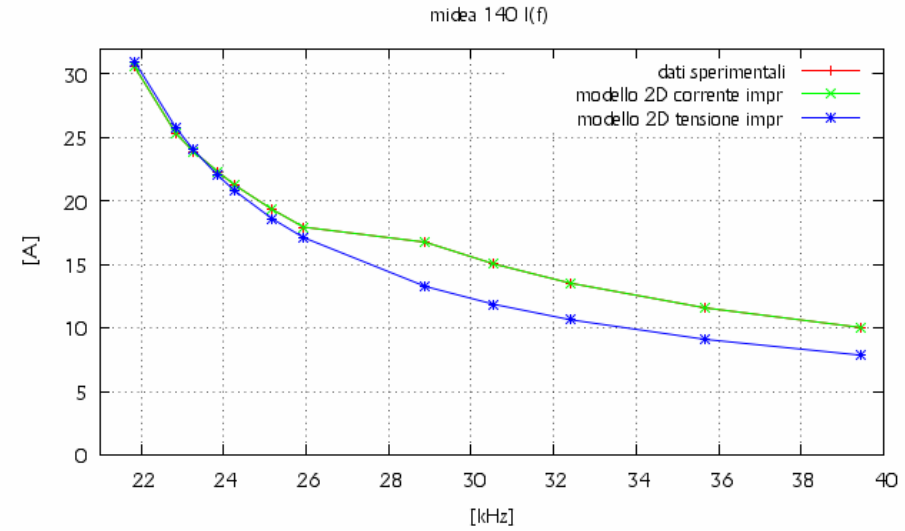

Fig. 5.4.3 – Andamento della corrente efficace sull'induttore al variare della frequenza.

Gli andamenti delle correnti efficaci sono rappresentati in figura 5.4.3. L'andamento della corrente efficace nel caso a corrente impressa coincide con quello misurato. Possiamo vedere che la caratteristica della corrente efficace nel caso di tensione impressa è sottostimata alle alte e medie frequenze, tendendo ad avvicinarsi alle basse frequenze alla caratteristica sperimentale, per coinciderne per frequenze vicine a quella di risonanza.

La variazione percentuale di corrente nel caso a tensione impressa rispetto a quella reale varia da 21,73% alla frequenza di 39460 Hz a -1,35% alla frequenza di 21840 Hz.

Dalla figura 5.4.4, si può vedere che il valore della resistenza dell'induttore ricavata nella simulazione a corrente impressa e a tensione impressa sono abbastanza uguali, diminuendo la loro differenza al avvicinarsi della frequenza di risonanza.

In particolar modo la variazione percentuale nel caso di corrente impressa va da 3,93% alla frequenza di 39460 Hz a -5,76% alla frequenza di 21840 Hz, mentre per il caso a tensione impressa varia va da 6,79% alla frequenza di 39460 Hz a -4,24% alla frequenza di 21840 Hz .

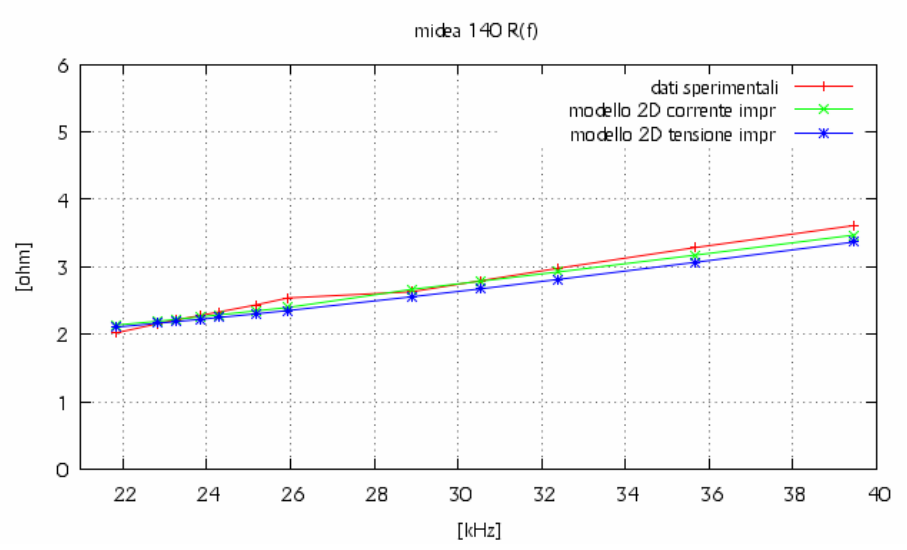

Fig. 5.4.4 – Andamento della resistenza dell'induttore al variare della frequenza.

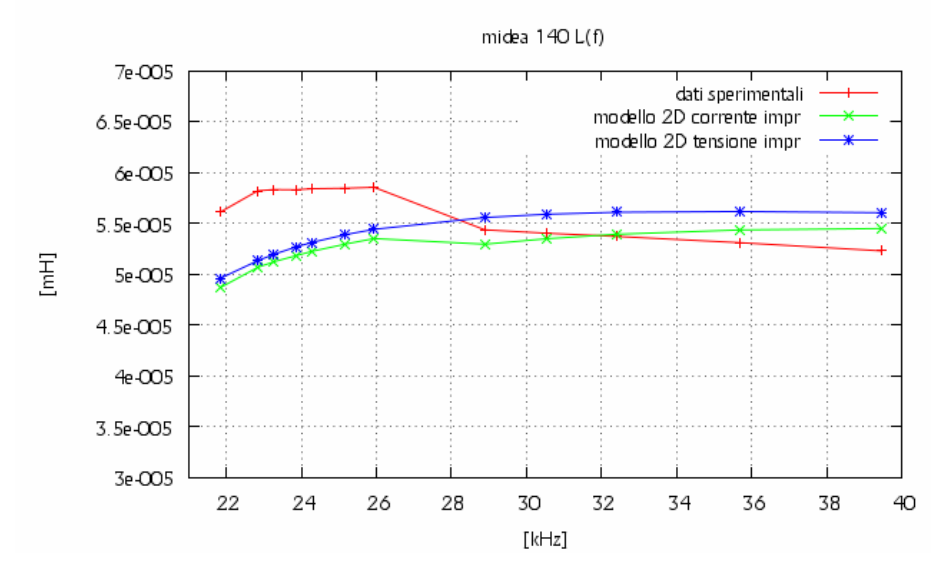

Fig. 5.4.5 – Andamento dell'induttanza dell'induttore al variare della frequenza.

Nel caso dell'induttanza, i cui dati sono rappresentati in figura 5.4.6, i valori determinati con i dati della simulazione a corrente impressa sono abbastanza uguali a quelli determinati a tensione impressa, con una differenza che tende a diminuire al avvicinarsi della frequenza di risonanza. Entrambe le induttanze ricavate dalle simulazioni sono sovrastimate per alti valori della frequenza e sottostimate per bassi valori. In particolar modo nel caso di simulazione a corrente impressa si ha una ∆*L*% che va da -4,19% alla frequenza di 39460 Hz a 13,23% alla frequenza di 21840 Hz, mentre nel caso di simulazione a tensione impressa si ha una ∆*L*% che va da -7,17% alla frequenza di 39460 Hz a 11,60% alla frequenza di 21840 Hz.

# **5.5 – Analisi dei dati ricavati dalle prove di laboratorio e dalle simulazioni attraverso il codice FLUX dell'induttore Midea 180.**

Le grandezze elettriche che si sono ricavate dai dati ottenuti nelle prove di laboratorio per l'induttore Midea 180 sono rappresentate nella tabella 5.5.1.

| Livello        | f(Hz) | Irms $(A)$ | Vrms (V) | <b>Potenza</b> | $cos\phi$ | $sen\varphi$ |
|----------------|-------|------------|----------|----------------|-----------|--------------|
|                |       |            |          | attiva (W)     |           |              |
| $\overline{4}$ | 33600 | 9,72       | 131,3    | 496            | 0,389     | 0,921        |
| 5              | 33260 | 9,76       | 131,5    | 497            | 0,387     | 0,922        |
| 6              | 30400 | 11,21      | 139      | 595            | 0,382     | 0,924        |
| 7              | 26950 | 13,85      | 152,5    | 788            | 0,373     | 0,928        |
| 8              | 24800 | 16,51      | 165,7    | 1003           | 0,367     | 0,930        |
| 9              | 24000 | 17,6       | 171,7    | 1100.9         | 0,364     | 0,931        |
| 10             | 23350 | 18,8       | 178      | 1212,2         | 0,362     | 0,932        |
| 11             | 22750 | 21,14      | 189,9    | 1440           | 0,359     | 0,933        |
| 12             | 21550 | 23,19      | 199,9    | 1658           | 0,358     | 0,934        |
| 13             | 21500 | 23,5       | 201,4    | 1690           | 0,357     | 0,934        |
| 14             | 20700 | 25,86      | 212,8    | 1965           | 0,357     | 0,934        |
| 15             | 20400 | 27,09      | 218,2    | 2116           | 0,358     | 0,934        |
| 16             | 19600 | 29,9       | 230,4    | 2464,8         | 0,358     | 0,934        |

Tabella 5.5.1 – Dati ricavanti in laboratorio dalle prove eseguite sull'induttore midea 180 nel funzionamento a carico.

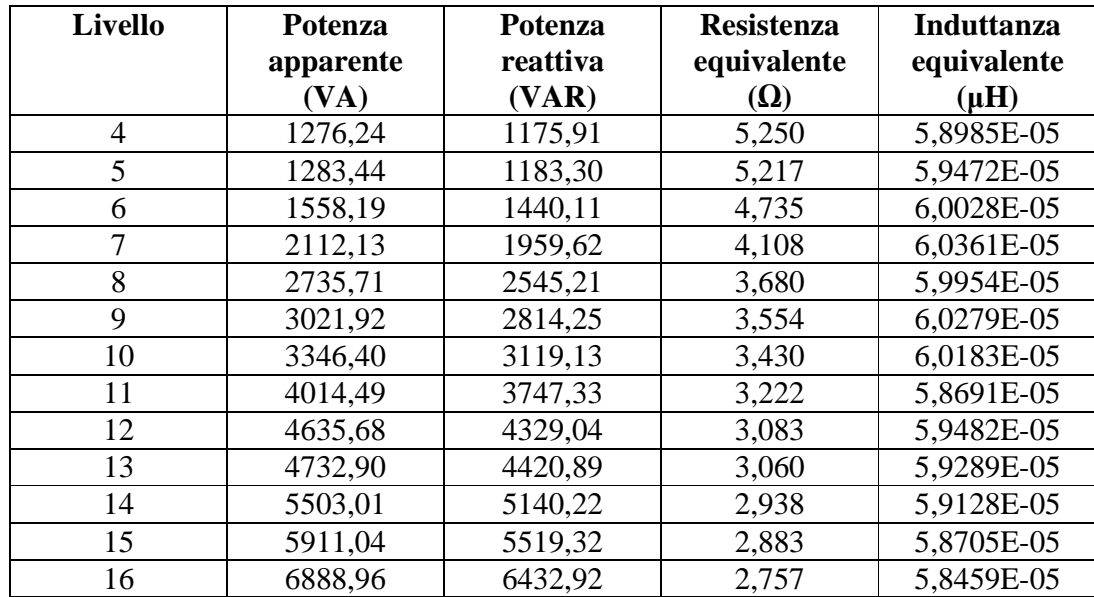

Le grandezze elettriche che si sono ricavate dai dati ottenuti nelle simulazioni in corrente impressa per l'induttore Midea 180 sono rappresentate nella tabella 5.5.2.

| <b>Livello</b> | f(Hz) | Irms $(A)$ | Vrms (V) | <b>Potenza</b> | <b>Potenza</b> | <b>Potenza</b> |
|----------------|-------|------------|----------|----------------|----------------|----------------|
|                |       |            |          | attiva (W)     | apparente      | reattiva       |
|                |       |            |          |                | (VA)           | (VAR)          |
| 4              | 33600 | 9,72       | 140,76   | 416,31         | 1368,19        | 1303,31        |
| 5              | 33260 | 9,76       | 140,16   | 415,66         | 1367,96        | 1303,28        |
| 6              | 30400 | 11,21      | 147,89   | 505,96         | 1657,85        | 1578,75        |
| 7              | 26950 | 13,85      | 162,25   | 694,54         | 2247,16        | 2137,14        |
| 8              | 24800 | 16,51      | 177,14   | 918,6          | 2924,58        | 2776,57        |
| 9              | 24000 | 17,6       | 182,44   | 1014,51        | 3210,94        | 3046,46        |
| 10             | 23350 | 18,8       | 188,93   | 1130,52        | 3551,88        | 3367,16        |
| 11             | 22750 | 21,14      | 204,4    | 1401,2         | 4321,02        | 4087,52        |
| 12             | 21550 | 23,19      | 211,86   | 1606,22        | 4913,03        | 4643,05        |
| 13             | 21500 | 23,5       | 213,82   | 1646,5         | 5024,77        | 4747,35        |
| 14             | 20700 | 25,86      | 224,79   | 1928,4         | 5813,07        | 5483,89        |
| 15             | 20400 | 27,09      | 230,95   | 2089,53        | 6256,44        | 5897,19        |
| 16             | 19600 | 29,9       | 242,81   | 2455,49        | 7260,02        | 6832,16        |

Tabella 5.5.2 – Dati ricavati attraverso flux dalle simulazioni eseguite a corrente impressa sull'induttore midea 180 nel funzionamento a carico.

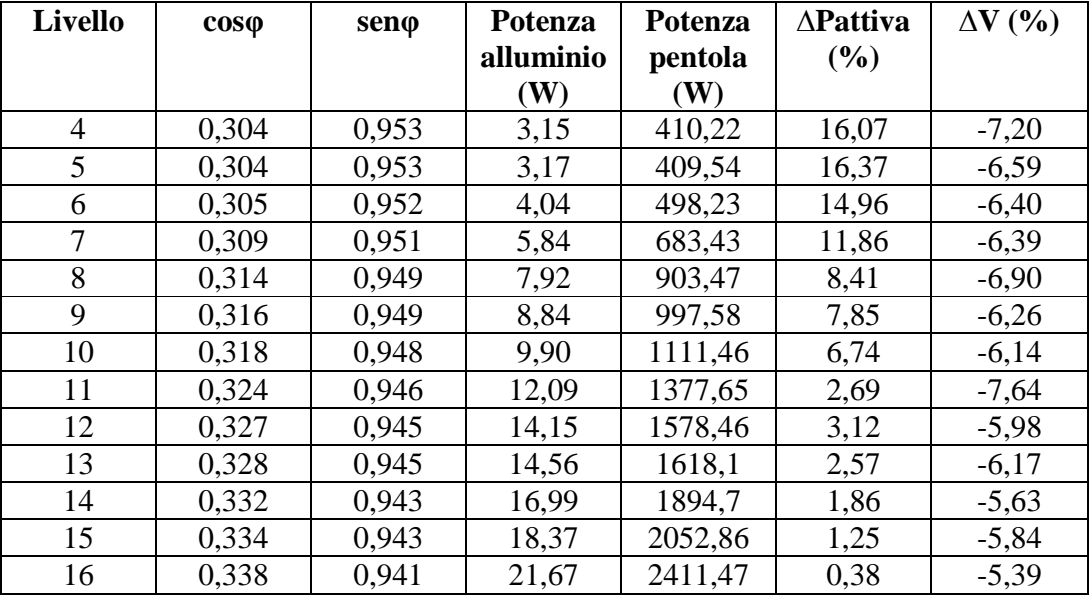

Continua alla pagina successiva.

| <b>Livello</b> | $\eta$ (%) | <b><i><u>Omodulo</u></i></b> | <b><i><u>Oefficacie</u></i></b> | <b>Energia</b> |
|----------------|------------|------------------------------|---------------------------------|----------------|
|                |            | (weber)                      | (weber)                         | magnetica (J)  |
| 4              | 98,54      | 9,4330E-04                   | 6,6701E-04                      | 2,9348E-03     |
| 5              | 98,53      | 9,4890E-04                   | 6,7097E-04                      | 2,9648E-03     |
| 6              | 98,47      | 1,0955E-03                   | 7,7464E-04                      | 3,9053E-03     |
| 7              | 98,40      | 1,3559E-03                   | 9,5877E-04                      | 5,8989E-03     |
| 8              | 98,35      | 1,6088E-03                   | 1,1376E-03                      | 8,2393E-03     |
| 9              | 98,33      | 1,7122E-03                   | 1,2107E-03                      | 9,3042E-03     |
| 10             | 98,31      | 1,8224E-03                   | 1,2886E-03                      | 1,0521E-02     |
| 11             | 98,32      | 2,0239E-03                   | 1,4311E-03                      | 1,2988E-02     |
| 12             | 98,27      | 2,2146E-03                   | 1,5660E-03                      | 1,5476E-02     |
| 13             | 98,28      | 2,2403E-03                   | 1,5841E-03                      | 1,5842E-02     |
| 14             | 98,25      | 2,4464E-03                   | 1,7299E-03                      | 1,8864E-02     |
| 15             | 98,25      | 2,5503E-03                   | 1,8033E-03                      | 2,0504E-02     |
| 16             | 98,21      | 2,7909E-03                   | 1,9735E-03                      | 2,4526E-02     |

Continua alla pagina precedente.

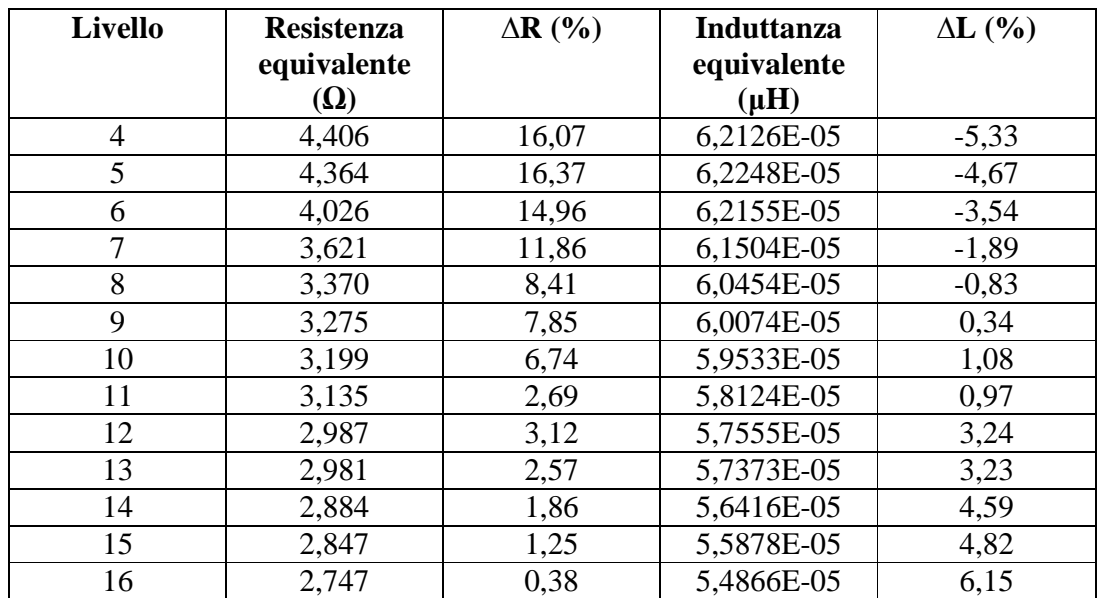

Le grandezze elettriche che si sono ricavate dai dati ottenuti nelle simulazioni a tensione impressa per l'induttore Midea 180 sono rappresentate nella tabella 5.5.3.

| <b>Livello</b> | f(Hz) | Irms $(A)$ | Vrms (V) | <b>Potenza</b> | <b>Potenza</b> | <b>Potenza</b> |
|----------------|-------|------------|----------|----------------|----------------|----------------|
|                |       |            |          | attiva (W)     | apparente      | reattiva       |
|                |       |            |          |                | (VA)           | (VAR)          |
| 4              | 33600 | 8,62       | 126,23   | 324,92         | 1087,59        | 1037,93        |
| 5              | 33260 | 8,75       | 126,93   | 331,68         | 1110,10        | 1059,39        |
| 6              | 30400 | 10,06      | 134,26   | 404,88         | 1350,99        | 1288,90        |
| 7              | 26950 | 12,51      | 148,36   | 562,72         | 1855,79        | 1768,41        |
| 8              | 24800 | 14,96      | 162,74   | 750,26         | 2435,33        | 2316,89        |
| 9              | 24000 | 16,21      | 169,98   | 855,99         | 2754,74        | 2618,37        |
| 10             | 23350 | 17,41      | 176,95   | 965,30         | 3080,13        | 2924,97        |
| 11             | 22750 | 18,71      | 184,47   | 1091,68        | 3451,93        | 3274,76        |
| 12             | 21550 | 22,09      | 203,48   | 1454,61        | 4494,59        | 4252,70        |
| 13             | 21500 | 22,26      | 204,40   | 1473,96        | 4549,31        | 4303,91        |
| 14             | 20700 | 25,32      | 220,95   | 1847,91        | 5594,75        | 5280,76        |
| 15             | 20400 | 26,66      | 227,94   | 2022,85        | 6076,42        | 5729,84        |
| 16             | 19600 | 30,69      | 247,97   | 2587,23        | 7609,87        | 7156,56        |

Tabella 5.5.3 – Dati ricavati attraverso flux dalle simulazioni eseguite a tensione impressa sull'induttore midea 180 nel funzionamento a carico.

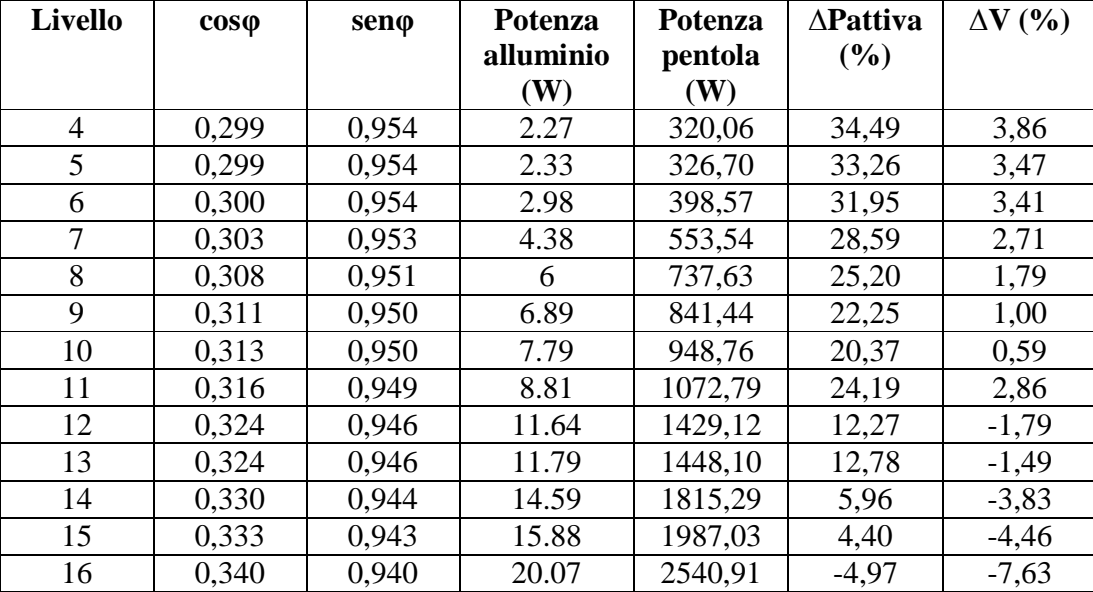

Continua alla pagina successiva.

| <b>Livello</b> | $\Delta I$ (%) | $\eta$ (%) | <b>P</b> modulo | <b><i><u>Oefficacie</u></i></b> |
|----------------|----------------|------------|-----------------|---------------------------------|
|                |                |            | (weber)         | (weber)                         |
| 4              | 11,36          | 98,50      | 8,4596E-04      | 5,9818E-04                      |
| 5              | 10,39          | 98,50      | 8,5939E-04      | 6,0768E-04                      |
| 6              | 10,24          | 98,44      | 9,9458E-04      | 7,0328E-04                      |
| $\overline{7}$ | 9,69           | 98,37      | 1,2398E-03      | 8,7667E-04                      |
| 8              | 9,36           | 98,32      | 1,4779E-03      | 1,0450E-03                      |
| 9              | 7,92           | 98,30      | 1,5952E-03      | 1,1280E-03                      |
| 10             | 7,41           | 98,29      | 1,7069E-03      | 1,2070E-03                      |
| 11             | 11,48          | 98,27      | 1,8264E-03      | 1,2914E-03                      |
| 12             | 4,75           | 98,25      | 2,1269E-03      | 1,5040E-03                      |
| 13             | 5,29           | 98,25      | 2,1416E-03      | 1,5143E-03                      |
| 14             | 2,09           | 98,23      | 2,4046E-03      | 1,7003E-03                      |
| 15             | 1,60           | 98,23      | 2,5171E-03      | 1,7799E-03                      |
| 16             | $-2,64$        | 98,21      | 2,8503E-03      | 2,0154E-03                      |

Continua alla pagina precedente.

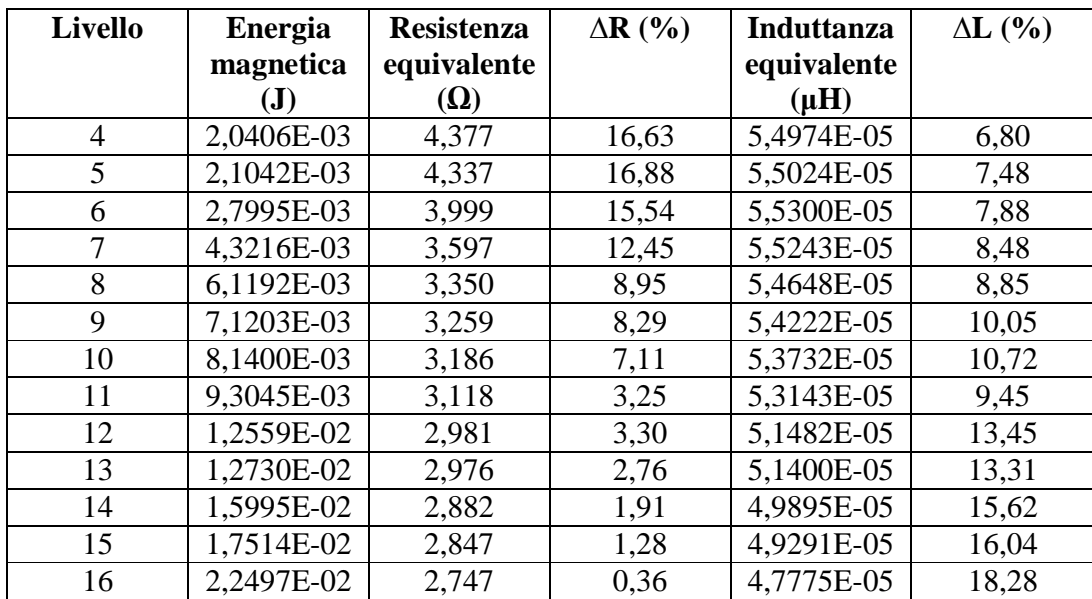

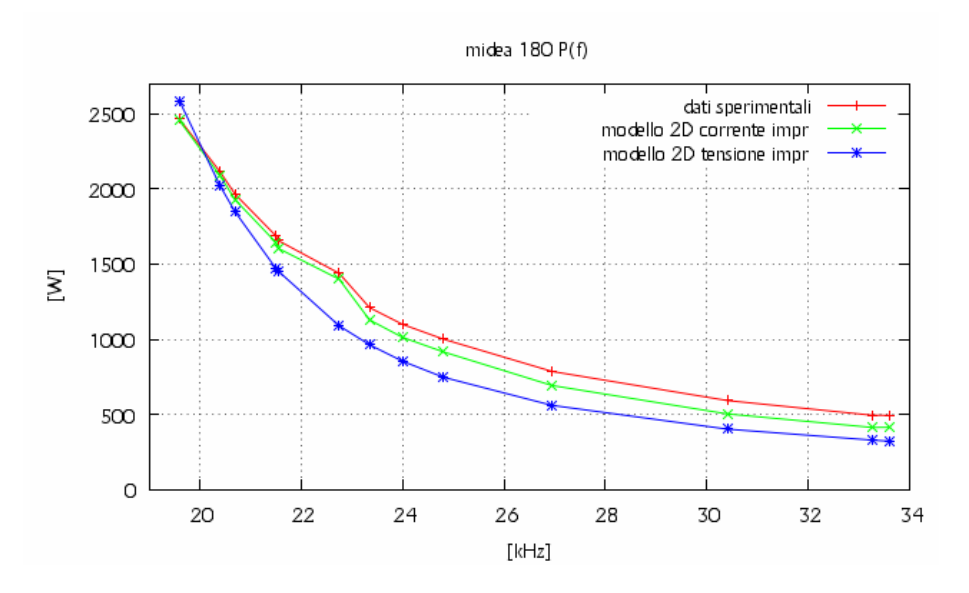

Fig. 5.5.1 – Andamento della potenza attiva al variare della frequenza.

Dalla figura 5.5.1 possiamo veder che a tutte le frequenze la potenza attiva assorbita dall'induttore nella simulazione a corrente impressa ha lo stesso andamento della potenza attiva misurata, ed è sottostimata di poco ad alte frequenze e coincidente alle basse. La caratteristica della potenza attiva nel caso di tensione impressa invece si discosta di molto rispetto a quella misurata, essendo sottostimata per la maggior parte della caratteristica, ma si avvicina alla caratteristica misurata verso la risonanza.

Le variazioni percentuali nel caso di corrente impressa vanno da 16,07% alla frequenza di 33600 Hz a 0,38% alla frequenza di 19600 Hz, mentre nel caso di tensione impressa vanno da 34,49% alla frequenza di 33600 Hz a -4,97% alla frequenza di 19600 Hz.

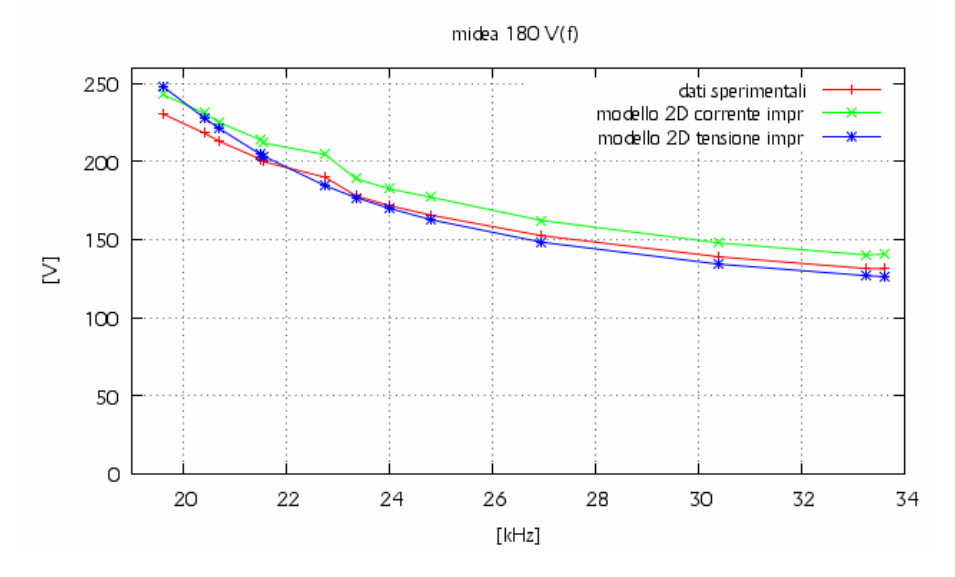

Fig. 5.5.2 – Andamento della tensione efficace sull'induttore al variare della frequenza.

Dalla figura 5.5.2 si può vedere che l'andamento della tensione efficace nel caso di corrente impressa è lo stesso del caso misurato, ma è sovrastimato rispetto a questo in modo quasi costante al variare della frequenza. Diversamente, la caratteristica a tensione impressa si avvicina molto di più al caso misurato, restando comunque sottostimata ma di poco alle frequenze alte e medie, per poi avvicinarsi. Nel caso a corrente impressa la tensione percentuale varia da -7,20% alla frequenza di 33600 Hz a -5,39% alla frequenza di 19600 Hz. Nel caso a tensione impressa invece, varia da 3,86% alla frequenza di 33600 Hz a -7,63 Hz alla frequenza di 19600 Hz.

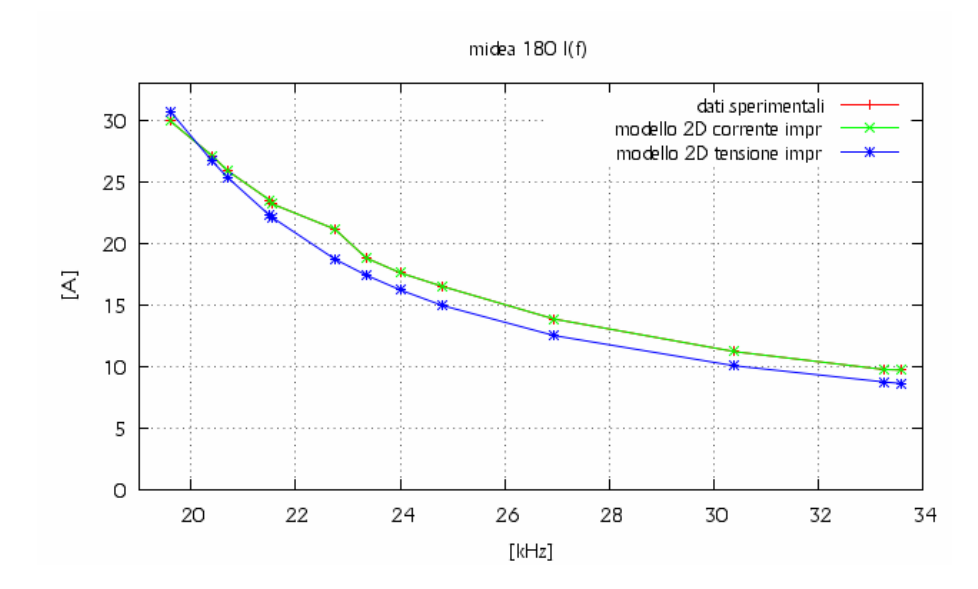

Fig. 5.5.3 – Andamento della corrente efficace sull'induttore al variare della frequenza.

Gli andamenti delle correnti efficaci sono rappresentati in figura 5.5.3. L'andamento della corrente efficace nel caso a corrente impressa coincide con quello misurato. Possiamo vedere che la caratteristica della corrente efficace nel caso di tensione impressa è sottostimata quasi sempre ma si avvicina alle altre due solo alla frequenza di risonanza. La variazione percentuale di corrente nel caso a tensione impressa rispetto a quella reale varia da 11,36% alla frequenza di 33600 Hz a -2,64% alla frequenza di 19600 Hz.

Dalla figura 5.5.4, si vede che il valore della resistenza dell'induttore ricavata nella simulazione a corrente impressa e a tensione impressa sono quasi sovrapposte, lungo tutto il range di variazione della frequenza. In particolar modo, queste resistenze sono abbastanza sottostimate rispetto alla resistenza misurata fino ad una frequenza che si aggira sui 23000 Hz, frequenza in cui le caratteristiche delle simulazioni si avvicinano di molto a quella misurata, restando comunque sottostimate. In particolar modo la variazione percentuale nel caso di corrente impressa va da 16,07% alla frequenza di 33600 Hz a 0,38% alla frequenza di 19600 Hz, mentre per il caso a tensione impressa varia va da 16,63% alla frequenza di 33600 Hz a 0,36% alla frequenza di 19600 Hz .

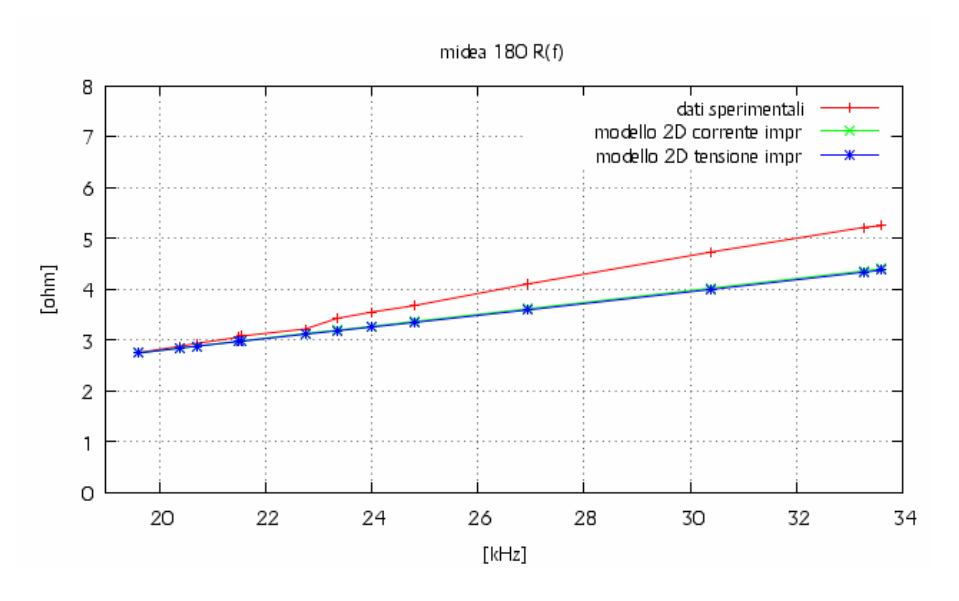

Fig. 5.5.4 – Andamento della resistenza dell'induttore al variare della frequenza.

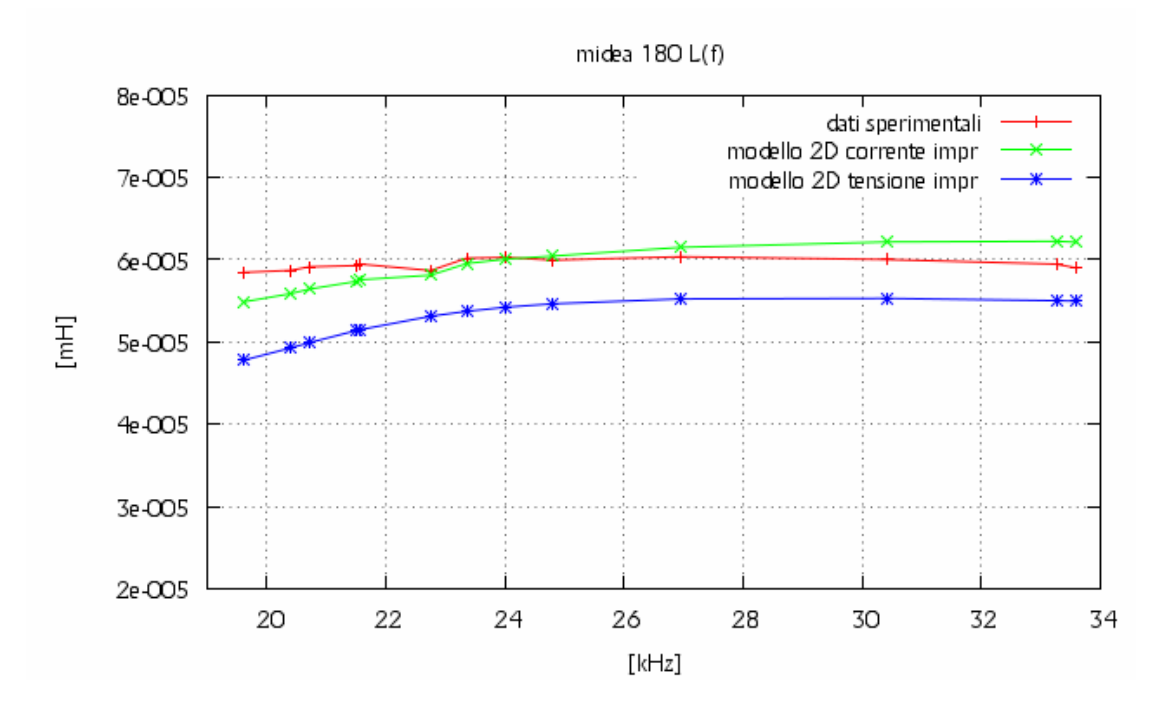

Fig. 5.5.5 – Andamento dell'induttanza dell'induttore al variare della frequenza.

Nel caso dell'induttanza, i cui dati sono rappresentati in figura 5.5.6, si vede che le tre caratteristiche hanno lo stesso andamento. La caratteristica della simulazione a tensione impressa è in particolar modo abbastanza sovrastimata rispetto alla caratteristica misurata. Invece, nel caso di simulazione a corrente impressa la caratteristica è sovrastimata per valori di alta e media frequenza e sottostimata per valori di bassa frequenza. Nel caso di simulazione a corrente impressa si ha una ∆*L*% che va da -5,33% alla frequenza di 33600 Hz a 6,15% alla frequenza di 19600 Hz, mentre nel caso di simulazione a tensione impressa si ha una ∆*L*% che va da 6,8% alla frequenza di 33600 Hz a 18,28% alla frequenza di 19600 Hz.

## **CAPITOLO 6**

## **FORMULAZIONE 3D**

#### **6.1 – Approccio di analisi del problema 3D da parte del metodo fem.**

La formulazione che è stata utilizzata per la risoluzione dei problemi di tipo 2D consisteva nella determinazione di una sola incognita del potenziale vettore magnetico *A*, di tipo  $A_{\varphi}$ . Diversamente nei modelli 3D la soluzione consiste nella

determinazione di tre incognite, ossia le tre componenti del vettore magnetico *A* . Come si può capire le variabili aumentano e il programma agli elementi finiti necessita di più memoria e tempo per la risoluzione del progetto. Questi problemi vengono così affrontati andando a fare delle semplificazioni diverse a seconda del problema che si affronta.

Le applicazioni 3D vengono quindi risolte attraverso l'utilizzo di *formulazioni di tipo scalare*, formulazioni che vengono utilizzate in modo automatico dal codice FLUX per la risoluzione del problema.

Partendo sempre dall'equazione 6.1.1, in cui si sono trascurate le correnti di spostamento (∂*D* / ∂*t*), visto che trattiamo un caso quasi stazionario:

$$
\nabla \times \overline{H} = \overline{J} \tag{6.1.1}
$$

andiamo ad introdurre un potenziale scalare magnetico  $\phi$ , ossia:

$$
\overline{H} = -\nabla \phi + \overline{T} \tag{6.1.2}
$$

dove il termine − ∇φ rappresenta la parte non rotazionale del campo *H* (cioè  $\nabla \times \nabla \phi = 0$ ), mentre il termine  $\overline{T}$  può essere rotazionale o nullo.  $\overline{T}$  può essere scelto in diversi modi e a seconda della scelta che si fa, otteniamo potenziali scalari  $\phi$ differenti.

Così, ogni regione del problema considerato avrà una formulazione associata e di conseguenza un'equazione. La forma generale dell'equazione risolta nel modello scalare dal metodo agli elementi finiti in una applicazione magnetostatica è:

$$
\nabla \bullet \overline{B} = 0 \tag{6.1.3}
$$

con l'induzione magnetica  $\overline{B}$  pari a  $\overline{B} = \mu \overline{H}$ , che viene riscritta come:

$$
\nabla \bullet \left( \left[ \mu_r \right] \mu_0 \left( -\nabla \times (\phi) + \overline{T} \right) + \overline{B_r} \right) = 0 \tag{6.1.4}
$$

dove:

 $\bullet$   $\mu$  è il tensore della permeabilità magnetica relativa del materiale.

- $\mu_0$  è la permeabilità magnetica del vuoto,  $\mu_0 = 4\pi 10^{-7}$  (H/m).
- $\bullet$   $\phi$  è il potenziale scalare magnetico (in A); ci sono due potenziali che sono  $\phi$ <sub>tot</sub> e  $\phi$ <sub>red</sub>.
- $\overline{T}$  è un termine corrispondente alla sorgente (campo sorgente o potenziale vettore magnetico (in A/m))
- $\bullet$  *B<sub>r</sub>* è il rimanente flusso magnetico, che rappresenta i magneti permanenti  $(in T)$

Le formulazioni proposte nel modello scalare sono tre e corrispondono schematicamente alle tre seguenti situazioni:

- Caso in cui ci sono *sorgenti di correnti*.
- Caso in cui le *sorgenti* di correnti sono di tipo *non-meshed coil*.
- Caso in cui le *sorgenti* di corrente sono di tipo *meshed coil*.

Prima di andare a vedere ognuno di questi tre casi, diamo alcune definizioni.

Un conduttore si definisce di tipo **non-meshed coil** quando si ha un entità geometrica di forma circolare, rettangolare o più complessa che non si trova nella regione del dominio di calcolo ma che induce un flusso magnetico su di essa. Questa entità è sovrapposta al dominio di studio e non ha nessuna mesh. In questo caso si definisce anche con **sorgente di campo magnetico** un campo magnetico esterno sovrapposto al campo magnetico interno che investe il dispositivo.

Le equazioni risolte in questi tre tipi di casi sono presentate di seguito.

Usate separatamente, ognuna di queste formulazioni ha delle significanti limitazioni, ma usate in modo accoppiato formano un modo generale di analisi efficiente.

1. Il **potenziale scalare magnetico totale**  $\phi_{tot}$  è usato quando non ci sono sorgenti di corrente, ossia la densità di corrente  $\overline{J}$  è nulla. Questo caso corrisponde a  $\overline{T}$  = 0 nel modello scalare dell'equazione generale. L'intensità del campo magnetico  $\overline{H}$  ha così l'espressione:

$$
\overline{H} = -\nabla \phi_{\text{tot}} \tag{6.1.5}
$$

e l'equazione da risolvere è :

$$
\nabla \bullet \left( \left[ \mu_r \right] \mu_0 \left( -\nabla \phi_{\text{tot}} \right) + \overline{B_r} \right) = 0 \tag{6.1.6}
$$

La variabile di stato è il potenziale scalare magnetico totale  $\phi_{tot}$ .

2. Il **potenziale scalare magnetico ridotto rispetto a**  $H_j$ **,**  $\phi_{\text{redH}j}$  **è usato** quando le sorgenti di corrente sono di tipo non-meshed coil. Questo caso corrisponde a  $T = H_j$  nell'equazione generale del modello scalare, con  $H_j$  calcolato analiticamente dalla formula di Biot-Savart. Nell'assenza di materiali magnetici,

l'intensità del campo magnetico creato in un punto P dello spazio da un conduttore filiforme percorso da una corrente costante è calcolato con le formule:

$$
d\overline{H} = \frac{1}{4\pi} I d\overline{l} \times \frac{r}{r^3}
$$
 campo elementare (6.1.7)

$$
\overline{H}(P) = \frac{1}{4\pi} I d\overline{l} \times \frac{r}{r^3}
$$
 campo totale (6.1.8)

dove  $\overline{r}$  è il vettore tra l'elemento  $d\overline{l}$  del conduttore e il punto P dove il campo magnetico è calcolato. Per la distribuzione di corrente volumetrica  $J_{v}$  o della superficie  $J<sub>s</sub>$  le espressioni della formula di Biot-Savart devono essere riscritte. In particolar modo il termine *Idl* diventa  $\overline{J_s}$ *dS* per una distribuzione superficiale e  $\overline{J}_{y}dV$  per una distribuzione di volume. Così, le integrazioni sono portate fuori dalla superficie del conduttore superficiale o dal volume del conduttore solido. L'espressione analitica dell'intensità del campo magnetico H è conosciuta per specifiche distribuzioni delle correnti. Per distribuzioni complesse di corrente , il calcolo è portato fuori dopo la separazione in elementi più semplici. Il campo magnetico creato da una sorgente non-meshed (conduttori non-meshed o sorgenti di campo magnetico) è scritto  $H_j$ , che corrisponde al campo  $H_j$  precedentemente definito.

In collegamento con le definizioni precedenti:

- Nell'equazione risolta nel **potenziale scalare magnetico ridotto rispetto a**   $H_j$  ( $\phi_{\text{red}H_j}$ ) le sorgenti non sono di tipo meshed e il campo  $H_j$ è creato da ognuno.
- Nell'equazione risolta nel **potenziale scalare magnetico ridotto rispetto a**   $T_0$  ( $\phi_{\text{red}T_0}$ ) le sorgenti possono essere di tipo meshed e/o non-meshed.

Il potenziale vettore elettrico è scritto quindi come:

$$
\nabla \times \overline{T_0} = \overline{J_s} + \nabla \times \overline{H_j}
$$
\n(6.1.9)

dove *<sup>s</sup> J* è la densità di corrente nel caso di sorgenti meshed (conduttori) e *H <sup>j</sup>* è il campo creato da sorgenti non-meshed. Detto ciò, l'intensità del campo magnetico *H* è data dall'espressione:

$$
\overline{H} = -\nabla \phi_{redH_j} + \overline{H}_j \tag{6.1.10}
$$

e l'equazione da risolvere è:

$$
\nabla \bullet \left( \left[ \mu_r \right] \mu_0 \left( -\nabla \phi_{\text{redH}_j} + \overline{H}_j \right) + \overline{B_r} \right) = 0 \tag{6.1.11}
$$

La variabile di stato è il potenziale scalare magnetico totale rispetto a  $H_j$ ,  $\phi_{redH_j}$ .

3. Il **potenziale scalare magnetico ridotto rispetto a**  $T_0$ ,  $\phi_{\text{red}T_0}$  è usato quando le sorgenti di corrente sono di tipo meshed. Questo caso corrisponde a  $\overline{T} = \overline{T_0}$ nell'equazione generale del modello scalare. La quantità  $T_0$  soddisfa la relazione

$$
\nabla \times \overline{T_0} = \overline{J_s} \tag{6.1.12}
$$

dove la  $J<sub>s</sub>$  è la densità di corrente nella regione di tipo meshed delle sorgenti di campo. L'intensità di campo magnetico  $\overline{H}$  è espressa come:

$$
\overline{H} = -\nabla \phi_{\text{red}T_0} + \overline{T}_0 \tag{6.1.13}
$$

e l'equazione risolta è:

$$
\nabla \bullet \left( \left[ \mu_r \right] \mu_0 \left( -\nabla \phi_{\text{red} T_0} + \overline{T}_0 \right) + \overline{B_r} \right) = 0 \tag{6.1.14}
$$

Così, le variabili di stato sono:

- Il potenziale scalare magnetico ridotto rispetto a  $T_0$ :  $\phi_{\text{refT}_0}$ .
- Il vettore potenziale elettrico  $\overline{T}_0$ .

Per quanto riguarda i problemi di non linearità dei materiali, i metodi di risoluzione di equazioni lineari e non lineari, e il metodo di analisi Infinite Box si utilizzano le stesse procedure spiegate per i modelli 2D.

## **CAPITOLO 7**

## **COSTRUZIONE DEL MODELLO FEM 3D**

#### **7.1 – Pre-processing**

Anche nella costruzione del modello fem 3D si vanno a sfruttare le simmetrie presenti nel dispositivo da rappresentare per ridurre il dominio di studio e quindi anche i tempi di analisi. Queste simmetrie ci portano alla rappresentazione 3D di una porzione dell'induttore. In particolar modo, la porzione che viene rappresentata cambia da induttore ad induttore e nel nostro caso dipende dal numero di ferriti che sono disposte a raggiera sotto l'induttore pancake. La parte di induttore che sarà quindi modellizzato è uno spicchio, con un piano di simmetria posto sull'asse della ferrite e l'altro sull'asse tra una ferrite e la successiva.

Nel nostro caso gli induttori Midea 140, Midea 180 e Copreci 140 hanno sei barrette di ferrite, quindi l'induttore è rappresentato da sei spicchi e quindi il dominio di analisi consiste in 1/12 dell'intero induttore, mentre l'induttore Copreci 180 che ha otto ferriti sarà rappresentato da otto spicchi e quindi il dominio di analisi consiste in 1/16 dell'intero induttore. Ci si può fare un idea più chiara delle simmetrie che si sono utilizzate dalla figura 7.1.1.

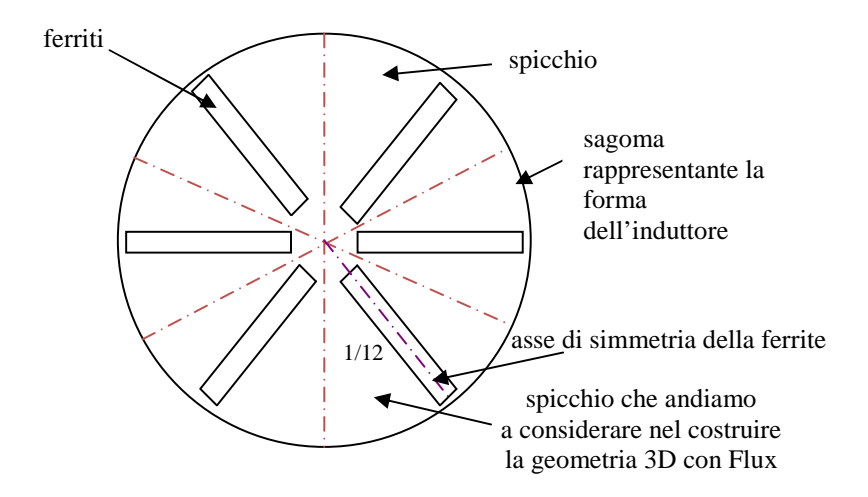

Fig. 7.1.1 – Vista dall'alto dell'induttore. Rappresentazione delle simmetrie che si sono utilizzate per un induttore costituito da sei ferriti.

A questo punto si può andare a costruire l'induttore attraverso l'utilizzo del codice FLUX 3D. Le dimensioni che si devono considerare per la costruzione dei quattro modelli sono le stesse che sono state considerate nei modelli 2D e sono riportate nelle tabelle 2.2.1 per gli induttori Midea e 2.1.2 per gli induttori Copreci . La procedura che si utilizza non cambia rispetto a quella che è stata utilizzata nel 2D. Si va a costruire la vista laterale dell'induttore, e quello che otteniamo è rappresentato dall'immagine 7.1.2.

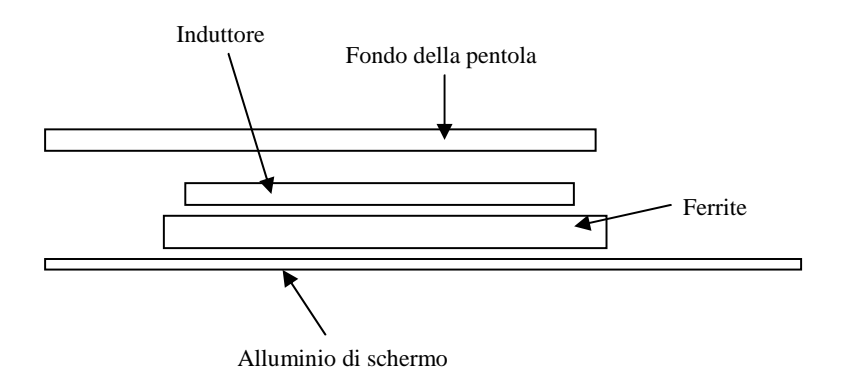

Fig. 7.1.2 – Rappresentazione della vista laterale dell'induttore.

Per avere una rappresentazione 3D dello spicchio di induttore, dobbiamo andare ad applicare delle operazioni di estrusione a livello di CAD, ottenendo così lo spicchio di induttore che è rappresentato dall'immagine 7.1.3.

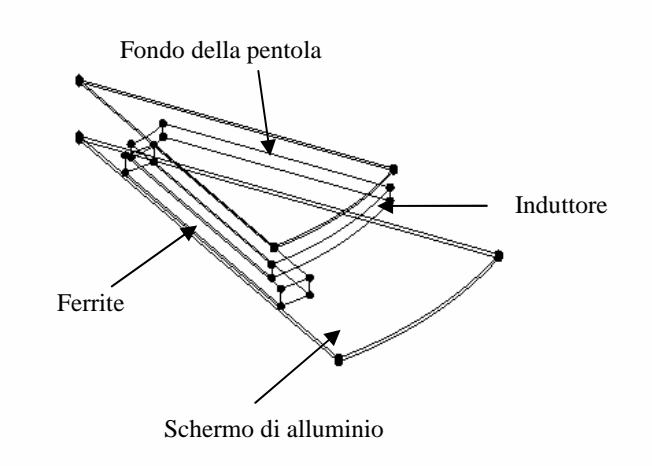

Fig. 7.1.3 – Rappresentazione 3D dell'induttore.

A questo punto si deve definire il dominio esterno dell'induttore, che come per il 2D consiste in un Infinite Box, anch'esso a forma di spicchio come illustrato in figura 7.2.4, dove le equazioni sono integrate dal codice f.e.m.

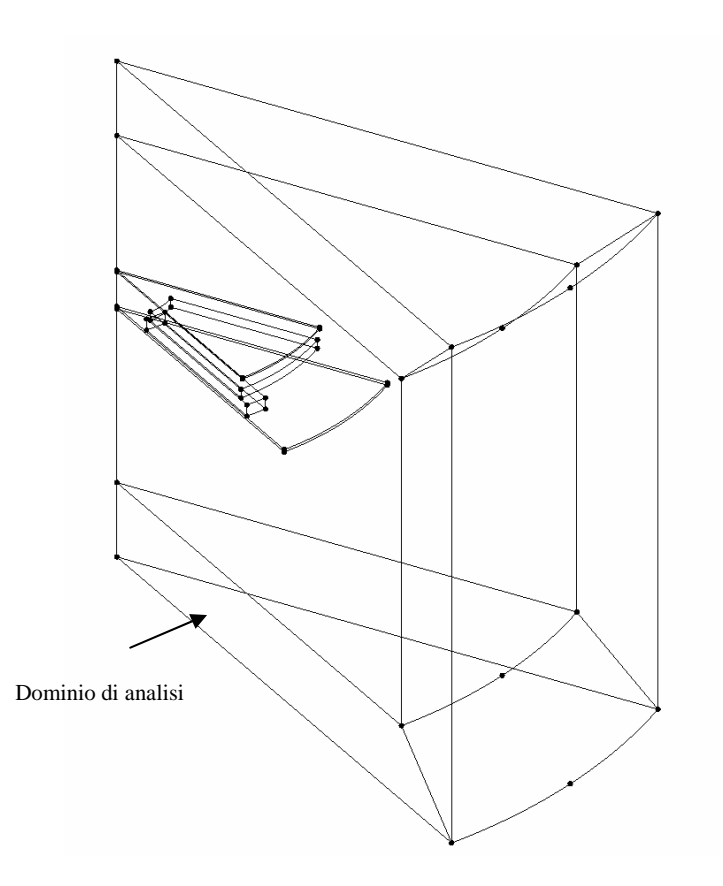

Fig. 7.1.4 – Rappresentazione dello spicchio di induttore e del dominio di analisi.

Terminata la costruzione della geometria si devono definire le regioni superficiali e le regioni volumetriche a cui si devono associare le caratteristiche elettromagnetiche dei materiali. Le regioni volumetriche vengono definite nella tabella 7.1.1.

| Regione volumetrica     | Tipologia di regione      | <b>Materiale</b> |
|-------------------------|---------------------------|------------------|
| Alluminio dello schermo | Conduttore massiccio      | Alluminio        |
| Ferriti                 | Magnetico non conduttivo  | Ferrite          |
| Induttore               | Conduttore intrecciato    | Rame             |
|                         | Rappresentato da Ns spire |                  |
| Acciaio pentola         | Impedance surface         | Acciaio aisi 430 |
|                         |                           |                  |
| Aria                    | Aria o vuoto              | Aria             |
| Infinito                | Aria o vuoto              | Aria             |

Tabella 7.1.1 – Caratteristiche delle regioni volumetriche dell'induttore.

I materiali utilizzati hanno le caratteristiche rappresentate in tabella 7.1.2, che sono le stesse che sono state utilizzate nella trattazione 2D (tabella 4.1.2) :

| <b>Materiale</b> | Proprietà magnetiche    | Proprietà elettriche                                         |
|------------------|-------------------------|--------------------------------------------------------------|
| Alluminio        | - lineari isotropiche   | $\rho \otimes 20$ <sup>[o</sup> C] = 2,6×10 <sup>-8</sup> Ωm |
|                  | $\mu_{r} = 1$           |                                                              |
| Ferriti          | - lineari isotropiche   |                                                              |
|                  | $\mu_r = 2500$          |                                                              |
| Rame             | - lineare isotropica    | - resistività isotropica                                     |
|                  | $\mu_{r} = 1$           | - funzione lineare                                           |
|                  |                         | della temperatura                                            |
|                  |                         | di lavoro                                                    |
|                  |                         | impostata: $130^{\circ}$ C                                   |
| Acciaio          | - saturazione analitica | - resistività isotropica                                     |
|                  | + aggiustamento del     | tabulata in                                                  |
|                  | ginocchio               | funzione dei punti                                           |
|                  | $-\mu$ iniziale = 1100  | della resistività:                                           |
|                  | $B_{sat} = 1.8$         | $-T = 20$ °C $\rightarrow R = 6e-7$ Ωm                       |
|                  | - coefficiente di       | $-T = 200 °C \rightarrow R = 7,6e-7 \Omega m$                |
|                  | aggiustamento del       | $-T = 400$ °C $\rightarrow$ R = 9,1e-7 $\Omega$ m            |
|                  | ginocchio = $0,5$       |                                                              |
|                  |                         |                                                              |

Tabella 7.1.2 – Caratteristiche elettromagnetiche dei materiali utilizzati.

Diversamente dal caso 2D, la permeabilità magnetica relativa  $\mu_r$  delle ferriti non è una permeabilità equivalente, ma la permeabilità reale del materiale, in quanto si considerare la ferrite posizionata solo nelle zone in cui e presente e non distribuita in modo uniforme sotto l'induttore come nel modello 2D.

Terminata la geometria bisogna definire la mesh da associare alle varie dimensioni dell'induttore. Oltre alle mesh di linea e di superficie, presenti anche nel caso 2 D, qui si trova anche la mesh di volume. Nella determinazione della mesh si utilizzeranno gli stessi criteri che sono stati specificati nel caso 2D al capitolo 4.2, in modo tale da ottenere dei buoni elementi su cui andare ad eseguire l'analisi del problema. La mesh che si ottiene è rappresentata in figura 7.1.5 a e b.

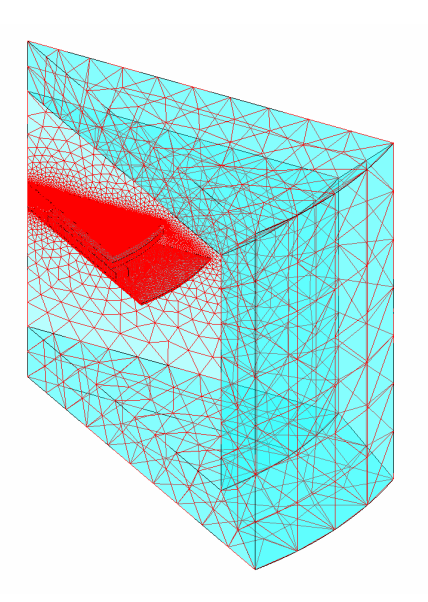

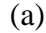

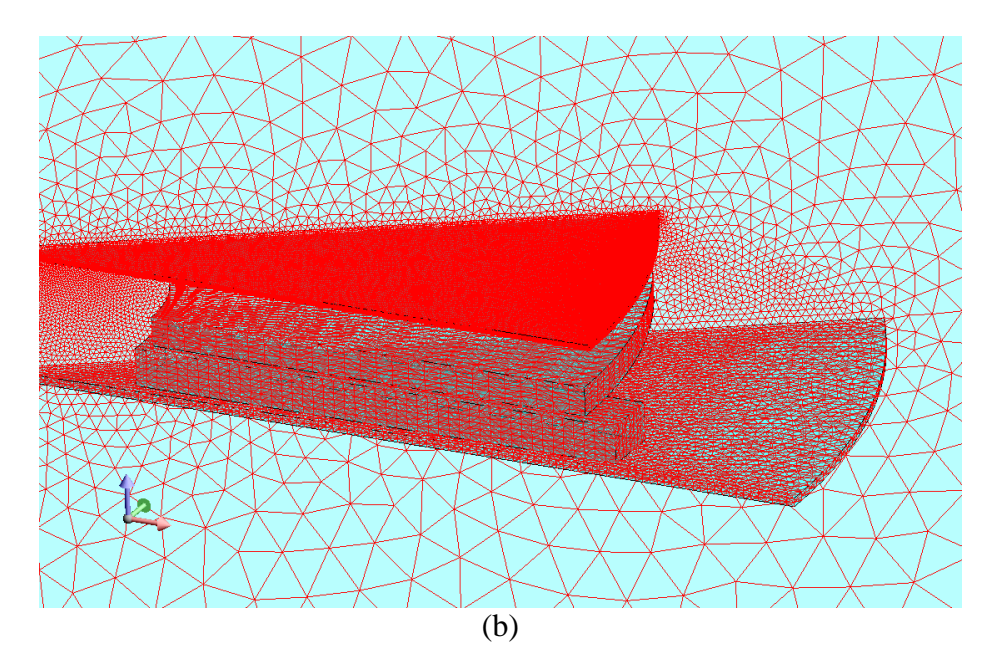

Fig. 7.1.5 – Immagini delle mesh utilizzate nei nostri modelli. Nella figura 7.2.3 a possiamo vedere la mesh generale, mentre nella figura 7.2.3 b la mesh particolare.

Dalle figure 7.1.5 a e b, possiamo vedere che è stata imposta una mesh mappata sui volumi dell'alluminio di schermo, sulla ferrite, sull'induttore e sul volume esterno, mentre sul volume interno e stata imposta una mesh di tipo libero. Per quanto riguarda il fondo della pentola, abbiamo imposto un "*impedante surface*" e quindi si ha solo una mesh superficiale mappata e non volumetrica. Questo può essere fatto per il semplice motivo che il coefficiente di penetrazione δ del flusso magnetico sul fondo della pentola è molto piccolo rispetto alle dimensioni dell'oggetto.

Una volta costruito il modello, esso può essere risolto in diversi modi, in cui diversità è data dalla combinazione di formulazioni scalari utilizzate nella risoluzione. È interessante andare a confrontare combinazioni di formulazioni differenti per vedere

quale sia quella più conveniente da utilizzare in termini di tempo e precisione dei risultati. Le combinazioni che si sono considerate sono rappresentate nella tabella 7.1.3.

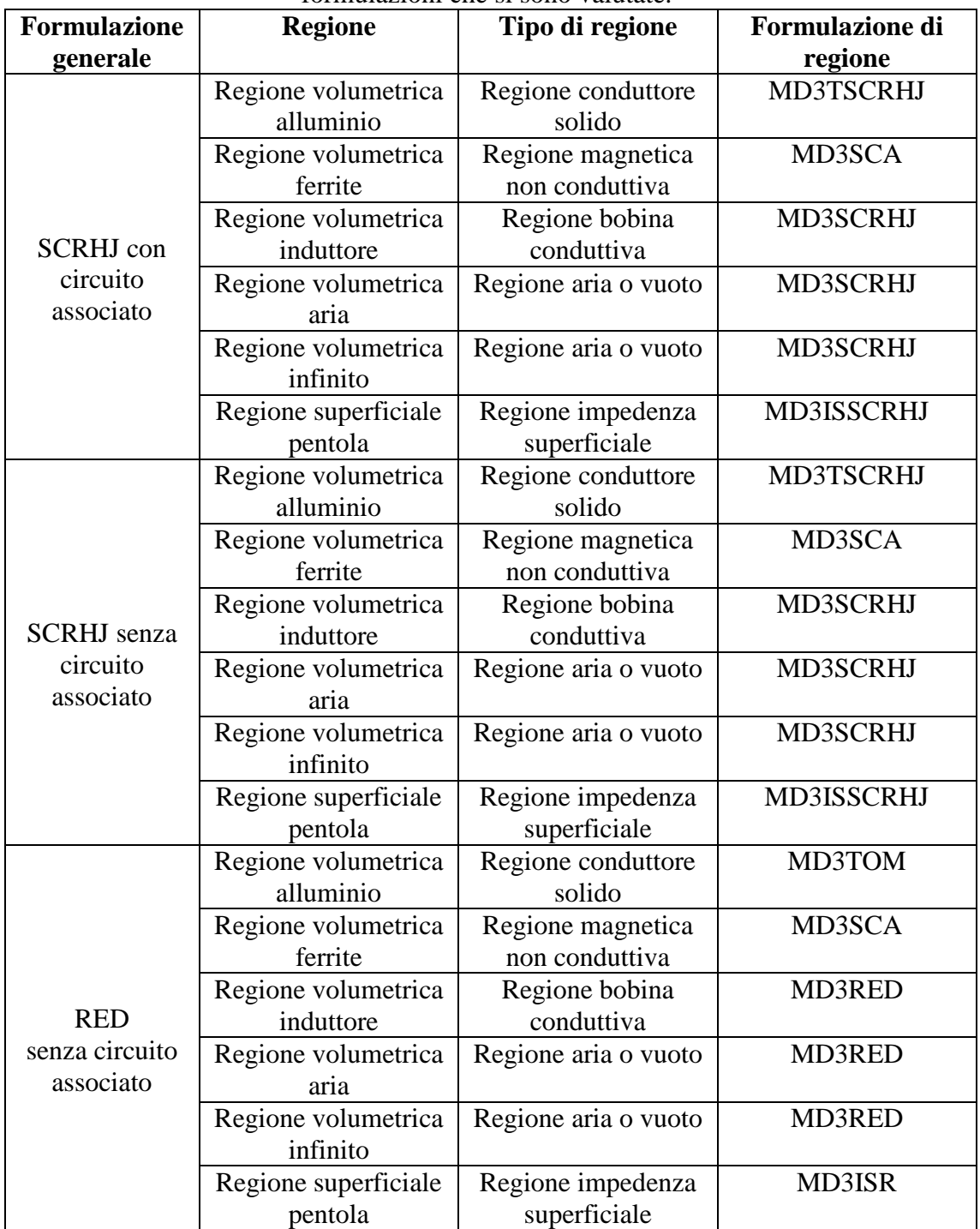

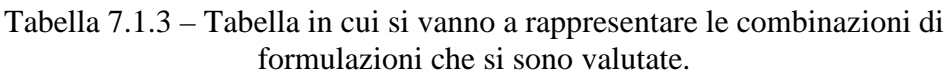

Continua alla pagina successiva.

Continua alla pagina precedente.

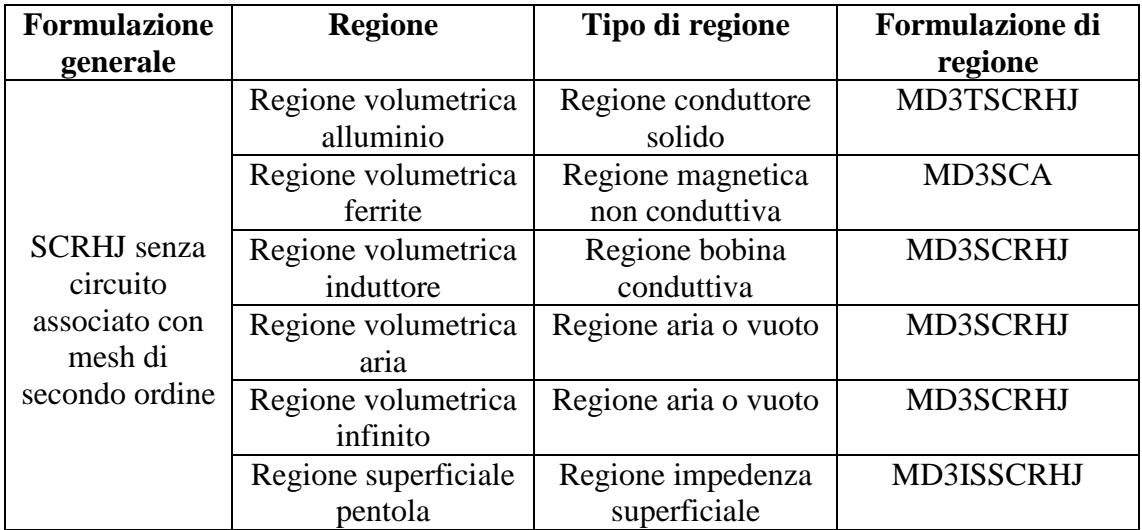

Questi test sono stati valutati per il modello 3D di un induttore (Midea 180) nel funzionamento a carico a corrente impressa con le quattro formulazioni indicate sopra e in base al tempo impiegato per la risoluzione del problema e all'accuratezza dei risultati che si sono ottenuti si è scelto quello più conveniente, e i dati che abbiamo rilevato sono rappresentati in tabella 7.1.4. Il metodo con la mesh di secondo ordine non è riportato in tabella in quanto dopo due giorni di calcolo non era ancora arrivata a convergenza.

Tabella 7.1.4 – Tabella rappresentativa i dati di simulazione con i tre metodi di risoluzione.

| <b>Formulazione</b>                | Tempi di analisi |  |  |
|------------------------------------|------------------|--|--|
| Formulazione con circuito 3D       | 2 h15 min        |  |  |
| Formulazione senza circuito 3D     | 1 h 50 min       |  |  |
| Formulazione senza circuito 3D-red | 1 h 28 min       |  |  |

Dati i risultati che si sono ottenuti, si è preferito utilizzare il metodo con formulazione SCRHJ e circuito associato, perchè la differenza di tempo rispetto alla formulazione SCRHJ senza circuito è minima, quindi è più vantaggioso utilizzare quella con il circuito accoppiato visti anche i benefici che ne possiamo trarre nel suo utilizzo.

Il circuito riferito al caso in cui si stia studiando il sistema a *corrente impressa* è rappresentato dalla figura 7.1.6, ed è costituito da un generatore di corrente e dall'induttore. Il circuito viene messo a terra, per questioni di calcolo richieste dal programma. Al generatore di corrente si impone la corrente efficace  $I_{\text{eff}}$ . La frequenza è definita dal problema.

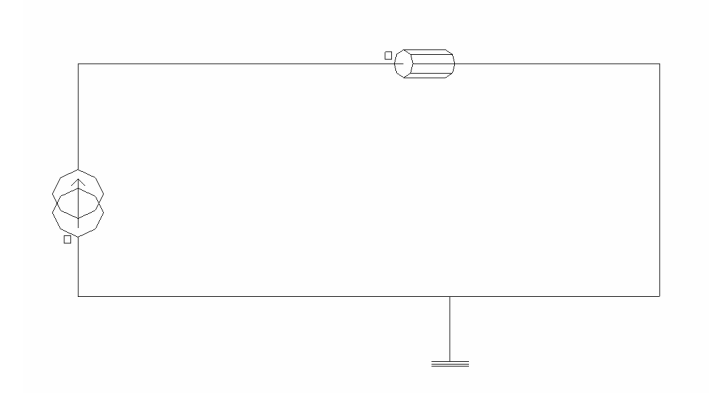

Fig. 7.1.6 - Disegno del circuito rappresentativo del sistema studiato a corrente impressa.

Sull'induttanza si va ad imporre il valore di resistenza che è stato determinato, come si è detto nel paragrafo 2.2. Per accoppiare il circuito al modello FEM bisogna associare l'induttore del circuito alla corrispondente regione volumetrica. Diversamente, se si considera il caso a *tensione impressa* il circuito è rappresentato dalla figura 7.1.7.

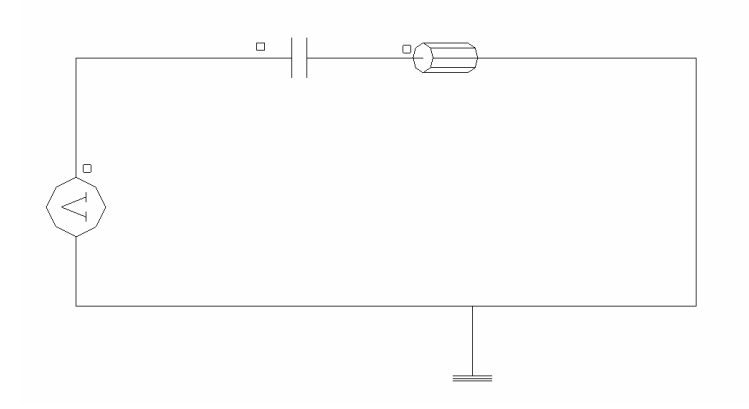

Fig. 7.1.7 - Disegno del circuito rappresentativo del sistema studiato a tensione impressa.

In questo caso il circuito è costituito da un generatore di tensione impressa con una capacità e un'induttanza in serie. Questo rappresenta proprio la situazione reale del sistema in cui il generatore di tensione mi rappresenta l'uscita dell'inverter.

Il valore della capacità imposta è di 1,36 µF per i gli induttori Midea 140, Midea 180 e Copreci 180, mentre è di 0,54 µF per l'induttore Copreci 140.

In realtà, il condensatore da 1,36 µF è costituito da due condensatori in parallelo rispettivamente da 680 nF , mentre quello da 0,54 µF è costituito sempre da due condensatori rispettivamente però dà 270 nF.

Ora non resta che imporre il valore della tensione efficace, che abbiamo determinato in 93,2 V dalla spiegazione del paragrafo 1.3, e la frequenza della tensione di alimentazione, che varia al variare del livello di potenza considerato.

# **7.2- Post-processing**

Le grandezze che sono state determinate in ogni simulazione ci permettono di andare a ricavare i valori guida da confrontare con i dati ricavati dai valori sperimentali:

- la tensione in valore efficacie
- la corrente in valore efficacie
- la potenza attiva assorbita dal carico
- la frequenza
- la potenza attiva sulla pentola
- la potenza attiva persa sullo schermo di alluminio
- il flusso magnetico prodotto dall'induttore
- l'energia magnetica in gioco su tutto il dominio

In particolar modo, per le grandezze che vengono ricavate per via integrale, per ottenere il valore che si ha sull'intero induttore si deve moltiplicare la grandezza ricavata dal modello f.e.m per l'inverso della porzione che viene analizzata. Questo perché il calcolo viene effettuato solo sul dominio di integrazione.
#### **CAPITOLO 8**

### **RISULTATI OTTENUTI DALLE SIMULAZIONI DEI MODELLI 3D E CONFRONTO CON I DATI SPERIMENTALI**

#### **8.1 – Linea guida per la determinazione dei parametri elettrici di confronto**

Anche i dati ricavati dall'analisi delle simulazioni 3D degli induttori vengono confrontati con i dati che si sono ricavati per via sperimentale. Per quanto riguarda la rielaborazione dei dati sperimentali, le cose non cambiano nel passare dal confronto con il 2D a quello con il 3D; cambiano invece alcune cose nella rielaborazione dei dati ottenuti dalle simulazioni a causa delle condizioni di simmetria che si sono imposte. Infatti, come è già stato spiegato nel paragrafo 7.1, mentre nel caso 2D ponevamo una simmetria assiale, nel caso 3D grazie alla struttura e alle simmetrie presenti sui vari induttori, possiamo andarne a studiare solo una porzione, che consiste in 1/12 per gli induttori Midea 140, Midea 180 e Copreci 140, mentre in 1/16 per l'induttore Copreci 180, per tale motivo le grandezze integrali che andiamo a determinare sono:

- *P<sub>al</sub>*: la potenza attiva dispersa sull'alluminio di schermo.
- *Ppent* : la potenza attiva presente sul fondo della pentola.
- *Emag* : l'energia magnetica calcolata sull'intero dominio.

Queste grandezze devono essere moltiplicate per l'inverso della porzione di induttore considerato, visto che queste grandezze vengono calcolate per la sola porzione considerata, ottenendo così:

$$
P_{all} = P_{allfrac} \frac{1}{frac{1}{\text{f}razione}}
$$
 [W] (8.1.1)

$$
P_{\text{pent}} = P_{\text{pentfrazione}} \frac{1}{\text{frazione}} \tag{8.1.2}
$$

$$
E_{mag} = E_{magfrac{ion}{frac{of}{}
$$
 (8.1.3)

Queste grandezze sono poi utilizzate come è stato spiegato nella trattazione 2D dell'induttore, nel paragrafo 5.1.

# **8.2 – Analisi dei dati ricavati dalle prove di laboratorio e dalle simulazioni attraverso il codice FLUX dell'induttore Copreci 140.**

Le grandezze elettriche che si sono ricavate dai dati ottenuti nelle prove di laboratorio per l'induttore Copreci 140 sono rappresentate nella seguente tabella (tabella 8.2.1).

| Livello | f(Hz) | Irms $(A)$ | Vrms (V) | <b>Pattiva</b><br>$(\mathbf{W})$ | $cos\phi$ | sen <sub>0</sub> |
|---------|-------|------------|----------|----------------------------------|-----------|------------------|
|         | 25210 | 7,45       | 174,72   | 493,00                           | 0,379     | 0,926            |
| 6       | 23850 | 8,32       | 186,28   | 582,70                           | 0,376     | 0,927            |
|         | 21990 | 10,07      | 208,93   | 772,80                           | 0,367     | 0,930            |
|         | 2100  | 11,3       | 223,95   | 925,00                           | 0,366     | 0,931            |
|         | 19120 | 13,93      | 252,85   | 1289,20                          | 0,366     | 0,931            |

Tabella 8.2.1 – Dati ricavanti in laboratorio dalle prove eseguite sull'induttore Copreci 140 nel funzionamento a carico.

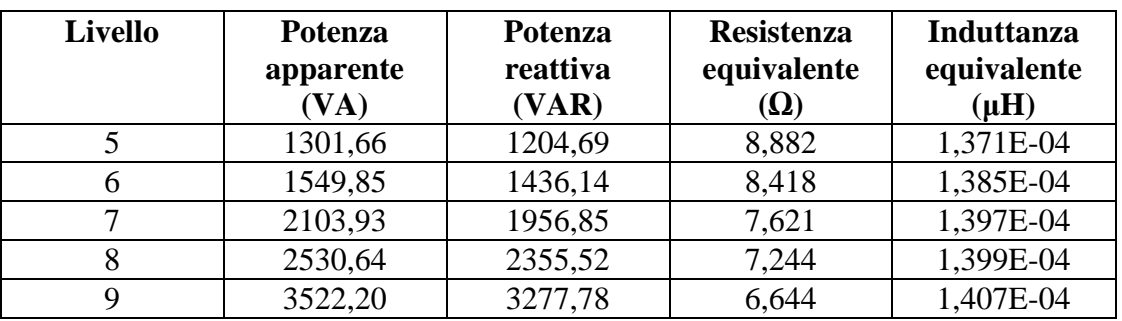

Le grandezze che si sono ricavate invece nella simulazione a corrente impressa attraverso Flux sono indicate nella tabella 8.2.2.

| impressa sull'induttore Copreci 140 nel funzionamento a carico. |       |                                 |        |         |         |         |  |  |  |
|-----------------------------------------------------------------|-------|---------------------------------|--------|---------|---------|---------|--|--|--|
| Livello                                                         | f(Hz) | $\mathbf{I}$ rms $(\mathbf{A})$ | P(W)   | S (VA)  | Q (VAR) |         |  |  |  |
|                                                                 | 25210 | 7.45                            | 181,39 | 406,53  | 1351,36 | 1288,76 |  |  |  |
| 6                                                               | 23850 | 8,32                            | 194,05 | 483,29  | 1614,50 | 1540,46 |  |  |  |
|                                                                 | 21990 | 10,07                           | 220,09 | 659,08  | 2216,31 | 2116,04 |  |  |  |
|                                                                 | 2100  | 11,3                            | 237,77 | 796,39  | 2686,80 | 2566,06 |  |  |  |
|                                                                 | 19120 | 13,93                           | 271,31 | 1110,24 | 3779,35 | 3612,59 |  |  |  |

Tabella 8.2.2 – Dati ricavati attraverso flux dalle simulazioni eseguite a corrente

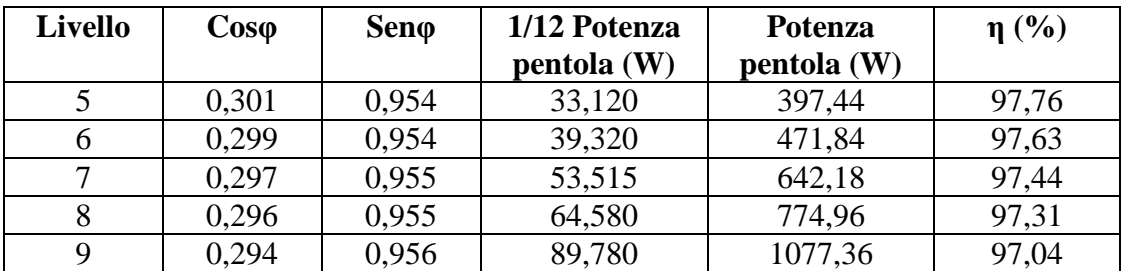

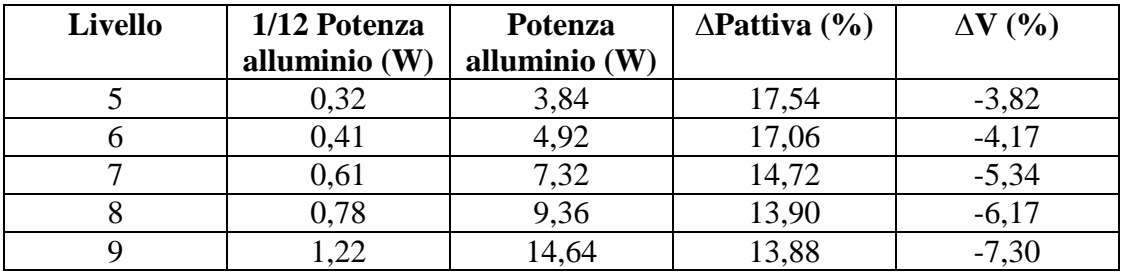

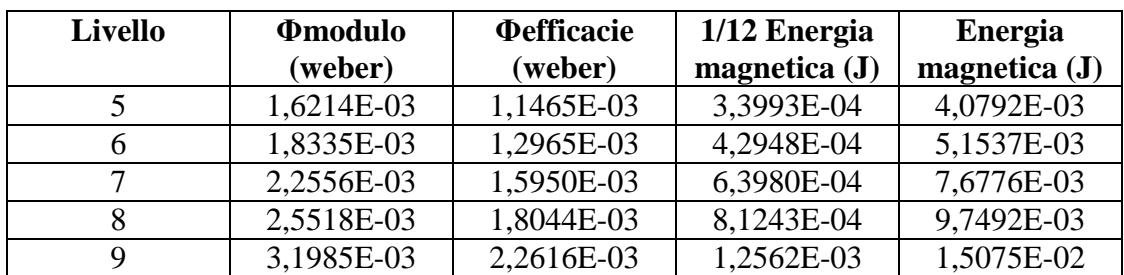

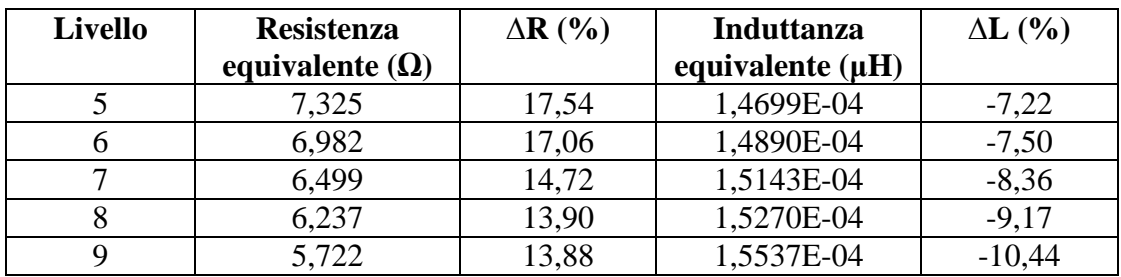

Le grandezze che si sono ricavate invece nella simulazione a tensione impressa sono indicate nella tabella 8.2.3.

Tabella 8.2.3 – Dati ricavati attraverso flux dalle simulazioni eseguite a tensione impressa sull'induttore Copreci 140 nel funzionamento a carico.

|                | THINTONNA DWII THUMMOTO CONTOOL I TO HOL IMHLIOHUHUHO U OMITOOT |                      |          |        |         |         |  |  |  |
|----------------|-----------------------------------------------------------------|----------------------|----------|--------|---------|---------|--|--|--|
| <b>Livello</b> | f(Hz)                                                           | $\mathbf{I}$ rms (A) | Vrms (V) | P(W)   | S (VA)  | Q (VAR) |  |  |  |
|                | 25210                                                           | 6,68                 | 165,1    | 322,79 | 1102,87 | 1054,57 |  |  |  |
|                | 23850                                                           | 7.59                 | 178,63   | 398,12 | 1355,80 | 1296,03 |  |  |  |
|                | 21990                                                           | 9.31                 | 205      | 560,2  | 1908,55 | 1824,48 |  |  |  |
|                | 2100                                                            | 10.62                | 224,78   | 700,03 | 2387,16 | 2282,22 |  |  |  |
|                | 19120                                                           | 14,26                | 276,9    | 1165,4 | 3948,59 | 3772,70 |  |  |  |

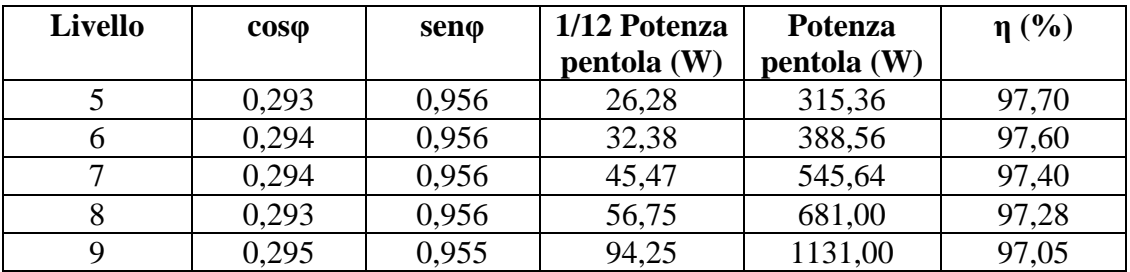

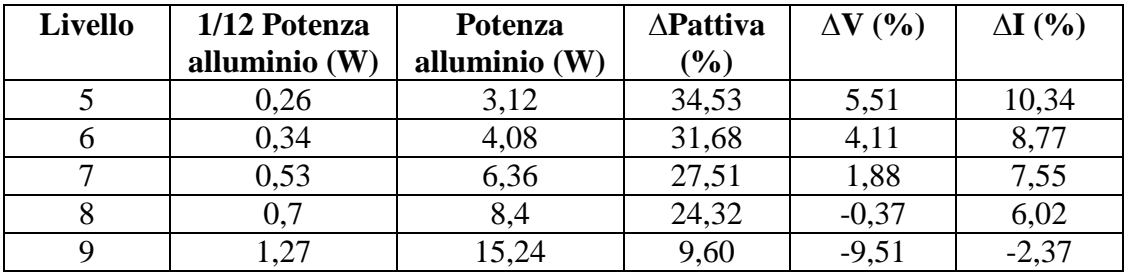

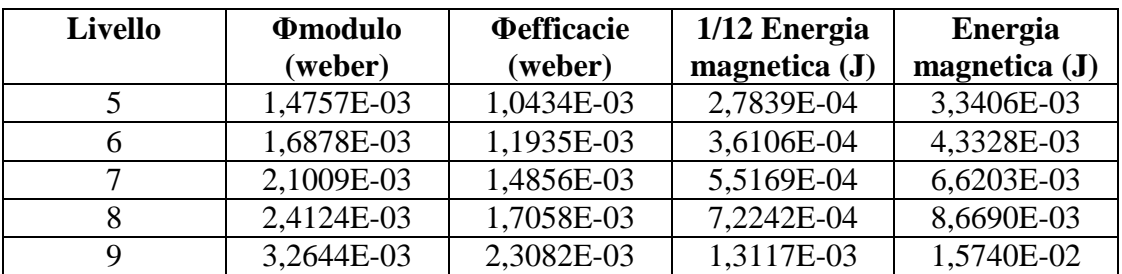

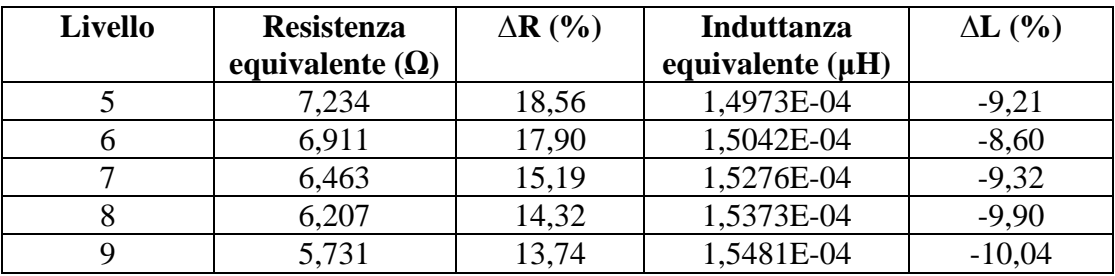

Andiamo a confrontare graficamente le grandezze ottenute nei tre casi differenti.

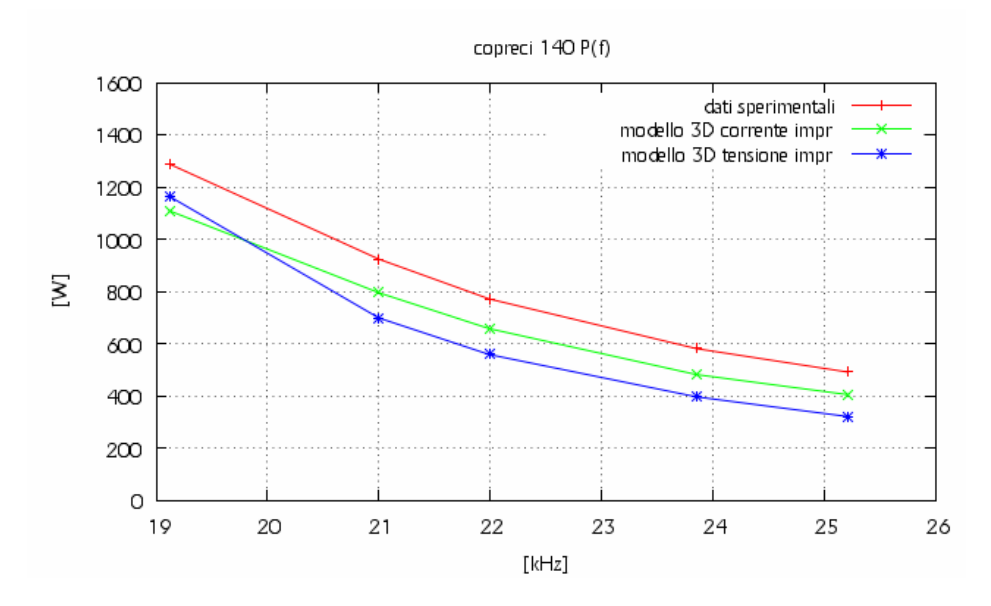

Fig. 8.2.1 – Andamento della potenza attiva al variare della frequenza.

Dalla figura 8.2.1 possiamo veder che a qualsiasi frequenza la potenza attiva assorbita dal carico nella simulazione a corrente impressa ha lo stesso andamento della potenza attiva misurata, ma è abbastanza più bassa visto che abbiamo una differenza percentuale quasi costante che va dal 17,54% alla frequenza di 25210 Hz a 13,88% alla frequenza di 13,88%. Diverso è invece l'andamento della potenza attiva nel caso della simulazione a tensione impressa, visto che ha un andamento sottostimato dalla frequenza di 25210 Hz fino ai 21000 Hz, mentre tra i 19000 e i 20000 Hz tende ad avvicinarsi alla caratteristica misurata. In questo caso la differenza percentuale va da 34,53% alla frequenza di 25210 Hz a 9,6% alla frequenza di 19120 Hz.

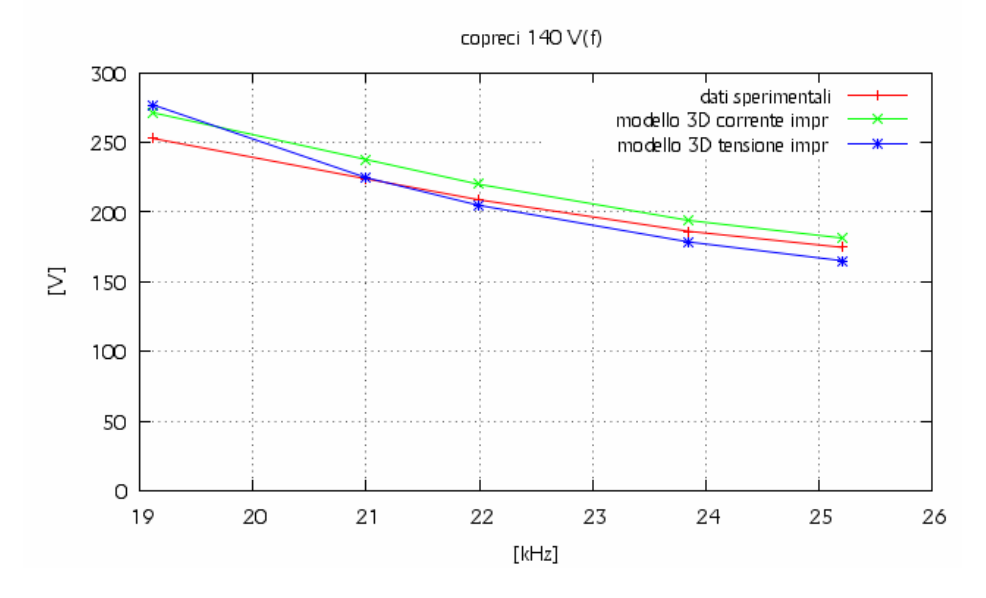

Fig. 8.2.2 – Andamento della tensione efficace al variare della frequenza.

Dalla figura 8.2.2 possiamo vedere l'andamento della tensione efficace hai capi dell'induttore al variare della frequenza nei tre casi differenti. Da questa si può notare che nel caso a corrente impressa la tensione è sovrastimata, avendo una variazione che va da -3,82% alla frequenza di 25210 Hz a -7,3% alla frequenza di 19120 Hz. Nel caso a tensione impressa invece, la tensione è sottostimata rispetto a quella misurata alle alte frequenze e sovrastimata alle basse frequenze. Il range di variazione della tensione va da 5,51% alla frequenza di 25210 Hz a -9,51 Hz alla frequenza di 19120 Hz.

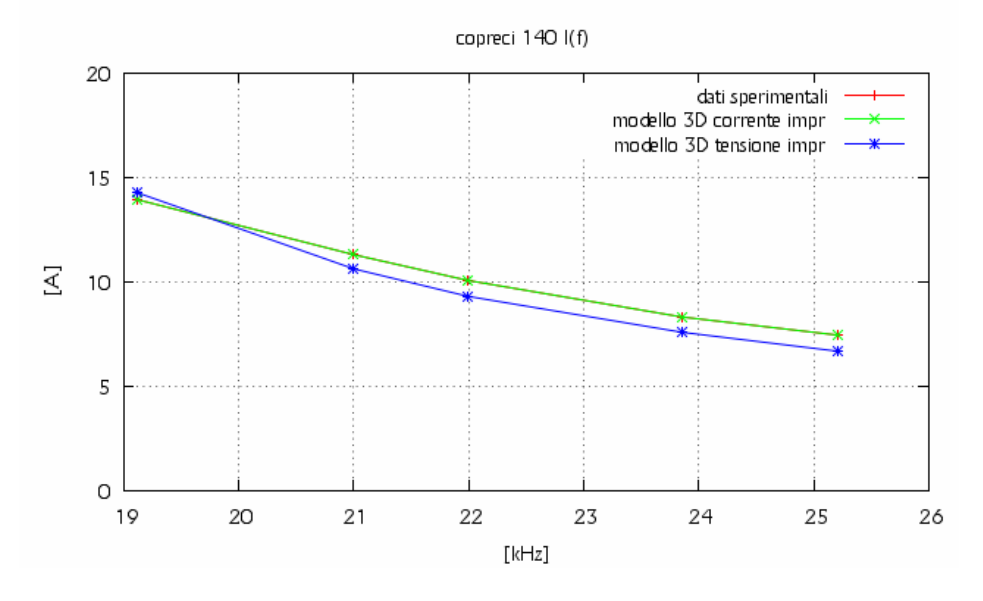

Fig. 8.2.3 – Andamento della corrente efficace al variare della frequenza.

Gli andamenti delle correnti efficaci sono rappresentati in figura 8.2.3. L'andamento della corrente efficace nel caso a corrente impressa coincide con quello misurato. La variazione percentuale di corrente nel caso a tensione impressa rispetto a quello misurata e sottostimata per le alte e medie frequenze per poi avvicinarsi per le basse frequenze. La variazione percentuale va da 10,34% alla frequenza di 25210 Hz a -2,37% alla frequenza di 19120 Hz.

La figura 8.2.4 mostra che il valore della resistenza dell'induttore ricavata nella simulazione a corrente impressa e a tensione impressa sono praticamente uguali e sono abbastanza sottostimate rispetto alla resistenza misurata. In particolar modo la variazione percentuale nel caso di corrente impressa va da 17,54% alla frequenza di 25210 Hz a 13,88% alla frequenza di 19120 Hz, mentre per il caso a tensione imposta varia va da 18,56% alla frequenza di 25210 Hz a 13,74% alla frequenza di 19120 Hz.

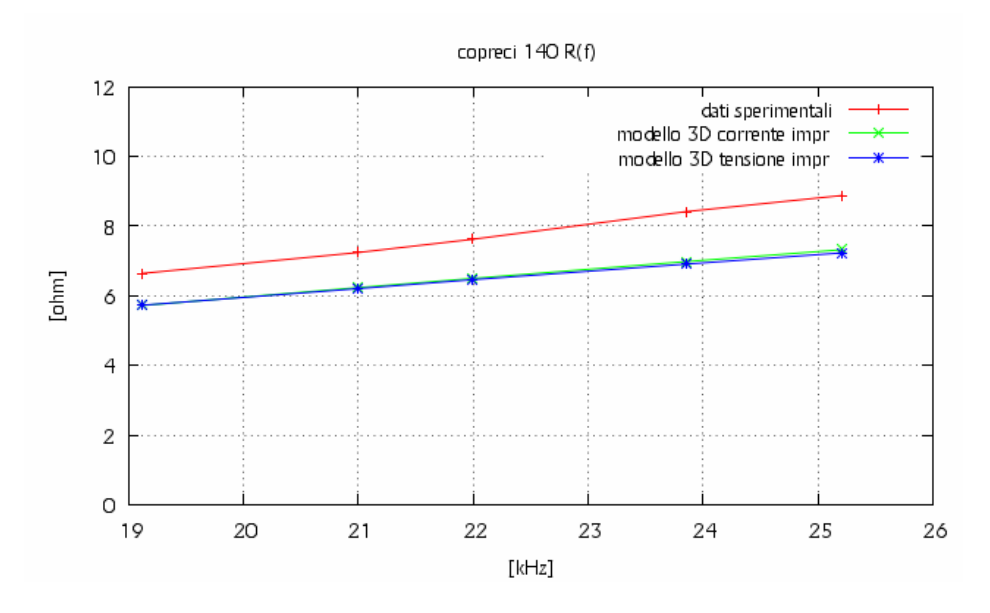

Fig. 8.2.4 – Andamento della resistenza dell'induttore al variare della frequenza.

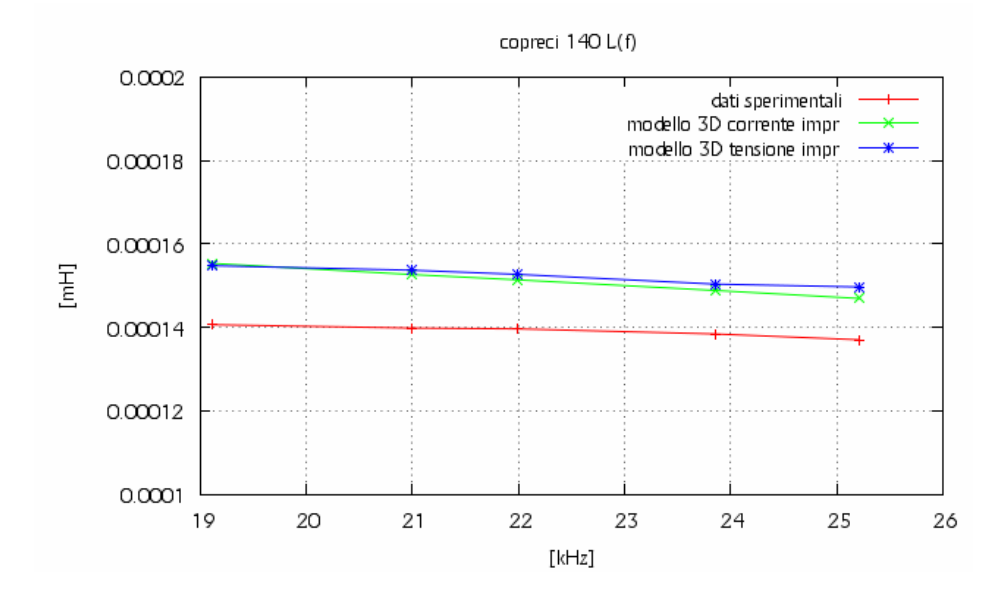

Fig. 8.2.5 – Andamento dell'induttanza dell'induttore al variare della frequenza.

Anche nel caso dell'induttanza i valori determinati con i dati della simulazione a corrente impressa sono abbastanza uguali a quelli determinati a tensione impressa, avendo una diminuzione di differenza tra loro al diminuire della frequenza. Si vede anche che sono sovrastimate in modo abbastanza costante rispetto all'induttanza determinata dai dati di laboratorio. In particolar modo nel caso di simulazione a corrente impressa si ha una ∆*L*% che va da -7,22% alla frequenza di 25210 Hz a -10,44% alla frequenza di 19120 Hz, mentre nel caso di simulazione a tensione impressa si ha una ∆*L*% che va da -9,21% alla frequenza di 25210 Hz a -10,04% alla frequenza di 19120 Hz.

# **8.3 – Analisi dei dati ricavati dalle prove di laboratorio e dalle simulazioni attraverso il codice FLUX dell'induttore Copreci 180.**

Le grandezze elettriche che si sono ricavate dai dati ottenuti nelle prove di laboratorio per l'induttore Copreci 180 sono rappresentate nella tabella 8.3.1.

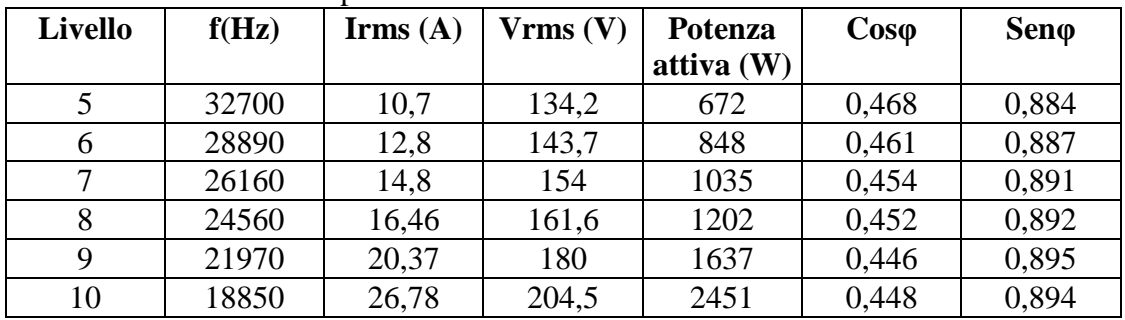

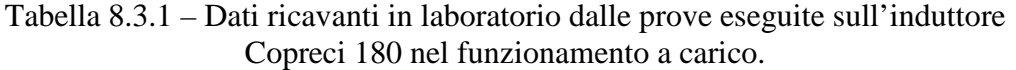

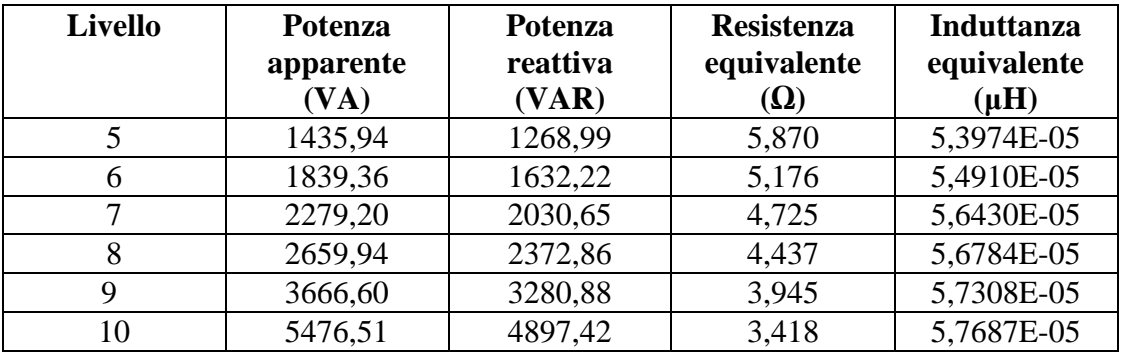

Le grandezze elettriche che si sono ricavate dai dati ottenuti nelle simulazioni in corrente impressa per l'induttore Copreci 180 sono rappresentate nella tabella 8.3.2.

| <b>Livello</b> | f(Hz) | Irms $(A)$ | Vrms (V) | P(W)    | S (VA)  | Q (VAR) |
|----------------|-------|------------|----------|---------|---------|---------|
|                | 32700 | 10.7       | 140,32   | 617,53  | 1501,42 | 1368,55 |
| 6              | 28890 | 12,77      | 155,52   | 814,20  | 1990,66 | 1816,53 |
|                | 26160 | 14,8       | 169,22   | 1015,36 | 2504,46 | 2289,40 |
|                | 24560 | 16,46      | 180,61   | 1198,93 | 2972,84 | 2720,36 |
|                | 21970 | 20,37      | 206,44   | 1684,81 | 4205,18 | 3852,92 |
| 10             | 18850 | 26,78      | 241,21   | 2573,85 | 6459,60 | 5924,68 |

Tabella 8.3.2 – Dati ricavati attraverso flux dalle simulazioni eseguite a corrente impressa sull'induttore Copreci 180 nel funzionamento a carico.

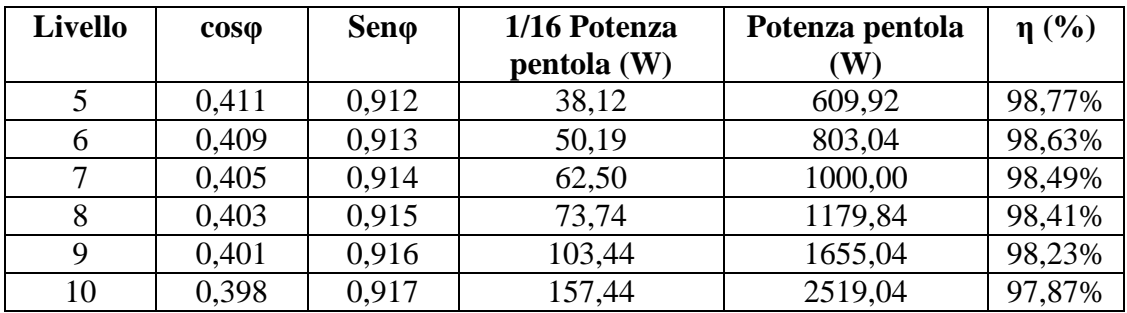

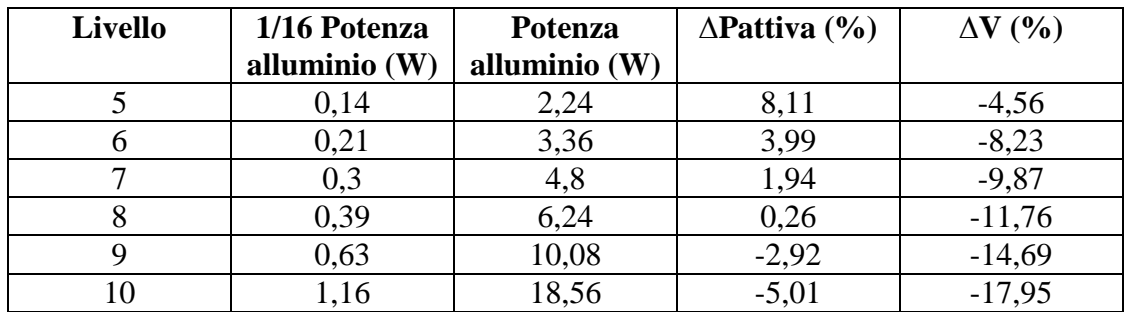

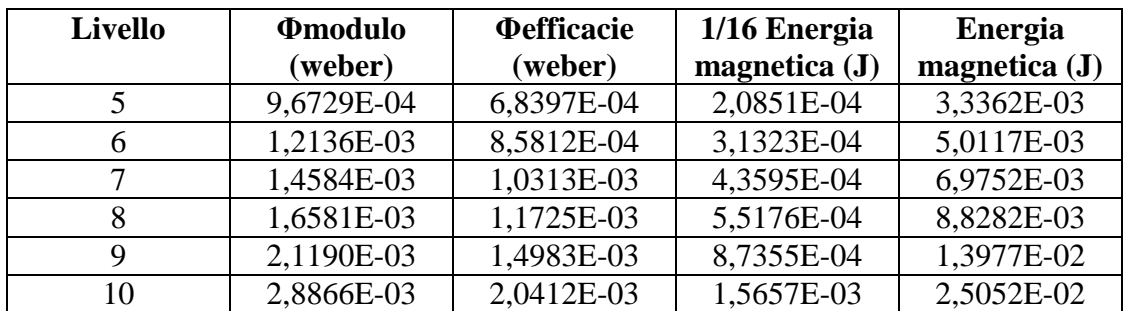

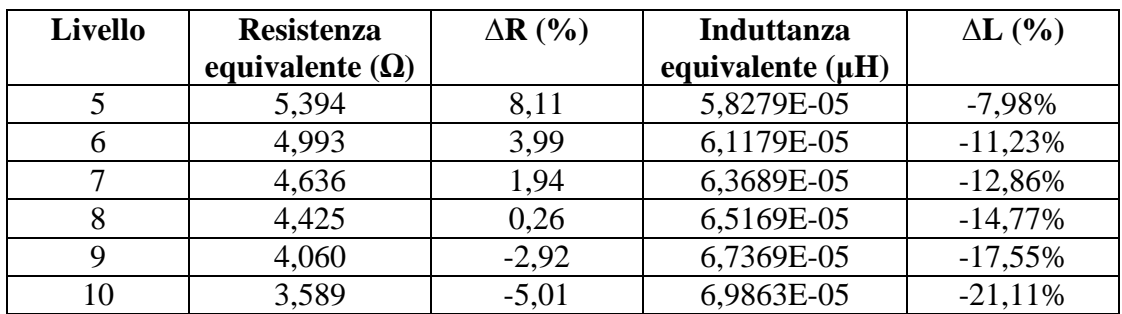

Le grandezze elettriche che si sono ricavate dai dati ottenuti nelle simulazioni in

tensione impressa per l'induttore Copreci 180 sono rappresentate nella tabella 8.3.3.

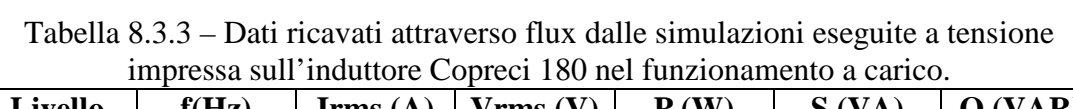

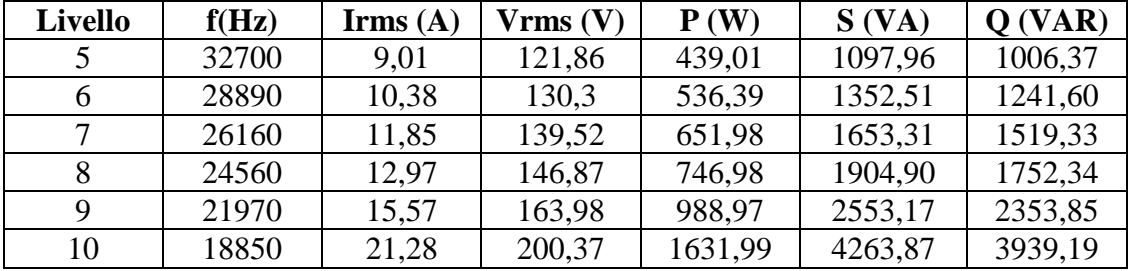

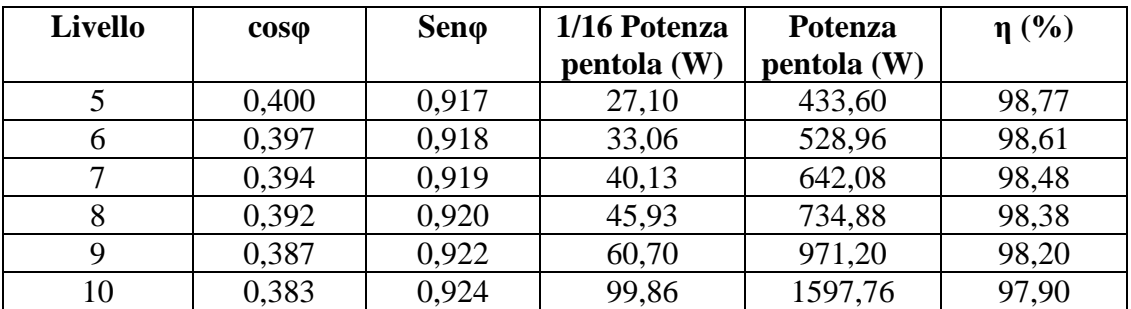

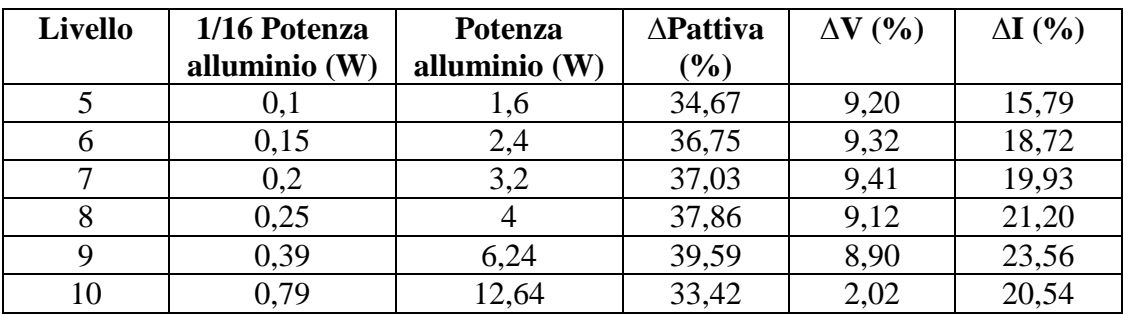

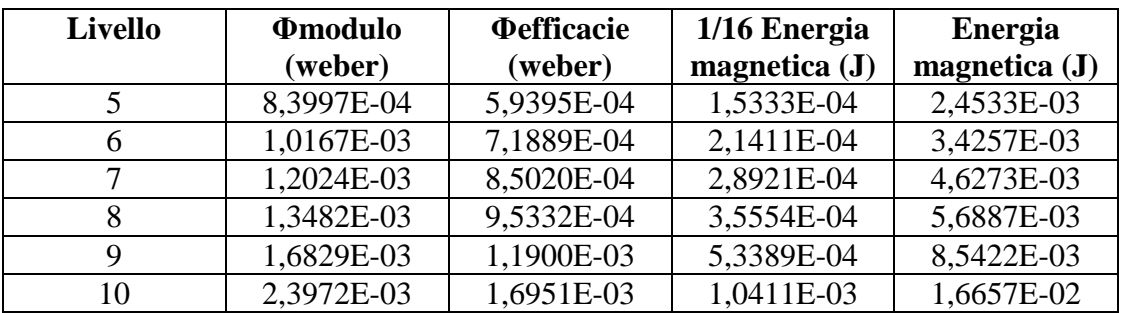

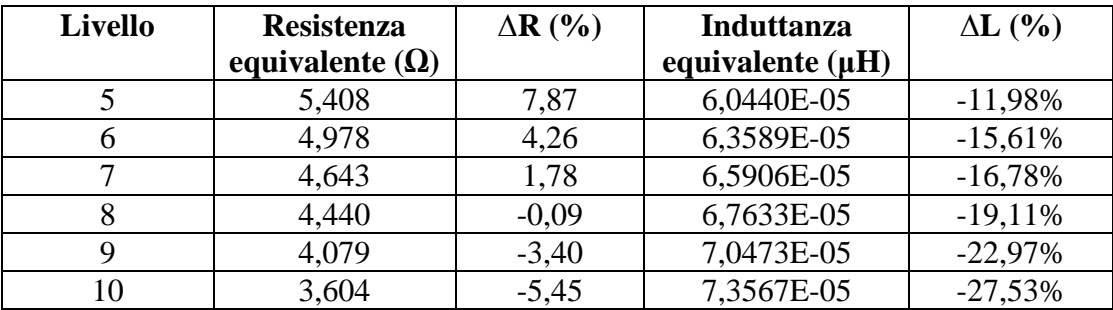

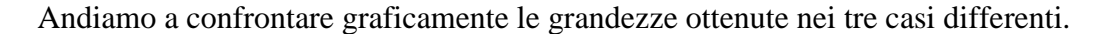

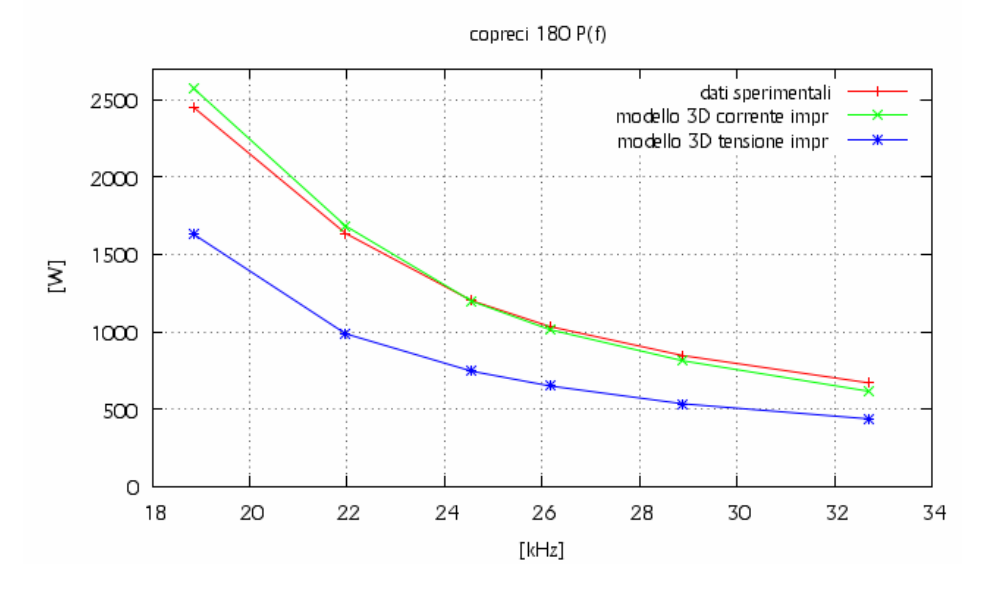

Fig. 8.3.1 – Andamento della potenza attiva al variare della frequenza.

Dalla figura 8.3.1 possiamo vedere che la potenza attiva assorbita dal carico nella simulazione a corrente impressa ha lo stesso andamento della potenza attiva misurata, ma è un po' sottostimata ad alte frequenze e sovrastimata a quelle basse. La variazione percentuale va da 8,11% alla frequenza di 32700 Hz a -5,01% alla frequenza di 18850 Hz. Diverso è invece l'andamento della potenza attiva nel caso a tensione impressa, visto che ha lo stesso andamento delle precedenti ma è sottostimata e di molto rispetto a queste, differenza che aumenta anche se di poco al diminuire della frequenza. In questo caso la differenza percentuale va da 34,67% alla frequenza di 32700 Hz a 33,42% alla frequenza di 18850 Hz.

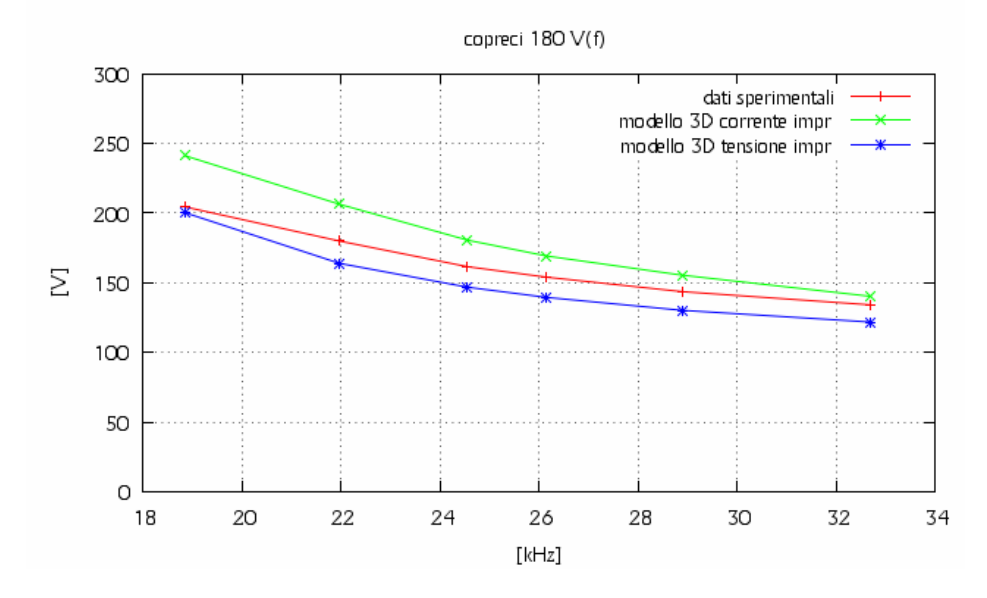

Fig. 8.3.2 – Andamento della tensione efficace al variare della frequenza.

Dalla figura 8.3.2 possiamo vedere l'andamento della tensione efficace hai capi dell'induttore al variare della frequenza nei tre casi differenti. Possiamo veder che i tre casi hanno lo stesso andamento, però la caratteristica a corrente impressa rispetto a quella misurata è sempre sovrastimata, con la sovrastima che aumenta al diminuire della frequenza, mentre la caratteristica a tensione impressa rispetto a quella reale è sempre sottostimata, con una sottostima che diminuisce al diminuire della frequenza. Il range di variazione della tensione nel caso di corrente imposta va da -4,56% alla frequenza di 32700 Hz a -17,95 Hz alla frequenza di 18850 Hz.

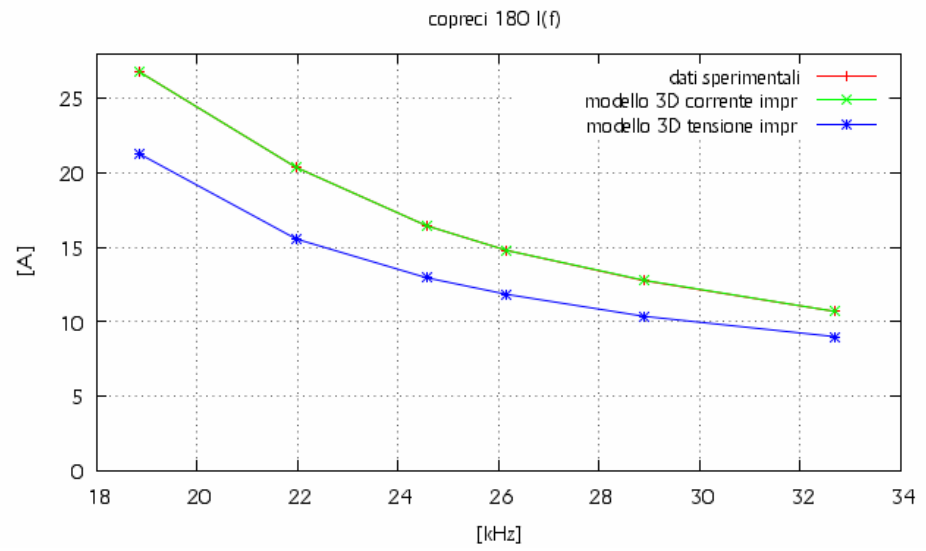

Fig. 8.3.3 – Andamento della corrente efficace al variare della frequenza.

Gli andamenti delle correnti efficaci sono rappresentati in figura 8.3.3. L'andamento della corrente efficace nel caso a corrente impressa coincide con quello misurato. La variazione percentuale di corrente nel caso a tensione impressa rispetto a quello reale è sempre sottostimata, sottostima che diminuisce all'aumentare della frequenza. La variazione percentuale va da 15,79% alla frequenza di 32700 Hz a 20,54% alla frequenza di 18850 Hz.

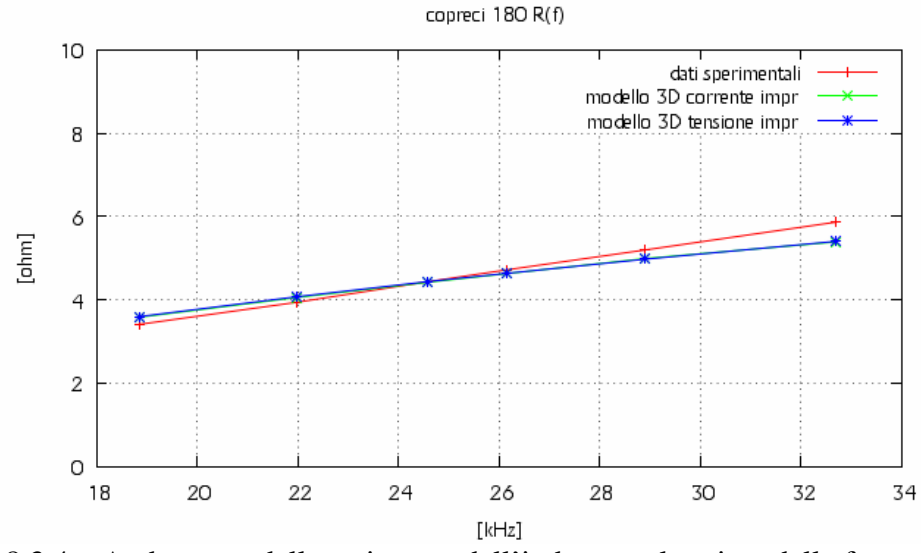

Fig. 8.3.4 – Andamento della resistenza dell'induttore al variare della frequenza.

La figura 8.3.4 mostra che il valore della resistenza dell'induttore ricavata nella simulazione a corrente impressa e a tensione impressa sono praticamente uguali e sono sottostimati per alte e medie frequenze, mentre sovrastimati per basse frequenze. In particolar modo la variazione percentuale nel caso di corrente impressa va da 8,11% alla frequenza di 32700 Hz a -5,01% alla frequenza di 18850 Hz, mentre per il caso a tensione imposta varia va da 7,87% alla frequenza di 32700 Hz a -5,45% alla frequenza di 18850 Hz.

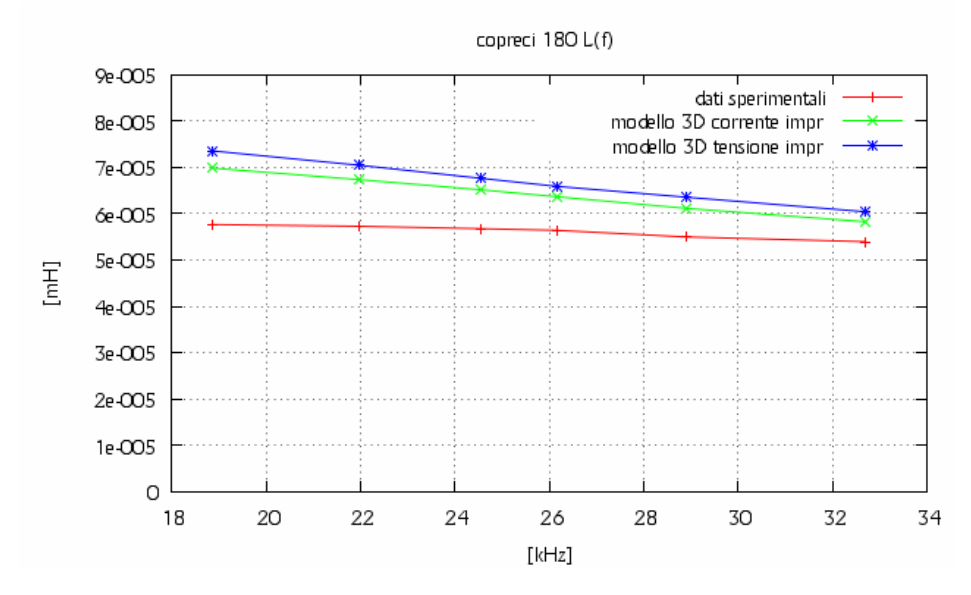

Fig. 8.3.5 – Andamento dell'induttanza dell'induttore al variare della frequenza.

Per quanto riguarda l'induttanza, rappresentata nella figura 8.3.5, i valori determinati sia a corrente impressa che a tensione impressa sono sovrastimati rispetto i dati misurati; le due caratteristiche simulate si avvicinano alla caratteristica misurata al aumentare della frequenza. La caratteristica a tensione impressa è sovrastimata rispetto a quella a corrente impressa, sovrastima che diminuisce all'aumentare della frequenza. In particolar modo nel caso di simulazione a corrente impressa si ha una ∆*L*% che va da -7,98% alla frequenza di 32700 Hz a -21,11% alla frequenza di 18850 Hz, mentre nel caso di simulazione a tensione impressa si ha una ∆*L*% che va da -11,98% alla frequenza di 32700 Hz a -27,53% alla frequenza di 18850 Hz.

## **8.4 – Analisi dei dati ricavati dalle prove di laboratorio e dalle simulazioni attraverso il codice FLUX dell'induttore Midea 140.**

Le grandezze elettriche che si sono ricavate dai dati ottenuti nelle prove di laboratorio per l'induttore Midea 140 sono rappresentate nella tabella 8.4.1.

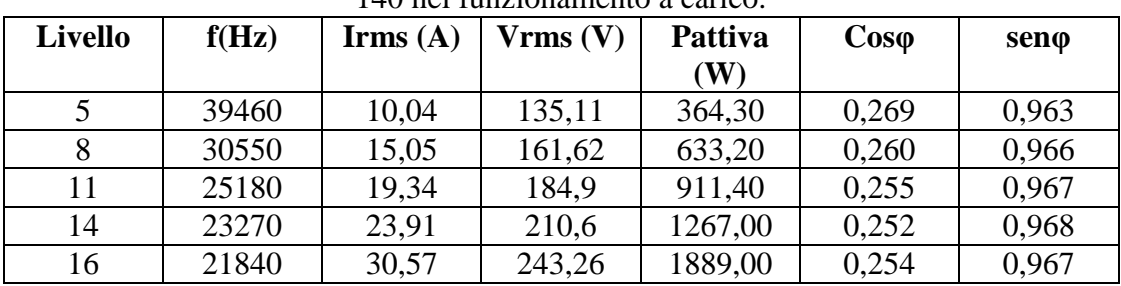

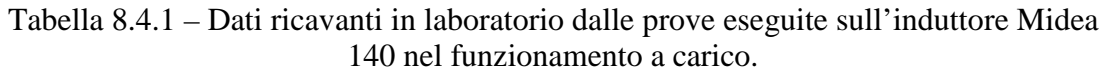

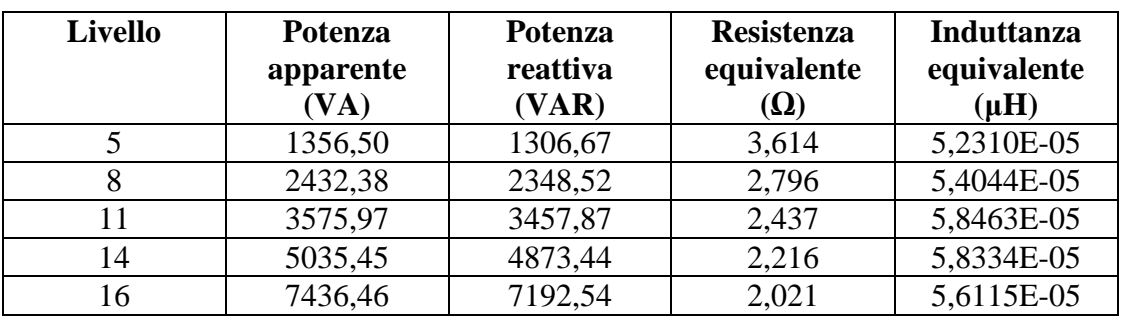

Le grandezze elettriche che si sono ricavate dai dati ottenuti nelle simulazioni in corrente impressa per l'induttore Midea 140 sono rappresentate nella tabella 8.4.2.

| Livello | f(Hz) | Irms $(A)$ | Vrms (V) | P(W)    | S (VA)  | Q (VAR) |
|---------|-------|------------|----------|---------|---------|---------|
|         | 39460 | 10,04      | 134,04   | 374,54  | 1345,76 | 1292,59 |
|         | 30550 | 15,05      | 165,9    | 678,87  | 2496,79 | 2402,73 |
| 11      | 25180 | 19,34      | 184,72   | 937,00  | 3572,48 | 3447,42 |
| 14      | 23270 | 23,91      | 212,18   | 1340,00 | 5073,22 | 4893,06 |
| 16      | 21840 | 30,57      | 249,8    | 2105,16 | 7636,39 | 7340,48 |

Tabella 8.4.3 – Dati ricavati attraverso flux dalle simulazioni eseguite a corrente impressa sull'induttore Midea 140 nel funzionamento a carico.

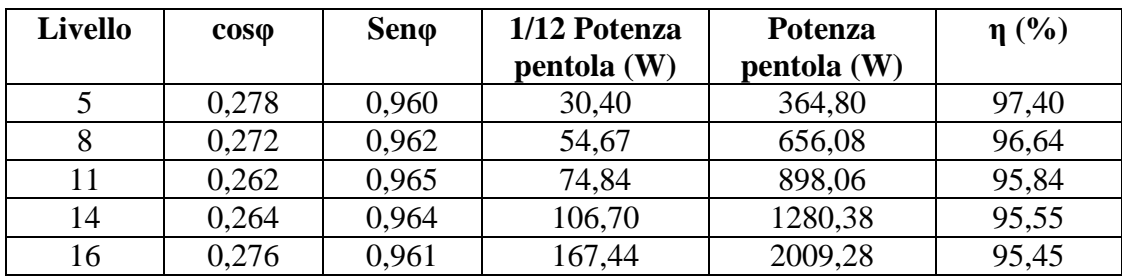

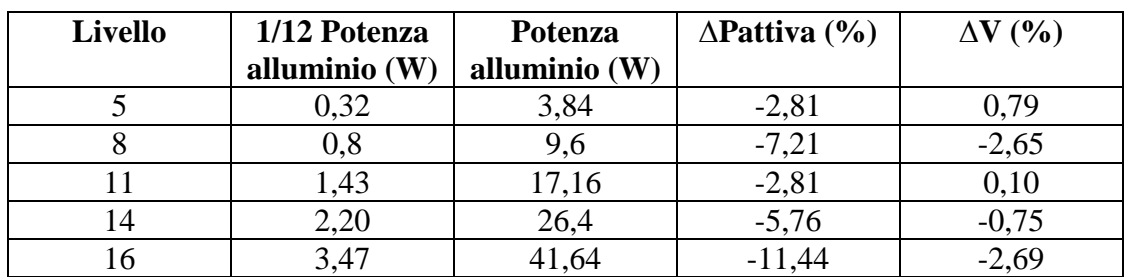

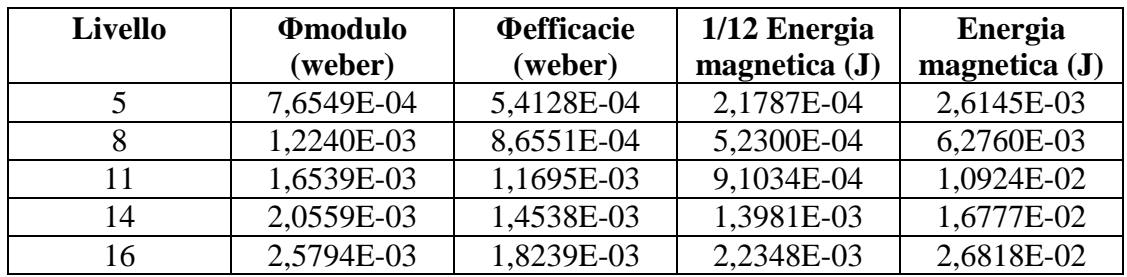

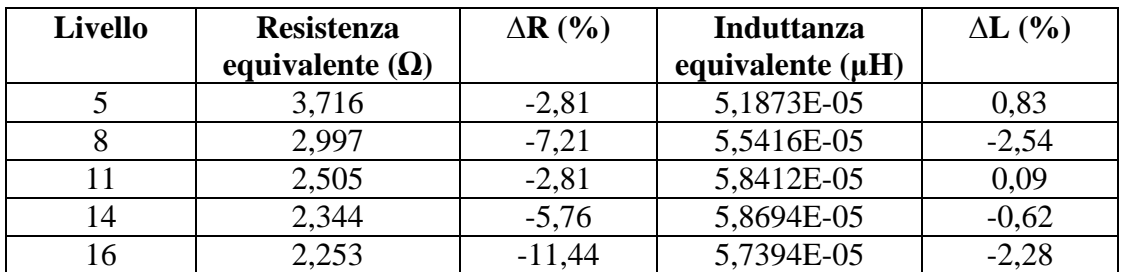

Le grandezze elettriche che si sono ricavate dai dati ottenuti nelle simulazioni in tensione impressa per l'induttore Midea 140 sono rappresentate nella tabella 8.4.3.

| <b>Livello</b> | f(Hz) | Irms $(A)$ | Vrms (V) | P(W)    | S (VA)  | Q (VAR) |
|----------------|-------|------------|----------|---------|---------|---------|
|                | 39460 | 8,7        | 117,78   | 278,3   | 1024,69 | 986,17  |
|                | 30550 | 12,35      | 137,95   | 452,31  | 1703,68 | 1642,54 |
| 11             | 25180 | 17,76      | 170,42   | 786,65  | 3026,66 | 2922,64 |
| 14             | 23270 | 21,7       | 194,14   | 1095,61 | 4212,84 | 4067,88 |
| 16             | 21840 | 26,58      | 222,59   | 1565,79 | 5916,44 | 5705,49 |

Tabella 8.4.4 – Dati ricavati attraverso flux dalle simulazioni eseguite a tensione impressa sull'induttore Midea 140 nel funzionamento a carico.

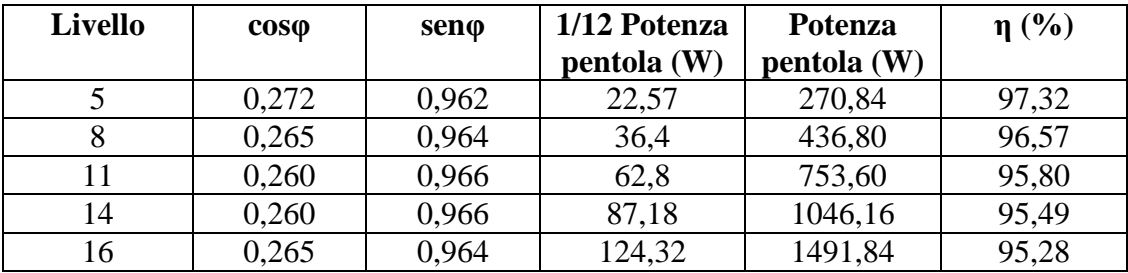

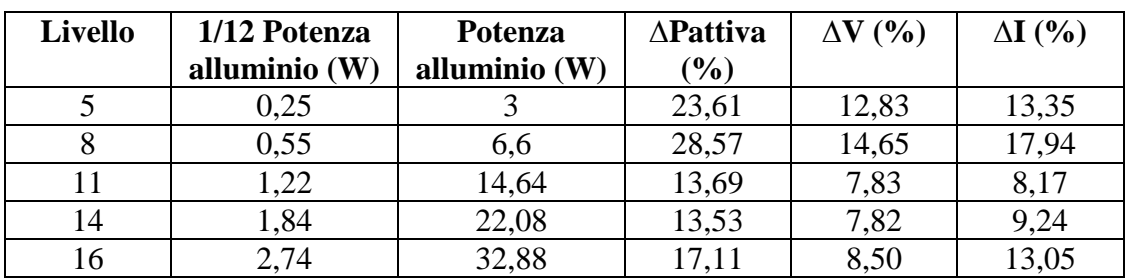

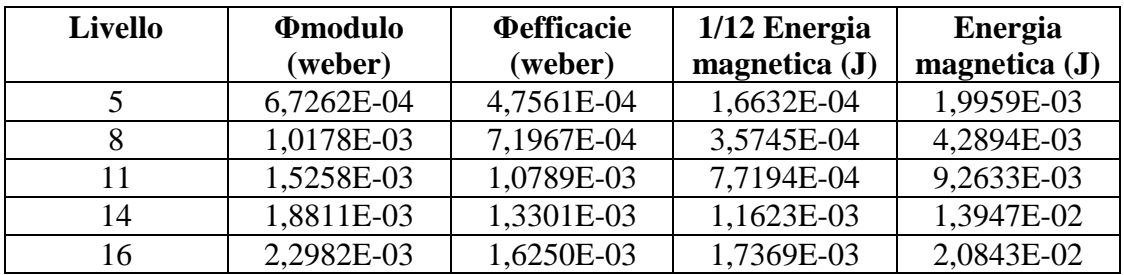

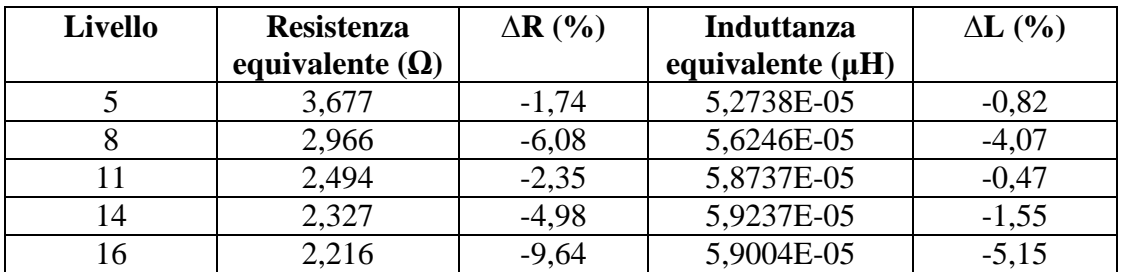

Andiamo a confrontare graficamente le grandezze ottenute nei tre casi differenti.

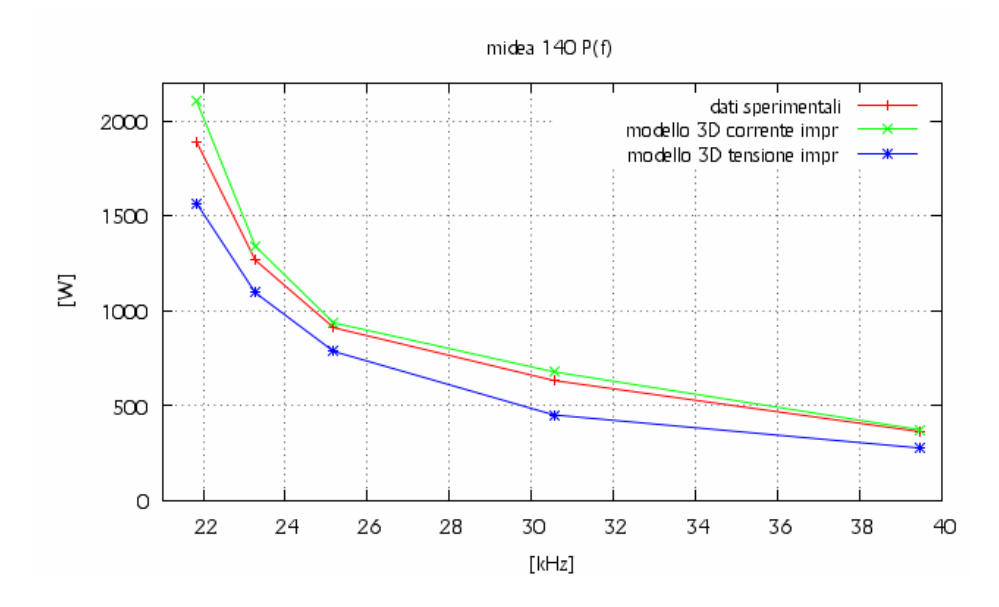

Fig. 8.4.1 – Andamento della potenza attiva al variare della frequenza.

Dalla figura 8.4.1 possiamo vedere che la potenza attiva assorbita dal carico nella simulazione a corrente impressa ha lo stesso andamento della potenza attiva misurata, ma è un po' sovrastimata, avvicinandosi alla caratteristica misurata all'aumentare della frequenza, fino quasi a coincidere alla frequenza di 39460 Hz. La variazione percentuale va da -2,81% alla frequenza di 39460 Hz a -11,44% alla frequenza di 21840 Hz. Anche la caratteristica del caso a tensione impressa ha lo stesso andamento di quella misurata, anche se è in questo caso sottostimata rispetto a quella. In questo caso la differenza percentuale va da 23,61% alla frequenza di 39460 Hz a 17,11% alla frequenza di 21840 Hz.

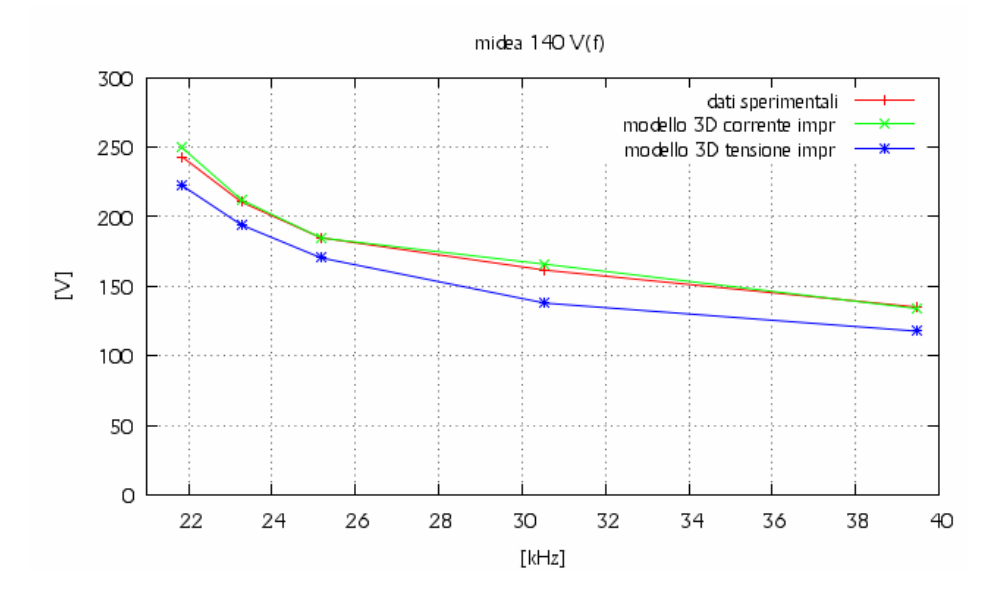

Fig. 8.4.2 – Andamento della tensione efficace al variare della frequenza.

Dalla figura 8.4.2 possiamo vedere l'andamento della tensione efficace hai capi dell'induttore al variare della frequenza nei tre casi differenti. I tre casi hanno lo stesso andamento, però la caratteristica a corrente impressa è quasi sovrapposta alla caratteristica misurata, con variazione percentuale che va da 0,79% a -2,65%. Per quanto riguarda la caratteristica tensione impressa, questa è costantemente sottostimata rispetto a quella misurata. Il range di variazione della tensione nel caso di tensione imposta va da 12,83% alla frequenza di 39460 Hz a 8,5 % alla frequenza di 21840 Hz.

Gli andamenti delle correnti efficaci sono rappresentati in figura 8.4.3. L'andamento della corrente efficace nel caso a corrente impressa coincide con quello misurato. La variazione percentuale di corrente nel caso a tensione impressa rispetto a quello misurato è sempre sottostimata, sottostima che diminuisce, anche se di poco, all'aumentare della frequenza. La variazione percentuale va da 13,35% alla frequenza di 39460 Hz a 13,05% alla frequenza di 21840 Hz.

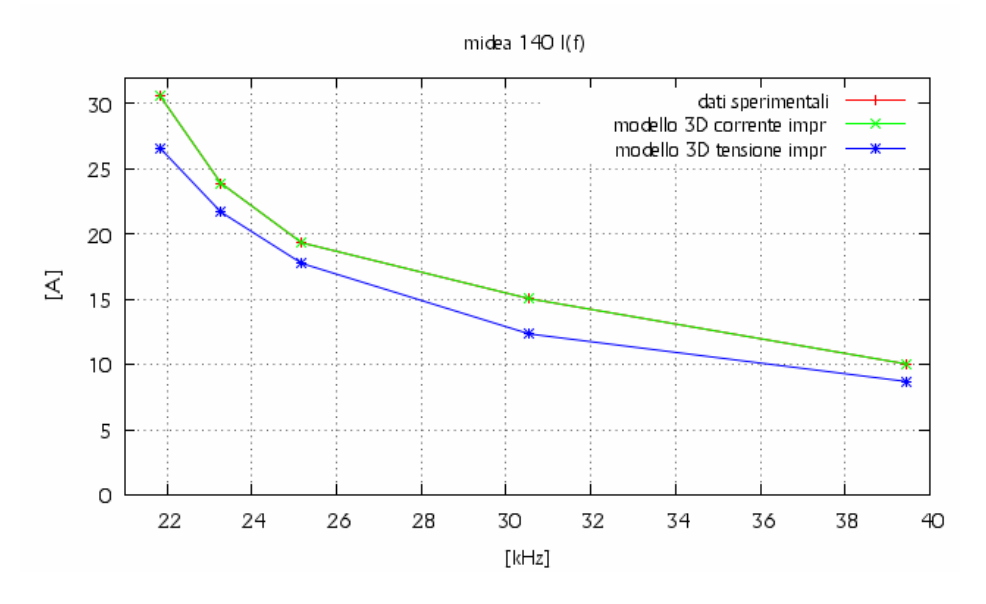

Fig. 8.4.3 – Andamento della corrente efficace al variare della frequenza.

La figura 8.4.4 mostra che il valore della resistenza dell'induttore ricavata nella simulazione a corrente impressa e a tensione impressa sono quasi uguali, anche se quella a corrente impressa è maggiore. Comunque entrambe sono sovrastimate al variare di tutta la frequenza e si avvicinano alla caratteristica misurata all'aumentare della frequenza. In particolar modo la variazione percentuale nel caso di corrente impressa va da -2,81% alla frequenza di 39460 Hz a -11,44% alla frequenza di 21840 Hz, mentre per il caso a tensione imposta varia va da -1,74% alla frequenza di 39460 Hz a -9,64% alla frequenza di 21840 Hz.

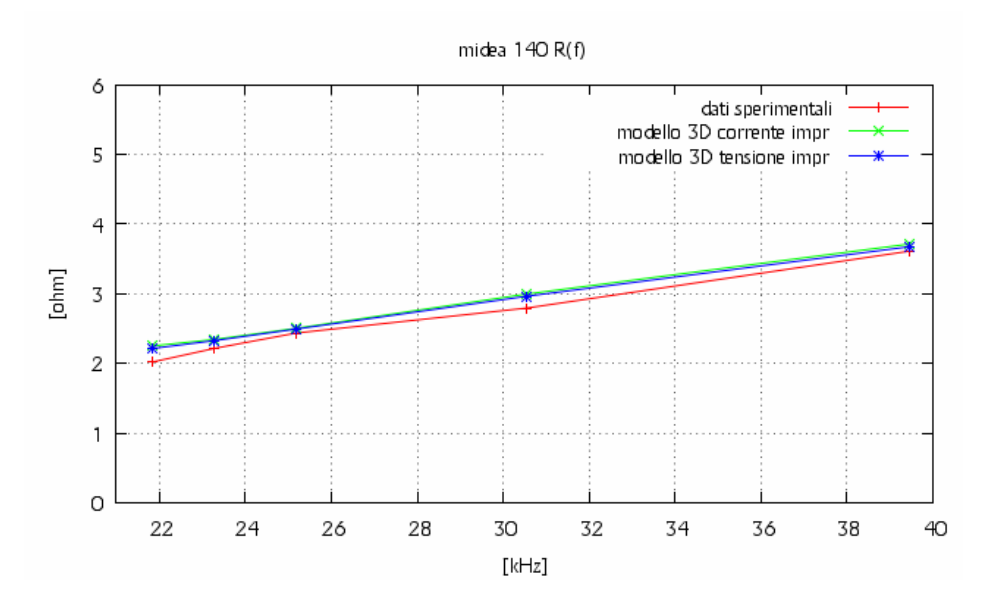

Fig. 8.4.4 – Andamento della resistenza dell'induttore al variare della frequenza.

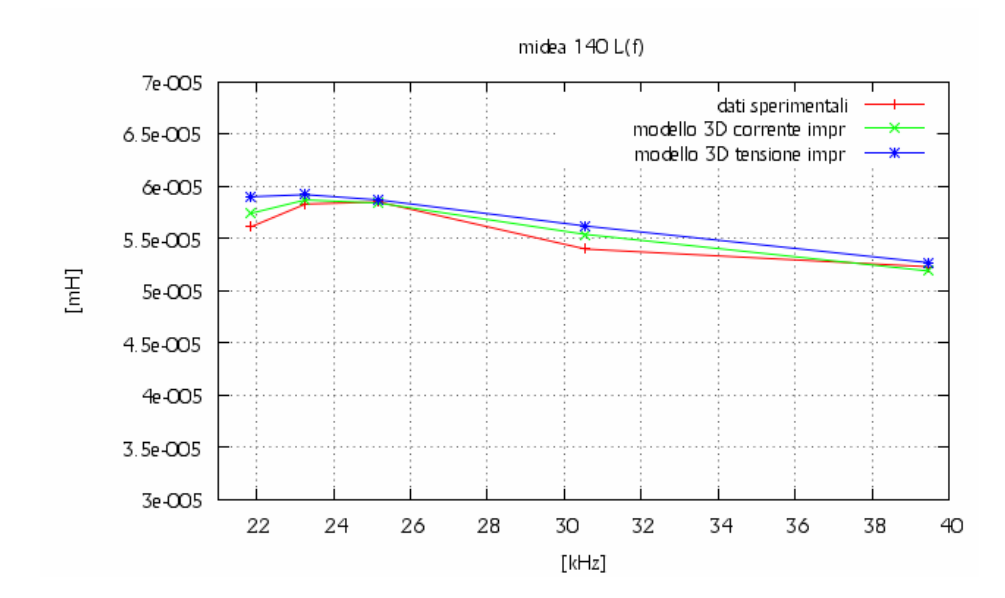

Fig. 8.4.5 – Andamento dell'induttanza dell'induttore al variare della frequenza.

L'induttanza è rappresentata nella figura 8.4.5, e i valori determinati a corrente impressa sono sovrapposti a quelli misurati. Quelli a tensione impressa sono sovrastimati in modo costante rispetto ai dati misurati. In particolar modo nel caso di simulazione a corrente impressa si ha una ∆*L*% che va da 0,83% alla frequenza di 39460 Hz a -2,28% alla frequenza di 21840 Hz, mentre nel caso di simulazione a tensione impressa si ha una ∆*L*% che va da -0,82% alla frequenza di 39460 Hz a - 5,15% alla frequenza di 21840 Hz.

## **8.5 – Analisi dei dati ricavati dalle prove di laboratorio e dalle simulazioni attraverso flux dell'induttore Midea 180.**

Le grandezze elettriche che si sono ricavate dai dati ottenuti nelle prove di laboratorio per l'induttore Midea 180 sono rappresentate nella tabella 8.5.1.

| <b>Livello</b> | f(Hz) | Irms $(A)$ | Vrms(V)<br><b>Potenza</b><br>attiva(W) |        | $\mathbf{Cos}\varphi$ | sen <sub>0</sub> |
|----------------|-------|------------|----------------------------------------|--------|-----------------------|------------------|
| 4              | 33600 | 9,72       | 131,3                                  | 496    | 0,389                 | 0,921            |
|                | 26950 | 13,85      | 152,5                                  | 788    | 0,373                 | 0,928            |
| 10             | 23350 | 18,8       | 178                                    | 1212,2 | 0,362                 | 0,932            |
| 13             | 21500 | 23,5       | 201,4                                  | 1690   | 0,357                 | 0,934            |
| 16             | 19600 | 29,9       | 230,4                                  | 2464,8 | 0,358                 | 0,934            |

Tabella 8.5.1 – Dati ricavanti in laboratorio dalle prove eseguite sull'induttore Midea 180 nel funzionamento a carico.

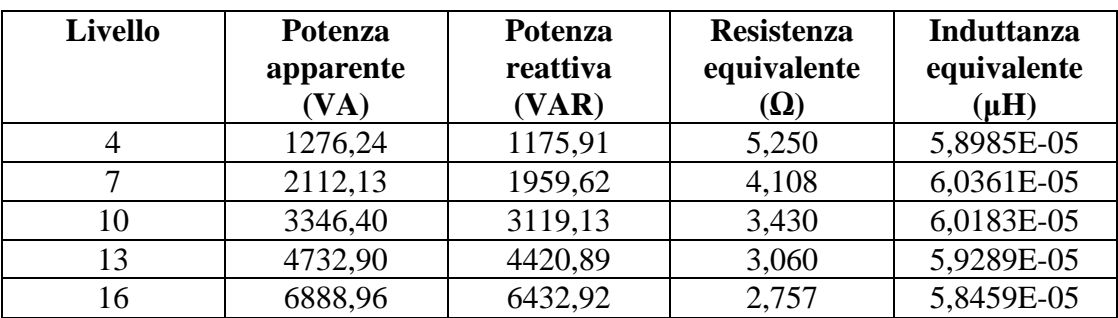

Le grandezze elettriche che si sono ricavate dai dati ottenuti nelle simulazioni in corrente impressa per l'induttore Midea 180 sono rappresentate nella tabella 8.5.2.

| Livello | f(Hz) | $\mathbf{I}$ rms $(\mathbf{A})$ | Vrms (V) | P(W)    | S (VA)  | Q (VAR) |
|---------|-------|---------------------------------|----------|---------|---------|---------|
|         | 33600 | 9.72                            | 121,12   | 365,62  | 1177,29 | 1119,07 |
|         | 26950 | 13,85                           | 146,56   | 626,12  | 2029,86 | 1930,88 |
| 10      | 23350 | 18,8                            | 178,06   | 1023,99 | 3347,53 | 3187,07 |
| 13      | 21500 | 23,5                            | 207,25   | 1492,07 | 4870,38 | 4636,19 |
| 16      | 19600 | 29,9                            | 241,9    | 2233,93 | 7232,81 | 6879,18 |

Tabella 8.5.2 – Dati ricavati attraverso flux dalle simulazioni eseguite a corrente impressa sull'induttore Midea 180 nel funzionamento a carico.

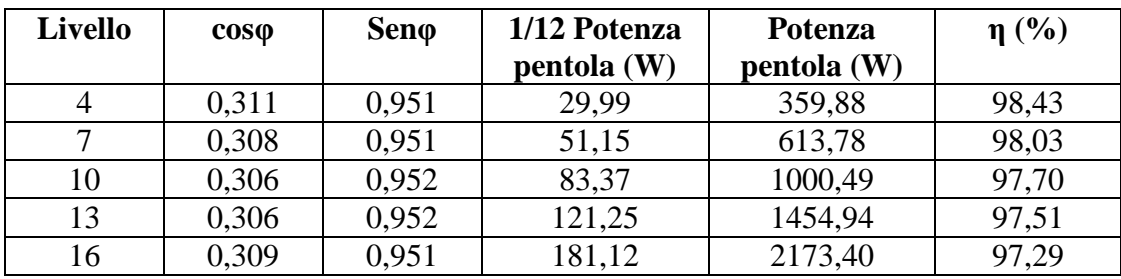

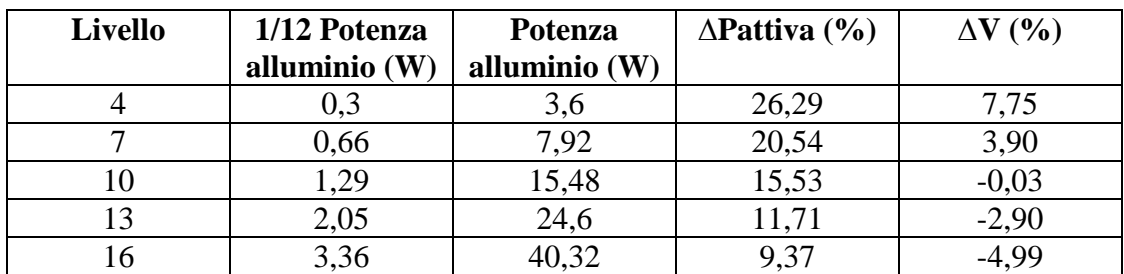

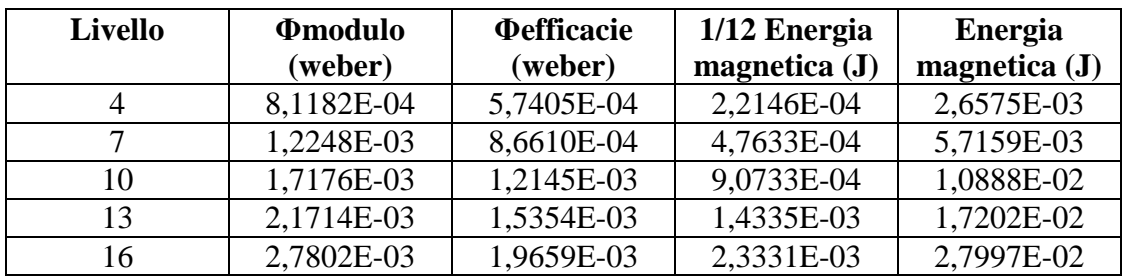

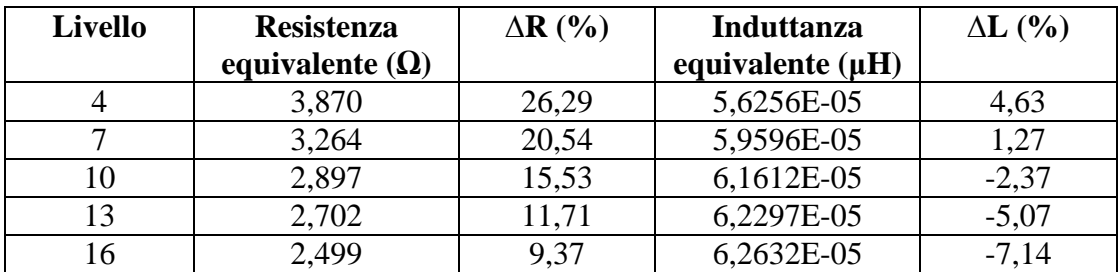

Le grandezze elettriche che si sono ricavate dai dati ottenuti nelle simulazioni in corrente impressa per l'induttore Midea 180 sono rappresentate nella tabella 8.5.3.

| <b>Livello</b> | f(Hz) | Irms $(A)$ | Vrms(V) | P(W)    | S (VA)  | Q (VAR) |
|----------------|-------|------------|---------|---------|---------|---------|
|                | 33600 | 10,19      | 126,24  | 402,46  | 1286,39 | 1221,81 |
|                | 26950 | 14,2       | 149,85  | 658,7   | 2127,87 | 2023,35 |
| 10             | 23350 | 18,86      | 178,6   | 1031,09 | 3368,40 | 3206,70 |
| 13             | 21500 | 23,23      | 205,21  | 1458,05 | 4767,03 | 4538,57 |
| 16             | 19600 | 31         | 249,12  | 2406,24 | 7722,72 | 7338,28 |

Tabella 8.5.3 – Dati ricavati attraverso flux dalle simulazioni eseguite a tensione impressa sull'induttore Midea 180 nel funzionamento a carico.

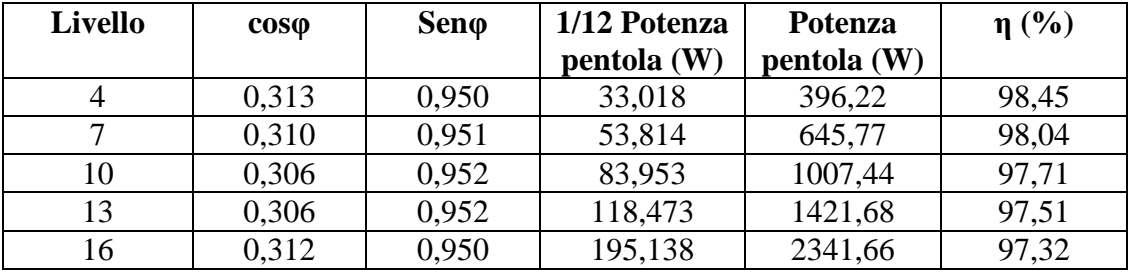

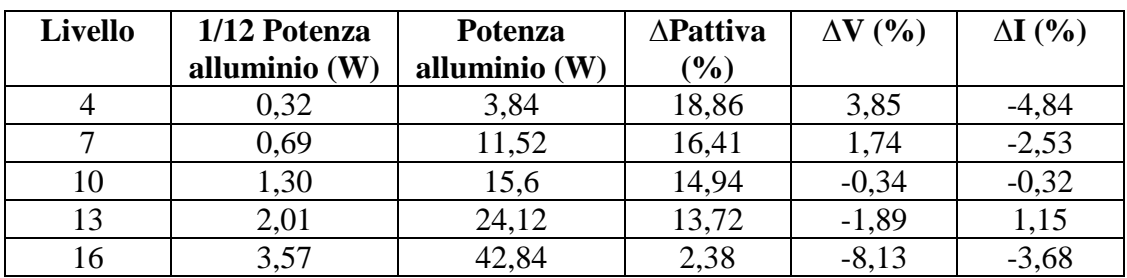

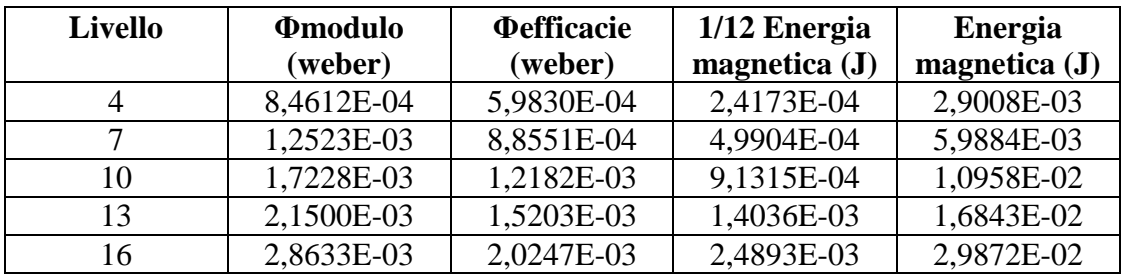

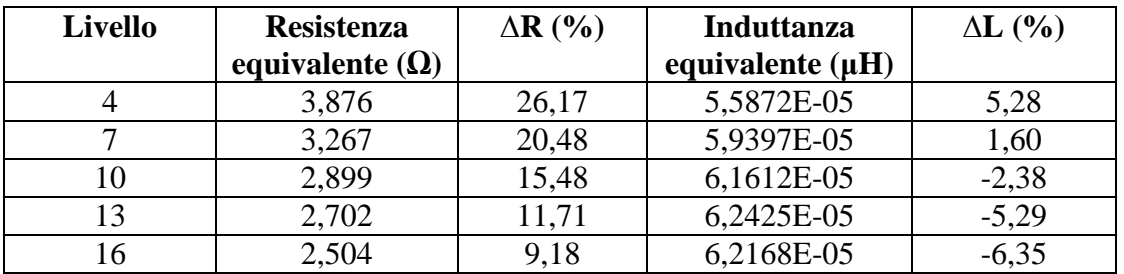

Andiamo a confrontare graficamente le grandezze ottenute nei tre casi differenti.

Dalla figura 8.5.1 possiamo vedere che la potenza attiva assorbita dal carico nella simulazione a corrente impressa ha lo stesso andamento della potenza attiva misurata, ma è un po' sottostimata, avvicinandosi alla caratteristica misurata all'aumentare della frequenza. La variazione percentuale va da 26,29% alla frequenza di 33600 Hz a 9,37% alla frequenza di 19600 Hz. Anche la caratteristica del caso a tensione impressa ha lo stesso andamento di quella misurata, ed anche in questo caso è sottostimata. In questo caso la differenza percentuale va da 18,86% alla frequenza di 33600 Hz a 2,38% alla frequenza di 19600 Hz. La caratteristica a tensione impressa è sovrastimata rispetto quella a corrente impressa.

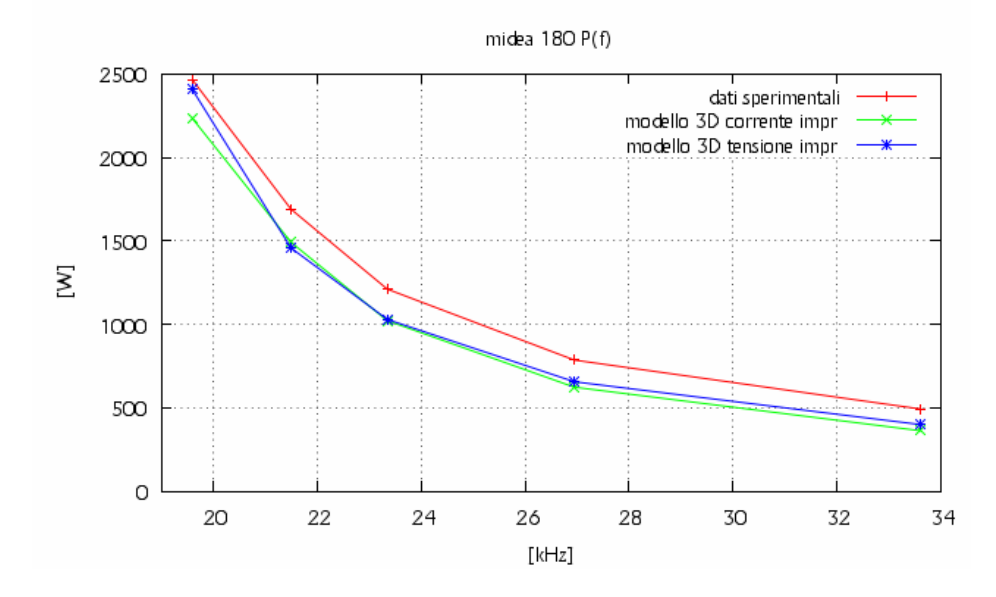

Fig. 8.5.1 – Andamento della potenza attiva al variare della frequenza.

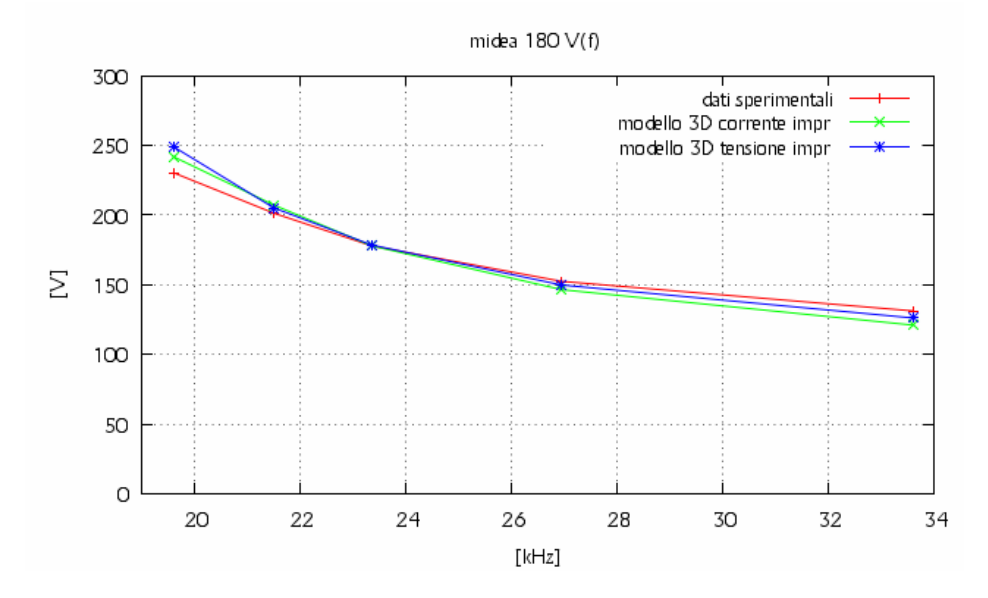

Fig. 8.5.2 – Andamento della tensione efficace al variare della frequenza.

Dalla figura 8.5.2 possiamo vedere l'andamento della tensione efficace hai capi dell'induttore al variare della frequenza nei tre casi differenti. I tre casi hanno lo stesso andamento. La caratteristica sperimentale è sovrastimata rispetto a quelle simulate per valori di frequenza compresi tra 33600 Hz e 23200 Hz, mentre è sottostimata per valori inferiori di frequenza. La caratteristica a corrente impressa è sempre sottostimata rispetto a quella a tensione imposta.

Il range di variazione della tensione nel caso di corrente impressa va da 7,75% alla frequenza di 33600 Hz a -4,99% alla frequenza di 19600 Hz, mentre nel caso di tensione imposta va da 3,85% alla frequenza di 33600 Hz a -8,13% alla frequenza di 19600 Hz.

Gli andamenti delle correnti efficaci sono rappresentati in figura 8.5.3. L'andamento della corrente efficace nel caso a corrente imposta coincide con quello misurato. La variazione percentuale di corrente nel caso a tensione impressa rispetto a quello misurato è sempre sovrastimata, sovrastima che però diminuisce alle frequenze intermedie. La variazione percentuale va da -4,84% alla frequenza di 33600 Hz a -3,68% alla frequenza di 19600 Hz.

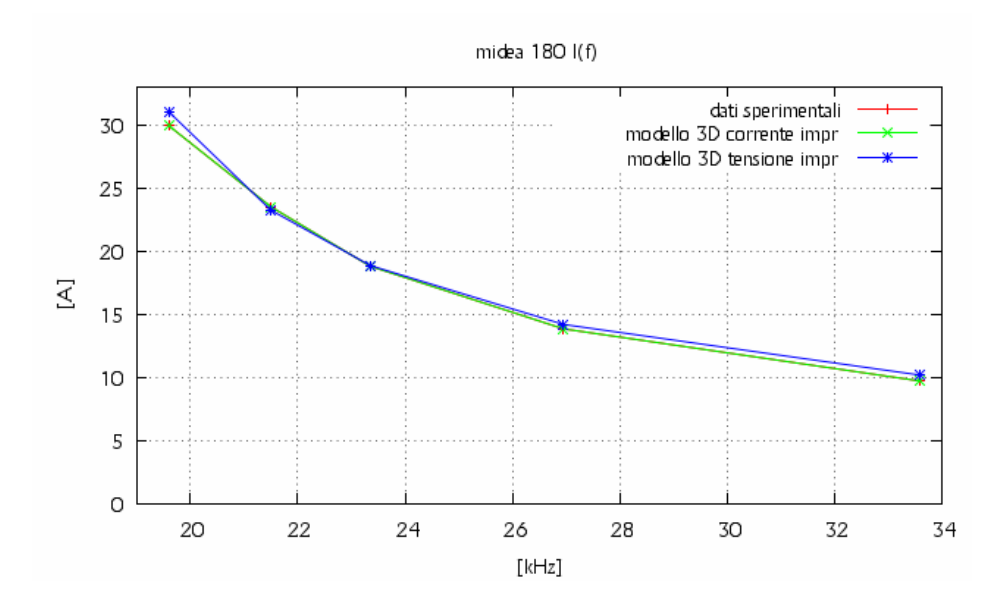

Fig. 8.5.3 – Andamento della corrente efficace al variare della frequenza.

La figura 8.5.4 mostra che il valore della resistenza dell'induttore ricavata nella simulazione a corrente impressa e a tensione impressa sono uguali. Entrambe sono sottostimate al variare di tutta la frequenza rispetto i dati sperimentali e si avvicinano alla caratteristica misurata al diminuire della frequenza. In particolar modo la variazione percentuale nel caso di corrente impressa va da 26,29% alla frequenza di 33600 Hz a 9,37% alla frequenza di 19600 Hz, mentre per il caso a tensione imposta varia va da 26,17% alla frequenza di 33600 Hz a 9,18% alla frequenza di 19600 Hz.

.

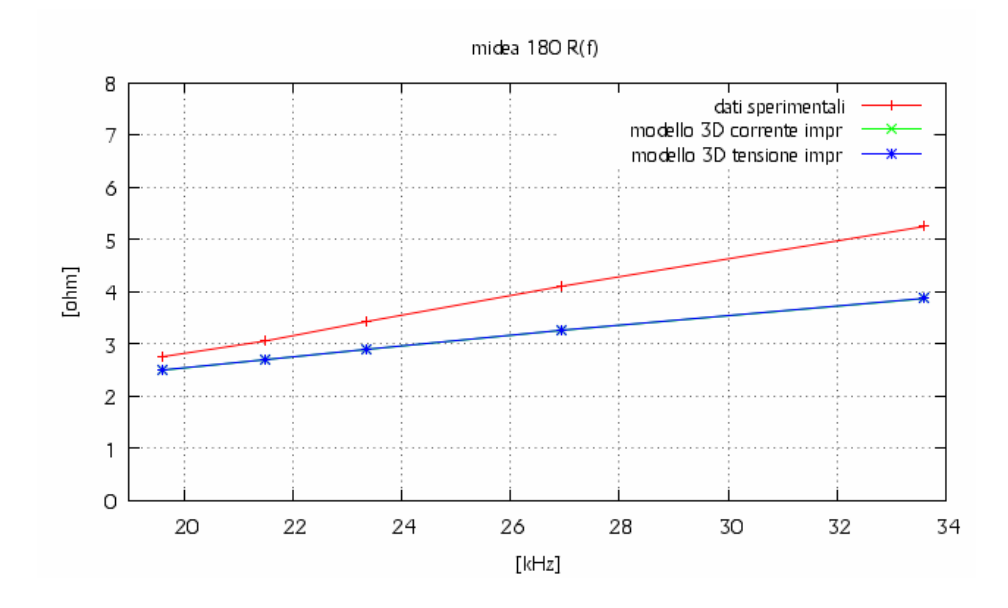

Fig. 8.5.4 – Andamento della resistenza dell'induttore al variare della frequenza.

L'induttanza è rappresentata nella figura 8.5.5, e i valori determinati a corrente impressa sono sovrapposti a quelli a tensione impressa. I valori delle simulazioni sono sottostimati rispetto ai valori sperimentali per frequenze comprese tra 33600 Hz e 25500 Hz, mentre sono sovrastimati per frequenze comprese tra i 25500 Hz e i 19600 Hz. In particolar modo nel caso di simulazione a corrente impressa si ha una ∆*L*% che va da 4,63% alla frequenza di 33600 Hz a -7,14% alla frequenza di 19600 Hz, mentre nel caso di simulazione a tensione impressa si ha una ∆*L*% che va da 5,28% alla frequenza di 33600 Hz a –6,35% alla frequenza di 19600 Hz.

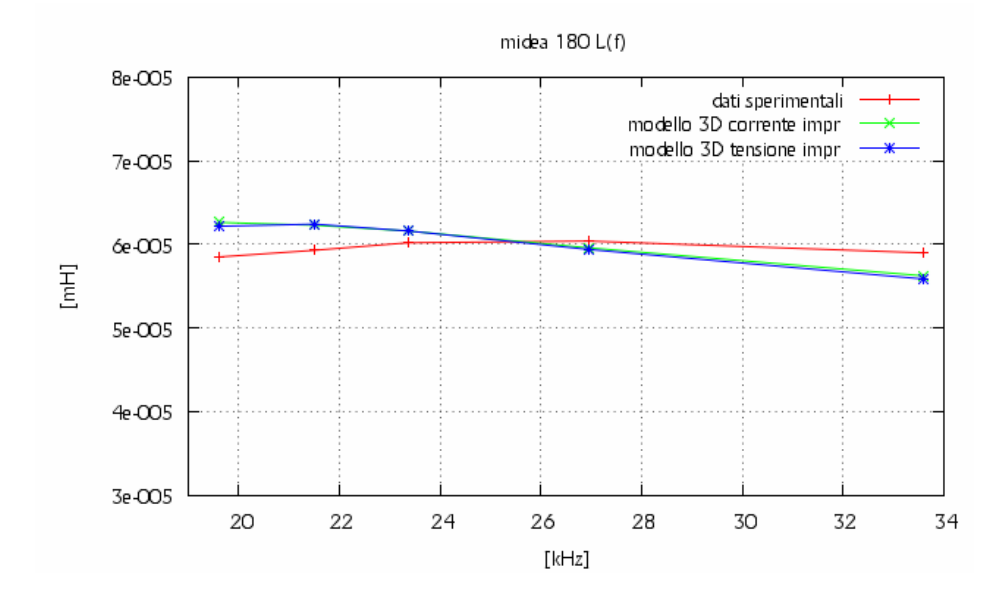

Fig. 8.5.6 – Andamento dell'induttanza dell'induttore al variare della frequenza.

### **CAPITOLO 9**

# **CONFRONTO DELLE GRANDEZZE ELETTRICHE OTTENUTE DAI MODELLI 2D CON QUELLE OTTENUTE DAI MODELLI 3D.**

#### **9.1 – Linea guida per la determinazione dei parametri elettrici di confronto**

Andiamo ora a confrontare i risultati ottenuti dai modelli 2D con quelli ottenuti dai modelli 3D rispettivamente a corrente o tensione impressa nel caso di funzionamento a carico. Le grandezze che si considerano sono:

- $V_{\text{eff}}$ : tensione efficace ai capi dell'induttore.
- $\bullet$  *I*<sub>eff</sub> : corrente efficace che percorre l'induttore.
- $P_{at}$ : potenza attiva assorbita dall'induttore.
- *P<sub>pent</sub>* : potenza trasmessa sul fondo della pentola.
- $P_{a}$ : potenza attiva dispersa sull'alluminio di schermo.
- *Emag* : energia magnetica in gioco sul dominio di analisi.
- *Flux<sub>eff</sub>* : flusso efficace concatenato dall'accoppiamento tra l'induttore e il fondo della pentola.
- *R* : resistenza dell'induttore.
- *L*: induttanza dell'induttore.
- $\bullet$   $\eta$ : rendimento del sistema induttore-pentola.

Si indicano le grandezze riferite ai modelli 2D con il pedice 2D e quelle riferite ai modelli 3D con il pedice 3D. Queste grandezze, che sono state già ricavate rispettivamente nei capitolo 5 per i modelli 2D e 8 per il 3D, vengono comunque riportate nelle tabelle seguenti, in cui sarà introdotta anche la differenza, definita nel seguente modo:

$$
\Delta grandezza\% = \frac{grandezza_{2D} - grandezza_{3D}}{grandezza_{2D}} \times 100 \qquad [%]
$$
 (9.1.1)

equazione che è valida per tutte le grandezze considerate tranne che per il rendimento  $\Delta \eta$ %, per cui viene definita la seguente equazione essendo esso già una grandezza percentuale:

$$
\Delta \eta \% = \eta \%_{2D} - \eta \%_{3D} \tag{9.1.2}
$$

# **9.2 – Analisi dei dati ricavati dalle simulazioni 2D e 3D attraverso il codice FLUX dell'induttore Copreci 140.**

Le differenze percentuali ricavate per l'induttore Copreci 140 nel funzionamento a carico a corrente impressa sono rappresentate nella tabella 9.2.1.

| <b>Livello</b> | f(Hz) | <b>Vrms</b> | <b>Vrms</b> | $\Delta V\%$ | <b>Irms</b> | <b>Irms</b> | $\Delta I\%$ |
|----------------|-------|-------------|-------------|--------------|-------------|-------------|--------------|
| potenza        |       | 2D(V)       | 3D(V)       |              | 2D(A)       | 3D(A)       |              |
|                | 25210 | 199,45      | 181,39      | 9.05         | 7,45        | 7.45        |              |
| 6              | 23850 | 210,61      | 194,05      | 7,86         | 8,32        | 8,32        |              |
|                | 21990 | 233,17      | 220,09      | 5,61         | 10,07       | 10,07       |              |
|                | 2100  | 248,2       | 237,77      | 4,20         | 11,3        | 11,3        |              |
| 9              | 19120 | 275,17      | 271,31      | 1,40         | 13,93       | 13,93       |              |

Tabella 9.2.1 – Confronto delle grandezze elettriche ottenute dalla simulazione 2D e 3D dell'induttore Copreci 140 a corrente impressa.

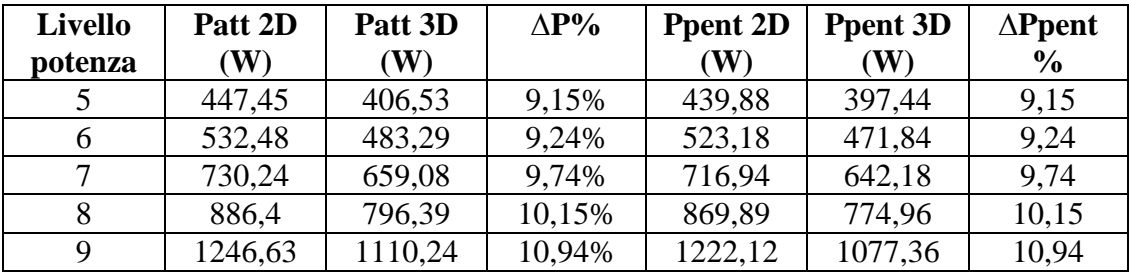

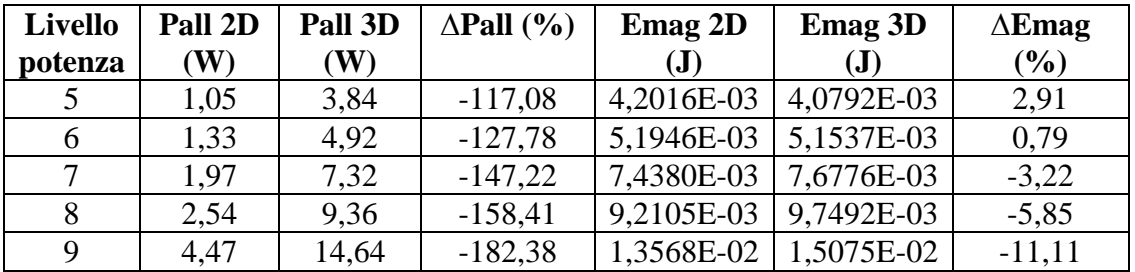

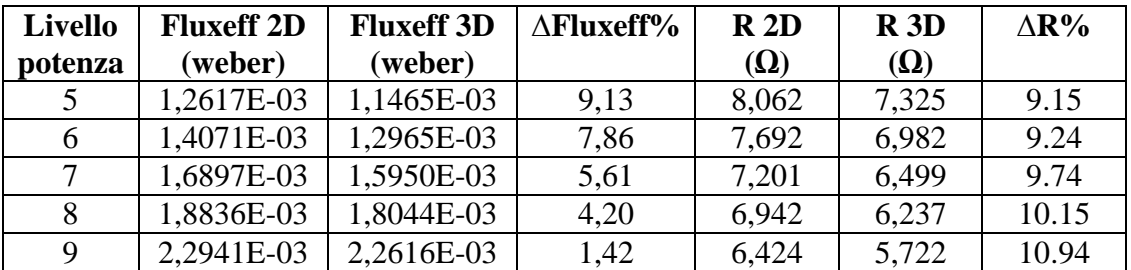

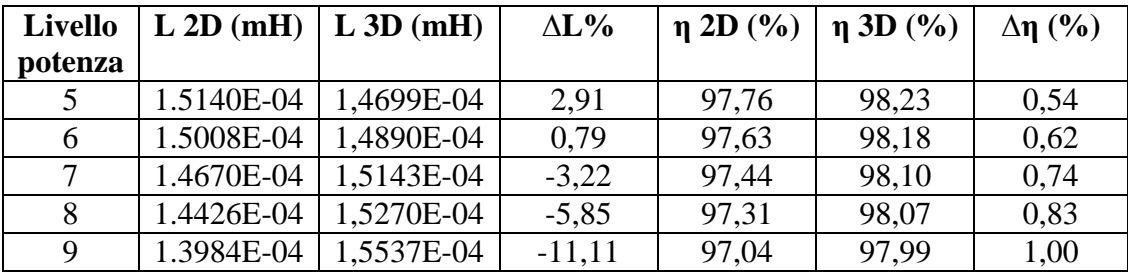

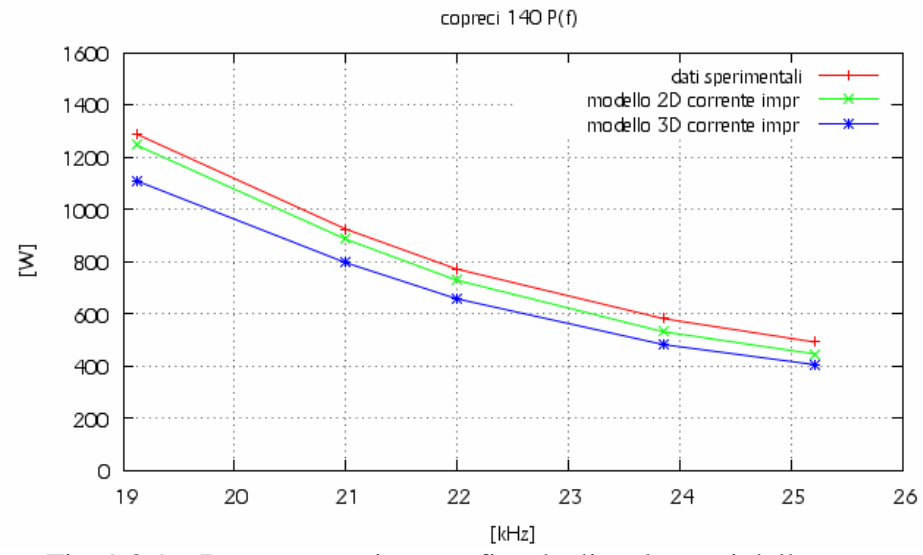

Di seguito sono rappresentate graficamente alcune delle grandezze appena viste.

Fig. 9.2.1 – Rappresentazione grafica degli andamenti della potenza assorbita dall'induttore Copreci 140 nel funzionamento a carico ottenuti nel modello 2D e 3D a corrente impressa e dai dati sperimentali.

Dalla figura 9.2.1 si vedono gli andamenti della potenza assorbita dall'induttore al variare della frequenza di alimentazione. Si vede che le tre caratteristiche hanno lo stesso andamento e sono tra loro parallele. Le caratteristiche a corrente impressa sono sottostimate rispetto a quella misurata. La caratteristica del modello 3D è sottostimata rispetto a quella del modello 2D. Le variazioni percentuali che si hanno tra le due caratteristiche a corrente impressa vanno da un 9,15% alla frequenza di 25210 Hz a 10,94% alla frequenza di 19120 Hz.

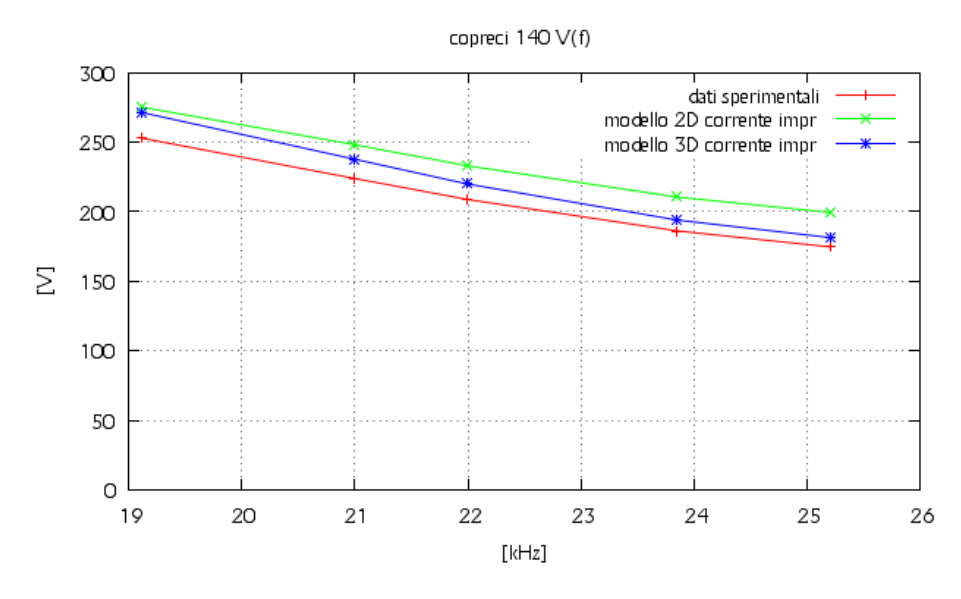

Fig. 9.2.2 – Rappresentazione grafica degli andamenti della tensione ai capi dell'induttore Copreci 140 nel funzionamento a carico ottenuti nel modello 2D e 3D a corrente impressa e dai dati sperimentali.

Dalla figura 9.2.2 si vedono gli andamenti della tensione applicata ai capi dell'induttore al variare della frequenza di alimentazione. Si vede che le tre caratteristiche hanno lo stesso andamento. Le caratteristiche a corrente impressa sono sovrastimate rispetto a quella misurata. La caratteristica del modello 3D è sottostimata rispetto a quella del modello 2D. in particolar modo, quella 2D al diminuire della frequenza tende ad avvicinarsi a quella 3D. Le variazioni percentuali che si hanno tra le due caratteristiche a corrente impressa vanno da un 9,05% alla frequenza di 25210 Hz a 1,40% alla frequenza di 19120 Hz.

Dalla figura 9.2.3 si vedono gli andamenti della resistenza dell'induttore al variare della frequenza di alimentazione. Si vede che le tre caratteristiche hanno lo stesso andamento. Le caratteristiche a corrente impressa sono sottostimate rispetto a quella misurata. La caratteristica del modello 3D è sottostimata rispetto a quella del modello 2D. In particolar modo, le caratteristiche 2D e 3D si avvicinano a quella misurata al diminuire della frequenza. Le variazioni percentuali che si hanno tra le due caratteristiche a corrente impressa vanno da un 9,15% alla frequenza di 25210 Hz a 10,94% alla frequenza di 19120 Hz.

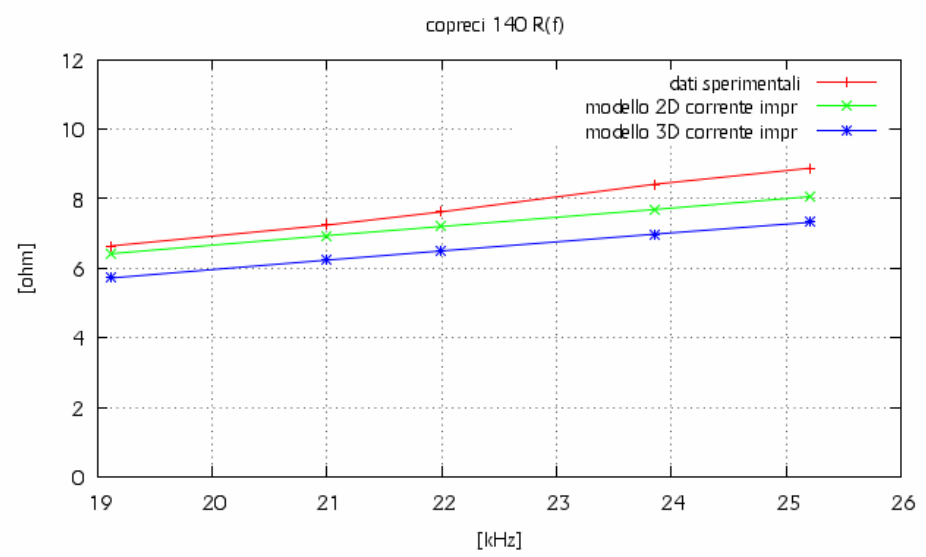

Fig. 9.2.3 – Rappresentazione grafica della resistenza dell'induttore Copreci 140 nel funzionamento a carico ottenuti nel modello 2D e 3D a corrente impressa e dai dati sperimentali.

Dalla figura 9.2.4 si vedono gli andamenti dell'induttanza dell'induttore al variare della frequenza di alimentazione. Si vede che le tre caratteristiche hanno andamenti diversi. Le caratteristiche 3D e quella sperimentale hanno lo stesso andamento, mentre la caratteristica 2D ha un andamento contrario. Quella 3D è sovrastimata rispetto quella sperimentale, mentre quella 2D è sovrastimata rispetto quella 3D per alte frequenze e sottostimata per le medie e le basse, fino ad avvicinarsi alla caratteristica sperimentale al suo diminuire. Le variazioni percentuali che si hanno tra le due caratteristiche a corrente impressa vanno da un 2,91% alla frequenza di 25210 Hz a -11,11% alla frequenza di 19120 Hz.

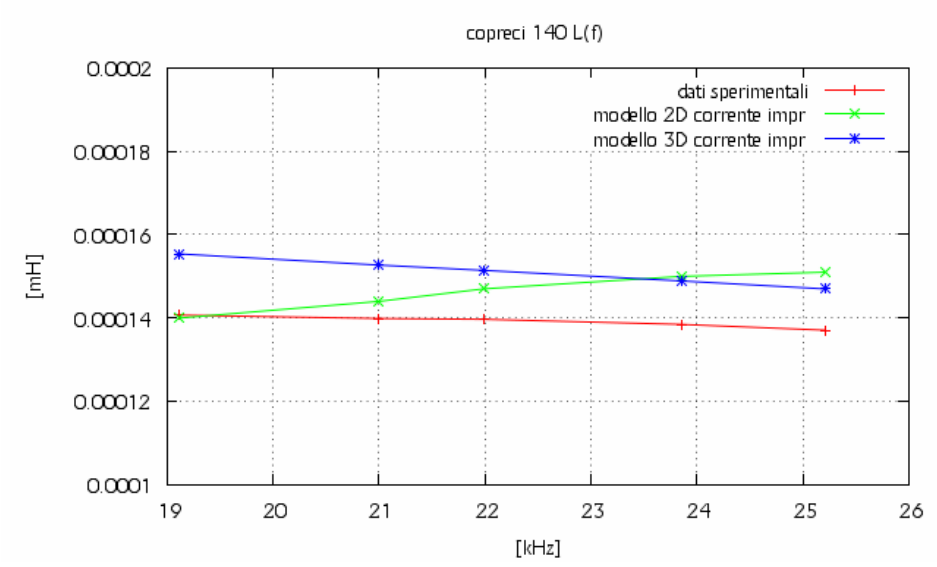

Fig. 9.2.4 – Rappresentazione grafica dell'induttanza dell'induttore Copreci 140 nel funzionamento a carico ottenuti nel modello 2D e 3D a corrente impressa e dai dati sperimentali.

Le differenze percentuali ricavate per l'induttore Copreci 140 nel funzionamento a carico a tensione impressa sono rappresentate nella tabella 9.2.2.

| <b>Livello</b><br>potenza | f(Hz) | <b>Vrms</b><br>2D(V) | <b>Vrms</b><br>3D(V) | $\Delta V\%$ | <b>Irms</b><br>2D(A) | <b>Irms</b><br>3D(A) | $\Delta I\%$ |
|---------------------------|-------|----------------------|----------------------|--------------|----------------------|----------------------|--------------|
|                           | 25210 | 153,80               | 165,1                | $-7,35$      | 5,57                 | 6,68                 | $-19,94$     |
| 6                         | 23850 | 165,57               | 178,63               | $-7,89$      | 6,34                 | 7.59                 | $-19,63$     |
|                           | 21990 | 189,33               | 205                  | $-8,27$      | 7.92                 | 9.31                 | $-17,48$     |
| 8                         | 2100  | 207,61               | 224,78               | $-8,27$      | 9.18                 | 10,62                | $-15,74$     |
| 9                         | 19120 | 255,29               | 276,9                | $-8,47$      | 12,73                | 14,26                | $-12,02$     |

Tabella 9.2.2 – Confronto delle grandezze elettriche ottenute dalla simulazione 2D e 3D dell'induttore Copreci 140 a tensione impressa.

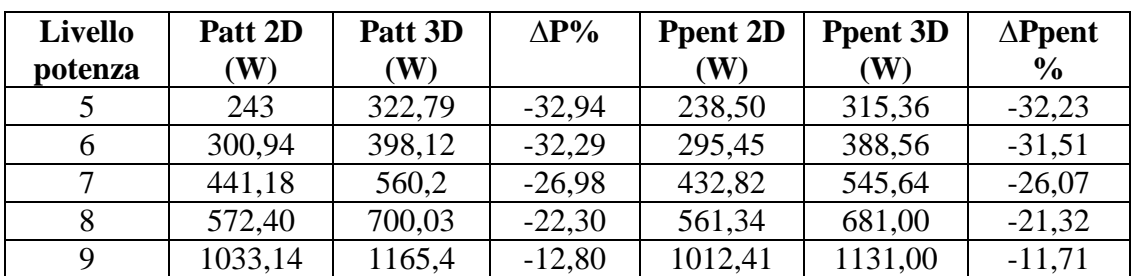

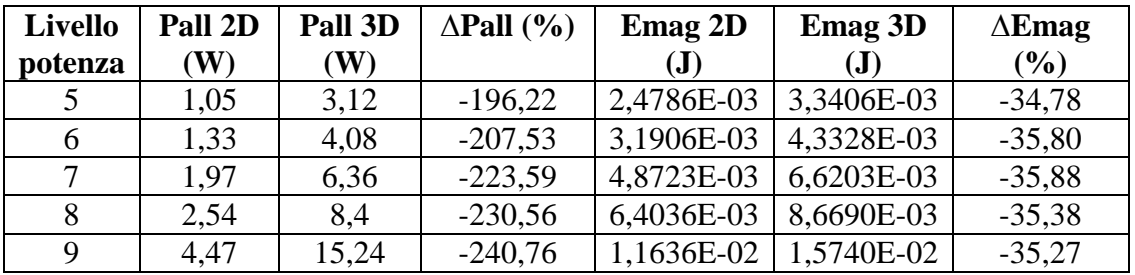

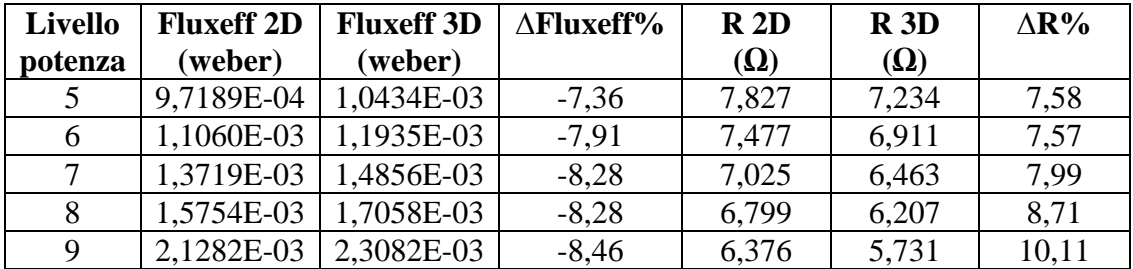

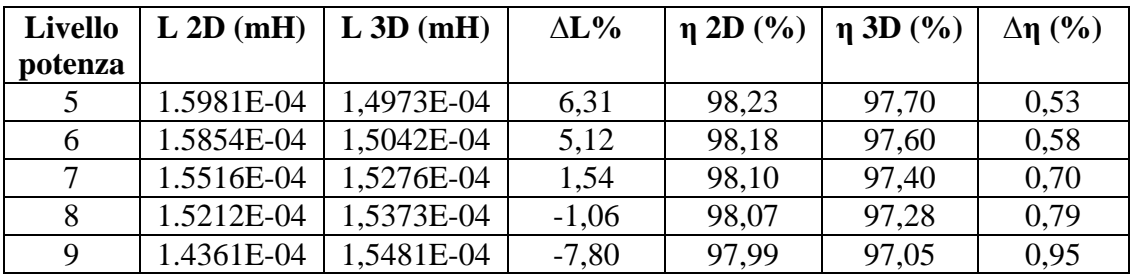

Di seguito sono rappresentate graficamente alcune delle grandezze appena viste.

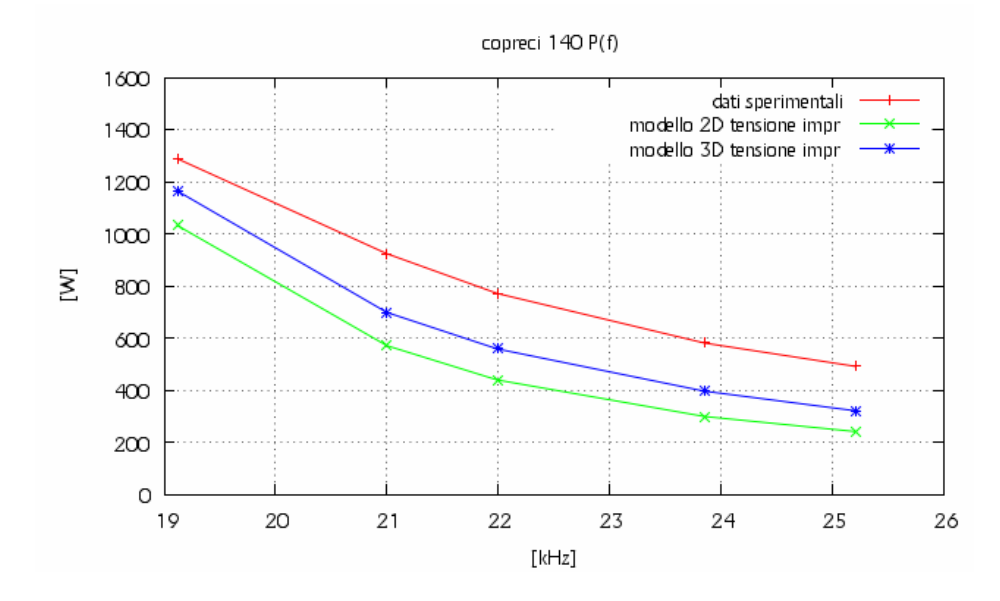

Fig. 9.2.5 – Rappresentazione grafica degli andamenti della potenza assorbita dall'induttore Copreci 140 nel funzionamento a carico ottenuti nel modello 2D e 3D a tensione impressa e dai dati sperimentali.

Dalla figura 9.2.5 si vedono gli andamenti della potenza assorbita dall'induttore al variare della frequenza di alimentazione. Si vede che le tre caratteristiche hanno lo stesso andamento e sono tra loro parallele. Le caratteristiche a tensione impressa sono sottostimate rispetto a quella misurata. La caratteristica del modello 3D è sovrastimata rispetto a quella del modello 2D. Le variazioni percentuali che si hanno tra le due caratteristiche a tensione impressa vanno da un -32,94% alla frequenza di 25210 Hz a -12,80% alla frequenza di 19120 Hz.

Dalla figura 9.2.6 si vedono gli andamenti della tensione applicata ai capi dell'induttore al variare della frequenza di alimentazione. Si vede che le tre caratteristiche hanno più o meno lo stesso andamento. La caratteristica a tensione impressa del modello 2D è sottostimata rispetto a quella misurata, avvicinandosi a questa al diminuire della frequenza. La caratteristica del modello 3D è sottostimata rispetto a quella misurata per le alte e medie frequenze e sovrastimata per le basse. Quella 3D è sovrastimata rispetto a quella 2D in modo quasi costante. Le variazioni percentuali che si hanno tra le due caratteristiche a tensione impressa vanno da un - 7,35% alla frequenza di 25210 Hz a -8,47% alla frequenza di 19120 Hz.

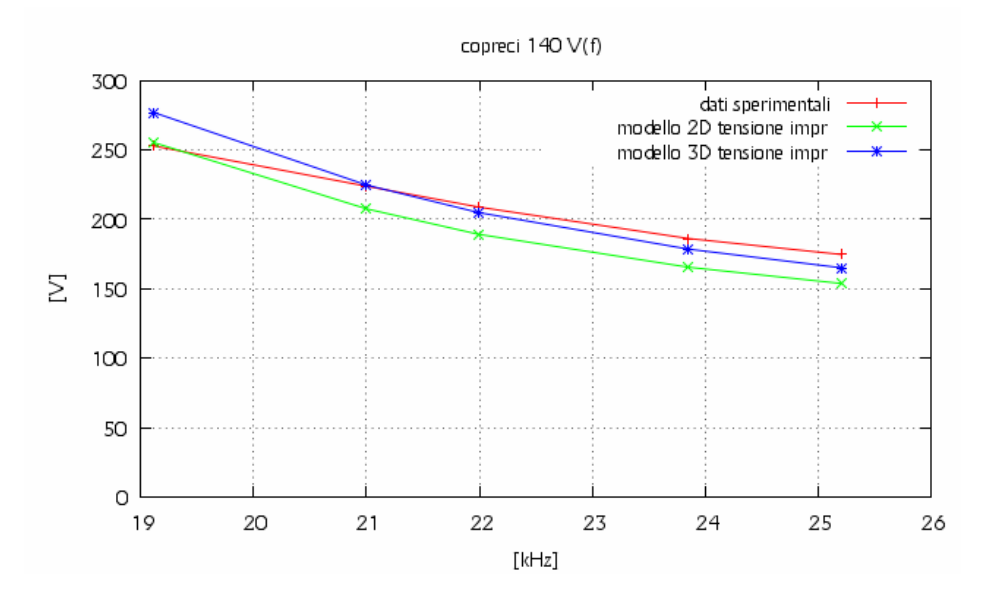

Fig. 9.2.6 – Rappresentazione grafica degli andamenti della tensione ai capi dell'induttore Copreci 140 nel funzionamento a carico ottenuti nel modello 2D e 3D a tensione impressa e dai dati sperimentali.

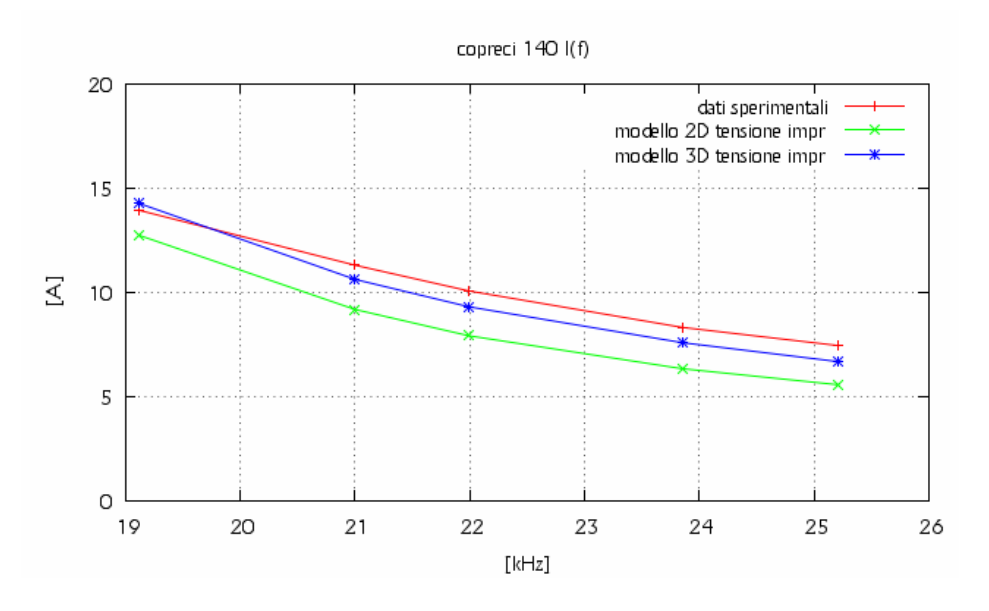

Fig. 9.2.7 – Rappresentazione grafica della corrente assorbita dall'induttore Copreci 140 nel funzionamento a carico ottenuti nel modello 2D e 3D a tensione impressa e dai dati sperimentali.

Dalla figura 9.2.7 vediamo che le caratteristiche della corrente al variare della frequenza hanno lo stesso andamento nei tre casi. La caratteristica 2D è sottostimata rispetto a quella 3D in modo costante. Entrambe sono sottostimate rispetto a quella sperimentale. Quella 3D al diminuire della frequenza si avvicina di molto a quella misurata. Le variazioni percentuali che si hanno tra le due caratteristiche a corrente impressa vanno da un -19,94% alla frequenza di 25210 Hz a -12,02% alla frequenza di 19120 Hz.

Dalla figura 9.2.8 si vedono gli andamenti della resistenza dell'induttore al variare della frequenza di alimentazione. Si vede che le tre caratteristiche hanno lo stesso andamento. Le caratteristiche a corrente impressa sono sottostimate rispetto a quella misurata. La caratteristica del modello 3D è sottostimata rispetto a quella del modello 2D in modo costante. In particolar modo, le caratteristiche 2D e 3D si avvicinano a quella misurata al diminuire della frequenza. Le variazioni percentuali che si hanno tra le due caratteristiche a corrente impressa vanno da un 7,58% alla frequenza di 25210 Hz a 10,11% alla frequenza di 19120 Hz.

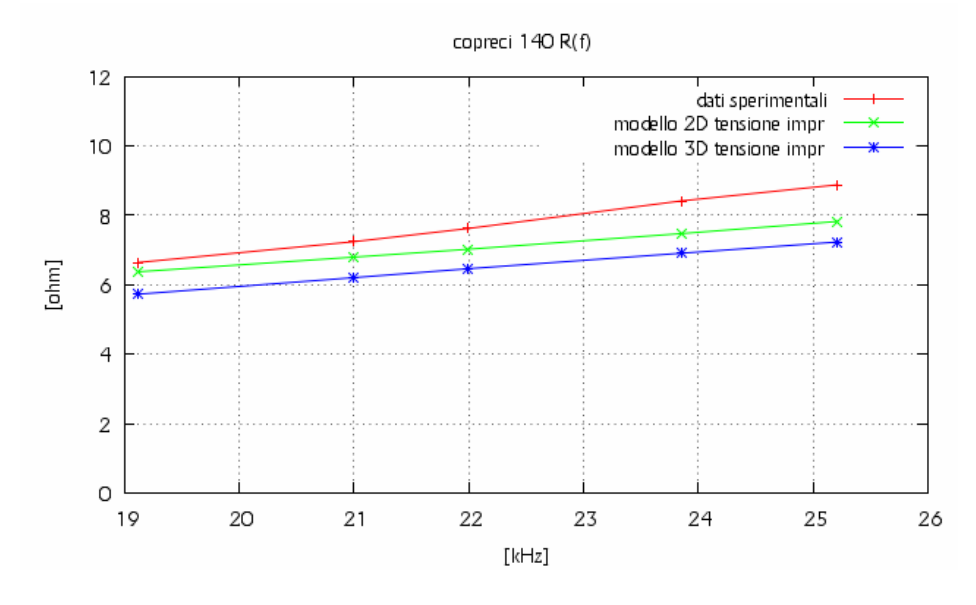

Fig. 9.2.8 – Rappresentazione grafica della resistenza dell'induttore Copreci 140 nel funzionamento a carico ottenuti nel modello 2D e 3D a tensione impressa e dai dati sperimentali.

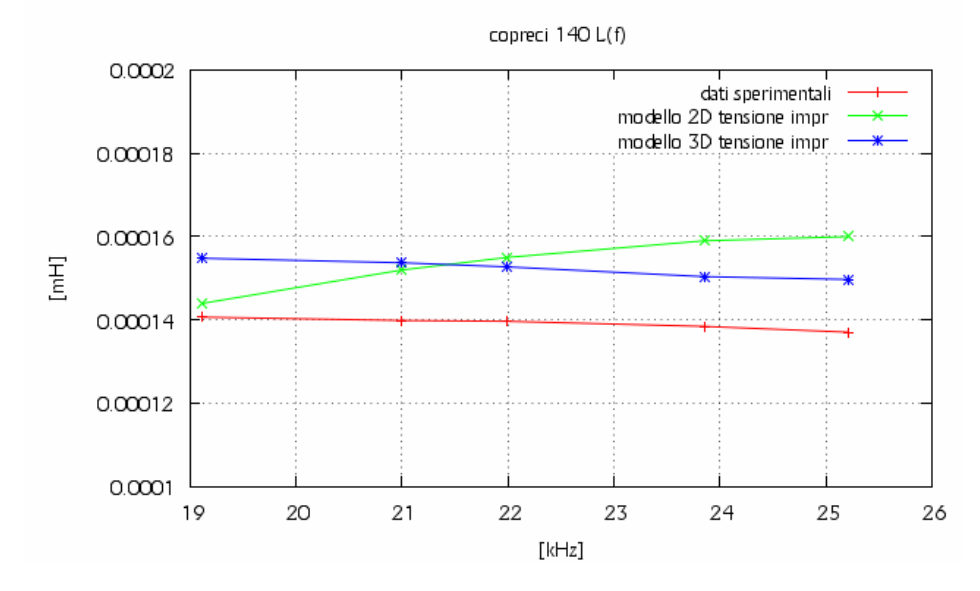

Fig. 9.2.9 – Rappresentazione grafica dell'induttanza dell'induttore Copreci 140 nel funzionamento a carico ottenuti nel modello 2D e 3D a tensione impressa e dai dati sperimentali.
Dalla figura 9.2.9 si vedono gli andamenti dell'induttanza dell'induttore al variare della frequenza di alimentazione. Si vede che le tre caratteristiche hanno andamenti diversi. Le caratteristiche 3D e quella sperimentale hanno lo stesso andamento, mentre la caratteristica 2D ha un andamento contrario. Quella 3D è sovrastimata rispetto quella sperimentale, mentre quella 2D è sovrastimata rispetto quella 3D per alte frequenze e sottostimata per le basse, fino ad avvicinarsi alla caratteristica sperimentale. Le variazioni percentuali che si hanno tra le due caratteristiche a corrente impressa vanno da un 6,31% alla frequenza di 25210 Hz a - 7,80% alla frequenza di 19120 Hz.

## **9.3 – Analisi dei dati ricavati dalle simulazioni 2D e 3D attraverso il codice FLUX dell'induttore Copreci 180.**

Le differenze percentuali ricavate per l'induttore Copreci 180 nel funzionamento a carico a corrente impressa sono rappresentate nella tabella 9.3.1.

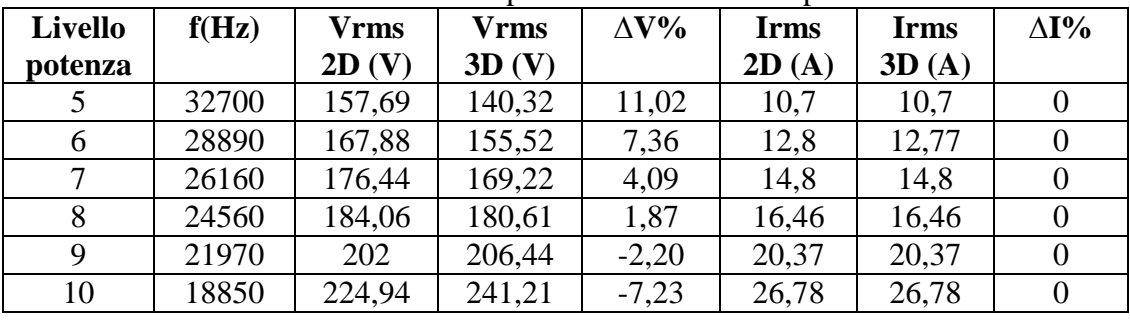

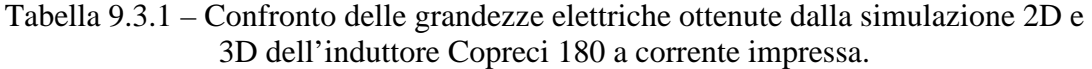

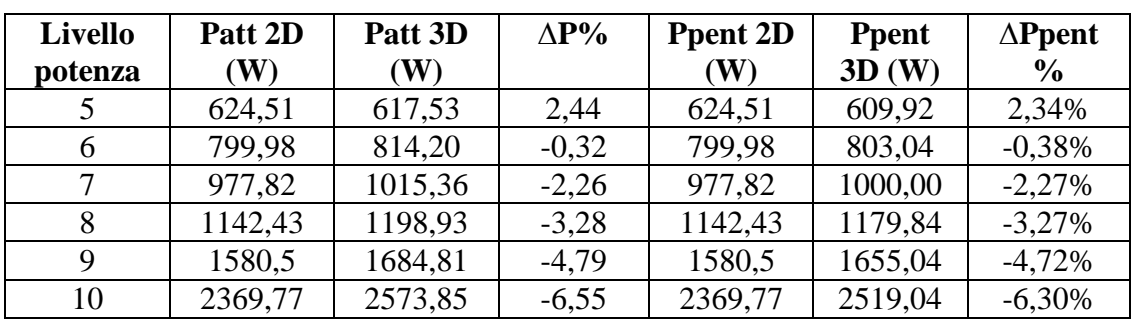

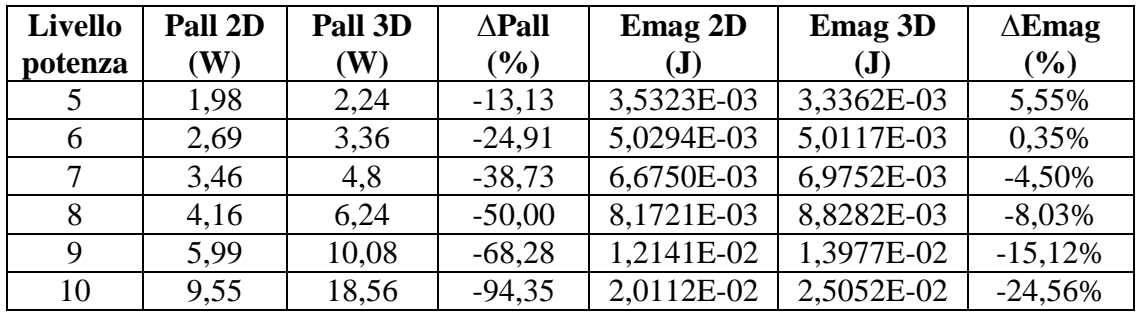

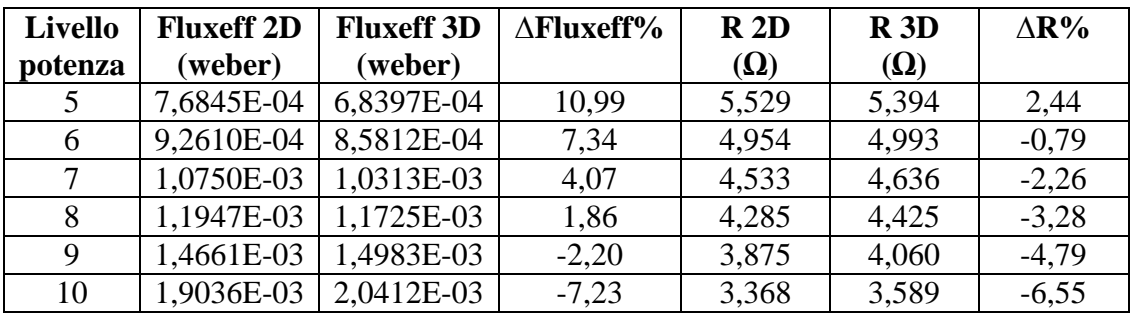

Continua alla pagina successiva.

| Livello | $L 2D$ (mH) | L 3D (mH)  | $\Delta L\%$ | $\eta$ 2D $(\%)$ | $\eta$ 3D $(\%)$ | $\Delta \eta$ (%) |
|---------|-------------|------------|--------------|------------------|------------------|-------------------|
| potenza |             |            |              |                  |                  |                   |
| 5       | 6,1705E-05  | 5,8279E-05 | 5,55%        | 98,66            | 98,77%           | $-0.11%$          |
| 6       | 6,1394E-05  | 6,1179E-05 | 0.35%        | 98,57            | 98,63%           | $-0,06%$          |
| 7       | 6,0948E-05  | 6,3689E-05 | $-4,50%$     | 98,48            | 98,49%           | $-0.01%$          |
| 8       | 6,0326E-05  | 6,5169E-05 | $-8,03\%$    | 98,42            | 98,41%           | 0.01%             |
| 9       | 5,8521E-05  | 6,7369E-05 | $-15,12%$    | 98,30            | 98,23%           | 0,07%             |
| 10      | 5,6087E-05  | 6,9863E-05 | $-24,56%$    | 98,10            | 97,87%           | 0,23%             |

Continua alla pagina precedente.

Di seguito sono rappresentate graficamente alcune delle grandezze appena viste.

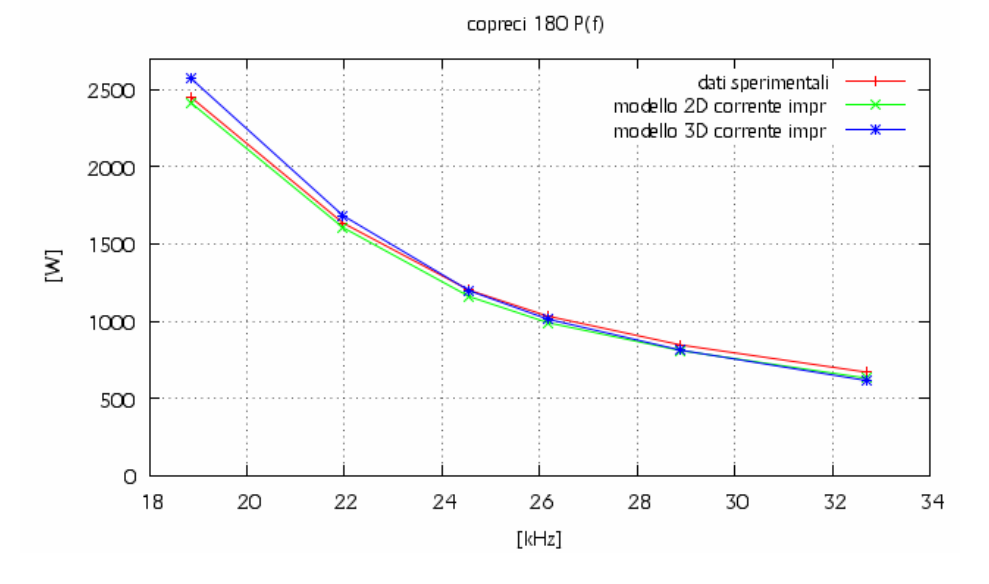

Fig. 9.3.1 – Rappresentazione grafica degli andamenti della potenza assorbita dall'induttore Copreci 180 nel funzionamento a carico ottenuti nel modello 2D e 3D a corrente impressa e dai dati sperimentali.

Dalla figura 9.3.1 si vedono gli andamenti della potenza assorbita dall'induttore al variare della frequenza di alimentazione. Si vede che le tre caratteristiche hanno lo stesso andamento e sono quasi sovrapposte. L'unica caratteristica che si discosta un po' di più dalle altre è quella 3D, che è sovrastimata alle basse frequenze. Le variazioni percentuali che si hanno tra le due caratteristiche a corrente impressa vanno da un 2,44% alla frequenza di 32700 Hz a -6,55% alla frequenza di 18850 Hz. Dalla figura 9.3.2 si vedono gli andamenti della tensione applicata ai capi dell'induttore al variare della frequenza di alimentazione. Si vede che le tre caratteristiche hanno lo stesso andamento. Le caratteristiche a corrente impressa sono sovrastimate rispetto a quella misurata. La caratteristica del modello 3D tende ad avvicinarsi a quella sperimentale all'aumentare della frequenza, mentre quella 2D al diminuire. La caratteristica 2D è sovrastimata rispetto alla 3D alle alte frequenze e sottostimata alle basse.

Le variazioni percentuali che si hanno tra le due caratteristiche a corrente impressa vanno da un 11,02% alla frequenza di 32700 Hz a -7,23% alla frequenza di 18850 Hz.

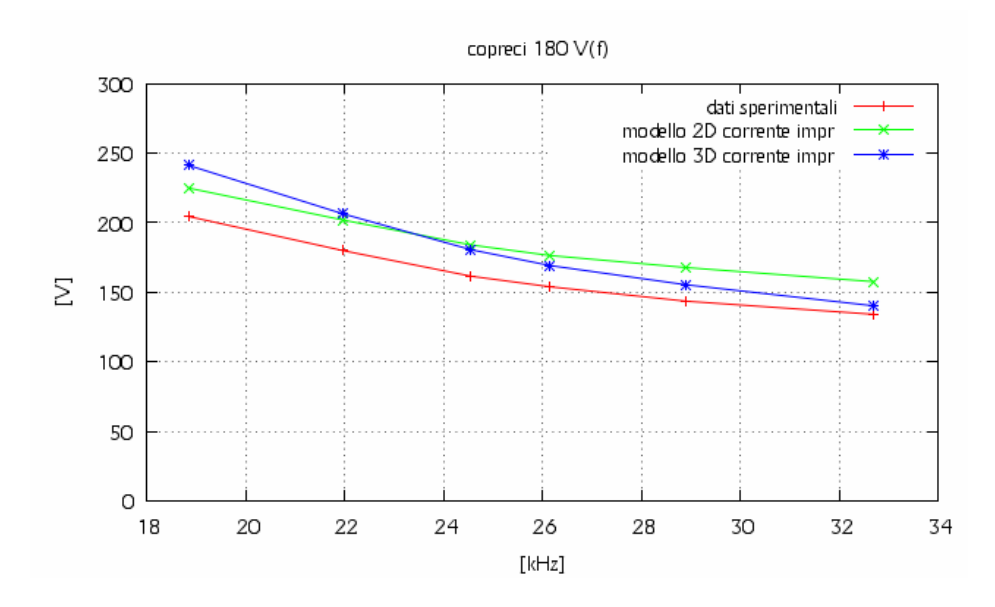

Fig. 9.3.2 – Rappresentazione grafica degli andamenti della tensione ai capi dell'induttore Copreci 180 nel funzionamento a carico ottenuti nel modello 2D e 3D a corrente impressa e dai dati sperimentali.

Dalla figura 9.3.3 si vedono gli andamenti della resistenza dell'induttore al variare della frequenza di alimentazione. Si può notare che le tre caratteristiche sono quasi coincidenti. Le variazioni percentuali che si hanno tra le due caratteristiche a corrente impressa vanno da un 2,44% alla frequenza di 32700 Hz a -6,55% alla frequenza di 18850 Hz.

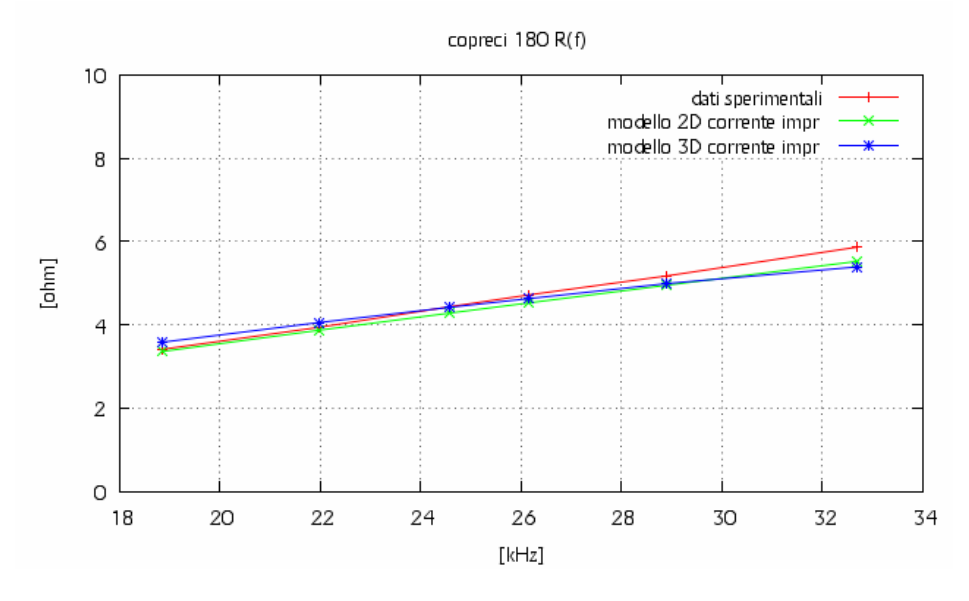

Fig. 9.3.3 – Rappresentazione grafica della resistenza dell'induttore Copreci 180 nel funzionamento a carico ottenuti nel modello 2D e 3D a corrente impressa e dai dati sperimentali.

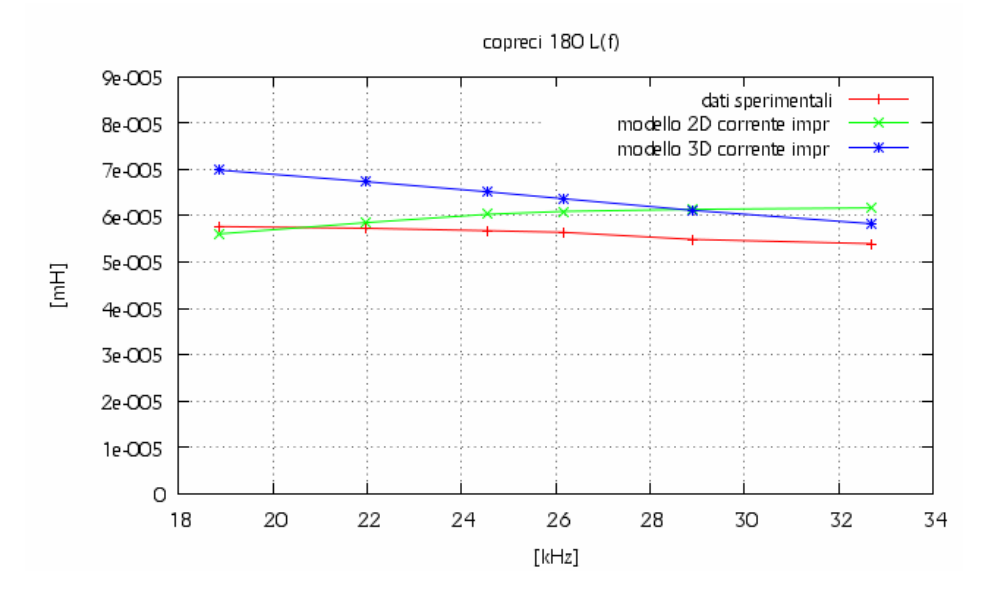

Fig. 9.3.4 – Rappresentazione grafica dell'induttanza dell'induttore Copreci 180 nel funzionamento a carico ottenuti nel modello 2D e 3D a corrente impressa e dai dati sperimentali.

Dalla figura 9.3.4 si vedono gli andamenti dell'induttanza dell'induttore al variare della frequenza di alimentazione. Si vede che le tre caratteristiche hanno andamenti diversi. Le caratteristiche 3D e quella sperimentale hanno lo stesso andamento, mentre la caratteristica 2D ha un andamento contrario. Quella 3D è sovrastimata rispetto quella sperimentale, mentre quella 2D è sovrastimata rispetto quella 3D per alte frequenze e sottostimata per le medie e le basse, fino ad avvicinarsi alla caratteristica sperimentale. Le variazioni percentuali che si hanno tra le due caratteristiche a corrente impressa vanno da un 5,55% alla frequenza di 32700 Hz a -24,56% alla frequenza di 18850 Hz.

Le differenze percentuali ricavate per l'induttore Copreci 180 nel funzionamento a carico a tensione impressa sono rappresentate nella tabella 9.3.2.

| Livello | f(Hz) | <b>Vrms</b> | $\Delta V\%$<br><b>Vrms</b> |        | <b>Irms</b> | <b>Irms</b> | $\Delta I\%$ |
|---------|-------|-------------|-----------------------------|--------|-------------|-------------|--------------|
| potenza |       | 2D(V)       | 3D(V)                       |        | 2D(A)       | 3D(A)       |              |
|         | 32700 | 124,78      | 121,86                      | 2.34%  | 8,19        | 9,01        | $-9.99$      |
| 6       | 28890 | 134,22      | 130,3                       | 2.92%  | 9,87        | 10,38       | $-5,14$      |
|         | 26160 | 145,03      | 139,52                      | 3.80%  | 11,75       | 11,85       | $-0,88$      |
| 8       | 24560 | 154,19      | 146,87                      | 4.75%  | 13,32       | 12,97       | 2,65         |
| 9       | 21970 | 176,91      | 163,98                      | 7.31%  | 17,31       | 15,57       | 10,04        |
| 10      | 18850 | 223,55      | 200,37                      | 10.37% | 26,57       | 21,28       | 19,90        |

Tabella 9.3.2 – Confronto delle grandezze elettriche ottenute dalla simulazione 2D e 3D dell'induttore Copreci 180 a tensione impressa.

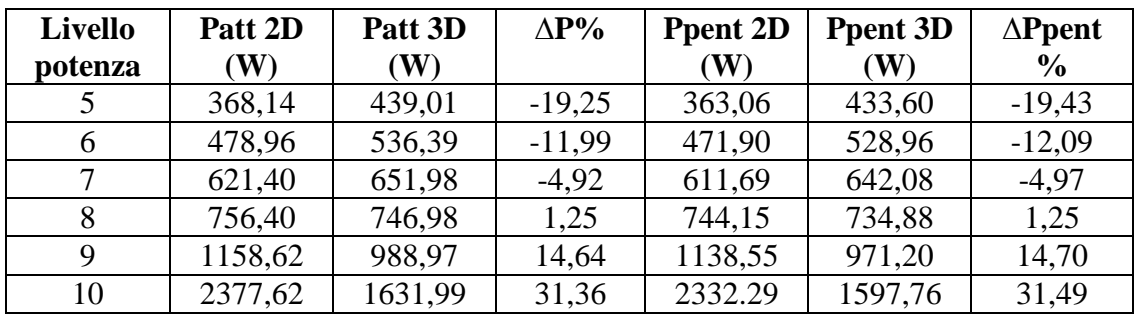

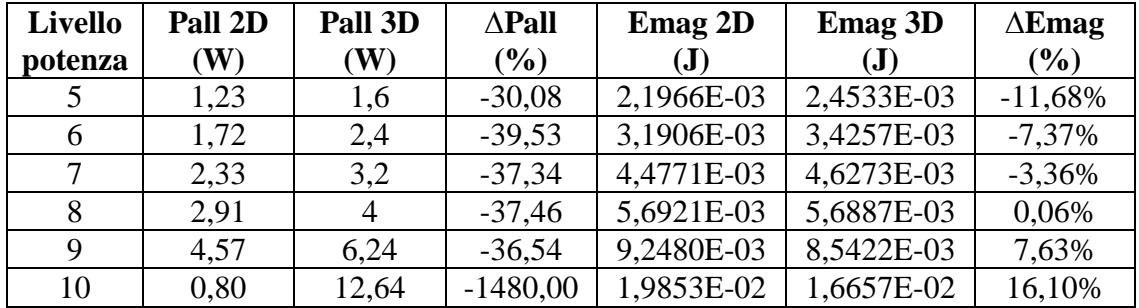

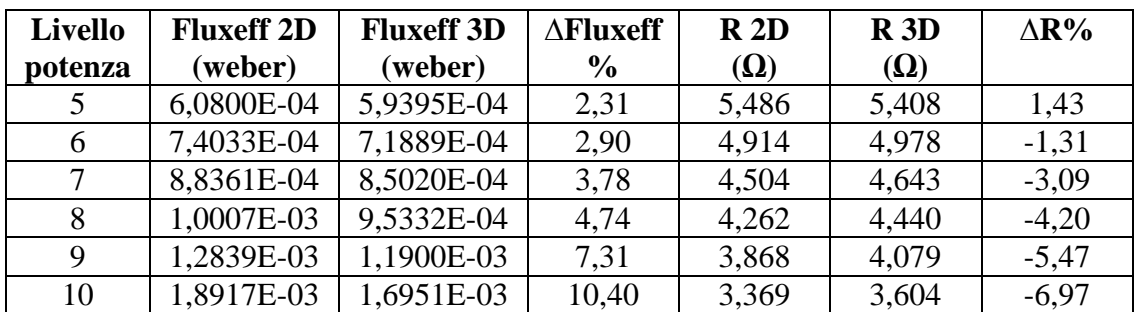

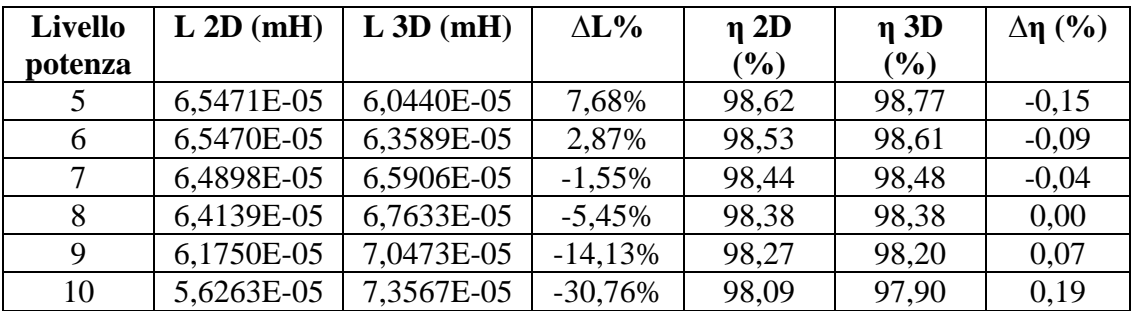

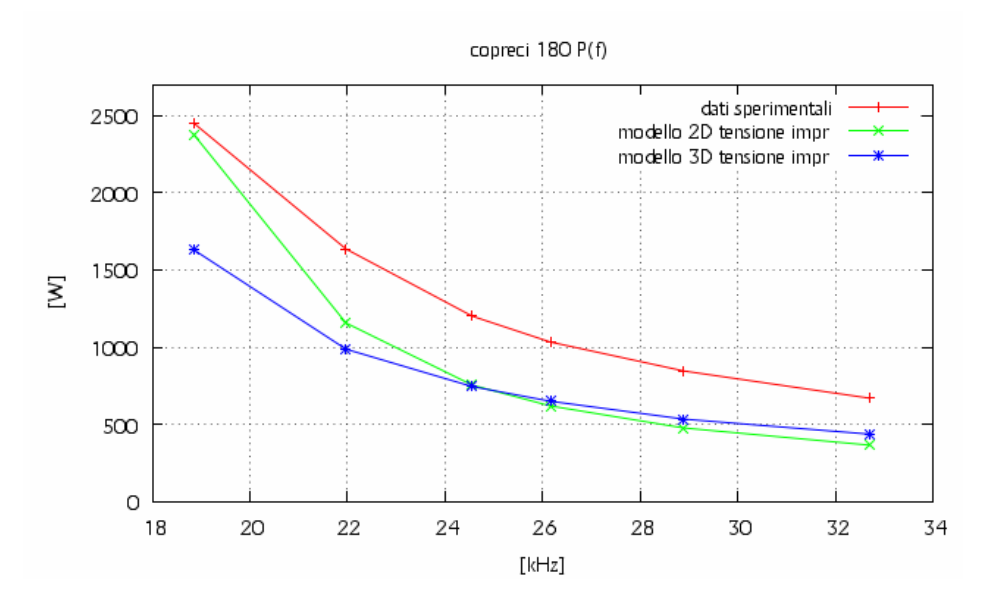

Di seguito sono rappresentate graficamente alcune delle grandezze appena viste.

Fig. 9.3.5 – Rappresentazione grafica degli andamenti della potenza assorbita dall'induttore Copreci 180 nel funzionamento a carico ottenuti nel modello 2D e 3D a tensione impressa e dai dati sperimentali.

Dalla figura 9.3.5 si vedono gli andamenti della potenza assorbita dall'induttore al variare della frequenza di alimentazione. Si vede che le tre caratteristiche hanno lo stesso andamento. Le caratteristiche a tensione impressa sono sottostimate rispetto a quella misurata. La caratteristica del modello 2D è sottostimata rispetto quella 3D alle alte frequenze, per diventare sovrastimata ed avvicinarsi a quella sperimentale alle basse frequenze. Le variazioni percentuali che si hanno tra le due caratteristiche a tensione impressa vanno da un -19,25% alla frequenza di 32700 Hz a 31,36% alla frequenza di 18850 Hz.

Dalla figura 9.3.6 si vedono gli andamenti della tensione applicata ai capi dell'induttore al variare della frequenza di alimentazione. Si vede che le tre caratteristiche hanno più o meno lo stesso andamento. La caratteristica a tensione impressa del modello 2D è sottostimata rispetto a quella misurata, avvicinandosi a questa al diminuire della frequenza e diventando sovrastimata alle basse frequenze. La caratteristica del modello 3D è sottostimata a qualsiasi frequenza rispetto a quella misurata, avvicinandosi a questa alle basse frequenze. Quella 3D è sottostimata rispetto a quella 2D, e la sottostima diminuisce all'aumentare della frequenza. Le variazioni percentuali che si hanno tra le due caratteristiche a tensione impressa vanno da un 2,34% alla frequenza di 32700 Hz a 10,37% alla frequenza di 19120 Hz.

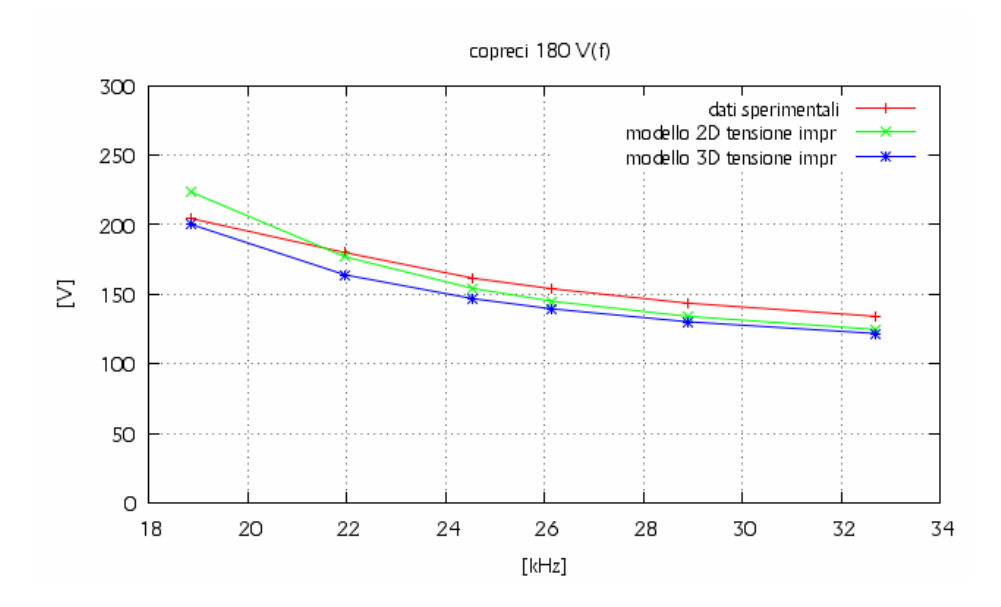

Fig. 9.3.6 – Rappresentazione grafica degli andamenti della tensione ai capi dell'induttore Copreci 180 nel funzionamento a carico ottenuti nel modello 2D e 3D a tensione impressa e dai dati sperimentali.

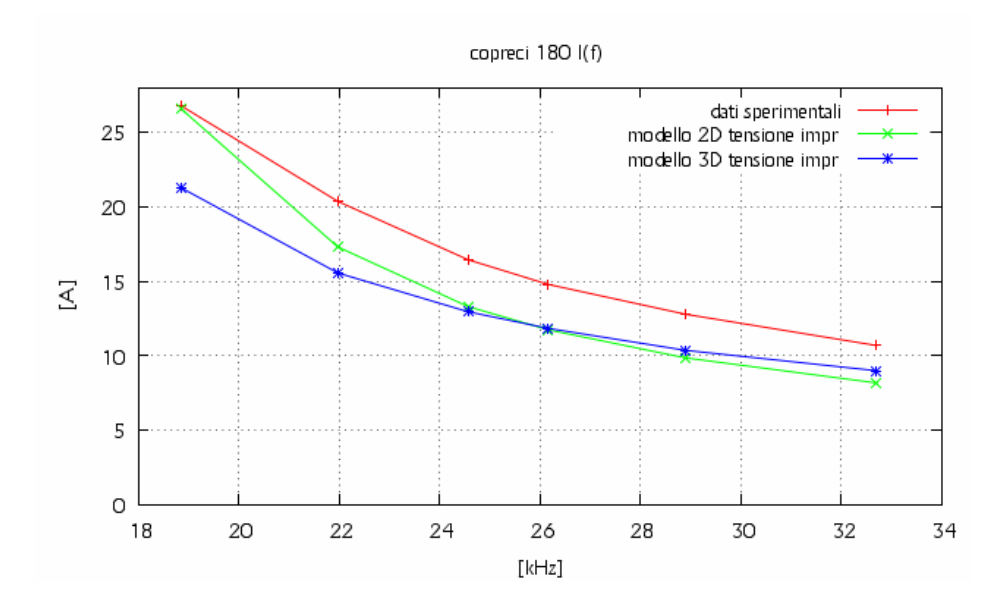

Fig. 9.3.7 – Rappresentazione grafica della corrente assorbita dall'induttore Copreci 180 nel funzionamento a carico ottenuti nel modello 2D e 3D a tensione impressa e dai dati sperimentali.

Dalla figura 9.3.7 vediamo che le caratteristiche della corrente al variare della frequenza hanno lo stesso andamento nei tre casi. La caratteristica 2D è sottostimata rispetto a quella 3D alle alte frequenze e sovrastimata alle basse. Entrambe sono sottostimate rispetto a quella sperimentale. Quella 3D al diminuire della frequenza si avvicina a quella misurata. Le variazioni percentuali che si hanno tra le due caratteristiche a corrente impressa vanno da un -9,99% alla frequenza di 32700 Hz a 19,90% alla frequenza di 18850 Hz.

Dalla figura 9.3.8 si vedono gli andamenti della resistenza dell'induttore al variare della frequenza di alimentazione. Si vede che le tre caratteristiche hanno lo stesso andamento. Le caratteristiche a tensione impressa tendono a coincidere alle alte frequenze e a divergere un po' a quelle basse, con quella 3D sovrastimata rispetto quella 2D. Le caratteristiche a tensione impressa sono sottostimate rispetto a quella sperimentale alle alte frequenze e tendono a coincidere a quelle basse. Le variazioni percentuali che si hanno tra le due caratteristiche a corrente impressa vanno da un 1,43% alla frequenza di 32700 Hz a -6,97% alla frequenza di 18850 Hz.

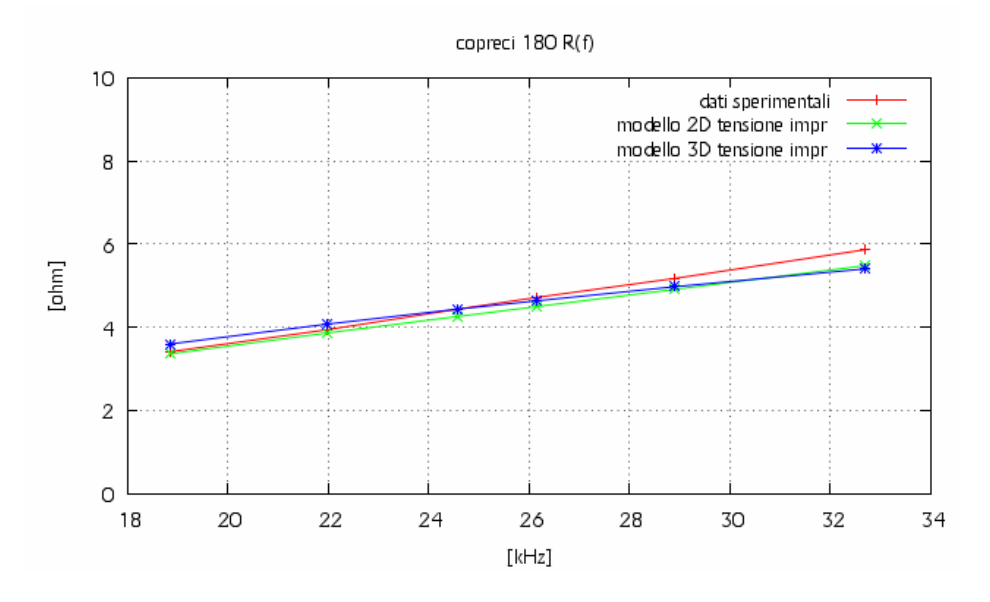

Fig. 9.3.8 – Rappresentazione grafica della resistenza dell'induttore Copreci 180 nel funzionamento a carico ottenuti nel modello 2D e 3D a tensione impressa e dai dati sperimentali.

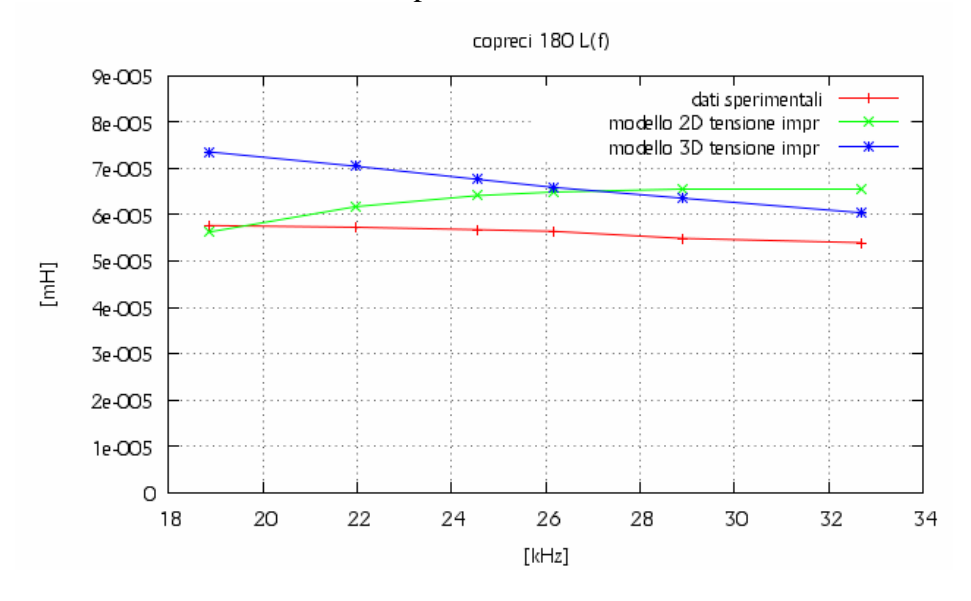

Fig. 9.3.9 – Rappresentazione grafica dell'induttanza dell'induttore Copreci 180 nel funzionamento a carico ottenuti nel modello 2D e 3D a tensione impressa e dai dati sperimentali.

Dalla figura 9.3.9 si vedono gli andamenti dell'induttanza dell'induttore al variare della frequenza di alimentazione. Si vede che le tre caratteristiche hanno andamenti diversi. Le caratteristiche 3D e quella sperimentale hanno lo stesso andamento, mentre la caratteristica 2D ha un andamento contrario. Quella 3D è sovrastimata rispetto quella sperimentale, mentre quella 2D è sovrastimata rispetto quella 3D per alte frequenze e sottostimata per le basse, fino ad avvicinarsi alla caratteristica sperimentale. Le variazioni percentuali che si hanno tra le due caratteristiche a corrente impressa vanno da un 7,68% alla frequenza di 32700 Hz a -30,76% alla frequenza di 18850 Hz.

## **9.4 – Analisi dei dati ricavati dalle simulazioni 2D e 3D attraverso il codice FLUX dell'induttore Midea 140.**

Le differenze percentuali ricavate per l'induttore Midea 140 nel funzionamento a carico a corrente impressa sono rappresentate nella tabella 9.4.1.

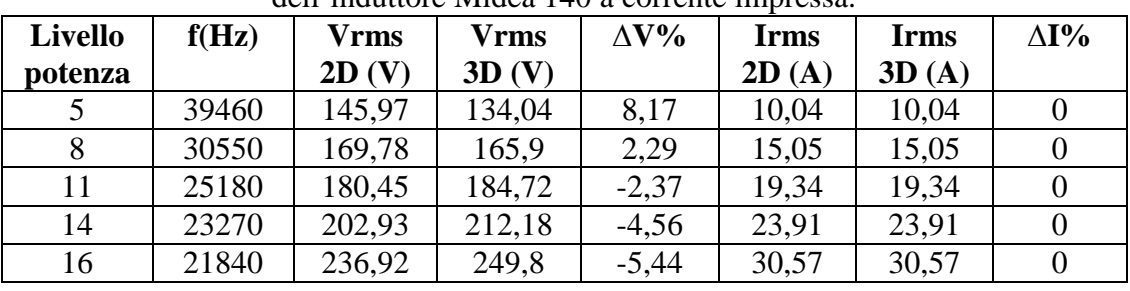

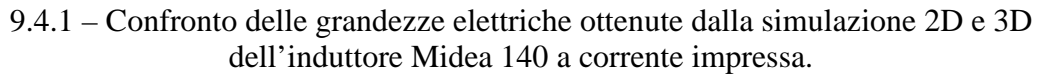

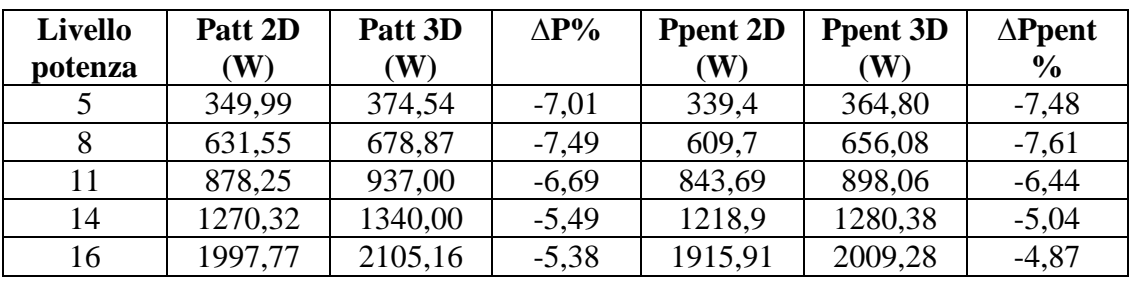

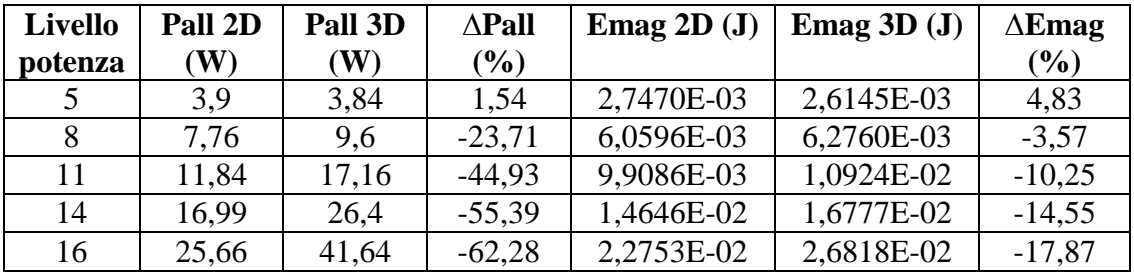

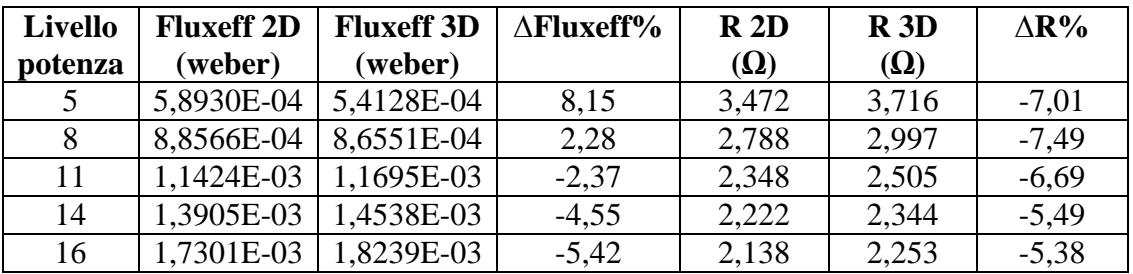

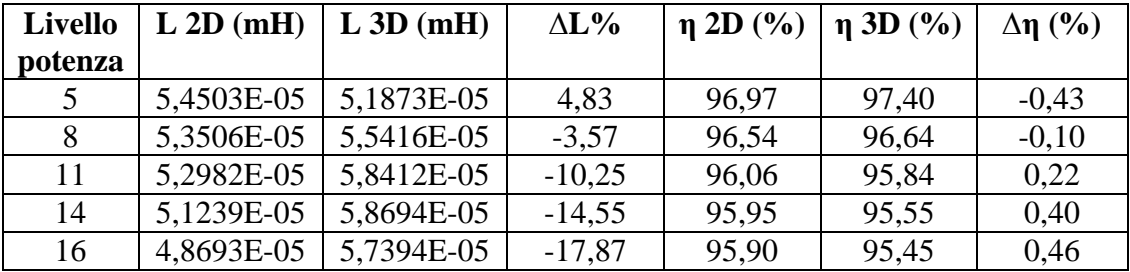

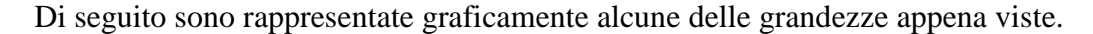

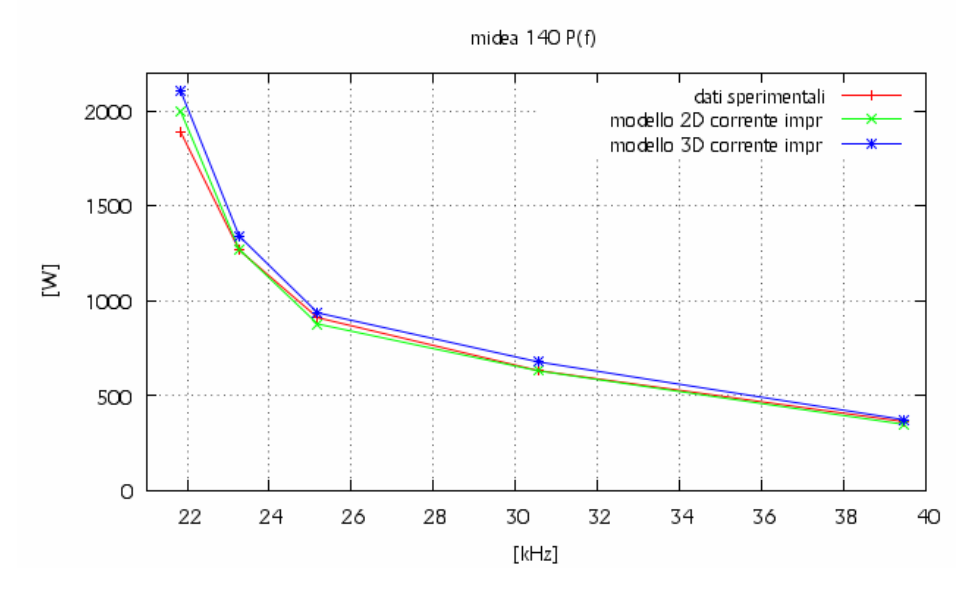

Fig. 9.4.1 – Rappresentazione grafica degli andamenti della potenza assorbita dall'induttore Midea 140 nel funzionamento a carico ottenuti nel modello 2D e 3D a corrente impressa e dai dati sperimentali.

Dalla figura 9.4.1 si vedono gli andamenti della potenza assorbita dall'induttore al variare della frequenza di alimentazione. Si vede che le tre caratteristiche hanno lo stesso andamento e quelle a corrente impressa sono un po' sovrastimate rispetto a quella sperimentale. La caratteristica 3D è sovrastimata rispetto quella 2D. Le variazioni percentuali che si hanno tra le due caratteristiche a corrente impressa vanno da un -7,01% alla frequenza di 39460 Hz a -5,38% alla frequenza di 21840 Hz.

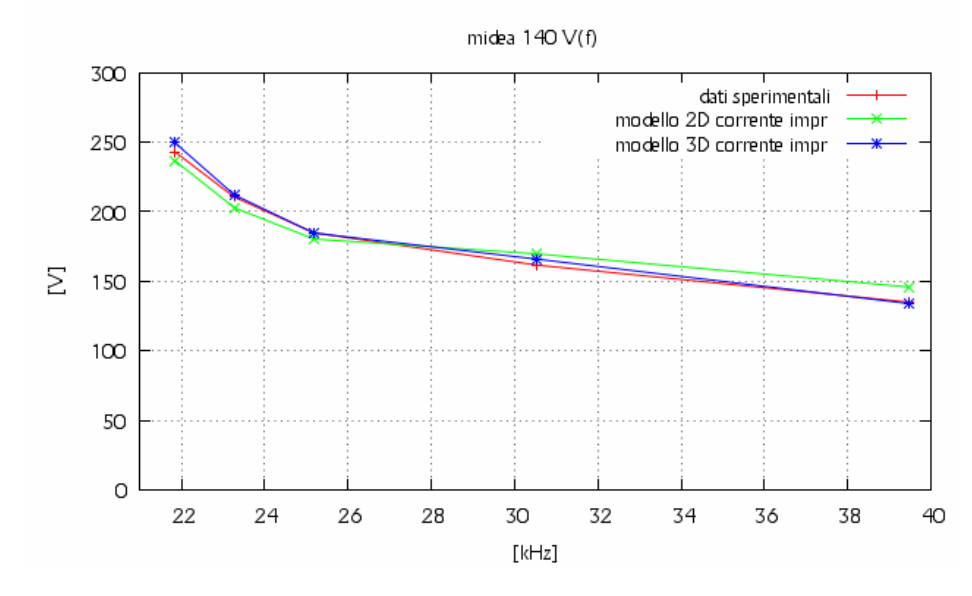

Fig. 9.4.2 – Rappresentazione grafica degli andamenti della tensione ai capi dell'induttore Midea 140 nel funzionamento a carico ottenuti nel modello 2D e 3D a corrente impressa e dai dati sperimentali.

Dalla figura 9.4.2 si vedono gli andamenti della tensione ai capi dell'induttore al variare della frequenza di alimentazione. Si vede che le tre caratteristiche hanno lo stesso andamento. In particolar modo la caratteristica 3D è quasi sovrapposta a quella sperimentale. Quella 2D invece, è sovrastimata alle alte frequenze e sottostimata alle basse rispetto le altre due.

Le variazioni percentuali che si hanno tra le due caratteristiche a corrente impressa vanno da un 8,17% alla frequenza di 39460 Hz a -5,44% alla frequenza di 21840 Hz.

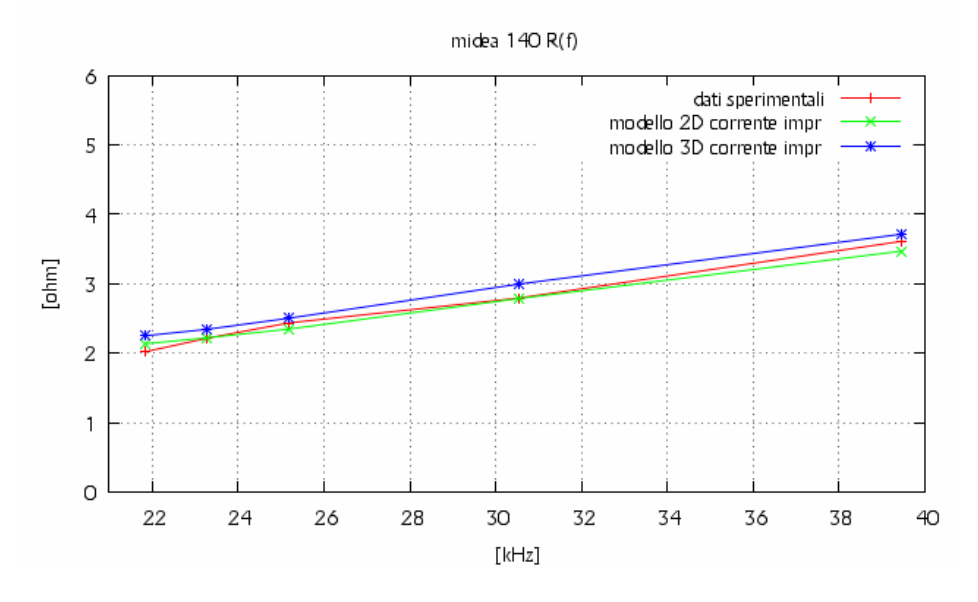

Fig. 9.4.3 – Rappresentazione grafica della resistenza dell'induttore Midea 140 nel funzionamento a carico ottenuti nel modello 2D e 3D a corrente impressa e dai dati sperimentali.

Dalla figura 9.4.3 si vedono gli andamenti della resistenza dell'induttore al variare della frequenza di alimentazione. Si può notare che la caratteristica 2D coincide molto con quella sperimentale. Quella 3D invece è sempre sovrastimata rispetto alle due precedenti. Le variazioni percentuali che si hanno tra le due caratteristiche a corrente impressa vanno da un -7,01% alla frequenza di 39460 Hz a -5,38% alla frequenza di 21840 Hz.

Dalla figura 9.4.4 si vedono gli andamenti dell'induttanza al variare della frequenza di alimentazione. Si vede che le tre caratteristiche hanno andamenti diversi. Le caratteristiche 3D e quella sperimentale hanno lo stesso andamento, mentre la caratteristica 2D ha un andamento contrario. Quella 3D coincide quasi con quella sperimentale, mentre quella 2D è sovrastimata rispetto quella 3D e quindi quella sperimentale per alte frequenze e sottostimata per le medie e le basse. Le variazioni percentuali che si hanno tra le due caratteristiche a corrente impressa vanno da un 4,83% alla frequenza di 39460 Hz a -17,87% alla frequenza di 21840 Hz.

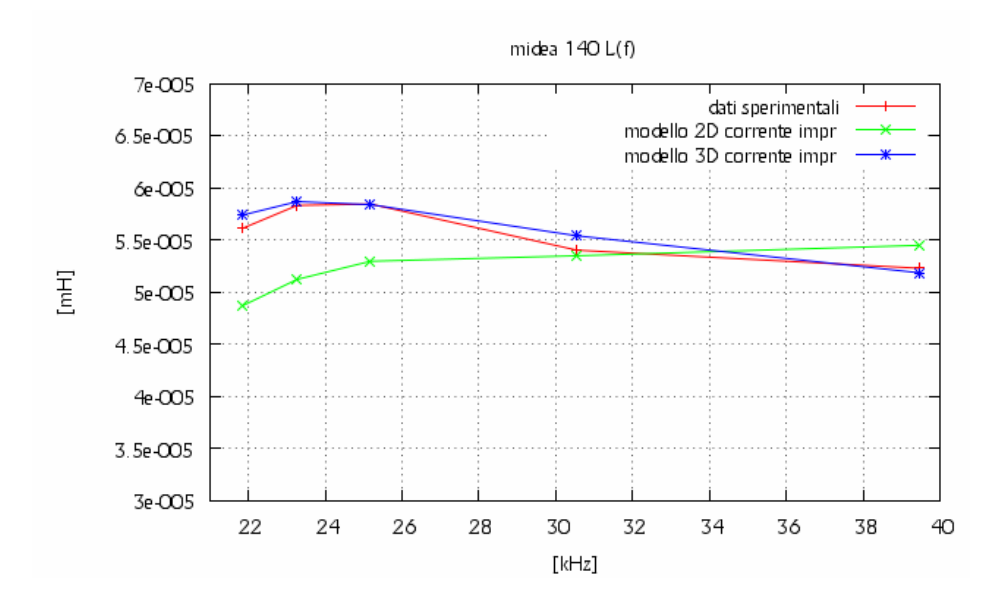

Fig. 9.4.4 – Rappresentazione grafica dell'induttanza dell'induttore Midea 140 nel funzionamento a carico ottenuti nel modello 2D e 3D a corrente impressa e dai dati sperimentali.

Le differenze percentuali ricavate per l'induttore Midea 140 nel funzionamento a carico a tensione impressa sono rappresentate nella tabella 9.4.2.

| <b>Livello</b><br>potenza | f(Hz) | Vrms<br>2D(V) | <b>Vrms</b><br>3D(V) | $\Delta V\%$ | <b>Irms</b><br>2D(A) | <b>Irms</b><br>3D(A) | $\Delta I\%$ |
|---------------------------|-------|---------------|----------------------|--------------|----------------------|----------------------|--------------|
|                           | 39460 | 115,73        | 117,78               | $-1,77$      | 7,86                 | 8,7                  | $-10,71$     |
| 8                         | 30550 | 136,83        | 137,95               | $-0,82$      | 11,87                | 12,35                | $-4,03$      |
| 11                        | 25180 | 174,54        | 170,42               | 2,36         | 18,60                | 17.76                | 4,51         |
| 14                        | 23270 | 204,66        | 194,14               | 5,14         | 24,03                | 21,7                 | 9,70         |
| 16                        | 21840 | 241,52        | 222,59               | 7,84         | 30,98                | 26,58                | 14,21        |

9.4.2 – Confronto delle grandezze elettriche ottenute dalla simulazione 2D e 3D dell'induttore Midea 140 a tensione impressa.

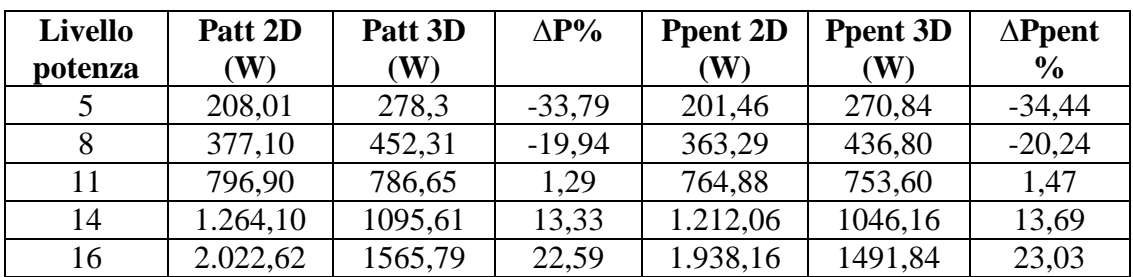

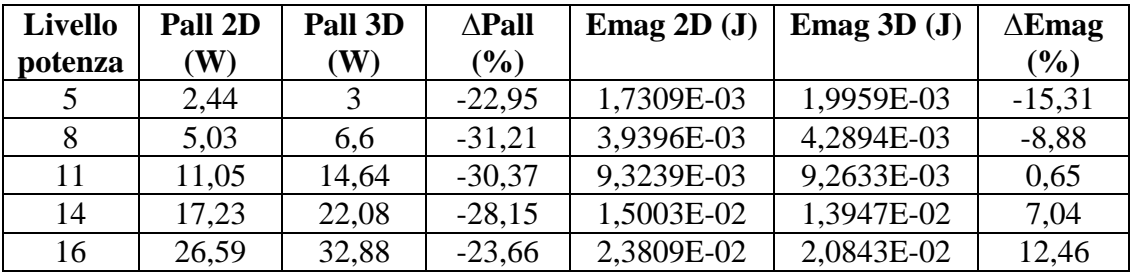

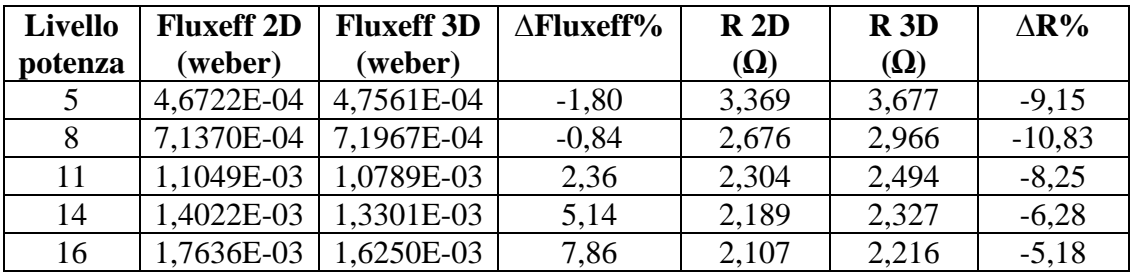

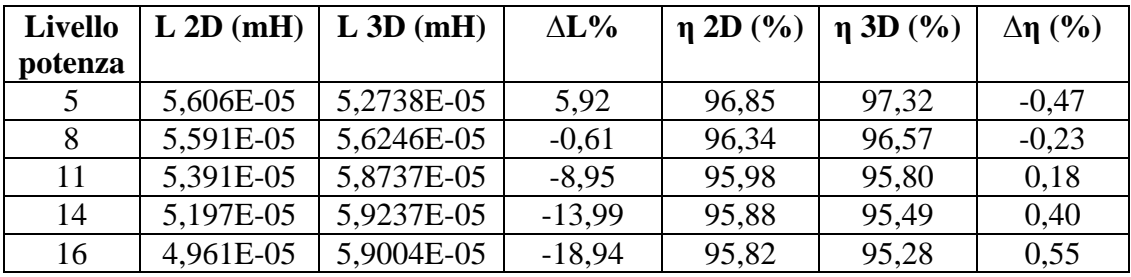

Di seguito sono rappresentate graficamente alcune delle grandezze appena viste.

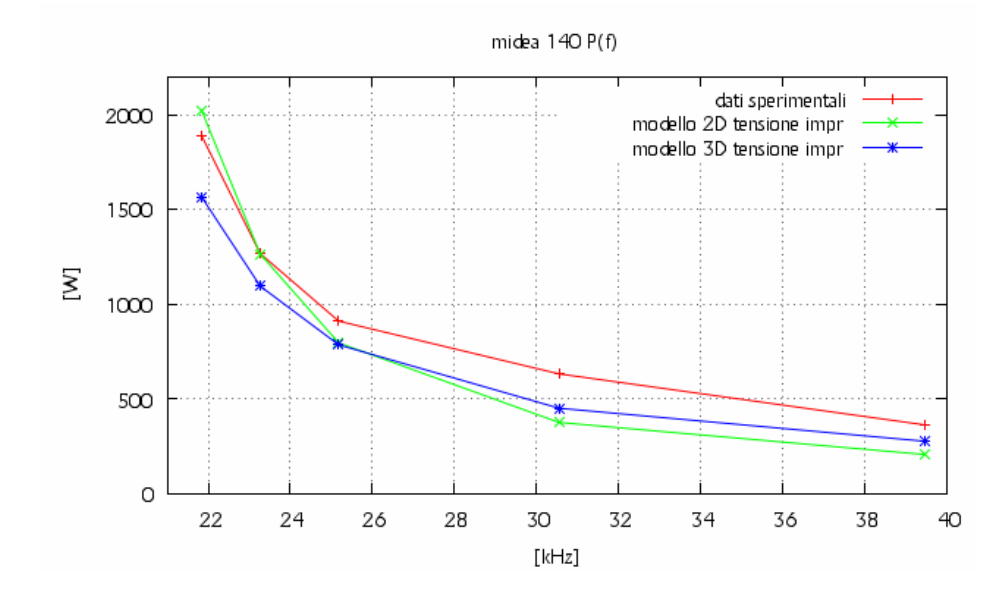

Fig. 9.4.5 – Rappresentazione grafica degli andamenti della potenza assorbita dall'induttore Midea 140 nel funzionamento a carico ottenuti nel modello 2D e 3D a tensione impressa e dai dati sperimentali.

Dalla figura 9.4.5 si vedono gli andamenti della potenza assorbita dall'induttore al variare della frequenza di alimentazione. Si vede che le tre caratteristiche hanno lo stesso andamento. Le caratteristiche a tensione impressa sono sottostimate rispetto a quella misurata. La caratteristica del modello 2D è sottostimata rispetto quella 3D alle alte frequenze, per diventare sovrastimata ed avvicinarsi a quella sperimentale alle basse frequenze. Le variazioni percentuali che si hanno tra le due caratteristiche a tensione impressa vanno da un -33,79% alla frequenza di 39460 Hz a 22,59% alla frequenza di 21840 Hz.

Dalla figura 9.4.6 si vedono gli andamenti della tensione applicata ai capi dell'induttore al variare della frequenza di alimentazione. Si vede che le tre caratteristiche hanno più o meno lo stesso andamento. Le caratteristiche a tensione impressa sono sottostimate rispetto quella sperimentale. In particolar modo le caratteristiche 2D e 3D coincidono alle alte e medie frequenze, e a quelle basse quella 2D si stacca per avvicinarsi a quella sperimentale. Le variazioni percentuali che si hanno tra le due caratteristiche a tensione impressa vanno da un -1,77% alla frequenza di 39460 Hz a 7,84% alla frequenza di 21840 Hz.

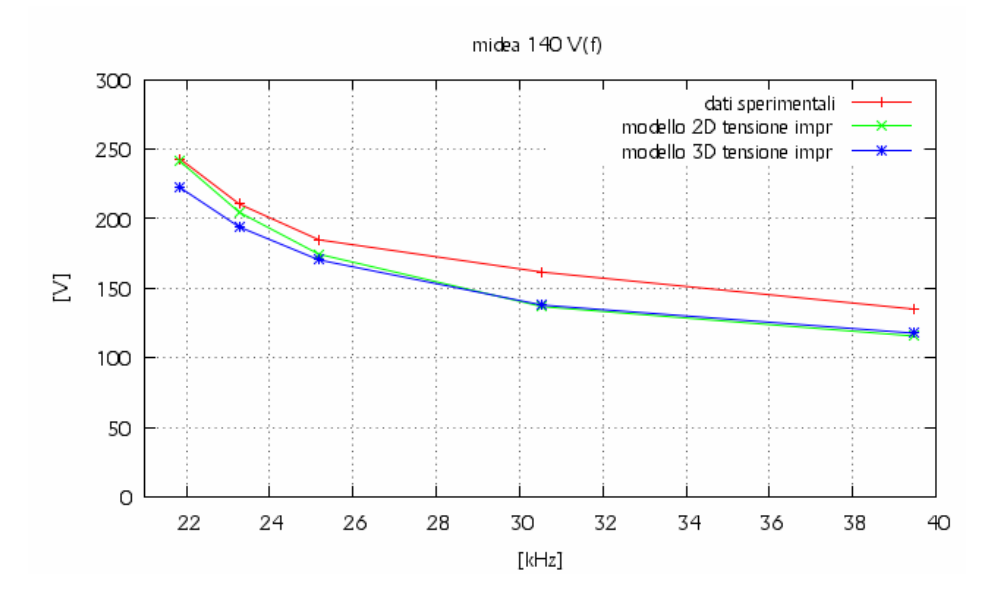

Fig. 9.4.6 – Rappresentazione grafica degli andamenti della tensione ai capi dell'induttore Midea 140 nel funzionamento a carico ottenuti nel modello 2D e 3D a tensione impressa e dai dati sperimentali.

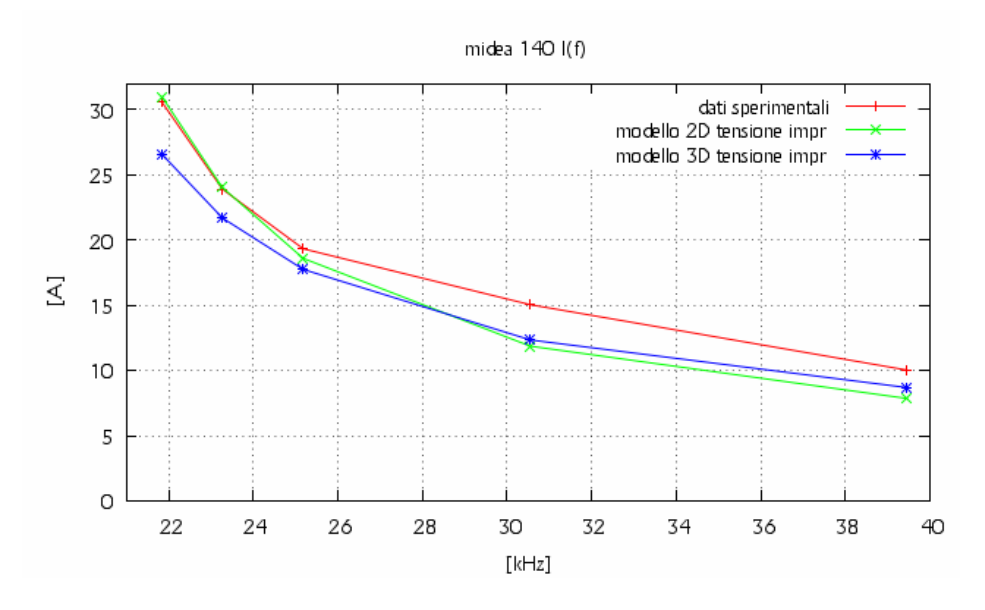

Fig. 9.4.7 – Rappresentazione grafica della corrente assorbita dall'induttore Midea 140 nel funzionamento a carico ottenuti nel modello 2D e 3D a tensione impressa e dai dati sperimentali.

Dalla figura 9.4.7 vediamo che le caratteristiche della corrente al variare della frequenza hanno lo stesso andamento nei tre casi. Le caratteristiche 2D e 3D sono sottostimate rispetto a quella sperimentale. In particolar modo quella 2D alle alte frequenze è vicina a quella 3D, mentre alle basse frequenze si avvicina a quella sperimentale. Le variazioni percentuali che si hanno tra le due caratteristiche a corrente impressa vanno da un -10,71% alla frequenza di 39460 Hz a 14,21% alla frequenza di 21840 Hz.

Dalla figura 9.4.8 si vedono gli andamenti della resistenza dell'induttore al variare della frequenza di alimentazione. La caratteristica 3D è sovrastimata rispetto a quella sperimentale, mentre quella 2D sottostimata. La sovrastima e la sottostima sono minime. Le variazioni percentuali che si hanno tra le due caratteristiche a corrente impressa vanno da un -9,15% alla frequenza di 39460 Hz a -5,18% alla frequenza di 21840 Hz.

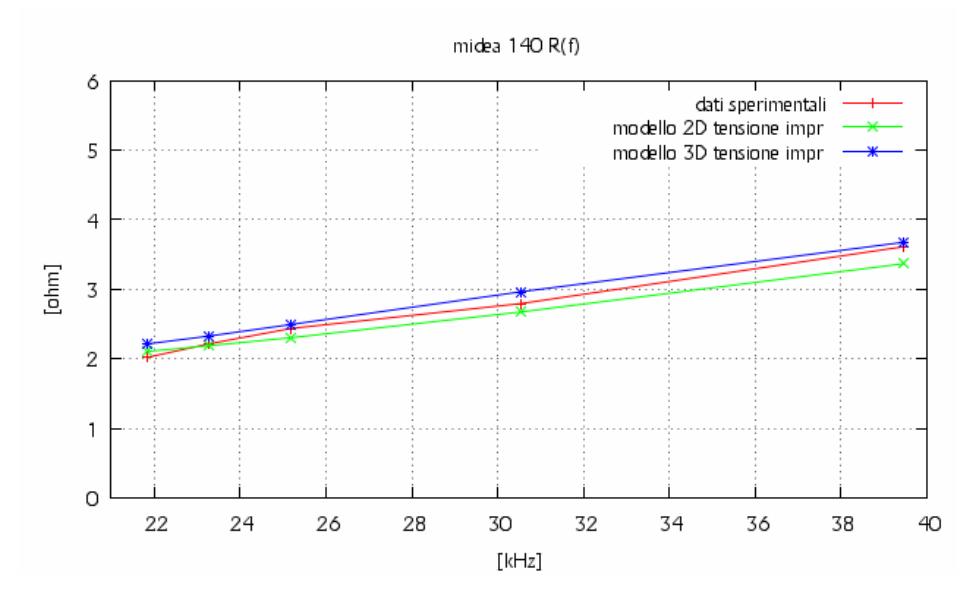

Fig. 9.4.8 – Rappresentazione grafica della resistenza dell'induttore Midea 140 nel funzionamento a carico ottenuti nel modello 2D e 3D a tensione impressa e dai dati sperimentali.

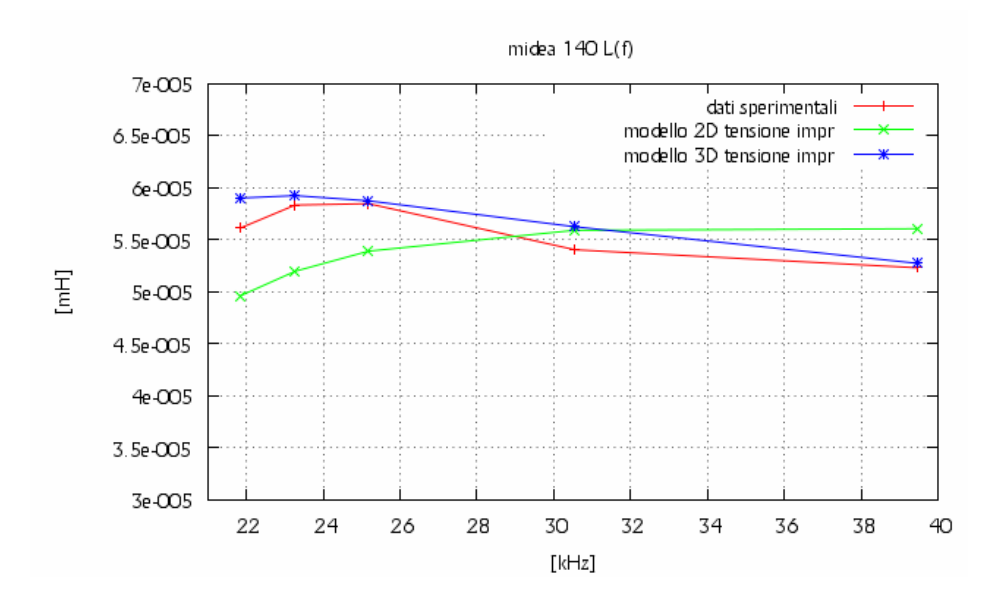

Fig. 9.4.9 – Rappresentazione grafica dell'induttanza dell'induttore Midea 140 nel funzionamento a carico ottenuti nel modello 2D e 3D a tensione impressa e dai dati sperimentali.

Dalla figura 9.4.9 si vedono gli andamenti dell'induttanza dell'induttore al variare della frequenza di alimentazione. Si vede che le tre caratteristiche hanno andamenti diversi. Le caratteristiche 3D e quella sperimentale hanno lo stesso andamento, mentre la caratteristica 2D ha un andamento contrario. Quella 3D è sovrastimata rispetto quella sperimentale, mentre quella 2D è sovrastimata rispetto quella 3D per alte frequenze e sottostimata per le basse, fino ad avvicinarsi alla caratteristica sperimentale. Le variazioni percentuali che si hanno tra le due caratteristiche a corrente impressa vanno da un 5,92% alla frequenza di 39460 Hz a -18,94% alla frequenza di 21840 Hz.

## **9.5 – Analisi dei dati ricavati dalle simulazioni 2D e 3D attraverso il codice FLUX dell'induttore Midea 180.**

Le differenze percentuali ricavate per l'induttore Midea 180 nel funzionamento a carico a corrente impressa sono rappresentate nella tabella 9.5.1.

| <b>Livello</b> | f(Hz)                      | <b>Vrms</b>               |                         | <b>Vrms</b> |                | $\Delta V\%$    |         | <b>Irms</b>    | <b>Irms</b>     | $\Delta I\%$   |
|----------------|----------------------------|---------------------------|-------------------------|-------------|----------------|-----------------|---------|----------------|-----------------|----------------|
| potenza        |                            | 2D(V)                     | 3D(V)                   |             |                |                 | 2D(A)   |                | 3D(A)           |                |
| 4              | 33600                      | 140,76                    |                         | 121,12      |                | 13,95           | 9,72    |                | 9,72            | $\theta$       |
| 7              | 26950                      | 162,25                    |                         | 146,56      |                | 9,67            |         | 13,85          | 13,85           | $\overline{0}$ |
| 10             | 23350                      | 188,93                    |                         | 178,06      |                | 5,75            |         | 18,8           | 18,8            | $\mathbf{0}$   |
| 13             | 21500                      | 213,82                    |                         | 207,25      |                | 3,07            |         | 23,5           | 23,5            | $\overline{0}$ |
| 16             | 19600                      | 242,81                    |                         | 241,9       |                | 0,37            | 29,9    |                | 29,9            | $\overline{0}$ |
|                |                            |                           |                         |             |                |                 |         |                |                 |                |
| <b>Livello</b> | Patt 2D                    |                           | $\Delta P\%$<br>Patt 3D |             |                | <b>Ppent 2D</b> |         |                | <b>Ppent 3D</b> | $\Delta$ Ppent |
| potenza        | $\left( \mathbf{W}\right)$ | $\left(\mathbf{W}\right)$ |                         |             |                |                 | (W)     | (W)            |                 | $\frac{0}{0}$  |
| 4              | 416,31                     | 365,62                    | 12,18                   |             |                | 410,22          |         | 359,88         |                 | 12,27          |
| 7              | 694,54                     | 626,12                    |                         | 9,85        |                |                 | 683,43  |                | 613,78          | 10,19          |
| 10             | 1130,52                    | 1023,99                   |                         | 9,42        |                |                 | 1111,46 |                | 1000,49         | 9,98           |
| 13             | 1646,5                     | 1492,07                   |                         | 9,38        |                |                 | 1618,1  |                | 1454,94         | 10,08          |
| 16             | 2455,49                    | 2233,93                   | 9,02                    |             |                | 2411,47         |         | 2173,40        |                 | 9,87           |
|                |                            |                           |                         |             |                |                 |         |                |                 |                |
| <b>Livello</b> | Pall 2D                    | Pall 3D                   | $\Delta$ Pall           |             | <b>Emag 2D</b> |                 |         | <b>Emag 3D</b> |                 | $\Delta$ Emag  |
| potenza        | $(\mathbf{W})$             | $(\mathbf{W})$            |                         | $(\%)$      |                | (J)             |         |                | ( <b>J</b> )    | $(\%)$         |
| 4              | 3,15                       | 3,6                       |                         | $-14,29$    |                | 2,9348E-03      |         |                | 2,6575E-03      | 9,45           |
| 7              | 5,84                       | 7,92                      |                         | $-35,62$    |                | 5,8989E-03      |         |                | 5,7159E-03      | 3,10           |
| 10             | 9,90                       | 15,48                     |                         | $-56,36$    |                | 1,0521E-02      |         |                | 1,0888E-02      | $-3,49$        |

9.5.1 – Confronto delle grandezze elettriche ottenute dalla simulazione 2D e 3D dell'induttore Midea 180 a corrente impressa.

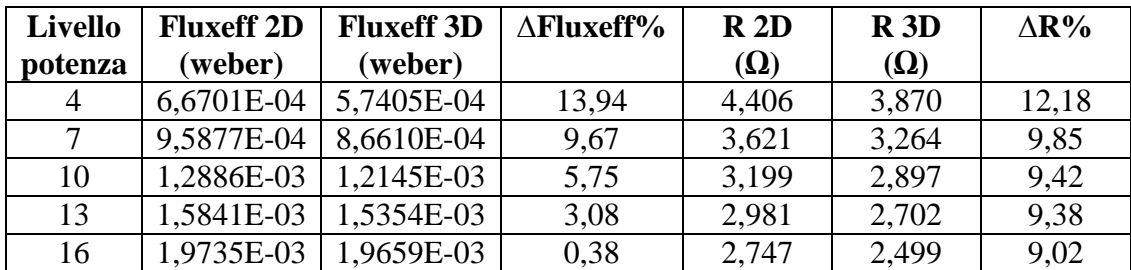

13 | 14,56 | 24,6 | -68,96 | 1,5842E-02 | 1,7202E-02 | -8,58 16 21,67 40,32 -86,06 2,4526E-02 2,7997E-02 -14,15

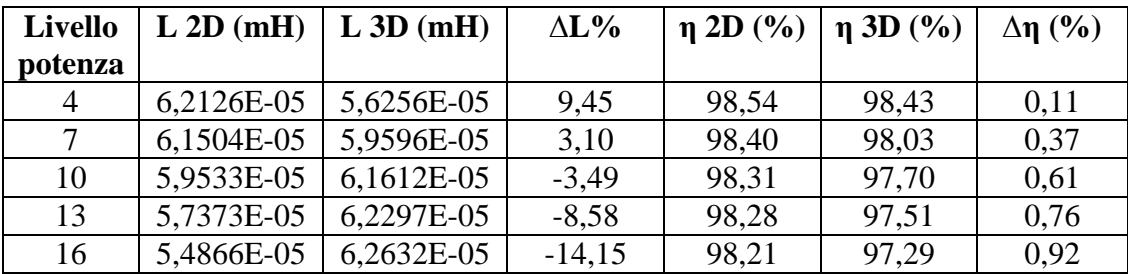

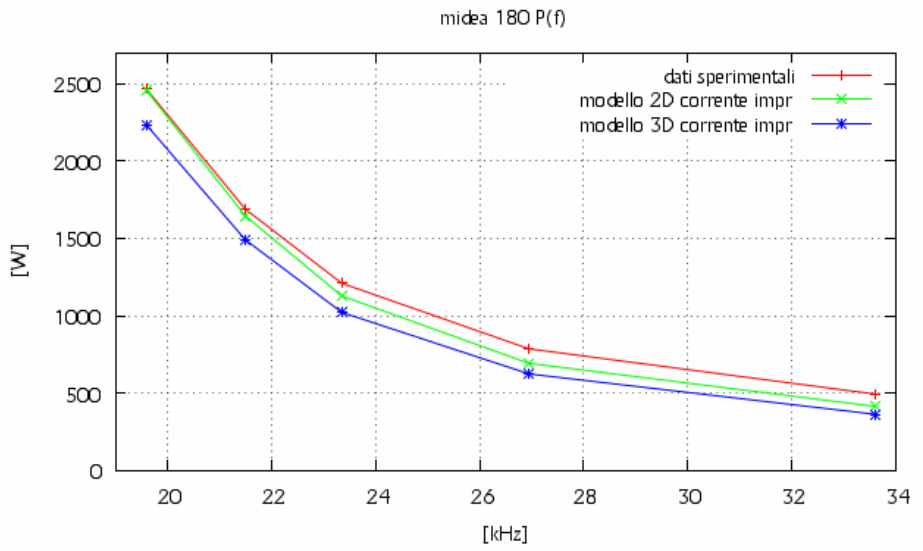

Di seguito sono rappresentate graficamente alcune delle grandezze appena viste.

Fig. 9.5.1 – Rappresentazione grafica degli andamenti della potenza assorbita dall'induttore Midea 180 nel funzionamento a carico ottenuti nel modello 2D e 3D a corrente impressa e dai dati sperimentali.

Dalla figura 9.5.1 si vedono gli andamenti della potenza assorbita dall'induttore al variare della frequenza di alimentazione. Si vede che le due caratteristiche hanno lo stesso andamento e sono sottostimate rispetto a quella sperimentale. La caratteristica 2D è sovrastimata rispetto quella 3D. In particolare, quella 2D è vicina a quella 3D alle alte frequenze, mentre alle basse si avvicina a quella sperimentale. Le variazioni percentuali che si hanno tra le due caratteristiche a corrente impressa vanno da un 12,18% alla frequenza di 33600 Hz a 9,02% alla frequenza di 19600 Hz.

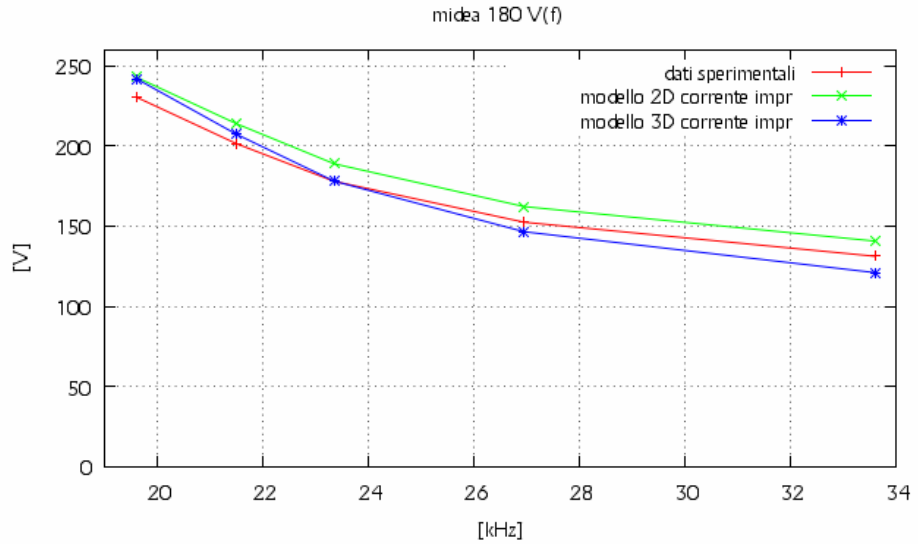

Fig. 9.5.2 – Rappresentazione grafica degli andamenti della tensione ai capi dell'induttore Midea 180 nel funzionamento a carico ottenuti nel modello 2D e 3D a corrente impressa e dai dati sperimentali.

Dalla figura 9.5.2 si vedono gli andamenti della tensione ai capi dell'induttore al variare della frequenza di alimentazione. Si vede che le tre caratteristiche hanno lo stesso andamento. In particolar modo la caratteristica 2D è sovrastimata a quella sperimentale in modo costante. Quella 3D invece, è sottostimata alle alte frequenze e sovrastimata alle basse, avvicinandosi alla caratteristica 2D.

Le variazioni percentuali che si hanno tra le due caratteristiche a corrente impressa vanno da un 13,95% alla frequenza di 33600 Hz a 0,37% alla frequenza di 19600 Hz.

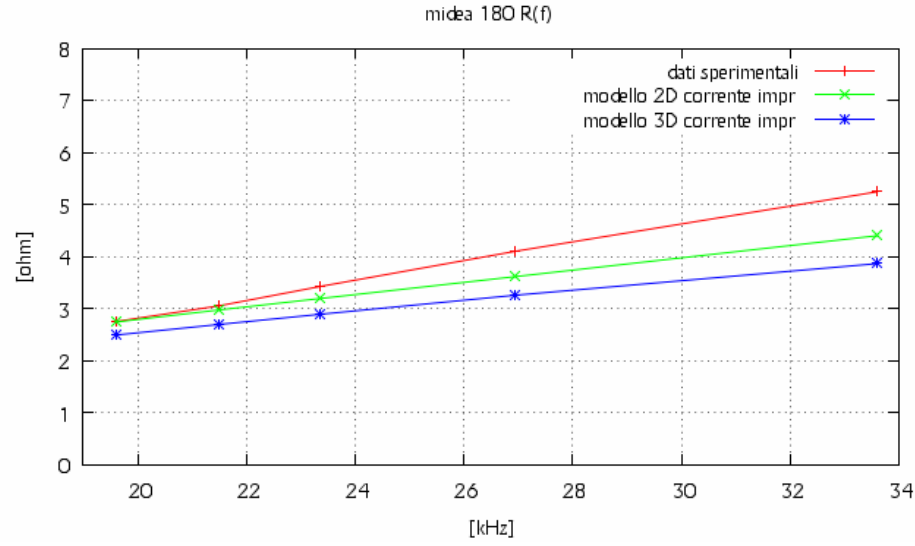

Fig. 9.5.3 – Rappresentazione grafica della resistenza dell'induttore Midea 180 nel funzionamento a carico ottenuti nel modello 2D e 3D a corrente impressa e dai dati sperimentali.

Dalla figura 9.5.3 si vedono gli andamenti della resistenza dell'induttore al variare della frequenza di alimentazione. Le tre caratteristiche hanno lo stesso andamento. In particolar modo al diminuire della frequenza le tre caratteristiche si avvicinano. Le caratteristiche a corrente impressa sono sottostimate rispetto a quella sperimentale, in cui la 2D è sovrastimata rispetto a quella 3D. Le variazioni percentuali che si hanno tra le due caratteristiche a corrente impressa vanno da un 12,18% alla frequenza di 33600 Hz a 9,02% alla frequenza di 19600 Hz.

Dalla figura 9.5.4 si vedono gli andamenti dell'induttanza dell'induttore al variare della frequenza di alimentazione. Si vede che le tre caratteristiche hanno andamenti diversi. Le caratteristiche 2D e quella sperimentale hanno lo stesso andamento, mentre la caratteristica 3D ha un andamento contrario. La caratteristica sperimentale è quasi costante e sta nel mezzo delle altre due. Quella 2D è sovrastimata rispetto a quella 3D alle alte frequenze, mentre a quelle basse è sottostimata. Le variazioni percentuali che si hanno tra le due caratteristiche a corrente impressa vanno da un 9,45% alla frequenza di 33600 Hz a -14,15% alla frequenza di 19600 Hz.

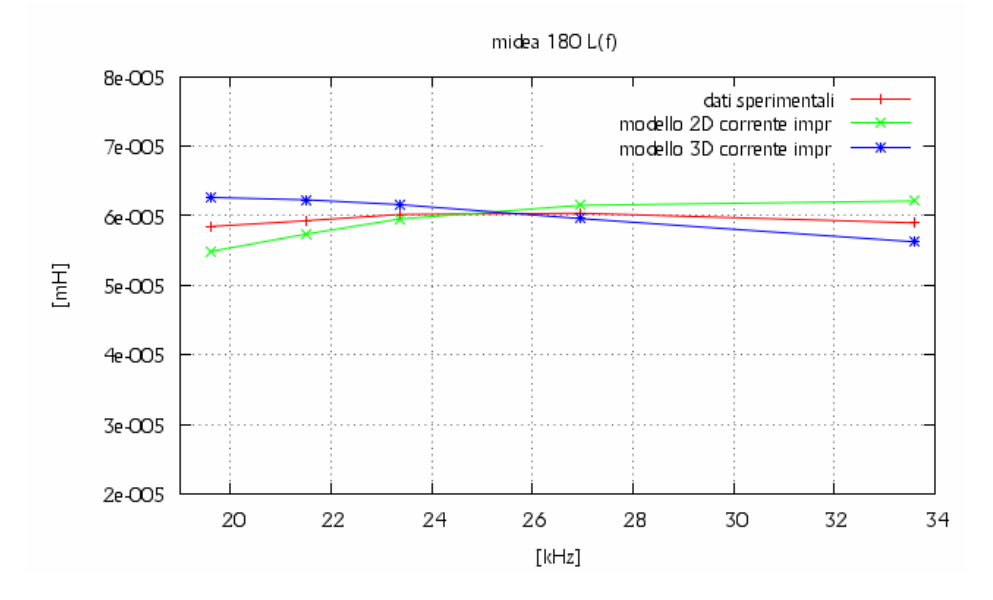

Fig. 9.5.4 – Rappresentazione grafica dell'induttanza dell'induttore Midea 180 nel funzionamento a carico ottenuti nel modello 2D e 3D a corrente impressa e dai dati sperimentali.

Le differenze percentuali ricavate per l'induttore Midea 180 nel funzionamento a carico a tensione impressa sono rappresentate nella tabella 9.5.2.

| Livello | f(Hz) | <b>Vrms</b> | Vrms   | $\Delta V\%$ | <b>Irms</b> | <b>Irms</b> | $\Delta I\%$ |
|---------|-------|-------------|--------|--------------|-------------|-------------|--------------|
| potenza |       | 2D(V)       | 3D(V)  |              | 2D(A)       | 3D(A)       |              |
| 4       | 33600 | 126,23      | 126,24 | $-0.01$      | 8,62        | 10,19       | $-18,27$     |
|         | 26950 | 148,36      | 149,85 | $-1,0$       | 12,51       | 14,2        | $-13,52$     |
| 10      | 23350 | 176,95      | 178,6  | $-0.93$      | 17,41       | 18,86       | $-8,35$      |
| 13      | 21500 | 204,40      | 205,21 | $-0.39$      | 22,26       | 23,23       | $-4,37$      |
| 16      | 19600 | 247,97      | 249,12 | $-0,46$      | 30,69       | 31          | $-1,01$      |

9.5.2 – Confronto delle grandezze elettriche ottenute dalla simulazione 2D e 3D dell'induttore Midea 180 a tensione impressa.

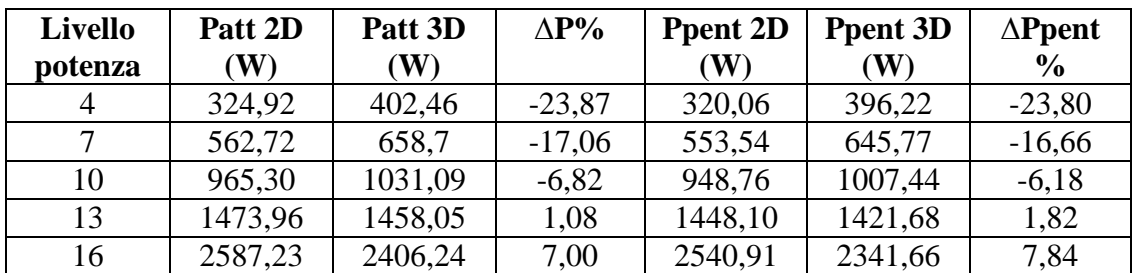

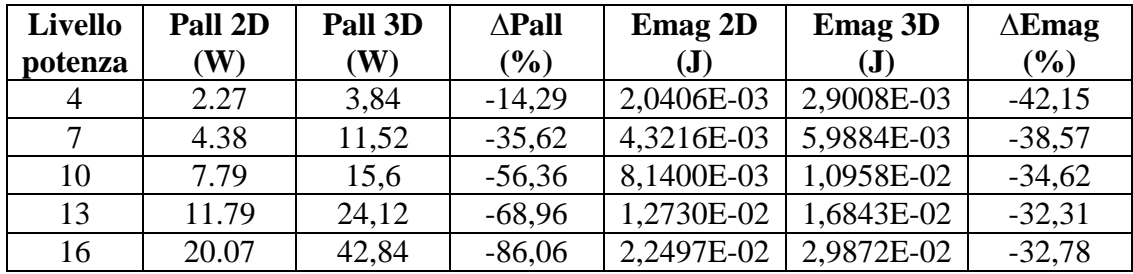

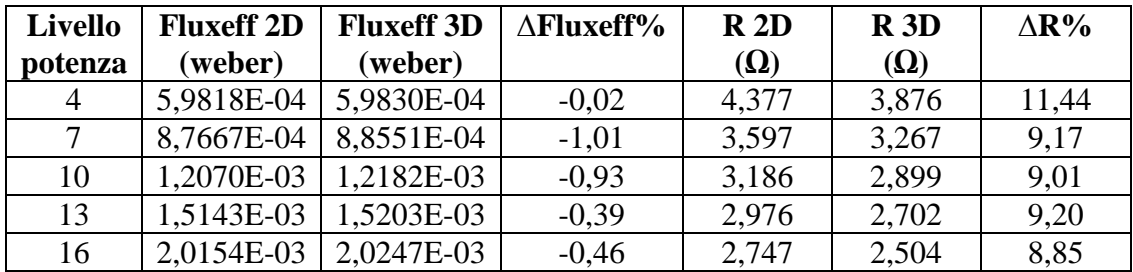

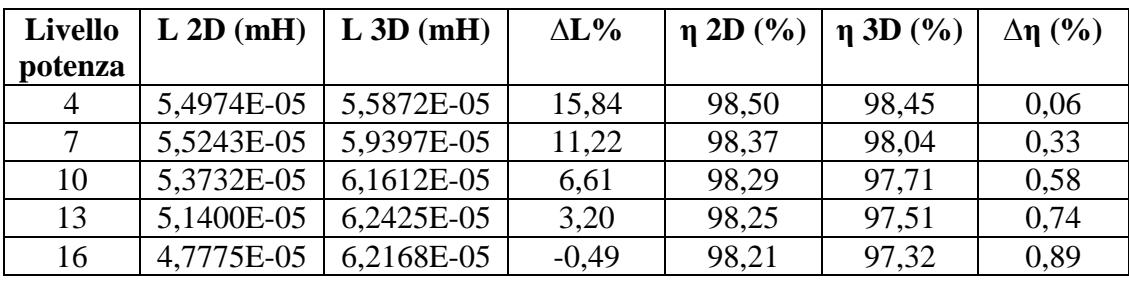

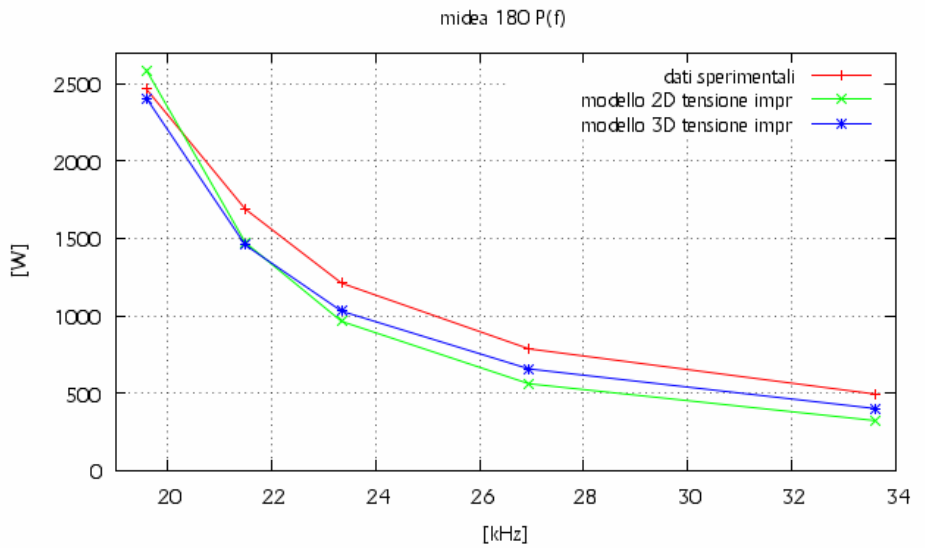

Di seguito sono rappresentate graficamente alcune delle grandezze appena viste.

Fig. 9.5.5 – Rappresentazione grafica degli andamenti della potenza assorbita dall'induttore Midea 180 nel funzionamento a carico ottenuti nel modello 2D e 3D a tensione impressa e dai dati sperimentali.

Dalla figura 9.5.5 si vedono gli andamenti della potenza assorbita dall'induttore al variare della frequenza di alimentazione. Si vede che le tre caratteristiche hanno lo stesso andamento. Le caratteristiche a tensione impressa sono sottostimate rispetto a quella misurata e tendono ad avvicinarsi a questa per basse frequenze. La caratteristica del modello 2D è sottostimata rispetto quella 3D alle alte e medie frequenze, per diventare sovrastimata alle basse frequenze. Le variazioni percentuali che si hanno tra le due caratteristiche a tensione impressa vanno da un -23,87% alla frequenza di 33600 Hz a 7,00% alla frequenza di 19600 Hz.

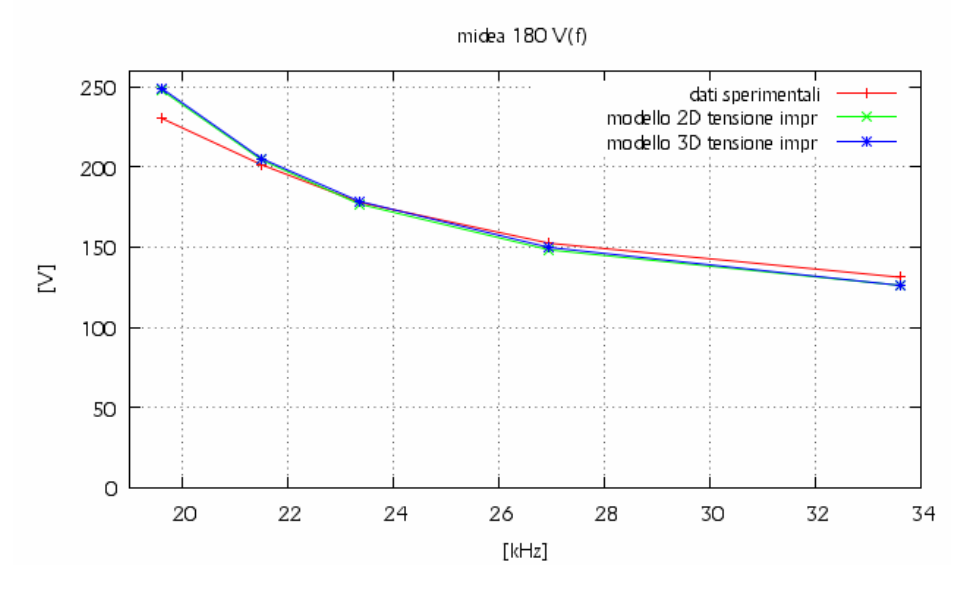

Fig. 9.5.6 – Rappresentazione grafica degli andamenti della tensione ai capi dell'induttore Midea 180 nel funzionamento a carico ottenuti nel modello 2D e 3D a tensione impressa e dai dati sperimentali.

Dalla figura 9.5.6 si vedono gli andamenti della tensione applicata ai capi dell'induttore al variare della frequenza di alimentazione. Si vede che le tre caratteristiche hanno lo stesso andamento. Le caratteristiche a tensione impressa sono coincidenti e sono sottostimate rispetto quella sperimentale alle alte frequenze e sovrastimate alle basse. Le variazioni percentuali che si hanno tra le due caratteristiche a tensione impressa vanno da un -0,01% alla frequenza di 33600 Hz a -0,46% alla frequenza di 19600 Hz.

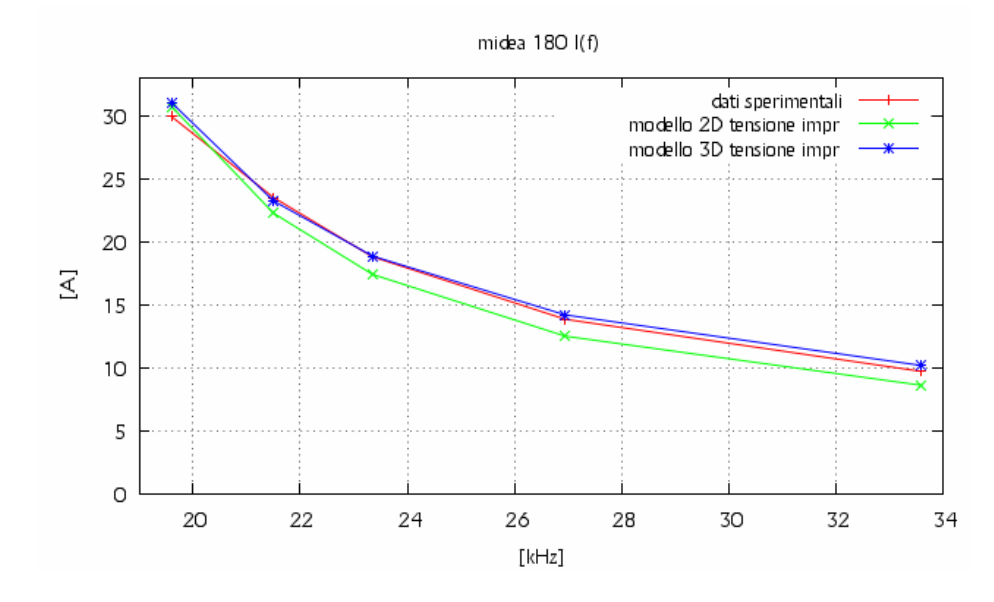

Fig. 9.5.7 – Rappresentazione grafica della corrente assorbita dall'induttore Midea 180 nel funzionamento a carico ottenuti nel modello 2D e 3D a tensione impressa e dai dati sperimentali.

Dalla figura 9.5.7 vediamo che le caratteristiche della corrente al variare della frequenza hanno lo stesso andamento nei tre casi. La caratteristiche 3D è quasi coincidente con quella sperimentale. Quella 2D alle alte e medie frequenze è sottostimata rispetto le altre due, avvicinandosi alle basse frequenze. Le variazioni percentuali che si hanno tra le due caratteristiche a corrente impressa vanno da un - 18,27% alla frequenza di 33600 Hz a -1,01% alla frequenza di 19600 Hz.

Dalla figura 9.5.8 si vedono gli andamenti della resistenza dell'induttore al variare della frequenza di alimentazione. Le caratteristiche a tensione impressa sono sottostimate rispetto a quella sperimentale. La caratteristica 3D è sottostimata rispetto quella 2D. Le sottostime tra le tre caratteristiche diminuisco al diminuire della frequenza. Le variazioni percentuali che si hanno tra le due caratteristiche a corrente impressa vanno da un 11,44% alla frequenza di 33600 Hz a 8,85% alla frequenza di 19600 Hz.

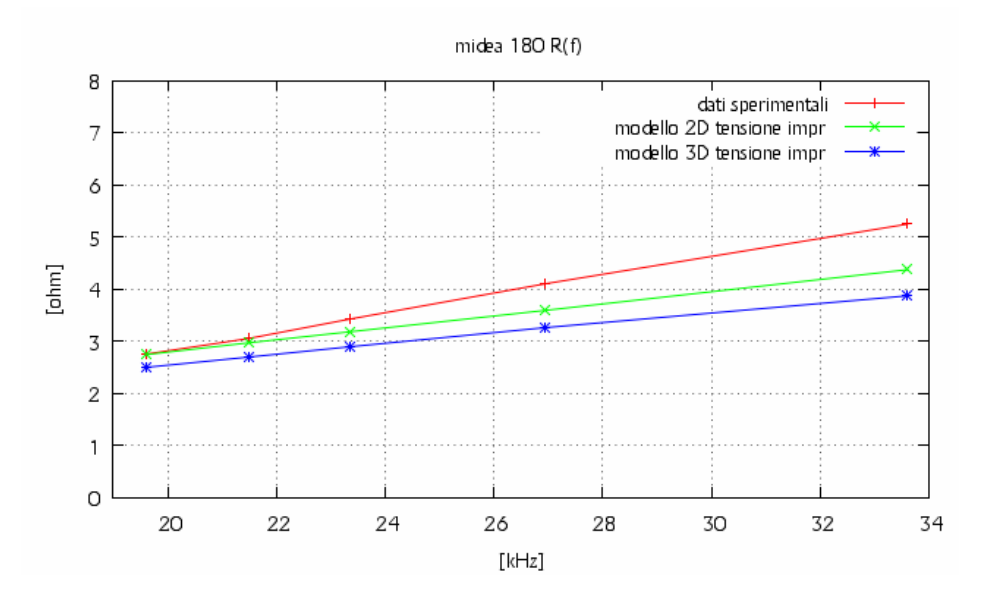

Fig. 9.5.8 – Rappresentazione grafica della resistenza dell'induttore Midea 180 nel funzionamento a carico ottenuti nel modello 2D e 3D a tensione impressa e dai dati sperimentali.

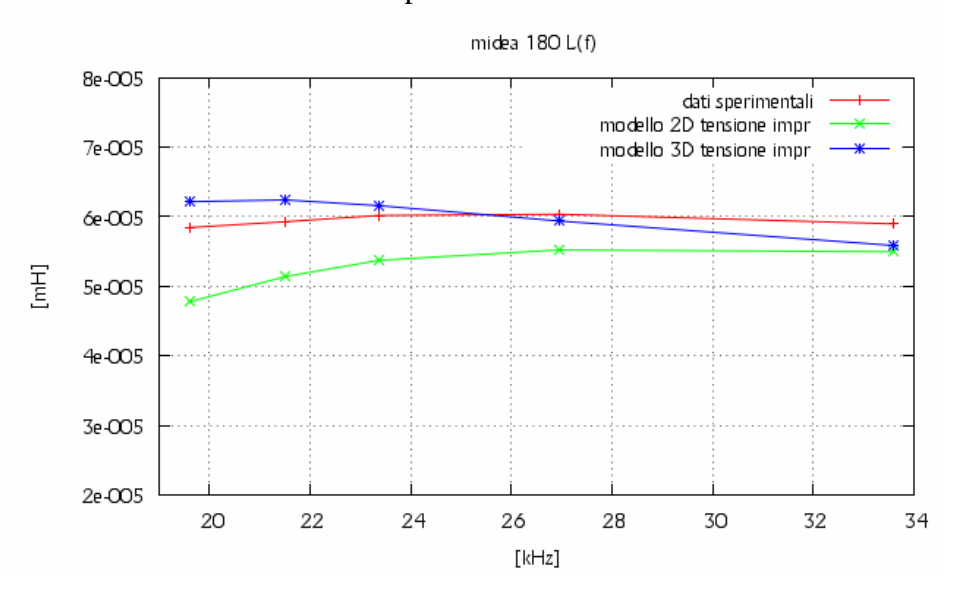

Fig. 9.5.9 – Rappresentazione grafica dell'induttanza dell'induttore Midea 180 nel funzionamento a carico ottenuti nel modello 2D e 3D a tensione impressa e dai dati sperimentali.

Dalla figura 9.5.9 si vedono gli andamenti dell'induttanza dell'induttore al variare della frequenza di alimentazione. Si vede che le tre caratteristiche hanno andamenti diversi. Le caratteristiche 2D e quella sperimentale hanno lo stesso andamento, mentre la caratteristica 3D ha un andamento contrario. Quella 2D è sottostimata rispetto quella sperimentale, mentre quella 3D è sovrastimata rispetto quella 2D, tendendo ad essa alle alte frequenze. Le variazioni percentuali che si hanno tra le due caratteristiche a corrente impressa vanno da un 15,84% alla frequenza di 33600 Hz a -0,49% alla frequenza di 19600 Hz.

#### **9.6 – Analisi della potenza dispersa sull'alluminio di schermo.**

Andando a visualizzare la distribuzione di densità di corrente sull'alluminio di schermo dell'induttore in un modello 2D, ci si accorge che questa grandezza non è uniformemente distribuita al variare del raggio dell'induttore, come si può vedere dall'immagine 9.6.1.

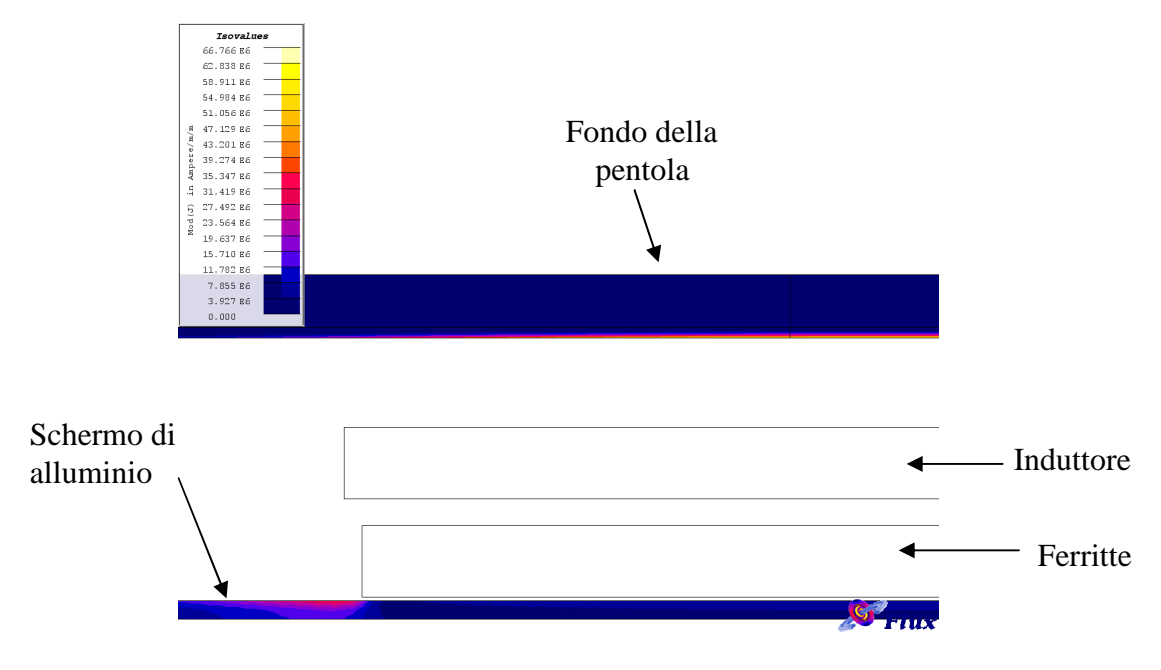

Fig. 9.6.1 – Rappresentazione della densità di corrente indotta sull'alluminio di schermo e sul fondo della pentola in un modello 2D.

In particolar modo, la distribuzione di densità di corrente sull'alluminio tende ad aumentare in corrispondenza dei bordi della ferite. Quindi, visto che il modello 2D propone una simmetria assiale, andrà a riproporre la stessa configurazione al variare della coordinata azimutale.

La figura 9.6.2 rappresenta invece la distribuzione della densità delle correnti indotte sull'alluminio di schermo nel caso di un modello 3D. Da questa immagine si vede che la densità di corrente varia anche al variare della coordinata azimutale, quindi la semplificazione assialsimmetrica imposta nel modello 2D introduce un errore nel calcolo della potenza attiva dissipata sull'alluminio.

Infatti, come possiamo vedere dalle tabelle del capitolo 9, in cui si vanno a fare i confronti tra le grandezze ricavate nei modelli 2D e 3D rispettivamente a corrente e tensione impressa, si vede che le potenze attive calcolate nei modelli 2D sono molto minori rispetto a quelle del 3D, potendo variare mediamente da un 60% a un 200%.

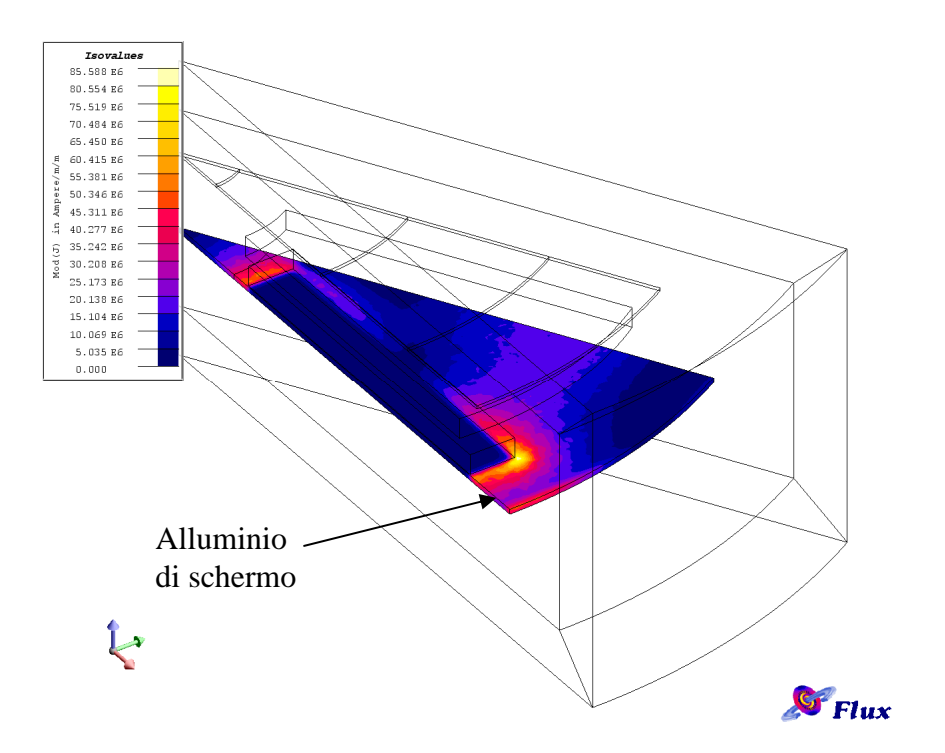

Fig. 9.6.2 - Rappresentazione della densità di corrente indotta sull'alluminio di schermo in un modello 3D.

Si può quindi affermare che il modello 3D è più preciso nel calcolo della potenza dispersa nell'alluminio.

# **INDICE**

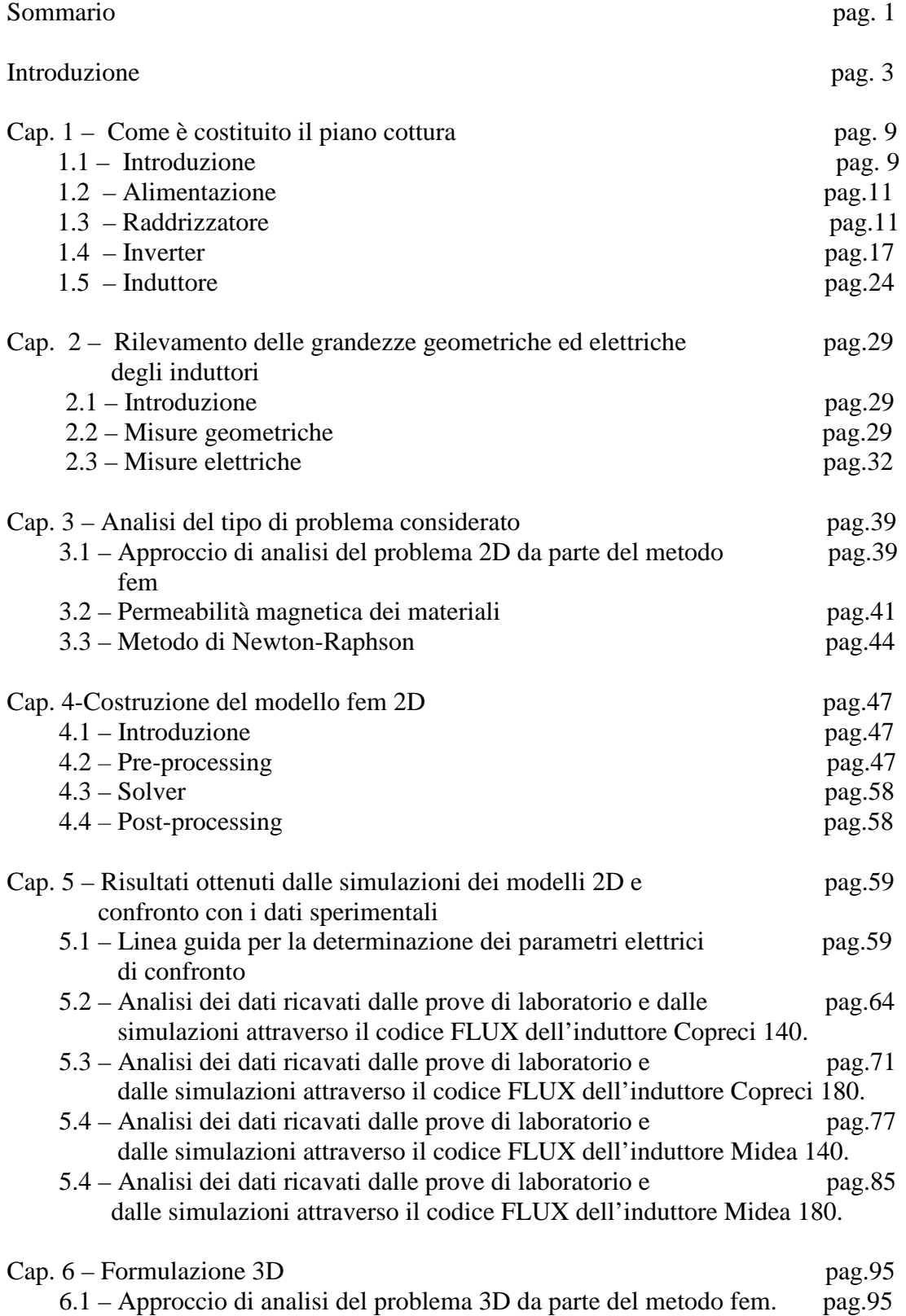

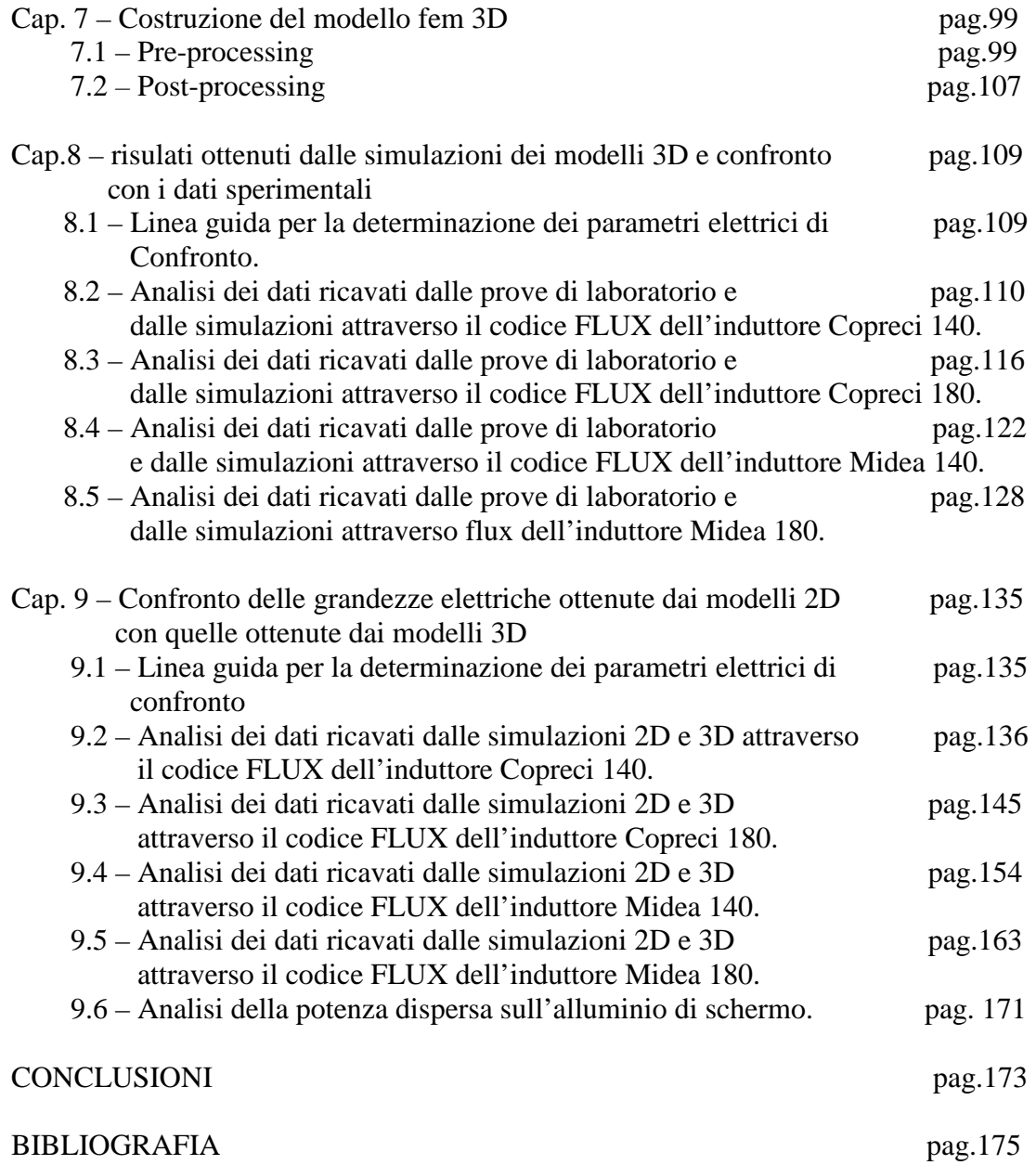

#### **BIBLIOGRAFIA**

- N. Mohan, T. M.Undeland, W. P.Robbins, Elettronica di Potenza, Milano, Hopli, 2005, pp.89-94.
- P. Tenti, Dispense del corso di conversione statica dell'energia elettrica, Padova, 1998.
- Cedrat group, User's guide-Volume 3. Physical applications: Magnetic, Eletric, Thermal, Francia, 2007, pp. 24-28.
- Cedrat group, User's guide-Volume 5. Physical applications: complements for advanced user, Francia, 2005, pp. 59-74.

## **CONCLUSIONI**

È ora possibile trarre delle conclusioni sulle problematiche incontrate in questi mesi di lavoro e sul confronto dei risultati ottenuti dalle simulazioni dei modelli 2D e 3D rispetto a quelli ottenuti per via sperimentale.

Nella determinazione del modello rappresentato attraverso il codice FLUX, ha un elevata importanza la determinazione in modo preciso di ogni singola dimensione che va a rappresentare l'induttore, in quanto, anche una piccola differenza rispetto alla dimensione reale, introduce un abbondante distorsione del modello, soprattutto per i parametri lungo la direzione assiale dell'induttore. Per dare un'idea, si pensi che una variazione anche di un solo millimetro della distanza tra l'induttore e il carico introduce una diminuzione della potenza trasmessa alla pentola, a causa della minore quantità di flusso che si concatena con il fondo della pentola. In particolar modo, queste differenze sono introdotte non tanto a causa dell'imprecisione dello strumento di misura che viene utilizzato (calibro), ma a causa di una difficoltà nel andarle a misurare, visto che i singoli pezzi che costituiscono l'induttore sono uniti tra di loro tramite collanti, i quali non garantisco delle dimensioni ben definite in ogni punto.

Un altro problema è dovuto alla difficoltà che si incontra nell'andare a reperire le reali caratteristiche elettromagnetiche del sistema induttore-pentola, che sono quelle del fondo in acciaio della pentola. Anche in questo caso, attraverso simulazioni si è potuto costatare che variazioni dei dati caratteristici di questi materiali (per esempio della curva magnetica B-H dell'acciaio AISI 430 della pentola) introducono al loro variare dei risultati differenti. Per questi dati tecnici ci affidiamo a quanto viene divulgato nel settore, visto che si sono dimostrati come quelli che ci permettono di avvicinarci il più possibile alle caratteristiche reali di funzionamento.

Dall'analisi dei dati ricavati dalle simulazioni dei modelli 2D e 3D, rispettivamente a corrente e tensione impressa, le caratteristiche dei modelli a corrente impressa si avvicinano molto di più alla caratteristica ricavata per via sperimentale rispetto ai modelli a tensione impressa. In particolar modo, i modelli a tensione impressa tendono ad avere caratteristiche sottostimate rispetto a quelli a corrente impressa, avvicinandosi a questi ultimi alla frequenza di risonanza. Questa differenza è data dal fatto che la tensione efficace ai capi dell'induttore nel caso reale non è pari a 93,2 V, tensione che è stata imposta ai capi dell'induttore nei modelli a tensione impressa, ricavata attraverso i ragionamenti svolti nei paragrafi 1.3 e 1.4, ma è presumibilmente maggiore, a causa della presenza di armoniche di ordine superiore alla fondamentale e a cadute di tensione interne ai convertitori, che nel modello non vengono considerate.

Le caratteristiche che più si avvicinano tra loro nei modelli 2D e 3D, sia a corrente che a tensione impressa, sono quelle della resistenza, in particolare il 2D meglio del 3D.

Per quanto riguarda l'induttanza, gli andamenti dei modelli 2D sono opposte a quelle dei modelli 3D che invece ricalcano l'andamento delle caratteristiche sperimentali. In particolar modo l'induttanza nei modelli 3D e nei rilievi sperimentali diminuisce all'aumentare della frequenza, mentre quella nei modelli 2D aumenta.

Questa diversità è dovuta alla differenza di energia che viene misurata tra i due modelli, visto che l'induttanza viene calcolata attraverso l'energia magnetica immagazzinata nel dominio di analisi. Si può quindi affermare in questo caso che il modello 3D è più attendibile visto che rispecchia la geometria reale, rispetto a quello 2D che è basato su una semplificazione di tipo assialsimmetrico.

Dall'analisi delle tabelle si può anche osservare che la potenza dissipata nell'alluminio di schermo nel modello 2D è molto minore rispetto a quella ricavata nel modello 3D, a causa di una diversa distribuzione della densità di corrente lungo la coordinata azimutale, che nel modello 2D viene considerata costante, a causa della semplificazione di tipo assialsimmetrico, come è stato spiegato nel paragrafo 9.6.

Il software che si è utilizzato è in grado di analizzare anche il problema dal punto di vista termico, andando cioè a studiare la distribuzione della temperatura sul fondo della pentola al variare della potenza che gli è indotta. In questa tesi non si è sviluppato questo punto, in quanto l'obiettivo era quello di modellizzare gli induttori solo dal punto di vista elettromagnetico.

Un altro aspetto interessante, che sarebbe stato da trattare è quello relativo alla logica di controllo che viene utilizzata per regolare la potenza sul fondo della pentola. Concludendo, possiamo affermare che il codice FLUX, programma che è basato su un metodo f.e.m, è un software attendibile nella simulazione degli induttori dei piani cottura, perché permette di ottenere dei risultati con una incertezza nella maggior parte dei casi esaminati inferiore al 10% rispetto ai dati sperimentali, tenendo conto di tutte le approssimazioni effettuate sia a livello di geometria che a livello di caratteristiche dei materiali. La flessibilità di questo strumento informatico permette quindi di essere utilizzato con ottimi risultati anche nella progettazione di tali dispositivi elettromagnetici.